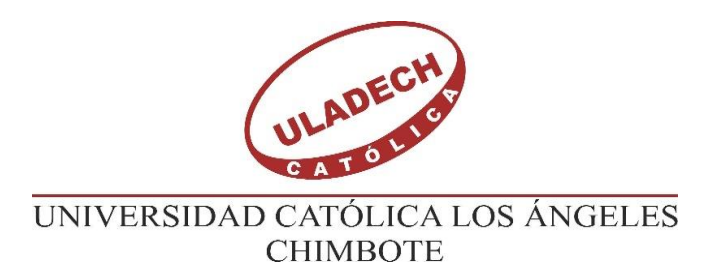

# **FACULTAD DE INGENIERÍA CIVIL ESCUELA PROFESIONAL DE INGENIERIA CIVIL**

"DISEÑO DEL SISTEMA DE AGUA POTABLE DEL SECTOR OESTE DEL CASERÍO SAN MARTÍN DE LÉTIRA DEL DISTRITO DE LA UNIÓN – PROVINCIA DE PIURA, JULIO 2020"

### **TESIS PARA OPTAR EL TITULO PROFESIONAL DE INGENIERA CIVIL**

### **AUTOR:**

BACH. SILVA CASTILLO, DORIS VANESSA

ORCID: 0000-0003-2131-9726

### **ASESOR**

MGTR. CHILÓN MUÑOZ, CARMEN ORCID: 0000-0002-7644-4201

> $PIURA - PERI$ 2020

### <span id="page-1-0"></span>**TITULO DE TESIS** "**DISEÑO DEL SISTEMA DE AGUA POTABLE DEL SECTOR OESTE DEL CASERÍO SAN MARTÍN DE LÉTIRA DEL DISTRITO DE LA UNIÓN – PROVINCIA DE PIURA, JULIO 2020"**

### **EQUIPO DE TRABAJO**

### **AUTOR**

### <span id="page-2-0"></span>SILVA CASTILLO, DORIS VANESSA

ORCID: 0000-0003-2131-9726

Universidad Católica Los Ángeles de Chimbote, bachiller de ingeniería civil,

Piura, Perú

### **ASESOR**

MGTR. CHILLÓN MUÑOZ, CARMEN

ORCID: 0000-0002-7644-4201

Universidad Católica Los Ángeles de Chimbote, Facultad de Ingeniería, Escuela Profesional de Ingeniería Civil, Piura, Perú

### **JURADO:**

MGTR. ING. CHAN HEREDIA, MIGUEL ANGEL

ORCID: 0000-0001-9315-8496

MGTR. ING. CORDOVA CORDOVA, WILMER OSWALDO

ORCID: 0000-0003-2435-5642

DR. ING. ALZAMORA ROMAN, HERMED ERNESTO

ORCID: 0000-0002-2634-7710

### <span id="page-3-0"></span>**HOJA DE FIRMA DEL JURADO Y ASESOR**

MGTR. MIGUEL ÁNGEL CHAN HEREDIA ORCID: 0000-0001-9315-8496

### PRESIDENTE

MGTR. WILMER OSWALDO CÓRDOVA CÓRDOVA ORCID: 0000-0003-2435 - 5642

### MIEMBRO

# DR. HERMER ERNESTO ALZAMORA ROMÁN ORCID: 0000- 0002-2634-7710 MIEMBRO

MGTR. CARMEN CHILÓN MUÑOZ ORCID 0000-0002-7644 - 4201 ASESOR

### **AGRADECIMIENTO**

<span id="page-4-0"></span>Mi agradecimiento profundo a todas las personas que de una manera u otra me han apoyado en este tiempo de preparación profesional, aquellas que han intervenido en mi culminación de una parte de mi carrera profesional este agradecimiento, de una forma muy especial a mis amistades. Muy agradecida por ser Ellos que siempre han estado creo yo en cada momento propicio, gracias por su valiosa orientación en todos los aspectos que me permitió ver con claridad los objetivos en el desarrollo de la presente tesis

### **DEDICATORIA**

<span id="page-5-0"></span>A mi Dios todo poderoso, que siento siempre me acompaña quien me da la fortaleza y sabiduría que ha brindado por ser mi motor y mi guía, y de manera muy pero muy especial a mis padres que siempre han estado ahí con ese apoyo moral espiritual y por inculcar en mi a un ser lleno de humildad y valores que son retribuidos a mi prójimo, También dedico esto a un tesoro muy importante que es para mí en mi vida es mi motor y motivo para esta lucha constante a seguir adelante porque solo Él es capaz de llenarme de esa enorme felicidad que Él es todo mi ser que alegra mi día a día de esta vida, si tu hijo mío Gerald Matteo en solo de pensar en ti me incentivas y motivas para mi superación tanto personal como profesional, a mis hermanos y sobrinos que siempre están a mi lado en los buenos y malos momentos, porque es un soporte moral para mí y así poder seguir adelante superándome cada día.

#### **RESUMEN**

<span id="page-6-0"></span>El propósito de la investigación es Realizar un diseño del sistema de agua potable del sector Oeste de San Martin de Létira del distrito de La Unión Provincia Piura. La metodología de estudio es una indagación descriptiva, analítica, no experimental y propone un diseño del sistema de agua potable apoyado con el modelamiento del Software WaterCad, El universo los constituyen todos los sistemas de agua potable del bajo Piura, La muestra lo constituye el sistema de agua potable del caserío antes mencionado. Se ha cumplido con el objetivo general en la realización de una propuesta de Diseño de reservorio elevado a una altura de 12 m y una Impulsión 14 m. como entrega para descarga, su capacidad proyectada es de 10  $m^3$ ; el resultado en una presión mínima de 9.75 m.c.a en conexiones domiciliarias y una velocidad de 0.60  $\frac{m}{seg}$ , La Succión e impulsión proyectada de 2  $\frac{litros}{seg}$  mediante una electrobomba de 2 HP de potencia. La red de distribución se inicia tubería PVC C 10 con 1 1/2" desde el tanque elevado hasta la progresiva de 350 ml, continúa con 641 de 1", 557.40 m. de ¼ y termina con 544 m de tubería de PVC C -10 de ½" para 68 conexiones domiciliarias. En el análisis físico químico se encontró cloro residual  $1 > 1$  ppm, Ph 7.60, Conductividad eléctrica  $\mu$ s/cm 1120, Sólidos Totales residuales 680 Temperatura 28.8 °C. El análisis Microbiológico reporto un valor de < 1, por lo tanto, tiene que tratarse con cloro, ya organización mundial de salud indica cero Coliformes fecales.

Palabras claves: Agua Potable, Tanque, Salud, Enfermedades, Población, Vida.

### **SUMMARY**

<span id="page-7-0"></span>The purpose of the research is to carry out a design of the drinking water system in the western sector of San Martin de Létira in the district of La Unión, Piura Province. The study methodology is a descriptive, analytical, non-experimental inquiry and proposes a design of the drinking water system supported with the WaterCad software modeling, the universe is made up of all the drinking water systems of lower Piura, the sample is made up of the system of drinking water from the aforementioned farmhouse. The general objective has been fulfilled in the realization of a proposal for the Design of an elevated reservoir at a height of 12 m and an Impulsion of 14 m. as delivery for unloading, its projected capacity is 10 m  $\land$  3; The result is a minimum pressure of 9.75 m.c.a in household connections and a speed of 0.60 m / sec, The suction and projected impulsion of 2 liters / sec by means of a 2 HP electric pump. The distribution network starts with PVC C 10 pipe with 1 1/2 "from the elevated tank to the progressive of 350.ml, continues with 641 of 1", 557.40 m.  $\frac{3}{4}$  and ends with 544 m of  $\frac{1}{2}$  "C -10 PVC pipe for 68 household connections. In the physical-chemical analysis, residual chlorine  $1> 1$  ppm, Ph 7.60, Electrical conductivity μs / cm 1120, Total residual solids 680 Temperature 28.8  $\degree$  C was found. The Microbiological analysis reported a value of <1, therefore it has to be treated with chlorine, since the world health organization indicates zero fecal coliforms.

Keywords: Drinking Water, Tank, Health, Diseases, Population, Life.

## ÍNDICE

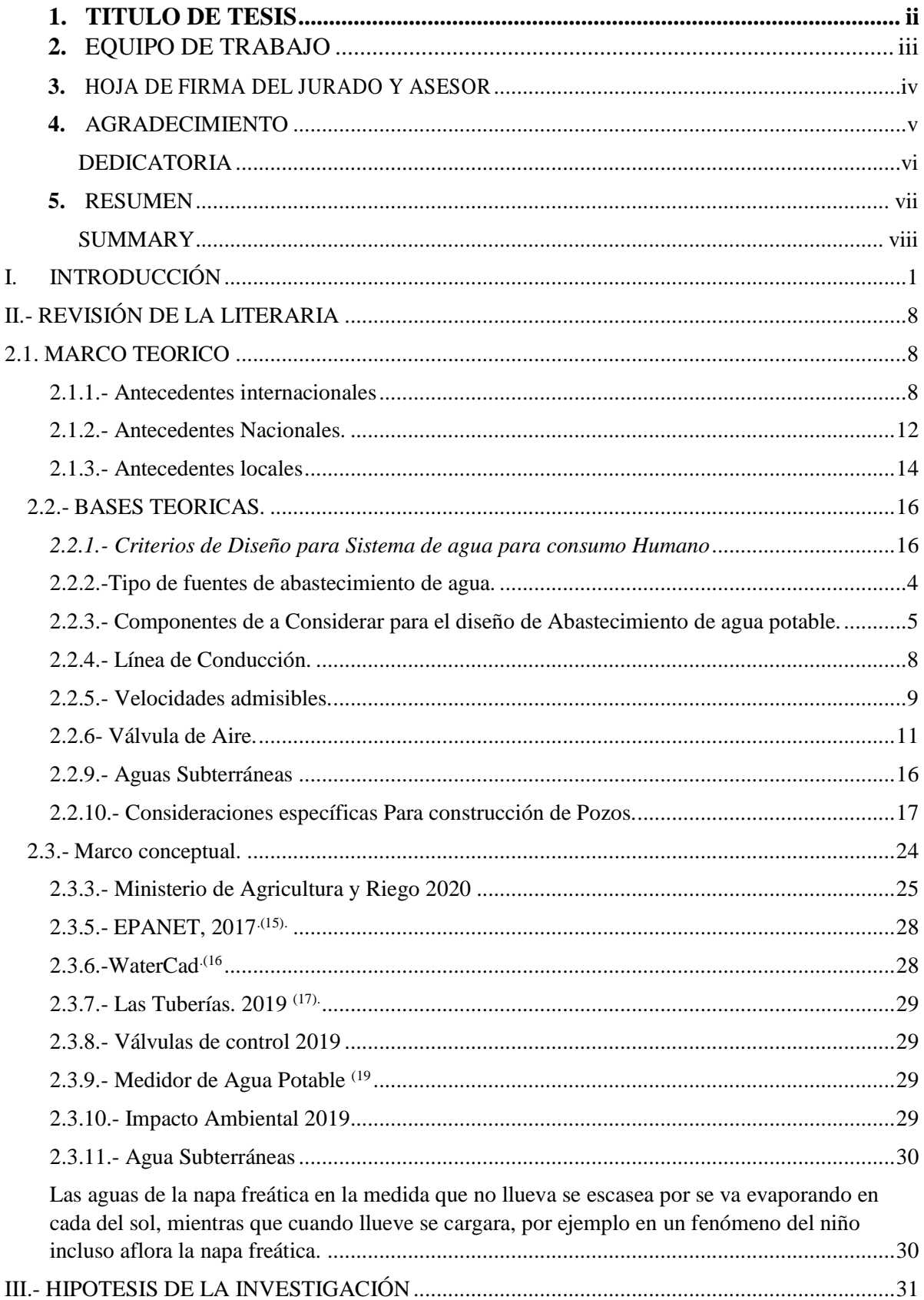

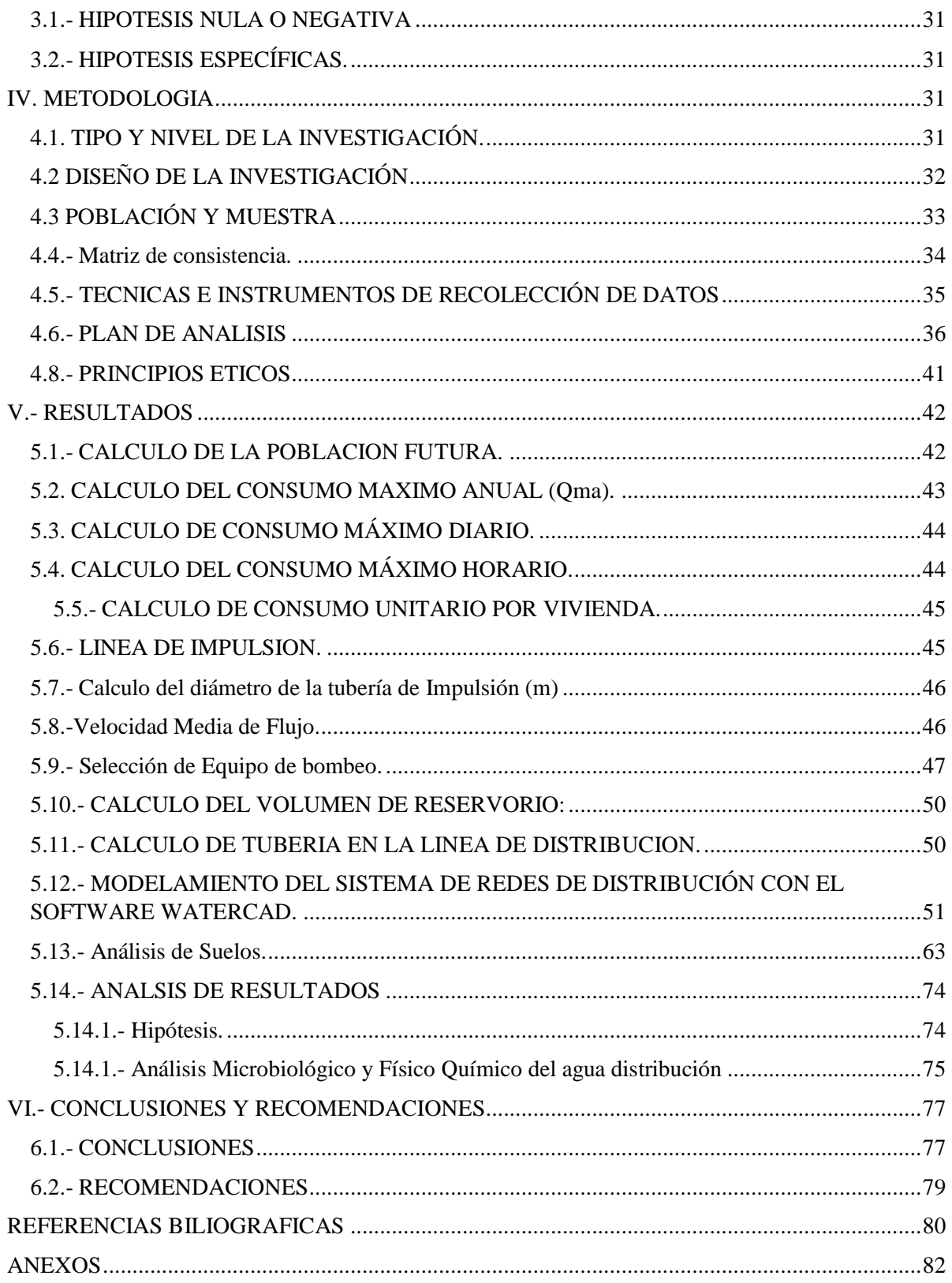

### **INDICE DE TABLAS**

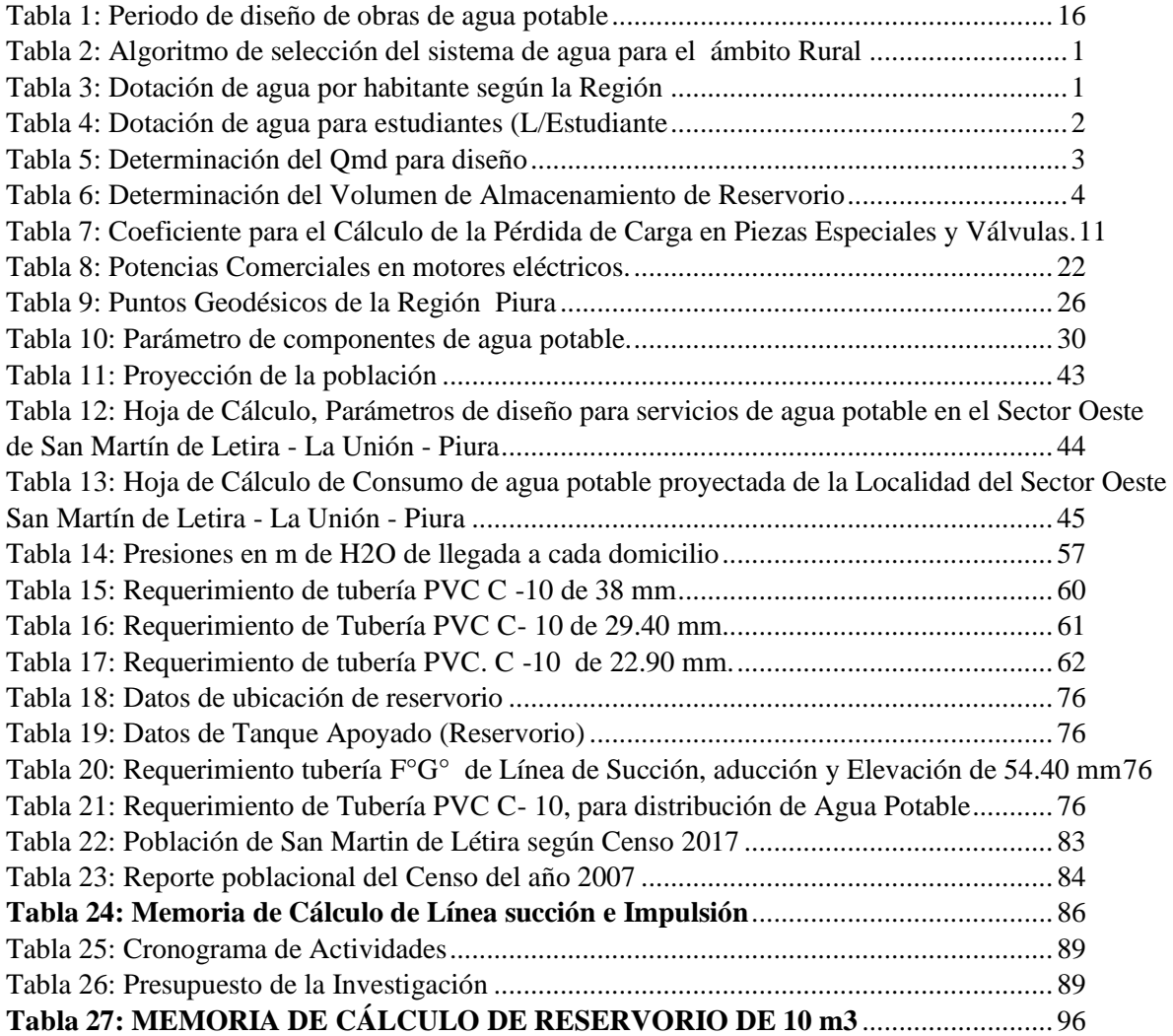

## **Índice de Imágenes.**

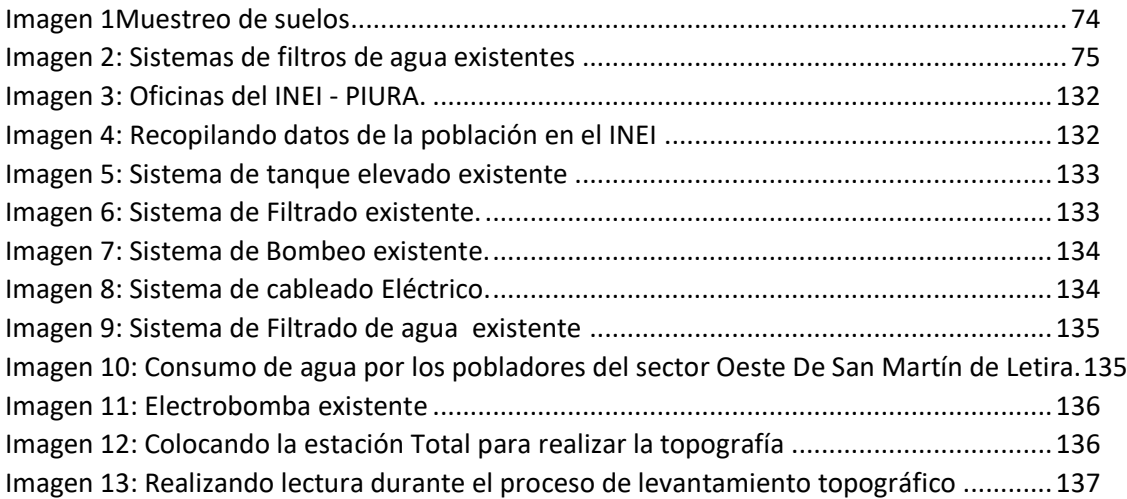

# **Índice de Figuras.**

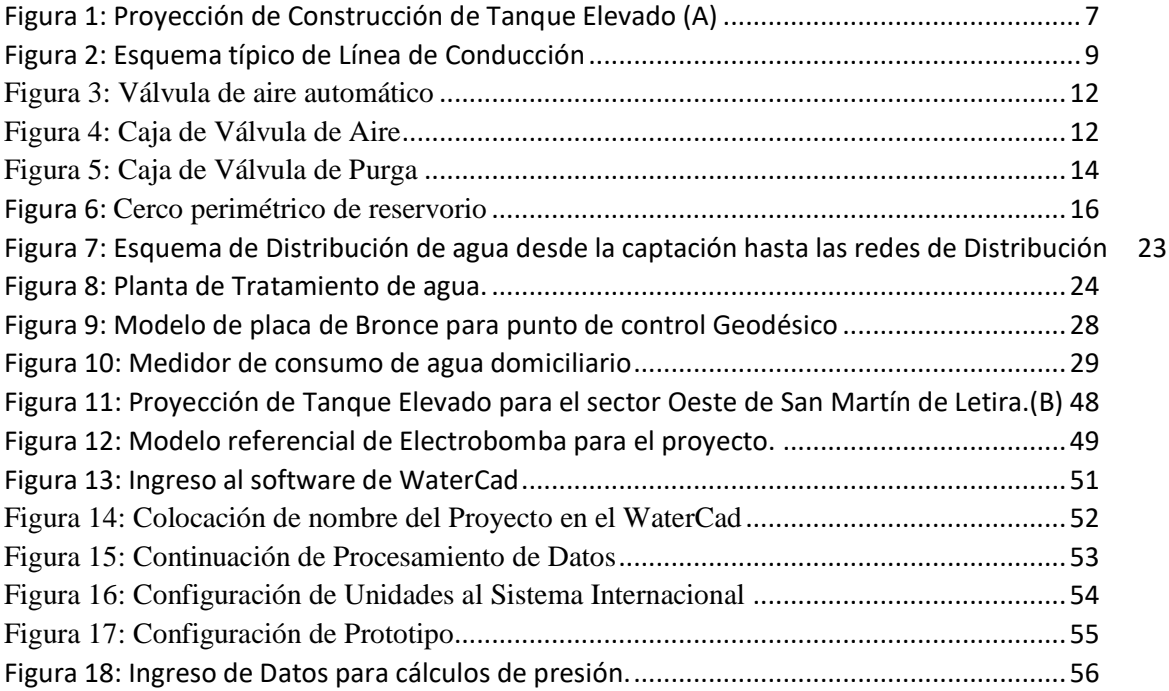

## **Índice de planos**

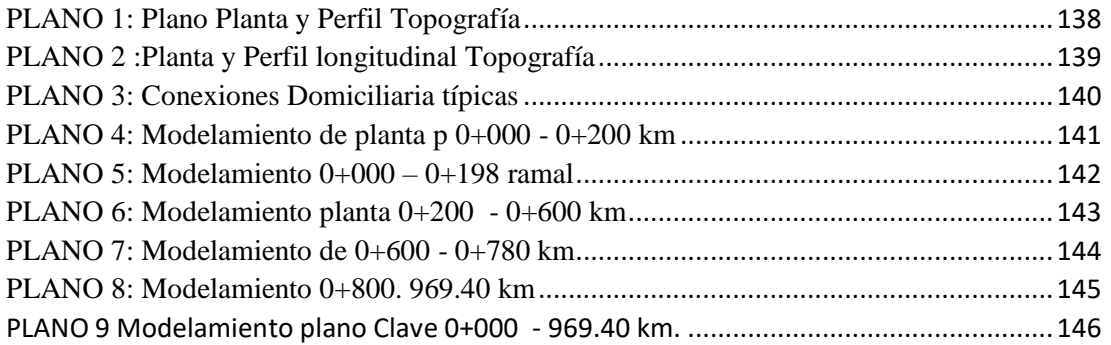

### **I. INTRODUCCIÓN**

<span id="page-13-0"></span>La presente tesis se ejecutó en el caserío de San Martín de Létira sector Oeste del distrito de la Unión, su ubicación en las coordenadas UTM, WG 84 -17 sur, 523923.28 Este, 940901.94 Norte, a una altura de 22 m.s.n.m. a una distancia aproximada de 7.50 km con respecto a la ciudad de la Unión, provincia y departamento de Piura.

Para viajar al caserío de Létira se Parte del terminal hacia La Unión y Sechura de la ciudad de Piura ubicado en los Ex polvorines, el traslado es por medio de buses colectivos, una vez llegado a la ciudad de La Unión se parte en moto taxi hacia el caserío San Martin de Létira sector Oeste.

Como antecedente para proveerse de agua el caserío San Martin de Létira sector Oeste tenían un pozo circular construido de ladrillo con mortero a tajo abierto, del cual se abastecían de agua sacado con balde y el carguío a sus domicilios lo realizaban en diferentes depósitos, como cilindro, latas y bidones el transporte con carreta jalados con asnos o a hombre de las señoras, Señores. En el año 2010 la Organización no Gubernamental ROTARY CLUB CASTILLA construye un pozo tubular donde encontró el agua del sub suelo a una profundidad de 6 m, desde aquí succiona el agua con una electrobomba y la línea de impulsión es de 5.50 m. y una línea de succión de 5 m de altura; Luego del reservorio se distribuye por tubería pasando por una caseta de filtros de agua luego por acción de la electrobomba es impulsada el agua hacia las piletas ubicadas en la parte central del caserío una distancia de 320 m con respecto a la caseta de filtros lugar donde se abastecen del importante líquido elemento.

La presente investigación se justifica porque se requiere de la ejecución de propuesta para realizar la distribución de agua a domicilio para aliviar el carguío de agua, además para que el agua llegue fresca desde el proceso de tratamiento de filtrado y cloración.

De lo descrito se deduce la formulación de la siguiente interrogante a solucionar. ¿De qué manera el diseño del sistema de agua Potable mejorará en brindar un servicio de calidad a domicilio al sector Oeste San Martin de Létira, del Distrito de La Unión, provincia y departamento Piura?

La investigación tiene como propósito principal.

Realizar un diseño del sistema de agua potable del sector Oeste de San Martin de Létira del distrito de La Unión Provincia Piura Julio 2020.

Los objetivos específicos son:

- $\checkmark$  Ejecutar una propuesta de mejoramiento del tanque elevado Sector Oeste del Caserío San Martin de Létira, del Distrito de La Unión- provincia Piura
- Realizar un levantamiento topográfico del Sector Oeste del Caserío San Martin de Létira, del Distrito de La Unión para hacer el diseño de redes de distribución de agua.
- $\checkmark$  Hacer un análisis Microbiológico y físico químico del agua para consumo doméstico en el Sector Oeste del Caserío San Martin de Létira, del Distrito de La Unión.

La metodología de estudio es una indagación descriptiva, analítica, no experimental y propone un diseño del sistema de agua potable apoyado con el modelamiento del Software WaterCad, El universo los constituyen todos los sistemas de agua potable del bajo Piura, La población lo conforma todos los sistemas de agua potable del distrito de La Unión, La muestra lo constituye el sistema de agua potable del caserío antes mencionado. Se aplicó como instrumentos de recopilación de datos a la topografía, muestreo y análisis de suelos, muestreo y análisis Físico – Químico del agua y microbiológico. Continua hasta obtener el agua en cada uno de sus domicilios, para tal efecto hay que seguir normas técnicas, fórmulas de autores relacionados el tema de agua potable, luego analítico porque permite comparar con parámetros permisibles de las normas del Ministerio de la Vivienda, Ministerio del ambiente, y Ministerio de Salud, que contribuyen que el diseño sea viable y sostenibles para su ejecución e inversión. Transversal porque una investigación es válida para un tiempo determinado caso específico de la formulación de la presente tesis es 4 meses. No experimental por que a nivel de investigación no tiene presupuesto para ejecutar acciones ni mucho menos la inversión en desarrollar alguna infraestructura para mejorar el sistema en estudio.

 $\checkmark$  Se ha cumplido en el objetivo general en la realización de una propuesta de diseño para el mejoramiento en elevar el reservorio a una altura de 14 m, con capacidad

de 10  $m^3$ . La línea impulsión es un caudal de 2  $\frac{litros}{cos \theta}$  $\frac{a}{seg}$  accionada por una electrobomba de 2 HP de potencia, del reservorio se distribuirá el agua filtrada y tratada con cloro según recomendaciones del ministerio de Salud, esta distribución se inicia con una tuberia de 1 ½" una longitud de 350.10 m, continua con una tuberia de 1" una longitud de 641 m. y termina con una tubería de ¾". La presión mínima de 9.75 m.c.a. para el domicilio más alto, valor que está dentro de la norma 192 -2018 del Ministerio de la Vivienda y una velocidad de 0.60  $\frac{m}{seg}$ , que beneficiara a 66 familias, una Casa comunal y una Institución Educativa del sector Oeste del Caserío San Martin de Létira del distrito de La Unión Provincia Piura.

 $\checkmark$  Esta propuesta se cumplió al realizar un levantamiento topográfico se encontró 66 viviendas una casa comunal y una IE, que suman 68, La fuente de agua es de 2 litros /segundo y el requerimiento de agua es de 1 litro/segundo para redes domiciliarias, La tubería PVC proyectada se inicia con un tendido de 1 1/2" desde el tanque elevado hasta la progresiva de 350.1m, de allí de una pulgada 641 m, 557.40 m de  $\frac{3}{4}$ ", y 544 m de tubería de PVC C 10 de  $\frac{1}{2}$ " para conexiones hacia grifo de casa.

Según el modelamiento se tiene lo siguiente, la presión máxima de llegada a los domicilios es de 12.10 m.  $H_2O$  ubicado en la vivienda 58, y la presión mínima de 9.75 m.c.a. ubicado en La vivienda 39 Valores superiores a lo que indica la norma que es 5 m.c.a. La velocidad de agua se inicia con 0.60 m/seg parámetro que está dentro de la norma RM. 192 -2018 del ministerio de la vivienda y termina en 0.01 m/seg. En el Nodo J -69.

 $\checkmark$  En el análisis físico químico se encontró cloro residual 1 >1 ppm, este valor es conforme por ser menores de 250 ppm, Ph 7.60, Conductividad eléctrica  $\mu$ s/cm 1120 valores normales por ser menor de 1500 establecido por la norma D.S. N° 004 – 2017 MINAM categoría 1 sub Categoría A1, Sólidos Totales residuales 680 valor normal porque la norma indica un valor máximo de 1000 mg/l. Temperatura 28.8 °C.

El análisis Microbiológico reporto un valor de  $< 1$ , por lo tanto, tiene que tratarse con cloro, ya organización mundial de salud indica cero coliformes fecales.

#### **PLANTEAMIENTO DEL PROBLEMA:**

#### **Caracterización del problema**

El Sector Oeste de San Martin de Létira ubicado en Distrito de La Unión, con una población de 360 habitantes no cuenta con el abastecimiento de agua potable en sus viviendas, siendo su fuente de abasto 1 pozo construido por la Organización No Gubernamental ROTARY CLUB CASTILLA la que ha diseñado un sistema de filtrado mediante la compra de filtros que se cambian cada mes como si fuera cualquier máquina, luego esta agua pasa a la cloración, la reserva agua en el sub suelo no disminuye en épocas de estiaje, por lo tanto garantiza el abastecimiento de agua requerida por la población, el sistema de bombeo tiene una línea de succión de 8.00 m de profundidad y la impulsión hacia el reservorio es de 5.50 m. la capacidad es de 10  $m<sup>3</sup>$ . El agua que se abastecen es mediante carguío en porongo, y cilindros sacrificio que es cubierto a lomo de hombres o carguío en asnos halados una carreta.

De acuerdo a lo descrito se propone hacer un diseño de conexiones domiciliarias a partir de esta fuente de agua, si se considera el reservorio actual de 4 m. de altura, la presión de la columna de agua no cumpliría con la norma la Norma Técnica 192 -2018 de diseño: Opciones Tecnológicas para Sistemas de Saneamiento en el Ámbito Rural promulgada en Lima el 16 de Mayo de 2018, la cual indica que la altura mínima de carga es de 5 m. para ello se propone elevar la impulsión a 14 m. y la salida de este 12.40 hacia los domicilios. Para comprobar el funcionamiento se plantea hacer una propuesta modelando con el WaterCad, que nos indique las presiones adecuadas partiendo de los cálculos aritméticos, y hoja de cálculo demuestren los mismo resultados con el software antes mencionado que nos garanticen las presiones hasta el último domicilio, Y hacer una proyección para poder contar con el servicio de agua potable en sus viviendas, con ello se evita tener almacenada agua en tinajas y cilindro, que en su mayoría en estos recipiente el agua de

contamina con partículas de polvo donde ingresas microorganismos, al ingresar el agua tratada directo del reservorio evitaría el ingreso enfermedades gastrointestinales.

La propuesta será entregada a los pobladores como instrumento de gestión ante diferentes organizaciones principalmente a la Municipalidad, ONG (Organización No Gubernamental). Para la elaboración del expediente definitivo, para materializar la propuesta técnica de la presente tesis.

#### **Enunciado del problema**

¿De qué manera el diseño del sistema de agua Potable mejorará en brindar un servicio de calidad a domicilio al sector Oeste San Martin de Létira, del Distrito de La Unión, provincia y departamento Piura?

#### **OBJETIVOS DE LA INVESTIGACIÓN**

#### **OBJETIVO GENERAL**

Realizar un diseño del sistema de agua potable del sector Oeste de San Martin de Létira del distrito de La Unión Provincia Piura julio 2020.

### **OBJETIVOS ESPECÍFICOS**

- $\checkmark$  Ejecutar una propuesta de mejoramiento del tanque elevado Sector Oeste del Caserío San Martin de Létira, del Distrito de La Unión- provincia Piura
- $\checkmark$  Realizar un levantamiento topográfico del sector Oeste del Caserío San Martin de Létira, del Distrito de La Unión para hacer el diseño de redes de distribución de agua.
- $\checkmark$  Hacer un análisis Microbiológico y físico químico del agua para consumo doméstico en el Sector Oeste del Caserío San Martin de Létira, del Distrito de La Unión.

### **JUSTIFICACIÓN DE LA INVESTIGACIÓN**

La presente tesis se **j**ustifica por que los pobladores el Sector Oeste del Caserío San Martin de Létira ubicados en el Distrito de La Unión, no cuenta con agua potable de calidad en sus viviendas.

**METODOLÓGICO**: Es un conjunto de procedimiento para desarrollar una investigación para el caso de la tesis El estudio de la tesis tiene una secuencia de pasos basados en Normas del Ministerio de la Vivienda Norma 192 – 2018 Norma Técnica de diseño Opciones Tecnológicas Para Sistemas de Saneamiento en el Ámbito Rural, D.S. – 2017 del Ministerio de Nacional de Medio Ambiente, Ministerio de Salud y el reglamento Nacional de Edificaciones los cuales tienen Normas para hacer un diseño viable y sostenible acorde con el periodo de vida del proyecto. El sistema en la actualidad viene funcionando a través de la construcción de un sistema de bombeo a un reservorio de 10  $m<sup>3</sup>$ , filtrado de agua, cloración y traslado a 02 piletas ejecutadas por la ONG Rotary. De estas piletas se abastece la población cargado mediante carretas jaladas por asnos a sus domicilios.

**CAPTACIÓN DE AGUA**. - Es la fuente de agua procedente del sub suelo por más de 10 años no ha escaseado por lo que asegura un abastecimiento de este preciado elemento, necesitando succionar un caudal de 2 litros/seg. La profundidad del agua está a 6 m, para garantizar se realiza la succión a 8 m. este sistema viene funcionando desde el año 2010 y nunca se ha secado, esto garantiza la disponibilidad de agua para cada domicilio. Además, tiene la autorización de la Autoridad Nacional del Agua para utilizar este recurso Hídrico.

SERVICIO DE AGUA A DOMICILIO. - Se proyecta brindar agua a domicilio para ello se ha realizado un análisis Físico Químico y Microbiológico de la fuente de agua que abastecen al sector Oeste de San Martín de Létira, los resultados son

muy útiles para comparar con los parámetros estándares. Esto permite tomar acciones para hacer el tratamiento respectivo y monitoreo por las entidades de Salud de Piura. se realizó un análisis físico Químico y Microbiológico permite garantizar la calidad de agua de para consumo doméstico, el parámetro se ha comparado con el decreto Supremo N° 004 – 2017 del Ministerio Nacional de Medio Ambiente categoría 1 Sub Categoría A1. La fuente se ha verificado con el algoritmo partiendo de la captación como requisito indispensable los parámetros de diseño en el proceso constructivo se seguirá el Decreto Supremo 192 – 2018 del Ministerio de la Vivienda, guía metodológica para zonas rurales y marginales menores de 2000 habitantes.

### **II.- REVISIÓN DE LA LITERARIA**

### **2.1. MARCO TEORICO**

#### <span id="page-20-2"></span><span id="page-20-1"></span><span id="page-20-0"></span>**2.1.1.- Antecedentes internacionales**

**a) Estudios de Diseño del Sistema de agua potable del barrio San Vicente, Parroquia Nambacola, Cantón Gonzanamá**.

Alvarado E. P. 2013 (1), Realizo su tesis en Loja Ecuador, donde se planteó como objetivo general, Realizar el estudio y diseño del Sistema de agua potable del barrio San Vicente, Parroquia Nambacola, Cantón Gonzanamá, provincia de Loja.

Como objetivos específicos menciona. Calcular y establecer criterios de diseño para el sistema de agua potable, Analizar física, química y bacteriológica el agua de la captación y aforar la fuente de abastecimiento. Obtener el presupuesto referencial para la construcción del sistema de abastecimiento.

Indica que el periodo de diseño es de 25 a 50 años para obras de captación y para conducción de 20 a 30 años.

Para calcular la población futura utilizo el método aritmético mediante la formula

 $Pf = Pa*(1+r*n).$ 

Donde

Pf = Población futura.

Pa = Población actual.

n = periodo de diseño.

 $r =$  Índice de crecimiento,

Indica dos métodos más, el método geométrico el método wappaus, Para realizar los cálculos hidráulicos utilizo las fórmulas de Darcy Weisbach, Hazen Willians, y las formulas diversas para cálculos de velocidad y presiones del agua.

Llego a concluir en los siguiente: En la Normatividad Ecuatoriana NTE INEN 1 108: 2006 y de acuerdo a los resultados en los respectivos análisis físico químico y bacteriológico, se observa que las dos muestras el límite permisible de los germines totales se encuentran fuera del rango; por

motivos se eligió la desinfección como único tratamiento y los parámetros restantes físico – Químico como el PH. Turbiedad, dureza y sólidos totales cumplen con los requerimientos de la norma.

En la línea de conducción del abastecimiento de agua potable se diseñó una tubería de Policloruro de vinilo (PVC) de diámetro de 1" (32 mm), la velocidad se encuentra dentro de los rangos recomendados por la norma ecuatoriana de  $0.45 - 2.50 \frac{m}{seg}$ .

Se ha diseñado también obras de arte, válvulas de aire, tanque rompe presión, cuyos diseños se encuentran en los planos respectivos. Las pérdidas de carga se determinaron aplicando las ecuaciones de Hazen – Williams y Darcy Weisbach, de las cuales se eligió trabajar con la segunda porque sus resultados son más conservadores.

### **b) Modelación Hidráulica de la Red de Distribución de Agua Potable de la Parroquia El Retiro, Cantón Machala, Provincia El Oro**

Bravo Q. A. L. 2017<sup>(2),</sup> Realizo la tesis con el propósito de Realizar la modelación hidráulica de la red de distribución de agua potable de la Parroquia El Retiro, del cantón Machala, Provincia El Oro. El objetivo específico fue evaluar el funcionamiento hidráulico de la red de distribución, mediante la aplicación de un modelo hidráulico EPANET 2.0.

Para realizar la población futura utilizó la siguiente formula.

 $Pf = Pa*(1 + r)^n$ 

Donde

Pf = Población futura.

Pa = Población actual.

r =Tasa de crecimiento geométrico de la población expresada como fracción decimal.

n= Periodo de diseño (años).

Según la norma rural las obras de los sistemas de agua potable, se diseñan para un periodo de 20 años.

En cuanto a las dotaciones tiene una escala en 4 niveles que en zona cálida va de 30 a 100 l/seg por día.

Para calcular el caudal medio utiliza la siguiente ecuación

 $Om = f*(P*D) / 86400$ 

Donde:

 $Qm =$ Caudal medio (l/s).

 $f =$  factor de fugas. (20%)

P = Población al final del periodo de diseño.

D = Dotación futura (l/hab/día).

Caudal Máximo Diario. Para esto utiliza la siguiente formula.

 $QMD = KMD \times Qm$ .

 $OMD = 1.25x4.284.$ 

 $QMD = 5.36$  lts/seg.

El factor K es de 1.25

El Consumo Máximo Horario. Para determinar este periodo utilizó la siguiente formula:

 $QMH = KMH \times Qm$ .

Donde

QMH = Caudal Máximo horario (l/s).

KMH = factor de mayoración máximo horario, tiene un valor de 3.

En su investigación llego a las siguientes conclusiones.

El programa de modelo hidráulico EPANET 2.0, es una gran herramienta para la planificación de proyectos ya que el programa es oportuno y se apega a las necesidades que demanda el análisis.

Utiliza el programa ETENET 2.0 donde verifico que el sitio Guarumal 1 La presión no cumple las Normas establecidas arrojando un valor de 3.84 m.c.a y una velocidad de 0.03 m/seg. a la hora mayor demanda, siendo este el sitio más alejado del tanque de distribución.

El resultado mediante el análisis de simulación los sitios San Vicente y El Recreo si cumple con la presión mínima 7 m.c.a. pero no cumple el parámetro de velocidad 0.21 m/seg, debido a la longitud que recorre el líquido.

En la cabecera parroquial si cumple las normas de presión 11 m.c.a y la velocidad 0.50 m/seg.

Considerando que la parroquia El Retiro pertenece al Cantón Machala es plano y no existe presión de agua en el Sitio Guarumeral 1. Se propuso reemplazar el diámetro de la tubería que abastece al sitio, la tubería que actualmente es de 50 mm por una de 90 mm.

### **c) Diseño de la Red de Distribución de agua Potable de la Parroquia El Rosario del Cantón San Pedro de Pelileo, Provincia de Tungurahua**

Mena C. M. J. 2016<sup>(3)</sup>, Ejecuto la tesis con un objetivo General Diseñar la red de distribución de agua potable de la Parroquia El Rosario del Cantón San Pedro de Pelileo, Provincia de Tunguragua.

Como objetivos específicos. Reducir pérdidas de caudal en la Red de distribución de agua Potable con la utilización de caudalímetro. Comparar los costos en la red de distribución de agua Potable convencional con la red a implementar.

Llego a concluir en lo siguiente: El diseño se inició desde la salida del tanque repartidor ubicado a una distancia de 4.03 km de manera que funcione al 100% durante toda su vida útil, se tomaron en cuenta las recomendaciones descritas en la Norma CPE INEN 005 9.1 Y 9.2 cumpliendo así con todos los parámetros y criterio de diseño establecidos; además sea realizado una sectorización del sistema considerando las mallas de la red del sector a servir, para que en caso

de existir un daño el resto del sistema puede seguir funcionando normalmente mientras se repara el sector perjudicado.

#### <span id="page-24-0"></span>**2.1.2.- Antecedentes Nacionales.**

**a) Diseño Hidráulico de Red de agua Potable en El Caserío Quintahuajara – San Miguel del Faique – Huancabamba – Piuraagosto 2018.**

Oliva C. M. C. 2018.(4), realizó su investigación con el propósito de Diseñar la red de agua potable en el caserío de Quintahuajara, mejorando la calidad del agua y de vida de los pobladores de la localidad.

Como objetivos específicos fue. Diseñar la red de agua potable para el caserío Quintahuajara. Mejorar con la distribución de agua potable a las viviendas del caserío de Quíntahuajara. Beneficiar a los pobladores del caserío de Quintahuajara con una mejor calidad de agua para su consumo.

En su investigación llego a las conclusiones donde solo especifica el manejo del WaterCad, y no precisa resultados, menciona los nodos que no es la esencia del diseño.

### **b) Diseño del Sistema de Abastecimiento de Agua Potable del Centro Poblado Santiago distrito de Chalaco, Morropón – Piura**

Machado C. A. G. 2018 (5), En su investigación formula el objetivo general. Realizar el diseño de la red de abastecimiento de agua potable del Centro Poblado de Santiago, distrito de Chalaco, utilizando el método del sistema abierto.

Sus objetivos específicos planteados son: Diseñar la red de conducción, red de aducción, la red distribución, válvulas de purga de aire y barro así como cámaras rompe presión. Diseñar y presentar los cálculos correspondientes al diseño de abastecimiento de agua potable de acuerdo a la normatividad vigente en zonas rurales.

Se diseñó la red la red de conducción con una longitud de 600.60 m. lineales con un diámetro de 2 pulgadas, así como la red de aducción con una longitud de 475.54 m. lineales diseñado con una tubería de 2". La red de distribución arrojo una longitud de 732.94 m. lineales con un diámetro de 1 ½". Para disipar la presión diseño 2 cámaras rompe presión tipo 07, en la red con sus válvulas de purga de barro y válvulas de purga de aire.

El modelamiento se realizó usando el WaterCad verificando las velocidades y presiones con el método abierto. De la misma manera se realizó la memoria de cálculos con el uso de Excel.

### **c) Diseño del Sistema de Agua Potable en el Caserío Pueblo Nuevo , Distrito de Buenos Aires, Provincia Morropón, Región Piura, Julio 2019**

Palomino M. M. A. 2019<sup>(6).</sup> Tesis realizada con el objetivo de Diseñar el sistema de abastecimiento de agua potable, en el caserío Pueblo nuevo distrito de Buenos Aires, Provincia de Morropón. Dentro de los objetivos específicos plantea diseñar las líneas de conducción redes de distribución del sistema de abastecimiento de agua potable, en el Centro Poblado Pueblo Nuevo, Distrito de Buenos Aires, Provincia de Morropón.

El diseño arrojo el uso de tubería PVC SAP clase 10 de diámetro de 1 ½ "(43.30mm) una longitud de 82.78 m y una red de distribución de 1998 m. con tubería de ¾" (22.9 mm).

La Velocidad máxima del sistema es de 1.29 m/s en la línea de aducción que va desde el manantial hasta el reservorio apoyado con una velocidad mínima de 0.34 m/s. El reservorio apoyado proyectado de forma rectangular con una capacidad de 30  $m^3$ , la cota de ubicación fue 161 m.s.n.m.

#### <span id="page-26-0"></span>**2.1.3.- Antecedentes locales**

a) **Diseño de la red de Distribución de Agua Potable del A.H Alfonso Ugarte y Alrededores del Distrito de Veintiséis de Octubre, Provincia de Piura, Departamento de Piura, Marzo 2019**.

Yarleque Z. M. A.  $2019$ <sup>(7),</sup> el autor Plantea el siguiente propósito Diseñar la red de distribución del sistema de agua potable que abastezca a la población en el A.H. Alfonso Ugarte y alrededores. Como objetivos específicos Plantea. Calcular el diseño de la red de distribución del sistema de agua en el A. H. Alfonso Ugarte y alrededores. Evaluar el Diseño más óptimo que abastecerá el A.H. Alfonso Ugarte y Alrededores. Comprobar mediante un análisis microbiológico que el agua que reciben los integrantes de las viviendas del A.H Alfonso Ugarte y alrededores es tratada.

El Autor llegó a concluir la presión máxima encontrada fue de 18.85 m.c.a. en el nodo 1 ubicado en la calle Yugoslavia y la calle La India. La presión mínima de 15.66 m.c.a. se presentó en el nodo 2 ubicado en la intersección de la calle Yugoslavia y la Calle Portugal. La velocidad máxima fue de 1.86 m/seg entre la línea de tuberia del nodo 6 y la línea de aducción que se encuentra en la calle La India. La velocidad mínima fue de 0.14 m/seg entre la línea de tuberia del nodo 1 y el nodo 2 ubicado en la calle Yugoslabia. La longitud proyectada fue una tubería de 2 ½ en 645 m, 3" de 21.76 m y 4" una longitud de tubería de 272.64 m. La línea de impulsión de 3", las dimensiones de la cisterna una longitud de 4.30 m.

El tanque elevado menciona con una capacidad de 100  $m^3$ , H = 15 m.  $D = 3$  m, Altura estática, 5 m. Em = 1 m, Ei = 2 m, E max = 1.70 m.

La conclusión de análisis microbiológico realizado en la Dirección Regional de Salud de Piura (DIRESA) que el agua cumple con los parámetros de Calidad de agua para consumo Humano.

### **b) Mejoramiento del Sistema de Agua Potable de los Centros Poblados Paredones, La Piedra y Anexo Patio Central del Distrito Catacaos, Piura – Enero 2019.**

Yarleque O. J. L. 2019 <sup>(8)</sup> La presente tesis se relaciona con la investigación realizada por la ejecución en el distrito de Catacaos, las características son similares en cuanto a que utilizan reservorio elevado proyectado de capacidad  $200\,m^3$ , porque la población futura es de 2940 habitantes, Para el llenado del reservorio considera 7 horas, sus conclusiones no las justifica con cifras de resultado.

c) **Diseño y Análisis de Agua Potable del Centro Poblado de Tejedores y Los Caseríos de Santa Rosa de Yaranche, Las Palmeras de Yaranche y Bello Horizonte – Zona de Tejedores del Distrito de Tambo Grande –Piura – Piura, Marzo 2019.**

Gavidia V. J. S. 2019.(9), Su investigación tiene como propósito. Diseñar y analizar el sistema de agua potable del centro poblado de tejedores y los caseríos del centro poblado de Tejedores y los caseríos Yaranche, Las Palmeras de Yaranche y Bello Horizonte – Zona de Tejedores del distrito de Tambogrande – Piura.

Como objetivos específicos: Diseñar el sistema de agua potable del centro poblado de Tejedores y los Caseríos de Santa Rosa de Yaranche. Las Palmera de Yaranche y Bello Horizonte. Como segundo objetivo específico. Diseñar y calcular todos los elementos estructurales del sistema de agua potable del centro poblado de tejedores y los caseríos antes mencionados. Realizar el modelamiento de acuerdo a la Norma de resolución Ministerial N° 192 – 2018 del Ministerio de la Vivienda.

Concluye en lo siguiente: su población futura de diseño es de 2111 habitantes proyectada al año 2039.

El caudal máximo diario 2.86 lt/s, Caudal máximo horario 4.40 lt/s.

Las localidades de tejedores en la localidad de Tejedores se proyectan construir una poza revestida por geo membrana de 1.50 mm de grosor, construido a tajo abierto para almacenar 3000  $m^3$ , Para impulsar y aducción construir una cisterna de 200  $m<sup>3</sup>$  de capacidad construida de concreto armado, con sección circular de diámetro 8.40 m, apoyado semienterrado.

En la línea de aducción se proyecta una tubería de PVC de diámetro 110 mm.

El sistema de distribución proyectado es de Tubería de PVC de los diámetros 2", 1 ½", 1", ¾" respectivamente según se visualiza en los planos de anexos.

#### <span id="page-28-1"></span><span id="page-28-0"></span>**2.2.- BASES TEORICAS.**

#### *2.2.1.- Criterios de Diseño para Sistema de agua para consumo Humano.*

**Periodo de diseño**  $(10)$ . La norma tiene el siguiente cuadro donde recomienda el tiempo para componente:

| <b>ESTRUCTURA</b>                                        | PERIODO DE DISEÑO |
|----------------------------------------------------------|-------------------|
| Fuente de abastecimiento                                 | 20 años           |
| Obra de captación                                        | 20 años           |
| Pozos                                                    | 20 años           |
| Planta de tratamiento de agua para consumo humano (PTAP) | 20 años           |
| Reservorio                                               | 20 años           |
| Líneas de conducción, aducción, impulsión y distribución | 20 años           |
| Estación de bombeo                                       | 20 años           |
| Equipos de bombeo                                        | 10 años           |
| Unidad Básica de Saneamiento (arrastre hidráulico,       | 10 años           |
| compostera y para zona inundable                         |                   |
| Unidad Básica de Saneamiento (hoyo seco ventilado)       | 5 años            |

<span id="page-28-2"></span>*Tabla 1: Periodo de diseño de obras de agua potable*

Fuente: Norma 192 -2018 Norma técnica de Diseño. Opciones Tecnológicas Para sistemas de Saneamiento en el ámbito Rural. 2018.

- **Algoritmo**.- Para hacer la propuesta de diseño del sistema de agua potable **"Diseño del Sistema de agua potable del sector oeste del Caserío san Martín de Letira del distrito de La Unión – Provincia de Piura, Julio 2020".** se ha seguido la secuencia de la Norma de la siguiente manera.
	- a. **Tipo de fuente de agua**: Agua subterránea, Por bombeo de Profundo.
	- b. ¿Ubicación de la fuente es favorable? SI.
	- c. ¿El Nivel de freático es accesible? No.
	- d. ¿Existe disponibilidad de agua? SI.
	- e. ¿la zona donde se ubica las viviendas es Inundable? NO.
	- f. Solución de Saneamiento.

#### SA 02: CPT B. L. IMP. PTAP. RES. DESF. L.ADU. RED

SA – 02: Captación por bombeo, línea de Succión, impulsión Planta de Tratamiento de agua potable (se usaran los filtros existentes), Reservorio, desinfección, Línea de aducción, red de distribución, tal como se observa en el siguiente esquema de la Norma 192 - 2018.

*Tabla 2: Algoritmo de selección del sistema de agua para el ámbito Rural*

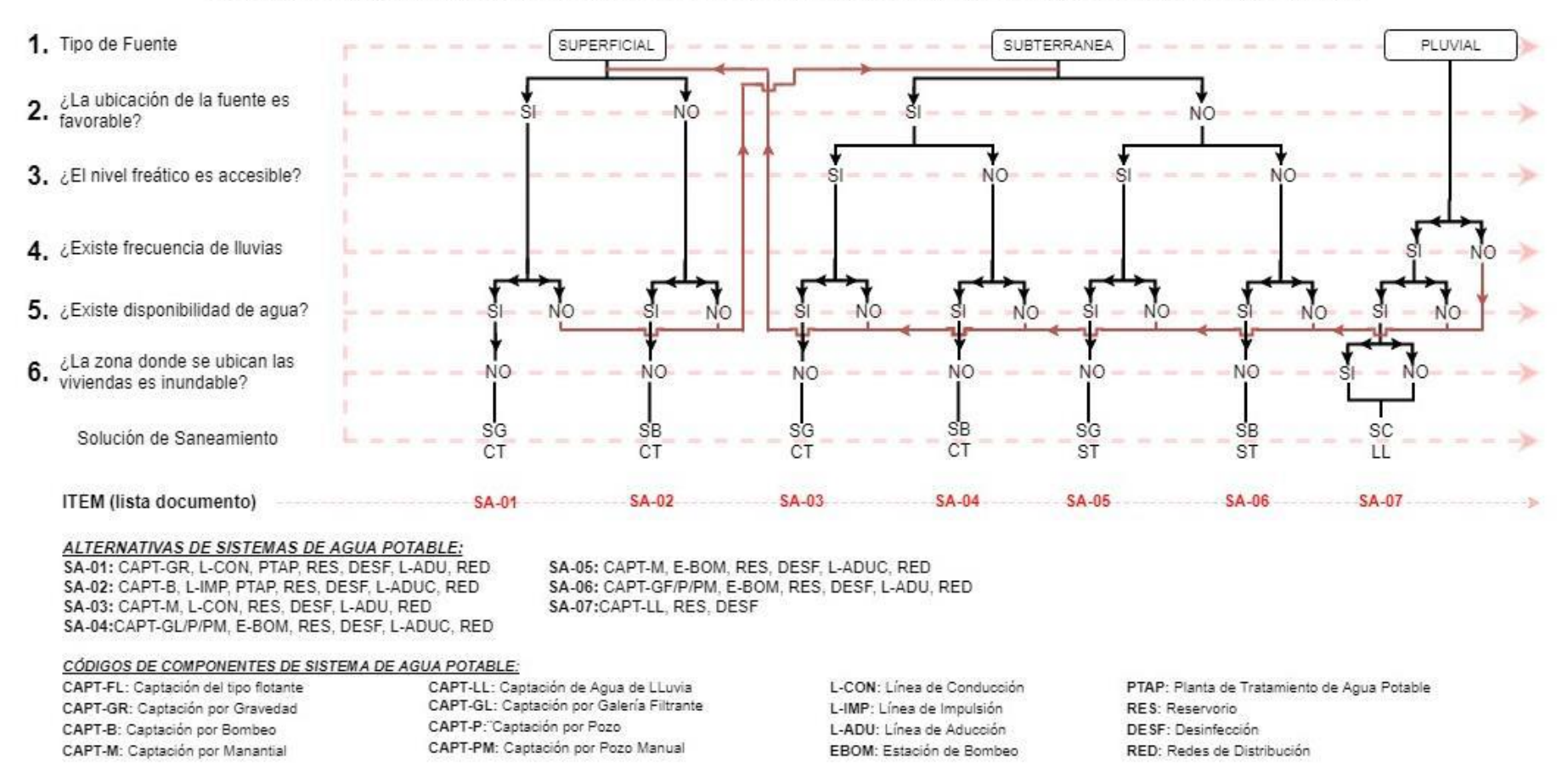

### ALGORITMO DE SELECCIÓN DE SISTEMAS DE AGUA POTABLE PARA EL ÁMBITO RURAL

*Fuente: Norma técnica de Diseño. Opciones Tecnológicas Para sistemas de Saneamiento en el ámbito Rural. 2018.*

#### **Población de Diseño.**

Para calcular la población futura o de diseño, se debe aplicar el método aritmético según la siguiente formula.

$$
Pd = Pi^*(1 + \frac{r*t}{100})
$$

Donde

Pi = Población.

Pd = Población futura o de diseño (Habitantes).

 $r =$ Tasa de crecimiento poblacional  $(\%)$ 

T = Periodo de diseño (Años).

#### **Dotación.**

Es la cantidad de agua que satisface las necesidades diarias de consumo de cada integrante de una vivienda, establecido de acuerdo al siguiente Tabla.

| Región        | Dotación según tipo de opción Tecnológica<br>(Vhabitante día) |                                                   |  |
|---------------|---------------------------------------------------------------|---------------------------------------------------|--|
|               |                                                               | Sin arrastre hidráulico   Con arrastre Hidráulico |  |
|               | (Compostera y hoyo<br>seco ventilado)                         | (Tanque<br>séptico<br>Mejorado)                   |  |
| Costa         | 60                                                            | 90                                                |  |
| <b>Sierra</b> | 50                                                            | 80                                                |  |
| Selva         | 70                                                            | 100                                               |  |

*Tabla 3: Dotación de agua por habitante según la Región*

Fuente. Norma técnica de Diseño. Opciones Tecnológicas Para sistemas de Saneamiento en el ámbito Rural. 2018.

Considerar en piletas públicas un caudal de 30 litros/habitante por día. La dotación de agua para las Instituciones de zonas rurales es como se observa en la siguiente tabla 04.

<span id="page-32-0"></span>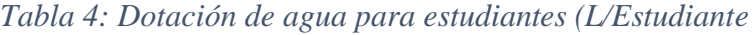

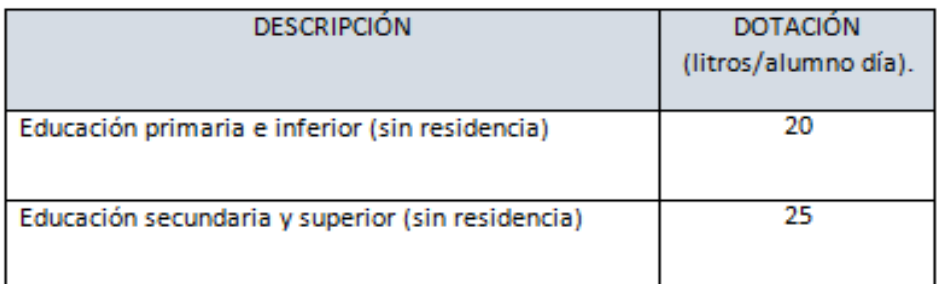

Fuente: Norma técnica de Diseño. Opciones Tecnológicas Para sistemas de Saneamiento en el ámbito Rural. 2018.

Variación de Consumo.

#### **Consumo diario máximo (Qmd).**

 $Q = \frac{Dot* Pd}{86400}$ 

 $Qmd = 1.3*Qp$ 

Donde

Qp = Caudal promedio diario anual en litros/segundo.

Qmd = Caudal máximo diario en litros/segundo.

Dot = Dotación en litros/ habitante en un día

Pd = Población de diseño en habitantes.

#### **Consumo máximo Horario (Qmh).**

Se debe considerar un valor de 2.00 del consumo promedio diario anual

Qp de este modo.

$$
Q = \frac{Dot*Pd}{86400}
$$

### **Qm = 2 \*Qp.**

Donde

Qp = caudal promedio diario anual en litros/segundo.

Qmh = Caudal máximo horario en litros/segundo.

Dot = Dotación en litros/segundo.

Pd = Población de diseño en habitantes.

La Norma establece estandarización hidráulica.

#### **Estandarización de Diseños Hidráulicos**

Los diseños de los componentes hidráulicos para los sistemas de saneamiento se deben diseñar con un criterio de estandarización, lo que permite que exista un único diseño para similares condiciones técnicas. Los criterios de estandarización se detallan a continuación

Para que el proyectista utilice adecuadamente los componentes desarrollados para expediente técnico acerca de los componentes hidráulicos de abastecimiento de agua para consumo humano, deben seguir los siguientes pasos:

Realizar el cálculo del caudal máximo diario (Qmd) Determinar el Qmd de diseño según el Qmd real

<span id="page-33-0"></span>*Tabla 5: Determinación del Qmd para diseño*

| Rango¤ | Qmd (real)¤                                       | Se diseña con¤                                      | д |
|--------|---------------------------------------------------|-----------------------------------------------------|---|
| lα     | $< 0.5$ lit/seg $\alpha$                          | $0.50$ litros/seg. $\alpha$                         | Þ |
|        | $0.5$ lit/seg·hasta $\cdot 1.0$ ·lit/seg $\alpha$ | $1.00 \cdot \text{litro} / \text{seg} \, \text{\%}$ | д |
|        | $>1.00$ ·litro/seg $\alpha$                       | $1.50 \cdot \text{litro} / \text{seg} \, \text{\%}$ | ¤ |

Fuente: Norma técnica de Diseño. Opciones Tecnológicas Para sistemas de Saneamiento en el ámbito Rural. 2018.

Para el caso de depósitos de almacenamiento de agua como cisternas y reservorios se tiene el siguiente criterio:

| Rango          | V. almacenamiento             | Se utiliza  |
|----------------|-------------------------------|-------------|
| 1.- Reservorio | $\leq 5 m^3$                  | $5 \ m^3$   |
| 2.- Reservorio | $> 5 m3$ hasta $\leq 10 m3$   | $10 \ m^3$  |
| 3.- Reservorio | $> 10 \, m^3$ hasta<br>$\leq$ | $15 \ m^3$  |
|                | $15 \ m^3$                    |             |
| 4.- Reservorio | $> 15 \, m^3$ hasta<br>$\leq$ | $20 \ m^3$  |
|                | $20 \ m^3$                    |             |
| 5.- Reservorio | $> 20 \, m^3$ hasta<br>$\leq$ | $40 \ m^3$  |
|                | $40 \; m^3$                   |             |
| 1.- Cisterna   | $\leq 5 \ m^3$                | $5 \ m^3$   |
| 2.- Cisterna   | $> 5 m3$ hasta $\leq 10 m3$   | $10 \ m^3$  |
| 3.- Cisterna   | $> 10 \, m^3$ hasta<br>$\leq$ | $20 \; m^3$ |
|                | $20 \; m^3$                   |             |

<span id="page-34-1"></span>*Tabla 6: Determinación del Volumen de Almacenamiento de Reservorio*

Fuente: Norma técnica de Diseño. Opciones Tecnológicas Para sistemas de Saneamiento en el ámbito Rural. 2018.

### <span id="page-34-0"></span>**2.2.2.-Tipo de fuentes de abastecimiento de agua.**

La fuente de abastecimiento se debe seleccionar de acuerdo a los criterios:

Calidad de agua para consumo humano.

Caudal de diseño según la dotación requerida.

Menor costo de implementación del proyecto.

Libre disponibilidad de la fuente.

Rendimiento de la fuente.

Todo proyecto debe considerar evaluar el rendimiento de la fuente verificando que la cantidad de agua que suministra la fuente sea mayor o igual al caudal máximo diario.

En caso contrario debe buscarse otras fuentes complementarias de agua.

### <span id="page-35-0"></span>**2.2.3.- Componentes de a Considerar para el diseño de Abastecimiento de agua potable.**

#### **Fuente de Agua**.

La captación es por bombeo con un caudal de 2 litros/seg. Por más 10 años los pobladores se abastecen de agua, esto asegura al proyecto en su periodo de 20 años.

#### **LINEA DE IMPULSION.**

Caudal de diseño. El Caudal de una línea de Impulsión será el correspondiente al consumo máximo diario para el periodo de diseño.

$$
Qb = Qmd X \frac{24}{N}
$$

Donde:

 $Ob = caudal$  de Bombeo.

 $Omd =$ Caudal máximo diario (l/s).

N = número de horas de bombeo al día. (4 Horas).

#### **Calculo del diámetro de la tubería de Impulsión (m)**

La norma menciona utilizar la siguiente formula.

$$
D = 0.96^* \left(\frac{N}{24}\right)^{\frac{1}{4}*} (Qb^{0.45})
$$

Donde.

D = Diámetro interior aproximado (m)

N = Número de Horas de bombeo al día.

Qb = Caudal de bombeo obtenido de la demanda horaria por persona del análisis poblacional y del número de horas de bombeo por día en  $\binom{m^3}{seg}$ 

#### **Velocidad Media de Flujo.**

Se aplica la siguiente formula según la Norma

$$
V = 4 * \frac{Qb}{(pi * Dc^2)}
$$
Donde:

V = Velocidad media del agua a través de la tubería (m/seg).

Dc = Diámetro interior comercial de la sección trasversal de la tubería (m).

Qb = Caudal de bombeo igual al caudal de diseño ( $\left(\frac{m^3}{seg}\right)$ 

### **Selección de Equipo de bombeo.**

Se considera lo siguiente:

Qb = Caudal de bombeo (3lt/seg).

Cnb = Cota de nivel de bombeo \_ nivel de parada (msnm).

Cpd = Cota de llegada al punto de carga (msnm)

He = Altura estática (m).

 $L =$  Longitud de la tubería PVC (m) .6m

 $L_1$ = Longitud de la tubería del árbol de pozo F°G° (m).= 14 m.

 $L_2$ =Longitud de la tubería en planta F° G° (m) = 8 m.

 $L_t$  = Longitud total = 6 +14+8 = 28 m.

 $C_1$ = Coeficiente de Hazen Williams PVC (150)

 $C_2$ = Coeficiente de Hazen Williams F°G° (120)

### **Calculo de la Perdida de Carga.**

Se utiliza la siguiente formula.

$$
hf = \frac{10.64 * L(Qimp^{1.85})}{C^{1.85} * D^{4.97}}
$$
  
 
$$
hf = \frac{10.64 * 26(0.003^{1.85})}{120^{1.85} * 0.05^{4.97}} = 1.84 m.
$$

hfa =  $0.20$  \*hf1

hfa =  $0.20*1.84$ 

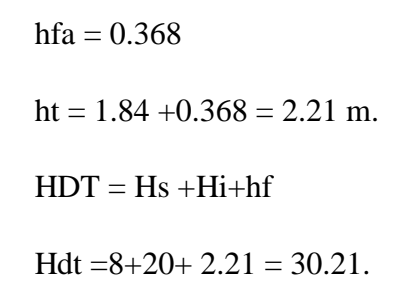

*Figura 1: Proyección de Construcción de Tanque Elevado (A)*

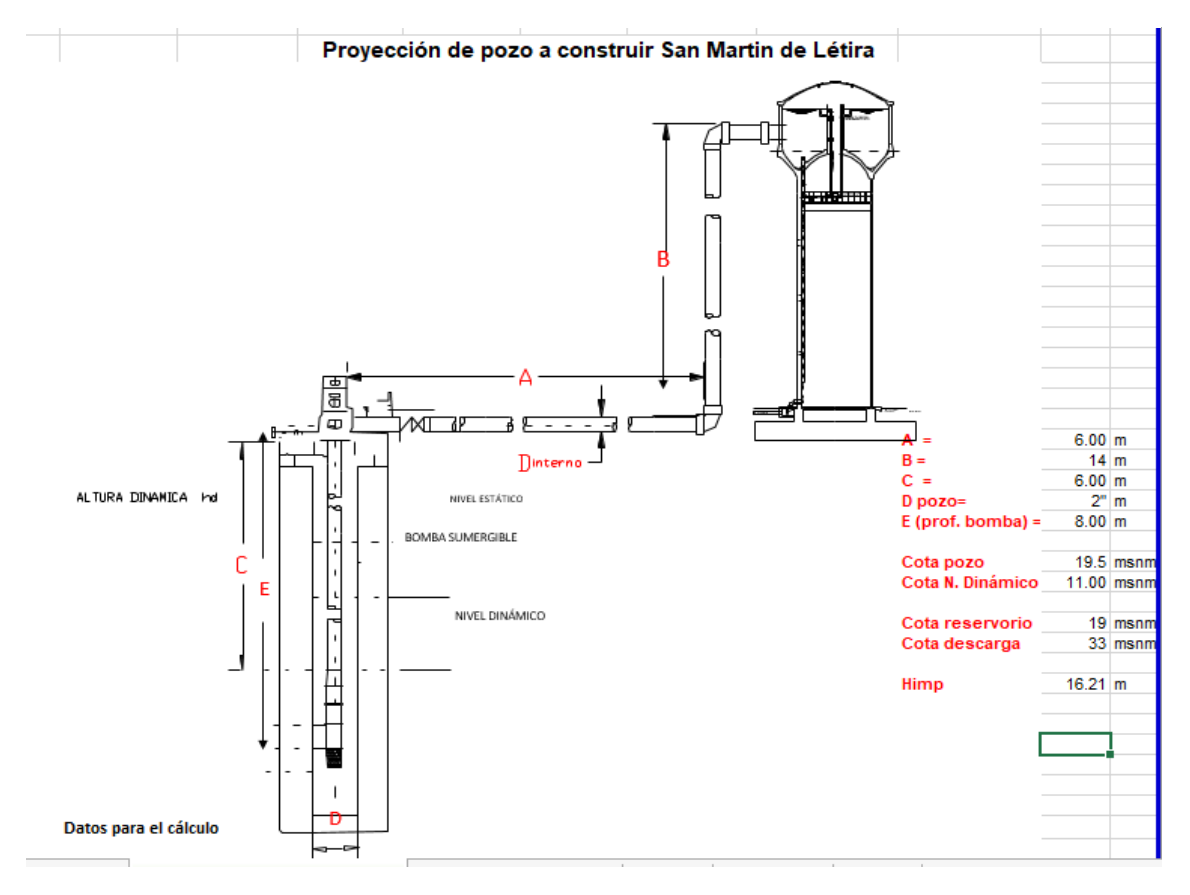

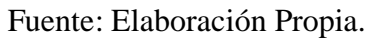

Potencia por cada bomba

$$
Potencia bomba = \frac{PEQimp*Ht}{75+n}
$$

Donde:

PE = Peso específico del agua. (1000 $\frac{kg}{m^3}$ )

$$
n=n_1^*\ n_2
$$

 $n_1 = 75\%$ 

$$
n_2=86\%
$$

 $n = 0.75 * 0.86 = 0.65$ 

Potencia bomba =  $\frac{1000*0.003*30.21}{75+0.65}$  = 1.20 hp

Redondeo potencia = 2 HP

### **2.2.4.- Línea de Conducción.**

Se entiende a la estructura de tubería y cámara rompe presión que conectan desde la captación hasta el reservorio, en este caso no llega a los sistemas de planta de tratamiento de agua. Se diseña con el caudal máximo diario (Q*md*), debe considerarse válvula de purga y aire, cámara rompe presión, cruces aéreos, sifones, además la tubería puede ser de PVC u otro material resistente dependiendo de las condiciones de la zona.

La norma indica la figura siguiente:

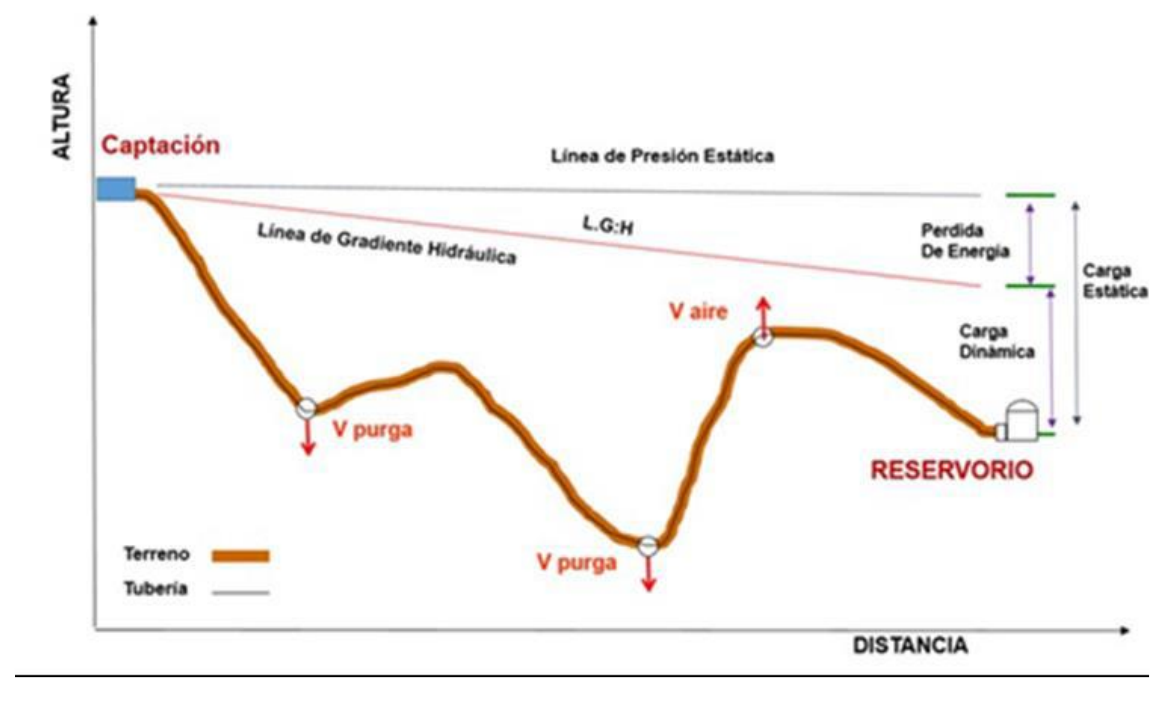

### *Figura 2: Esquema típico de Línea de Conducción*

*Fuente:* Norma Técnica de diseños de opciones Tecnológicas para saneamiento en el ámbito rural abril-2018

## **Diseño de Caudales.**

**En l**a red de conducción debe tener la capacidad para conducir como mínimo, el caudal máximo diario (Q*md*), si el suministro fuera discontinuo, se debe diseñar para el caudal máximo horario (Q*mh*).

La línea de aducción debe tener la capacidad para conducir como mínimo, el caudal máximo horario (Qmh).

### **2.2.5.- Velocidades admisibles.**

Para la línea de conducción se debe cumplir lo siguiente:

La velocidad mínima no debe ser inferior a 0.60 m/seg.

La velocidad máxima admisible debe ser de 3 m/seg, pudiendo alcanzar 5

m/seg si se justifica razonadamente.

## **Criterios de Diseño**.

Para tuberías que trabajan sin presión o como canal se aplica la fórmula de Manning.

$$
V = \frac{1}{n} * Rh^{2/3} * i^{1/2}
$$

Donde

 $V =$  velocidad del fluido en m/seg.

n = Coeficiente de rugosidad en función del tipo de material.

Hierro fundido dúctil 0.015

Cloruro de polivinilo (PVC) 0.010

Polietileno de alta densidad (PEAD) 0.01.

Rh = Radio hidráulico.

 $I =$  pendiente en tanto por 1.

Se deben calcular las pérdidas de carga localizadas ∆Hen las piezas especiales y en las válvulas, las cuales se evaluaran mediante la siguiente expresión.

$$
\Delta H = \text{ki } * \frac{v^2}{2g}
$$

∆ Pérdida de carga localizada en las piezas especiales y en las válvulas, en m.

Coeficiente que depende del tipo de pieza especial o válvula.

 Máxima velocidad de paso del agua a través de la pieza especial o de la válvula en m/seg.

 $g$  Aceleración de la gravedad. (9.81 m/se $g^2$ )

| Elemento                    | Coeficiente                                                                            |  |  |  |  |  |
|-----------------------------|----------------------------------------------------------------------------------------|--|--|--|--|--|
| Ensanchamiento gradual      | $\alpha$ , 5°, 10°, 20°, 30°, 40°, 90°                                                 |  |  |  |  |  |
|                             | Ki, 0.16, 0.40, 0.85, 1.15, 1.15, 1.00                                                 |  |  |  |  |  |
| codo circulares             | R/DN 0.10, 0.30, 0.50, 0.60, 0.70, 0.80, 0.90, 1.0                                     |  |  |  |  |  |
|                             | $K_{90}$ 0,09 0,11 0,20 0,31 0,47 0,69 1,00 1,14                                       |  |  |  |  |  |
|                             | $k i = K_{\alpha 0} \times \alpha 900$                                                 |  |  |  |  |  |
| Codos segmentado            | $20^{\circ}$<br>$40^{\circ}$<br>$60^{\circ}$<br>$80^{\circ}$<br>$90^\circ$<br>$\alpha$ |  |  |  |  |  |
| $V_{-}$                     |                                                                                        |  |  |  |  |  |
| Ki 0.05 0.20 0.50 0.90 1.15 |                                                                                        |  |  |  |  |  |
| Disminucion de sección      | S2/S1 0.1 0.2 0.4 0.6 0.8                                                              |  |  |  |  |  |
| 5 <sub>1</sub><br>$s_i$     | Ki<br>0.5.<br>0.43<br>0.25<br>0.32<br>0.14                                             |  |  |  |  |  |
| Otras                       | Entrada a deposito $k\text{i} = 1.00$                                                  |  |  |  |  |  |
|                             | Salida de depósito $k i = 0.50$                                                        |  |  |  |  |  |
| Valvula de compuerta        | x/D 1/8 2/8 3//8 5/8 5/8 6/8 7/8<br>8/8                                                |  |  |  |  |  |
| D                           | Ki 0.5 1.5 3.5 10 30 100 500                                                           |  |  |  |  |  |
| Valvula de mariposa         | $\alpha$ 10° 20° 30° 40° 50° 60° 70°                                                   |  |  |  |  |  |
|                             | Ki 0.5 1.5 3.5 10 30 100 500                                                           |  |  |  |  |  |
| Valvula de globo            | Totalmente abierta                                                                     |  |  |  |  |  |
|                             | K<br>3                                                                                 |  |  |  |  |  |

*Tabla 7: Coeficiente para el Cálculo de la Pérdida de Carga en Piezas Especiales y Válvulas.*

Fuente: Norma técnica de Diseño. Opciones Tecnológicas Para sistemas de Saneamiento en el ámbito Rural. 2018.

### **2.2.6- Válvula de Aire.**

Es un dispositivo fabricado para permitir la salida de exceso de aire en el interior de la tubería mientras está circulando el agua como fluido, será automática cuando trabaja por sí sola, se abre por exceso de aire y cuando no hay aire se cierra para que no se convierta en fuga de agua. Si fuera mecánica el operador abre cuando sea necesario.

*Figura 3: Válvula de aire automático*

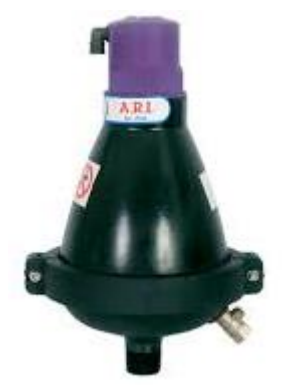

Fuente: Imagen de Internet

*Figura 4: Caja de Válvula de Aire*

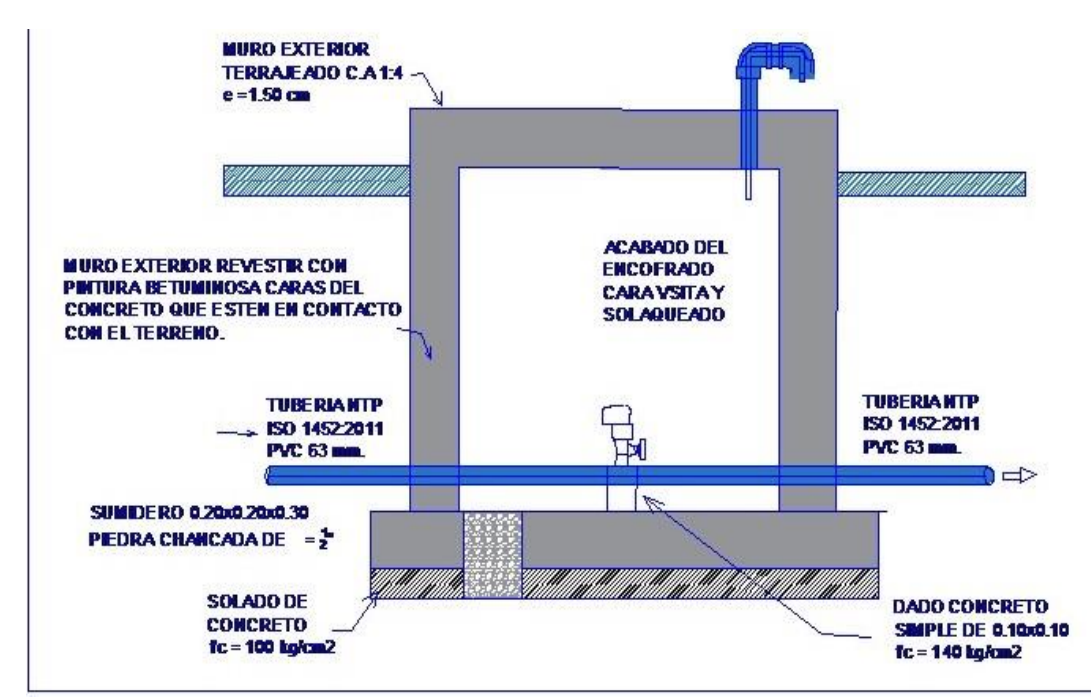

Fuente: Norma Técnica de diseños opciones Tecnológicas para saneamiento en el ámbito rural.

## **Válvula de aire manual.**

Para sistemas de abastecimiento de agua en el ámbito rural, se recomienda una sección interior mínima de 0.60 m x 0.60 m, tanto por facilidad constructiva como para permitir el alojamiento de los elementos.

La estructura de concreto armado f´c = 210  $\frac{Kg}{cm^2}$  cuyas dimensiones internas son 0.60 m x 0.60 m x 0.70 m, para el cual se utilizará cemento portland tipo I.

## **Válvula de aire Automática.**

Para sistemas de abastecimientos de agua en el ámbito rural, se recomienda una sección interior mínima de 0.60 m x 0.60 m, tanto por facilidad constructiva como para permitir el alojamiento de los elementos.

La estructura de concreto armado f´c = 210  $\frac{Kg}{cm^2}$  cuyas dimensiones internas son 0.60 m x 0.60 m x 0.70 m, para el cual se utilizará cemento portland tipo I.

### **2.2.7.- Válvula de Purga.**

Es un grifo instalado en la red de conducción o distribución que instala para drenar sólidos acumulado en su proceso de operatividad del sistema agua, también sirve para drenar el aire cuando se inicia el proceso de prueba hidráulica, para su instalación se inicia con una "T", la caja cumple con la norma técnica 192 – 2018, Opciones Tecnológicas para Sistemas de Saneamiento en el ámbito rural"

Los puntos donde se forma cóncavo y la cota es más baja se disponen de un punto de desagüe o descarga temporal, mientras se realiza en proceso de mantenimiento o prueba, luego se cierra la válvula permaneciendo cerrado para un buen funcionamiento del sistema. Si se observara fugas de agua se cambiara de válvulas por una nueva. El diámetro de la válvula tiene relación directa con la tubería de la red, la evaluación de colocación de la caja de la válvula tiene que tener un lugar seguro de tal manera que no se genere daño para parte baja por ejemplo si la fuga de agua es constante se puede generar un huayco en suelos inestables.

La estructura sea de concreto armado f $c=210$  kg/cm2, cuyas dimensiones internas son  $0.60$ m x  $0.60$ m x  $0.70$ m y el dado de concreto simple f c=140 kg/cm2, para ello se debe utilizar el tipo de concreto según los estudios realizados.

Diámetros de válvulas de purga

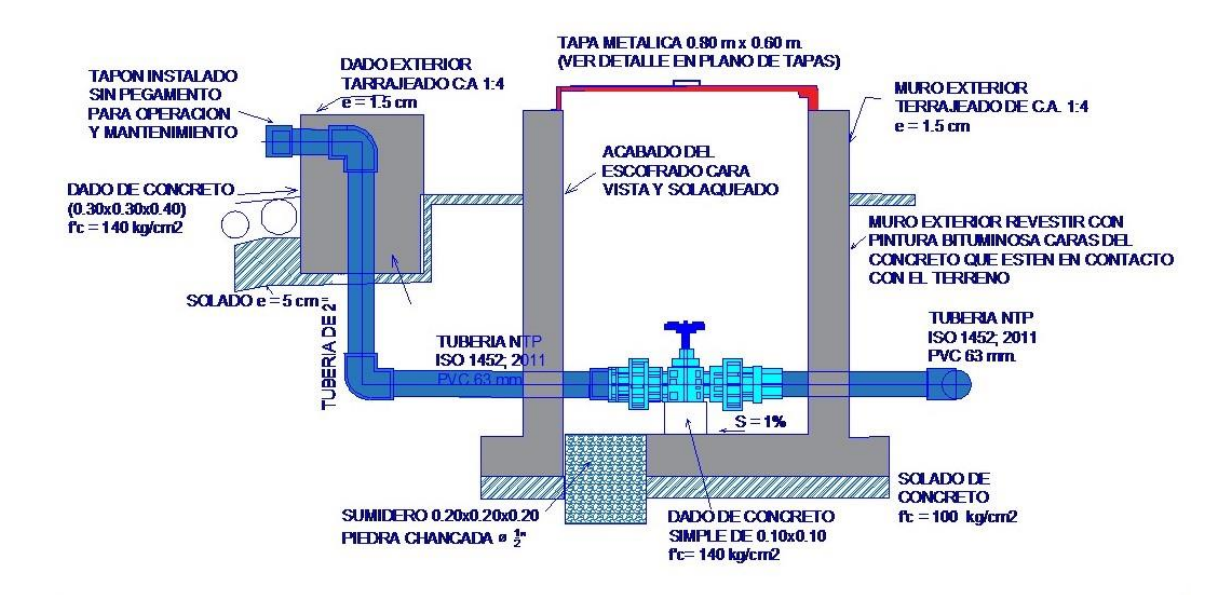

## *Figura 5:* Caja de Válvula de Purga

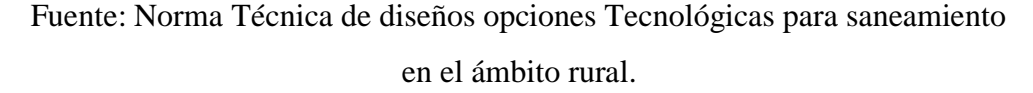

## **Calculo Hidráulico**.

Los sedimentos acumulados en los puntos bajos de la línea de conducción con topografía accidentada provocan la reducción del área de flujo del agua, siendo necesario instalar válvulas de purga que permitan periódicamente la limpieza de tramos de tuberías.

Las estructura sea de concreto armado f´c = 210  $\frac{Kg}{cm^2}$ , cuyas dimensiones internas son 0.60 m x 0.60 m x 0.70 m y el dado de concreto simple f $\epsilon$  = 140 Kg  $\frac{Ng}{cm^2}$ , para ello debe utilizar el tipo de concreto según los estudios realizados. El cierre de cámara será estando y removible para facilitar las operaciones de mantenimiento.

### **2.2.8.- Reservorio.**

#### **Criterio de diseño.**

 $\checkmark$  Se considera un volumen de almacenamiento debe ser del 25% de la demanda diaria promedio anual (Qp), siempre que el suministro de agua de la fuente sea contiguo, si el suministro es discontinuo, la capacidad debe ser como mínimo del 30% de Qp.

- $\checkmark$  Disponer de una tubería de entrada, una tubería de salida una tubería de rebose, así como una tubería de limpia. Todas ellas deben ser independiente y estar provistas de los dispositivos de interrupción necesarios.
- $\checkmark$  La tubería de entrada debe disponer de un mecanismo de regulación del llenado generalmente una válvula de flotador.
- $\checkmark$  La tubería de salida debe disponer de una canastilla y el punto de toma se debe situar 10 cm por encima de la solera para evitar la entrada de sedimentos.
- $\checkmark$  La embocadura de las tuberías de entrada y salida deben estar en posición opuesta para forzar la circulación del agua dentro del mismo.
- $\checkmark$  El diámetro de la tubería de limpia debe permitir el vaciado en 2 horas.
- $\checkmark$  Se debe instalar una tubería o baypass, con dispositivo de interrupción, que se conecte las tuberías de entrada y salida, pero en el diseño debe preverse sistemas de reducción de presión antes o después del reservorio con el fin de evitar sobre presiones en la distribución. No debe conectarse al Baypass por periodos largos de tiempo, dado que el agua que se suministra no está clorada.
- $\checkmark$  La losa de fondo del reservorio se debe situar a cota superior a la tubería de limpia y siempre con una pendiente mínima del 1% hacia esta o punto dispuesto.
- Los materiales de construcción e impermeabilización interior deben cumplir los requerimientos de productos en contacto con el agua para consumo humano. Deben contar con certificación NDF 61 o similar en país de origen.
- $\checkmark$  Se debe proteger el perímetro del reservorio mediante cerramiento de fábrica o de valla metálica hasta una altura mínima de 2.20 m con puerta de acceso con cerradura.
- $\checkmark$  Es necesario disponer una entrada practicable al reservorio, con la posibilidad de acceso de materiales y herramientas. El acceso al interior debe realizarse mediante escalera de peldaños anclados al muro de recinto

(inoxidables o de polipropileno con fijación mecánica reforzada con epoxi).

- $\checkmark$  Los dispositivos de interrupción, derivación y control se deben centralizar en cajas o casetas, o cámaras de válvulas, adosadas al reservorio y fácilmente accesibles.
- La cámara de válvulas debe tener un desagüe para evacuar el agua que pueda ver.

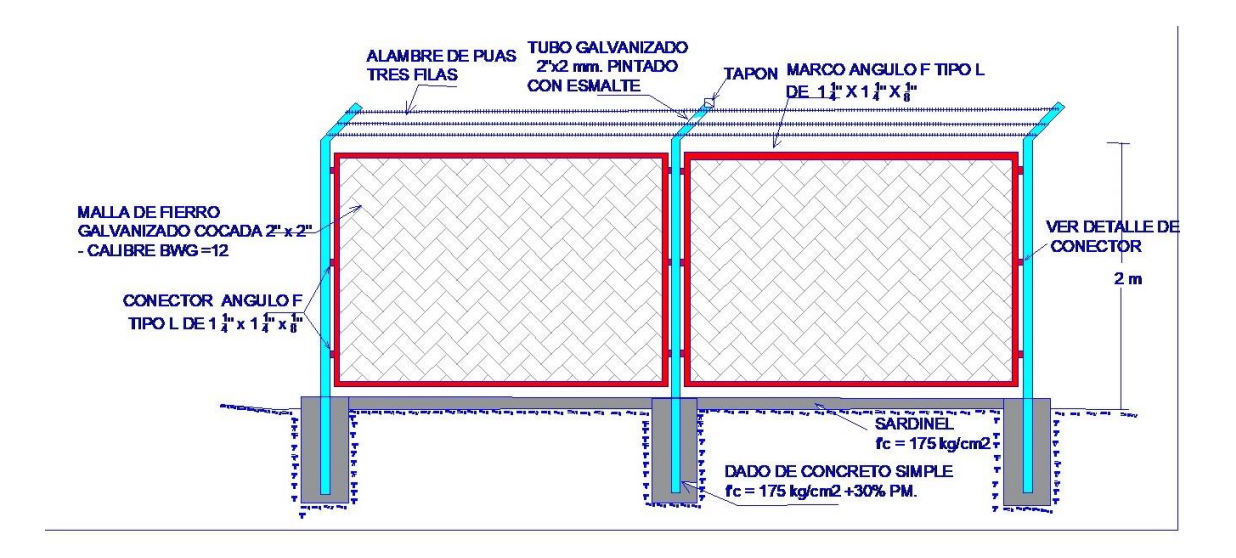

*Figura 6:* Cerco perimétrico de reservorio

Fuente: Norma Técnica de diseños opciones Tecnológicas para saneamiento en el ámbito rural.

### **2.2.9.- Aguas Subterráneas**.

En la presente investigación se considera agua por bombeo.

Pozos profundos. Captan agua subterránea a profundidades mayores a los 30 m. dependiendo de las condiciones del acuífero.

 $\checkmark$  Perforados manualmente emplea equipos simples para perforar pozos de pequeño diámetro empleando los métodos de rotación y percusión, en terrenos de baja concentración de material granular. Los pozos perforados manualmente, solo pueden ser diseñados en su concepción general. Solamente con pruebas en campo puede identificarse la posibilidad o no de perforar con una tecnología.

- $\checkmark$  Perforados con máquina. Los pozos perforados con maquina permiten captar aguas subterráneas profundas, y requieren equipos de perforación especiales. Las técnicas de perforado pueden ser de percusión , rotación directa o reversa, inyección y otros, el diseño de los pozos perforados profundos requiere la participación de especialistas en hidrología y estudios de prospección de aguas subterráneas con equipos de resonancia electromagnética.
- $\checkmark$  Durante la perforación del pozo se debe determinar su diseño definitivo, sobre la base de los resultados del estudio de las muestras del terreno extraídas durante la perforación y los correspondientes registros geofísicos. El ajuste del diseño se refiere sobre todo a la profundidad final de la perforación, localización y longitud de los filtros.
- Los filtros son diseñados considerando el caudal de bombeo, la granulometría y espesor de los estratos, velocidad de entrada, así como la cantidad de las aguas.

### **2.2.10.- Consideraciones específicas Para construcción de Pozos.**

En la construcción del pozo somero se debe considerar una escalera hasta el fondo para permitir la limpieza y mantenimiento, así como para la posible profundidad en el futuro.

El motor de la bomba puede estar instalado en la superficie del terreno o en una plataforma en el interior del pozo, debiendo considerar en este último caso las medidas de seguridad para evitar la contaminación del agua.

Los Pozos deben contar con sellos sanitarios, cerrándose la boca con una tapa hermética para evitar la contaminación del acuífero, así como accidentes personales. La cubierta del pozo debe sobresalir 0.50 m como mínimo, con relación al nivel de inundación.

El menor diámetro del forro de los pozos profundos debe ser por lo menos de 8 cm mayor que el diámetro exterior de los impulsores de la bomba por instalarse.

La construcción de los pozos se debe hacer en forma tal que se evite el arenamiento de ellos, y se obtenga un óptimo rendimiento a una alta eficiencia hidráulica, lo que se consigue con uno o varios métodos de desarrollo.

Todo pozo, una vez terminada su construcción, debe ser sometida a una prueba de rendimiento a caudal variable, durante un periodo de tiempo a determinar en función del informe hidrogeológico, con la finalidad de determinar el caudal explotable y las condiciones para equipamiento. Los resultados de la prueba deben ser expresados en gráficos que relacionen la depresión con los caudales, indicándose el tiempo de bombeo.

Antes del inicio de la prueba se debe medir el nivel estático del agua mediante un tubo instalado en el inferior de diámetro ≥19 mm. El procedimiento de la prueba de rendimiento consta de las siguientes fases:

- $\checkmark$  Prueba de desarrollo y limpieza se debe bombear durante 24 horas para limpiar el pozo. El agua descargarse a una distancia mínima de 30 metros al pozo.
- $\checkmark$  Prueba de rendimiento o aforo: tras el periodo de recuperación, se debe realizar la extracción en 5 escalones de caudales variables y aproximadamente una hora de duración cada uno. En cada uno de los 5 escalaones se debe anotar el aforo y la velocidad. Con los resultados, se elabora la curva de bombeo y se selecciona la curva de bombeo y se selecciona el caudal explorable, que es empleado en la siguiente fase.
- $\checkmark$  Prueba de acuífero: tras el periodo de recuperación, se debe extraer 43 horas el caudal explorable, midiendo el nivel de la napa durante la recuperación, por un periodo mínimo de 24 horas. Los resultados de esta prueba permiten determinar los parámetros hidráulicos del acuífero.
- $\checkmark$  Durante la construcción del pozo y prueba de rendimiento deben tomarse muestras de agua a fin de determinar su calidad y conveniencia de utilización.
- $\checkmark$  El caudal explorable es el que fije el documento de Autorización de la ALA (Autoridad Local del Agua) dependiendo del ANA (Autoridad Nacional del Agua).

Memoria de Cálculo.

## **2.2.11.- Memoria de Cálculo.**

### **Determinación del periodo de bombeo**.

Las horas de bombeo y el número de arranques en un día, depende del rendimiento de la fuente, el consumo de agua, costo de operación y disponibilidad de energía. Resulta conveniente que el periodo de bombeo sea de 8 horas diarias, las que serán distribuidas en el mejor horario, en situaciones excepcionales se debe adoptar un periodo mayor, pero como máximo 12 horas.

$$
Qb = Qmd \times (\frac{24}{N})
$$

Donde

 $Qb =$ Caudal de bombeo (l/seg).

Qmd = Caudal máximo diario (l/seg).

N = Número de horas de bombeo (h). (pág.73 NT – 192 -2018)

### **Carga dinámica o altura manométrica Total.**

Es el incremento total de la carga del flujo a través de la bomba.

 $Hb = hs + hi$ 

Donde

Hb = Altura dinámica o altura de bombeo (m).

Hs= Carga de succión m.

 $Hi = Carga de impulsion.$ 

Carga de succión

Donde

 $Hb = hs + h_{fs}$ 

Donde

Hs = Altura de succión, altura del eje de la bomba sobre el nivel inferior del agua (m).

 $h_{fs}$  = Perdida de carga en la succión (m).

Carga neta de succión positiva.

NPSHdisponible = Hatm –(Hvap +hs + $h_{fs}$ )

Donde.

NPSHdisponible = Carga neta de succión positiva disponible (m).

Hatm = Presión atmosférica (m).

Hvap = Presión de vapor.

Hs = Altura estática de succión (m).

 $h_{fs}$  Perdida de carga por fricción de accesorios y tubería (m).

Para evitar el riesgo de la cavitación por presión de succión se debe cumplir que:

NPSH disponible> NPSH requerida.

### **Altura dinámica total.**

 $Hg = Hd + Hs$ 

Donde

Hs = altura de aspiración o succión, esto es altura del eje de la bomba sobre el nivel inferior.

Hd = Altura de descarga o sea, la altura del nivel superior con relación al eje de la bomba.

Hg = altura geométrica, esto es la diferencia de nivel (altura estática total)

 $Hdt = Hg + Hf$  tota +Ps.

Donde

Hftotal = Perdida de carga (totales).

Ps = Presión de llegada al reservorio/planta (se recomienda 2 m).

Hdt = altura dinámica total en el sistema de bombeo.

## **Calculo de la Línea de Impulsión.**

La selección del diámetro de la línea de Impulsión se hará en base a las fórmulas de Bresse.

Diámetro teórico máximo (D máx)

Dmáx = 
$$
1.3^*(\frac{N}{24})^{\frac{1}{4} *}(\sqrt{Qb})
$$

Diámetro teórico económico (D econ).

Decon = 
$$
0.96^*
$$
  $\left(\frac{N}{24}\right)^{\frac{1}{4}*} Qb^{0.45}$ 

Selección de equipo de bombeo.

$$
Hf = \frac{1745155.28 * L (9b^{1.95})}{c^{1.85} * D^{4.87}}
$$

Pérdida de carga por accesorios (hk).

$$
\frac{L}{D} < 4000.
$$

 $\mathbf{r}$ 

Aplicando la siguiente ecuación para el cálculo de la perdida de

carga por accesorio.

$$
Hk = 25 \frac{v^2}{2g}
$$

Calculo de la altura dinámica total.

 $Hdt = Hg + Hftotal + Ps.$ 

Calculo de Potencia a instalar

Pot. Bomba =  $\frac{Pe \cdot Qb * Hdt}{75 * n}$ 

| Potencia (HP) | Intervalo  |
|---------------|------------|
| 5             |            |
| 7.5           |            |
| 10            | $5 - 20$   |
| 15            |            |
| 20            |            |
| 25            |            |
| 30            |            |
| 40            | $21 - 50$  |
| 50            |            |
| 60            |            |
| 75            |            |
| 100           | $51 - 125$ |
| 125           |            |
| 150           |            |
| 200           | >126       |
| 250           |            |
| 300           |            |
| 350           |            |

*Tabla 8: Potencias Comerciales en motores eléctricos.*

Fuente: RMV 192 – 2018 Norma Técnica de Diseño Opciones Tecnológicas Para Sistemas de Saneamiento en el Ámbito Rural.

### **2.2.12.- Redes de distribución**

En red de agua la empresa ejecutora realiza una serie de instalaciones partiendo del reservorio como línea cerrada hasta la Cámara Rompe Presión, luego comienza la línea de conducción abierta, donde el agua se distribuye de acuerdo a la naturaleza del proyecto hasta llegar a las conexiones domiciliarias donde se un punto de agua cerca a la puerta de cada casa. A partir de aquí es responsabilidad del beneficiario hacer las conexiones en su interior de su habitación.

La calidad de agua garantiza una buena salud de su familia ya que el agua ha sido tratada de acuerdo a las especificaciones técnicas.

*Figura 7: Esquema de Distribución de agua desde la captación hasta las redes de Distribución*

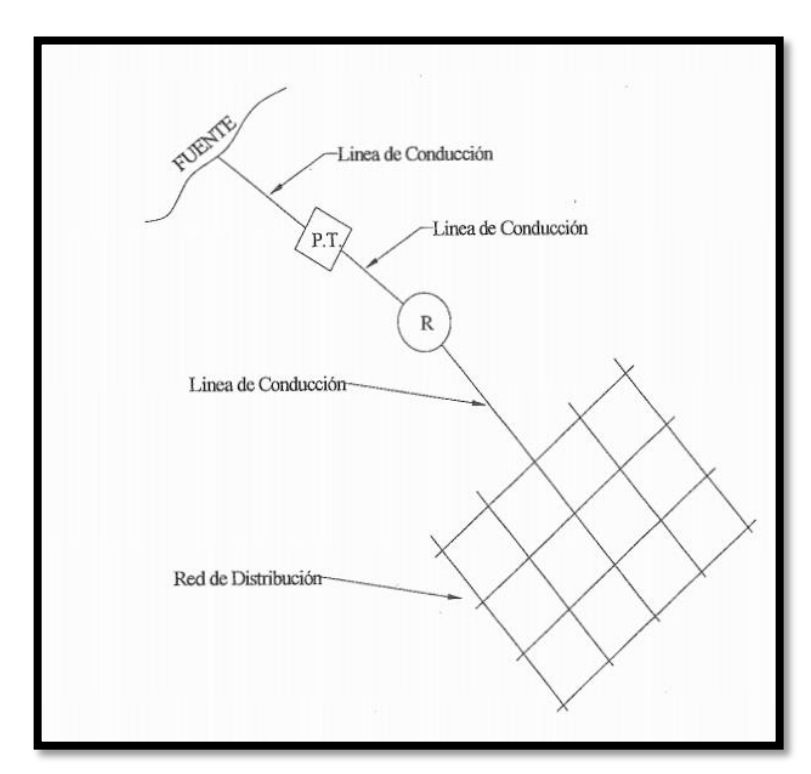

Fuente: WWW.pinterest.com.

La captación de las [aguas subterráneas](https://es.wikipedia.org/wiki/Agua_subterr%C3%A1nea) se hace mediante [pozos](https://es.wikipedia.org/wiki/Pozo) o galerías filtrantes.

## **Almacenamiento de agua bruta:**

Se hace necesario cuando la fuente de agua no tiene un [caudal](https://es.wikipedia.org/wiki/Caudal_(fluido)) suficiente durante todo el año para suplir la cantidad de agua necesaria. Para almacenar el agua de los ríos o arroyos que no garantizan en todo momento el caudal necesario se construyen [embalses.](https://es.wikipedia.org/wiki/Embalse)

En los sistemas que utilizan agua subterránea, el acuífero funciona como un verdadero tanque de almacenamiento, la mayoría de las veces con recarga natural, sin embargo hay casos en que la [recarga](https://es.wikipedia.org/wiki/Agua_subterr%C3%A1nea#Recarga)  [de los acuíferos](https://es.wikipedia.org/wiki/Agua_subterr%C3%A1nea#Recarga) se hace por medio de [obras hidráulicas](https://es.wikipedia.org/wiki/Obras_hidr%C3%A1ulicas) especiales. Almacenamiento de agua tratada:

*Figura 8: Planta de Tratamiento de agua.*

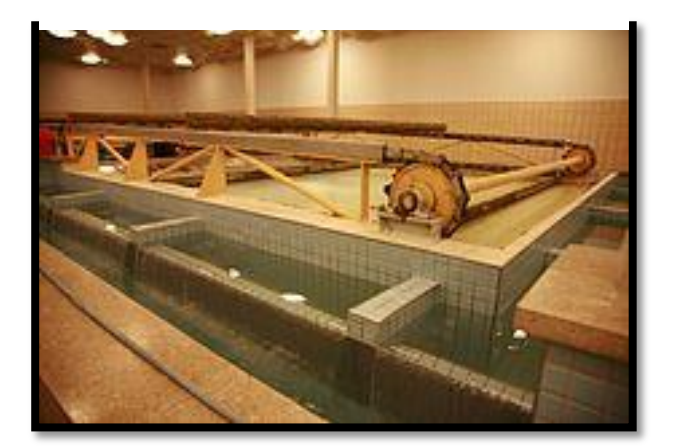

Fuente: WWW.pinterest.com

## **2.3.- Marco conceptual.**

# **2.3.1.- Organización Mundial de la Salud 2011 (11), Define lo siguiente**:

**Desinfección.** - Es una operación que consiste en la eliminación de microorganismos patógenos se realiza con reactivos como cloro.

### **Sabor, Olor y Apariencia**.

El agua para consumo humano no debe presentar sabores u olores que pudieran resultar desagradables para la mayoría de los consumidores.

**Vigilancia y Control de Calidad**. - Los Proveedores de agua de consumo Humano son responsables en todo momento de la calidad y seguridad del agua que producen.

**Evaluación y Diseño del sistema**. - Las Evaluaciones del sistema de abastecimiento de agua de consumo humano se aplica con las modificaciones pertinentes, a grandes proveedores con sistemas de distribución por tuberías, a sistemas comunitarios con o sin tuberías. Incluidas las bombas manuales, y a sistemas domiciliarios con captación de agua de lluvia.

**Calidad microbiológica del agua**. - Se basa en el análisis de Microrganismos los indicadores de contaminación fecal y usualmente se elige Escherichia coli, alternativamente, coliformes termotolerantes. Se considera 0 de coliformes fecales.

**Aluminio**. - El aluminio utilizado para precipitar partículas como arcillas, limos, Partículas orgánicas. La concentración máxima debe ser de 5%.

**PH.**- El ph recomendado es de 6.50 a 8.50 para consumo humano.

# **2.3.2.- Ministerio de Salud 2011. Reglamento de la calidad del agua para consumo Humano (12).**

Define lo siguiente**:**

**Agua cruda.-** Es un tipo de agua en estado natural, captado para abastecimiento que no ha sido sometida a procesos de tratamiento.

**Agua Tratada**.- Agua sometida a procesos físicos, Químicos y/o biológicos para convertirla en un producto inocuo para el consumo Humano.

**Agua para consumo humano**.- Es toda agua para consumo humano y para todo uso doméstico habitual incluido la higiene personal.

Sistema de Tratamiento de agua.- Es un conjunto de componente hidráulicos, de unidades de procesos físicos, químicos y biológicos incluyendo equipos electromecánicos y métodos de control que tiene la finalidad de producir agua apta para el consumo humano.

**Registro de las fuentes de agua para consumo Humano**.- en su artículo 36, que las Direcciones regionales de Salud deberán emitir la licencia al sector correspondiente con una factibilidad de característica de calidad física, química, microbiológica y parasitológicas de la fuente seleccionada, sustentada por un laboratorio acreditado.

**2.3.3.- Ministerio de Agricultura y Riego 2020.(13).-** Indica sobre la licencia de agua se tiene que hacer el siguiente procedimiento ante la Autoridad Nacional del Agua, para lo cual hay que seguir el siguiente procedimiento:

- Solicitud dirigida al administrador local de Agua**.**
- $\checkmark$  Copia del documento de identidad del solicitante, si es persona jurídica debe presentar documento que acredite la personería jurídica y poderes del representante legal inscrito en registros públicos.
- $\checkmark$  Documento que acredite la propiedad legitima del predio de la unidad operativa en el que se hará el uso eventual del agua.
- $\checkmark$  Memoria que sustente el permiso de uso agua para épocas de superávit hídrico, conforme al formato anexo 22 o 23 del Reglamento según corresponda.
- $\checkmark$  Documento que acredite obras de aprovechamiento hídrico autorizadas cuando corresponda.
- $\checkmark$  Compromiso de pago por derecho de inspección ocular según formulario.
- $\checkmark$  Pago por derecho de trámite ante el Banco de La Nación.

# **2.3.4.- Puntos Geodésicos de Piura 2020 (14)**

Para hacer un levantamiento topográfico El Instituto Nacional Geográfico del

Perú. Tiene punto de control desde los cuales ubica con GPS diferencial en este caso la obra solo requiere de dos puntos de control, tomando como referencia los puntos de control que tiene la ciudad de Piura según se visualiza en la siguiente tabla.

| $N^{\circ}$    | Distrito                                 | Localidad     | Orden         | Código           | Ubicación                                                   |
|----------------|------------------------------------------|---------------|---------------|------------------|-------------------------------------------------------------|
|                | Piura - Piura - Piura -                  |               |               |                  | Asentamiento<br>Humano<br>Los                               |
|                | Perú                                     | Los Laureles  | C             | LAR <sub>4</sub> | Laureles                                                    |
| $\overline{2}$ | Piura - Piura - Piura -<br>Perú          | La Monja      | C             | LMN <sub>2</sub> | Al<br>de<br>este<br>la.<br>Avenida<br>Panamericana<br>Norte |
| $\mathcal{E}$  | Piura - Piura - Piura -<br>Perú          | Santa Sara    | $\mathcal{C}$ | STS4             | Avenida Los Ejidos                                          |
|                | Piura - Piura - Piura - Lágrimas<br>Perú | de<br>Curumuy |               | ALC <sub>3</sub> | de<br>Al<br>Oeste<br><sub>la</sub><br>Avenida Principal     |

*Tabla 9: Puntos Geodésicos de la Región Piura*

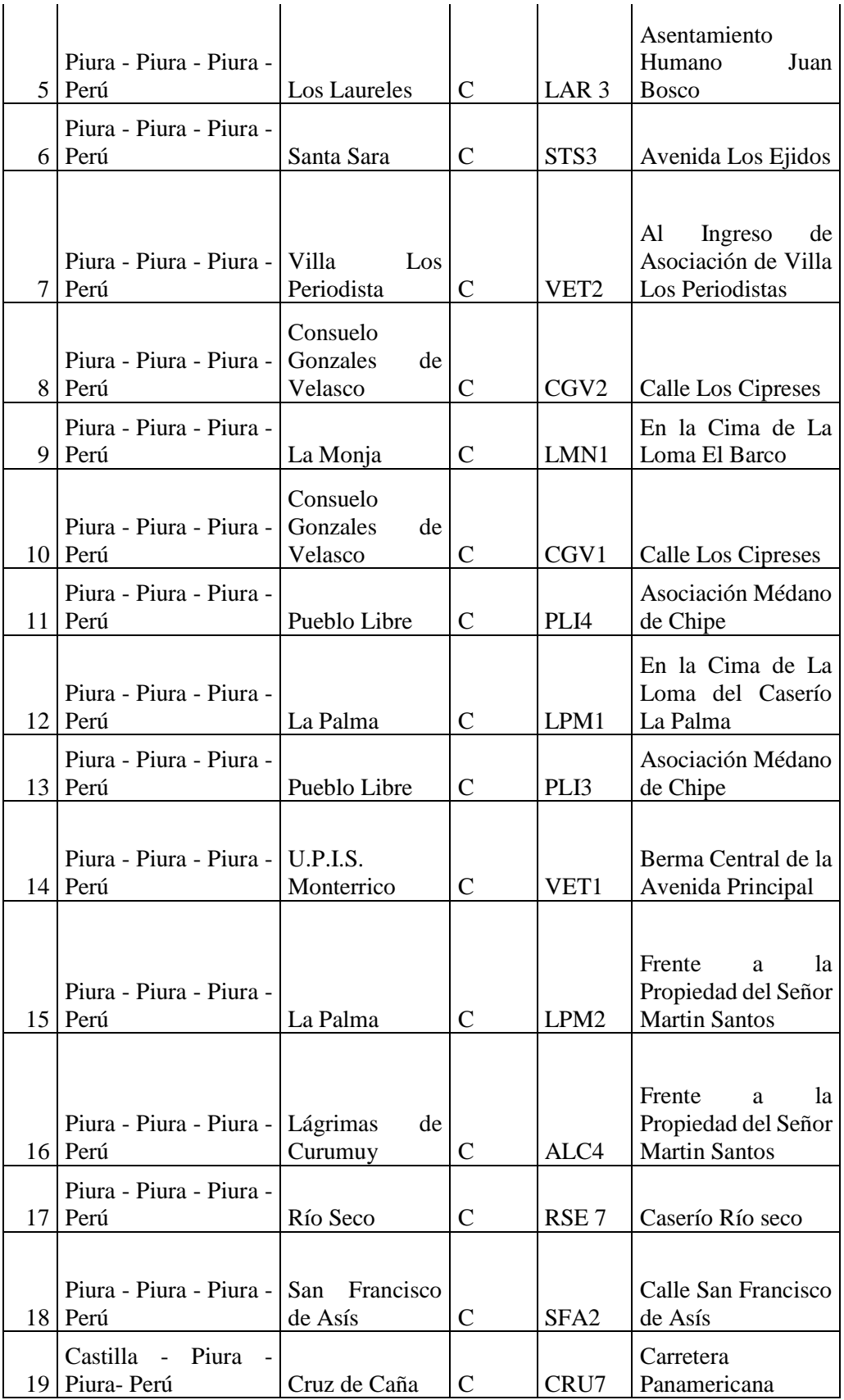

Fuente: RMV 192 – 2018 Norma Técnica de Diseño Opciones Tecnológicas Para Sistemas de Saneamiento en el Ámbito Rural

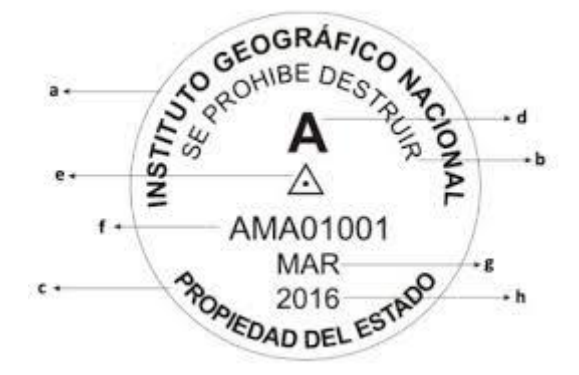

*Figura 9: Modelo de placa de Bronce para punto de control Geodésico*

Fuente: Instituto Geográfico Nacional.

### **2.3.5.- EPANET, 2017.(15).**

Es un Software libre que permite la simulación del comportamiento hidráulico y de la calidad del agua en redes de tuberías a presión. Una red de distribución de agua, además de las propias tuberías de conducción, pueden aparecer elementos como nudos, bombas, válvulas y depósitos de almacenamiento o embalses. Software que se calcular el caudal que circula por las redes, la presión en cada nudo, el nivel del agua en cada tanque, La concentración de diferente componente químico a través de la red, el tiempo de permanencia del agua en las tuberías, la procedencia del agua en cada punto de la red. Permite modelar condiciones operativas complejas, como sería el apagado o

encendido de bombas ante ciertas condiciones de presión en la red.

**2.3.6.-WaterCad.(16**). – Es una herramienta que sirve para modelar los sistemas hidráulicos, para operar con éxito en la distribución del agua.

### **2.3.7.- Las Tuberías. 2019 (17).**

Define al tubería como un material constituido de Policloruro de Vinilo son materiales termoplásticos ya pueden cambiar su forma una o varias veces por medio de la acción de la temperatura y de la presión. El uso de estos materiales queda limitado por tanto por la temperatura máxima del agua que van a transportar y por las condiciones externas de la instalación. La longitud de tuberia suele ser de 6 m. de color gris (PVC –U) o bien azul o morado (PVC –  $U$ )

**2.3.8.- Válvulas de control 2019** (18) .- Dispositivo utilizado para regular los circuitos de agua potable, de tal manera que se distribuya el agua en forma homogénea en todo el sistema.

**2.3.9.- Medidor de Agua Potable (19**) .- Equipo instalado en cada domicilio para Para medir en consumo de agua y poder cobrar la tarifa en forma mensual.

*Figura 10: Medidor de consumo de agua domiciliario*

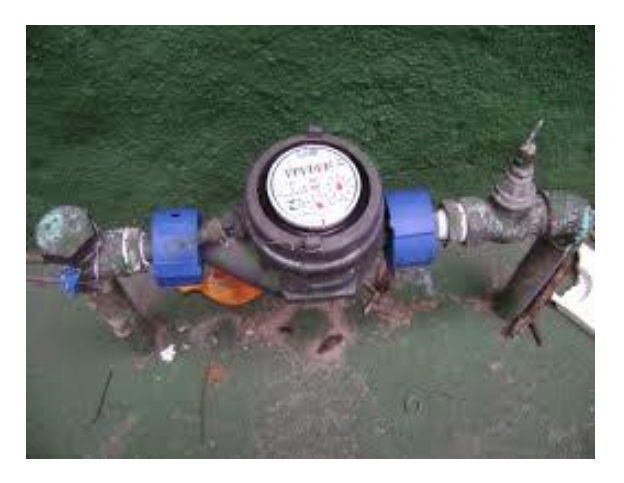

Fuente: WWW.pinterest.com

2.3.10.- **Impacto Ambiental 2019** (20).- Definido como una alteración en el medio ambiente, siendo una causa o un efecto debido a la actividad y la intervención Humana.

El impacto de todo proyecto debe ser positivo para evitar perjuicios en el medio ambiente, así como en la salud de las personas y demás seres vivos. Por lo tanto en la obra tendrá que existir prácticas limpias.

2.3.11.- Agua Subterráneas<sup>(21)</sup>. Son agua que por lluvia se infiltraron en las capas del suelo, hasta llegar una capa impermeable por la gravedad circulan a diferente profundidad, constituyendo los acuíferos en forma de lagunas o están almacenadas en las rocas porosas, arenisca, conglomerados, algunas están en escorrentía, ejemplo en la profundidad de los ríos.

Las aguas de la napa freática en la medida que no llueva se escasea por se va evaporando en cada del sol, mientras que cuando llueve se cargara, por ejemplo en un fenómeno del niño incluso aflora la napa freática.

| Calidad<br>del         | Parámetro            | <b>Unidad</b>   | Concentración | <b>Imp</b>  | <b>Nivel</b><br>de |
|------------------------|----------------------|-----------------|---------------|-------------|--------------------|
| afluente               |                      |                 | proyectada    |             | cumplimiento       |
| Calidad<br>del         | <b>PH</b>            | Unidad          |               | $6.5 - 8.5$ |                    |
| afluente               |                      |                 |               |             |                    |
| <b>Temperatura</b>     | $T^{\circ}$          | $\rm ^{\circ}C$ |               | >35         |                    |
| bioquímica             |                      |                 |               |             |                    |
| <b>Coliformes</b>      | <b>NM/100ML</b>      |                 |               | 10000       |                    |
| <b>Termotolerantes</b> |                      |                 |               |             |                    |
| <b>Demanda</b>         | Mg/l                 |                 |               | 100         |                    |
| bioquímica<br>de       |                      |                 |               |             |                    |
| oxígenos (Dqq)         |                      |                 |               |             |                    |
| <b>Demanda</b>         |                      | Mg/l            |               | 200         |                    |
| química<br>de          |                      |                 |               |             |                    |
| oxigeno(DOO)           |                      |                 |               |             |                    |
| Aceite y grasas        | Mg/l                 | Mg/l            |               | 20          |                    |
| Sólidos total en       | <b>Sólidos</b><br>en | $\mathbf{M}$    |               | 150         |                    |
| suspensión             | suspensión           |                 |               |             |                    |

*Tabla 10: Parámetro de componentes de agua potable.*

**Fuente: Norma 372 -2017 vivienda.**

# **III.- HIPOTESIS DE LA INVESTIGACIÓN**

### **3.1.- HIPOTESIS NULA O NEGATIVA**

Existe una relación Significativa entre el Diseño del Sistema de agua potable y beneficio de los pobladores del sector Oeste del caserío de Létira del distrito de La Unión – Provincia de Piura

# **3.2.- HIPOTESIS ESPECÍFICAS.**

**H1.-** Existe una relación significativa entre el mejoramiento del tanque elevado y el abastecimiento de agua potable a domicilio para el caserío San Martin de Létira, del Distrito de La Unión provincia Piura.

**H2.**- Existe una relación significativa entre el diseño de redes agua potable y las conexiones domiciliarias a 161 pobladores del caserío en estudio.

**H3.-** Existe una relación significativa entre la calidad de agua y la salud de los beneficiarios del Martin de Létira, del Distrito de La Unión

# **IV. METODOLOGIA**

# **4.1. TIPO Y NIVEL DE LA INVESTIGACIÓN.**

El Nivel de Investigación es de tipo **descriptiva**, por que describe el sistema tal como se encuentra, obtenido el diagnostico se realiza el diseño de tanque elevado y redes de distribución.

Tiene un nivel de investigación **cuantitativa** por que el reservorio, las redes son cifras medibles, y en general incluso las Bacterias están cuantificada, los metales existentes en el agua expresados en partes por millón.

Es de corte **Longitudinal** transversal por que se realiza en un tiempo determinado en promedio 4 meses que dura la elaboración de la tesis.

**No experimental**, Porque a nivel tesis solo es una propuesta de estudio, no puede ejecutar la obra, solo se entregara un instrumento gestión a la comunidad.

# **4.2 DISEÑO DE LA INVESTIGACIÓN**

El diseño a seguir obtener de datos, teniendo en cuenta que la investigación es descriptiva, analítica, longitudinal, no experimental de corte colateral, dado que se estudia la postura en un ciclo especifico donde se recaudó la indagación necesaria de modo óptico personal para percatarse de la incertidumbre del vecindario en el Sector Oeste de San Martin de Létira, Estos desarrollados en la siguiente forma:

- a) Compilación de libros, revistas, normas, reglamentos y leyes para la elaboración del marco teórico, lo que ayudara a la evaluación de la problemática poblacional en la zona.
- b) Examinar el dictamen de las normas me permitan realizar un diseño optimo del sistema de redes de agua potable óptimo para el Sector Oeste de San Martin de Létira,
- c) Levantamiento topográfico de la zona para un mejor diseño del sistema de agua potable para el Sector Oeste del Caserío San Martin de Létira, del Distrito de La Unión.
- d) La investigación será desarrollada a través de elaboración de encuestas elaboradas para la definir la problemática de la población
- e) Croquis de ajusta las redes de distribución por medio de documento para una mejor precisión.
- f) Elaboración impacto ambiental.
- El orden se ejecutara o efectuara así:

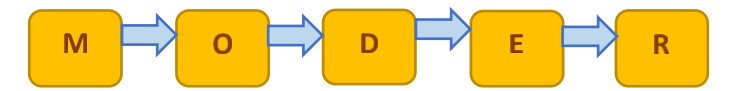

#### M= Muestra

- $Q =$ Observación
- D= Diseño
- $E=$  Evaluación

## R= Resultados

# **4.3 POBLACIÓN Y MUESTRA**

## **Universo**

La presente investigación está delimitada por todos los sistemas de agua limpia y saludable en la Provincia de Piura.

## **Población:**

Definida a todos los sistemas de agua potable rurales del Distrito de la Unión.

# **Muestra**

Sistema de Agua Potable del Sector Oeste del Caserío San Martin de Létira.

# **4.4.- Matriz de consistencia.**

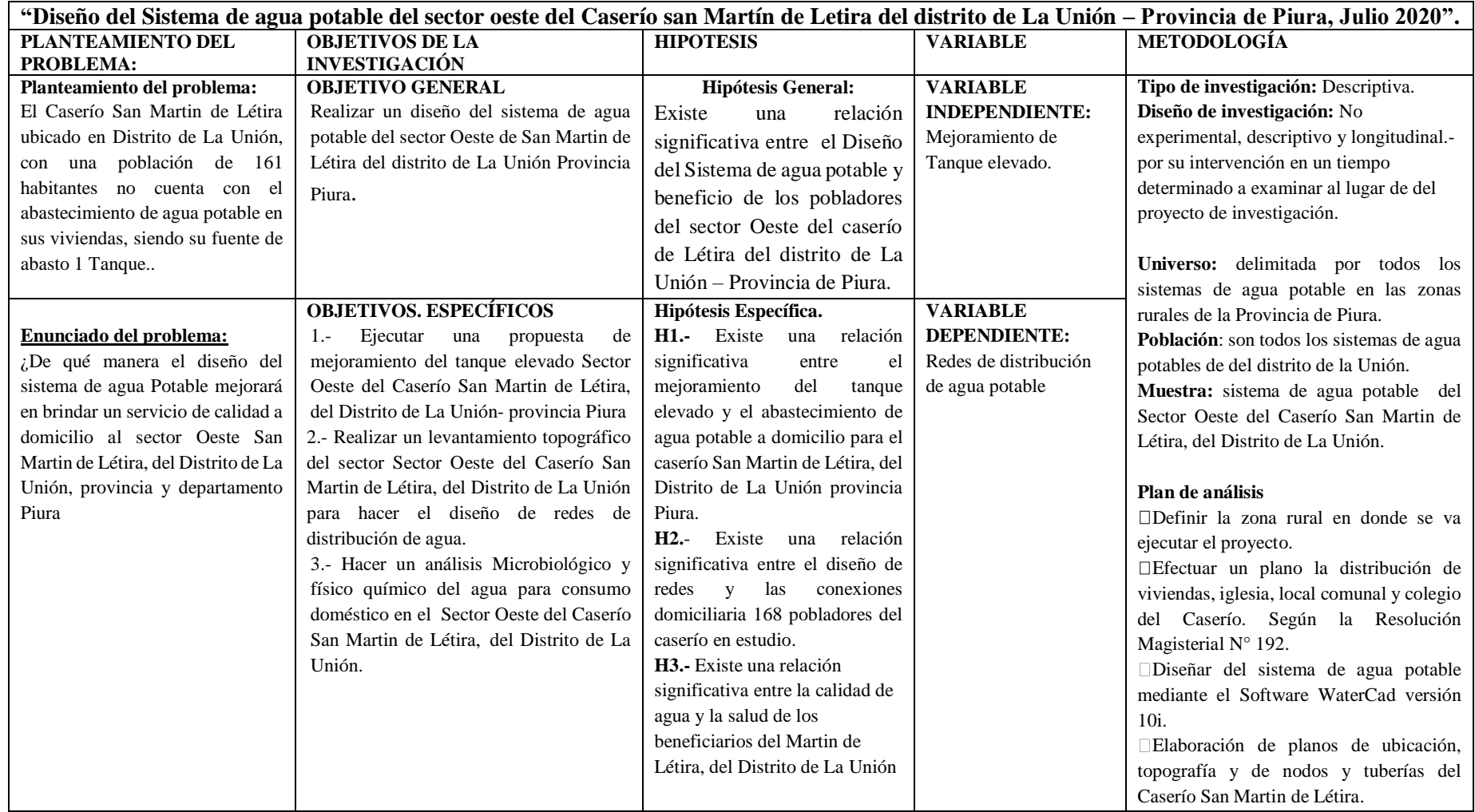

Fuente: Propia del autora.

# **4.5.- TECNICAS E INSTRUMENTOS DE RECOLECCIÓN DE DATOS**

#### **Técnicas**

Las técnicas para la elaboración del proyecto se harán de manera visual mediante recolección de los datos en campo mediante una ficha de apuntes, encuestas y toma de muestras de agua, que me permitirá realizar una mejorar el sistema y la calidad de agua de la población.

### **Instrumentos de recolección de datos**

Para la toma de datos, se tendrá en cuenta los siguientes instrumentos:

- Encuestas, me facilitara conocer la situación actual de la población.
- Libretas de apuntes, para la recolección de datos obtenidos en campo.
- Utilización de GPS, para la toma de coordenadas de las fuentes de aguas, obras hidráulicas existentes, viviendas domiciliarias, colegio, iglesia, locales comunales, entre otras.
- Plano de ubicación de la zona.
- Envases de muestras de agua, para realizar un estudio microbiológico de la fuente de agua existente y la nueva que abastecerá a la población y culer para que mis muestras estén a la temperatura apropiada.
- \* Realizar un levantamiento topográfico con Estación total.
- Libros, leyes, reglamentos y normas que hacen referencia al tema, que contribuirán para el cálculo de mi diseño del sistema de agua potable y el estudio de impactos ambiental.
- Uso de Software, AutoCAD Civil 3d, AutoCAD, Water Cad Versión 10i, Microsoft Word, Excel y Power Point, para la elaboración del proyecto.
- Recolección de componentes para la evaluación del impacto ambiental.
- Lista de cotejo para la evaluación del proyecto de investigación.

# **4.6.- PLAN DE ANALISIS**

El plan de análisis empleado en el proyecto estará comprendido de la siguiente manera:

- Definir la zona rural en donde se va ejecutar el proyecto.
- Llevar a cabo visitas correspondientes a la zona de estudio.
- Efectuar encuesta para ver la problemática de la población.
- Situar la fuente de agua donde se abastece la población.
- Ubicar las estructuras hidráulicas existentes en zona.
- Investigar en las fuentes del NEI sobre la población del caserío para precisar la tasa de crecimiento.
- Realizar un estudio microbiológico del agua de la fuente de agua que ingieren pobladores.
- Efectuar un plano la distribución de viviendas, iglesia, local comunal y colegio del Caserío.
- Diseñar las redes de agua y estructuras hidráulicas según la Resolución Magisterial N° 192: Norma Técnica de Diseño: Opciones Tecnológicas para Sistemas de Saneamiento en el Ámbito Rural
- Diseñar del sistema de agua potable mediante el Software WaterCad versión 10i.
- Elaboración de planos de ubicación, topografía y de nodos y tuberías del Caserío San Martin de Létira.
- Determinar los componentes ambientales para la elaboración de un estudio del impacto ambiental en el Sector Oeste del Caserío San Martin de Létira, del Distrito de La Unión.

Plano de Ubicación.

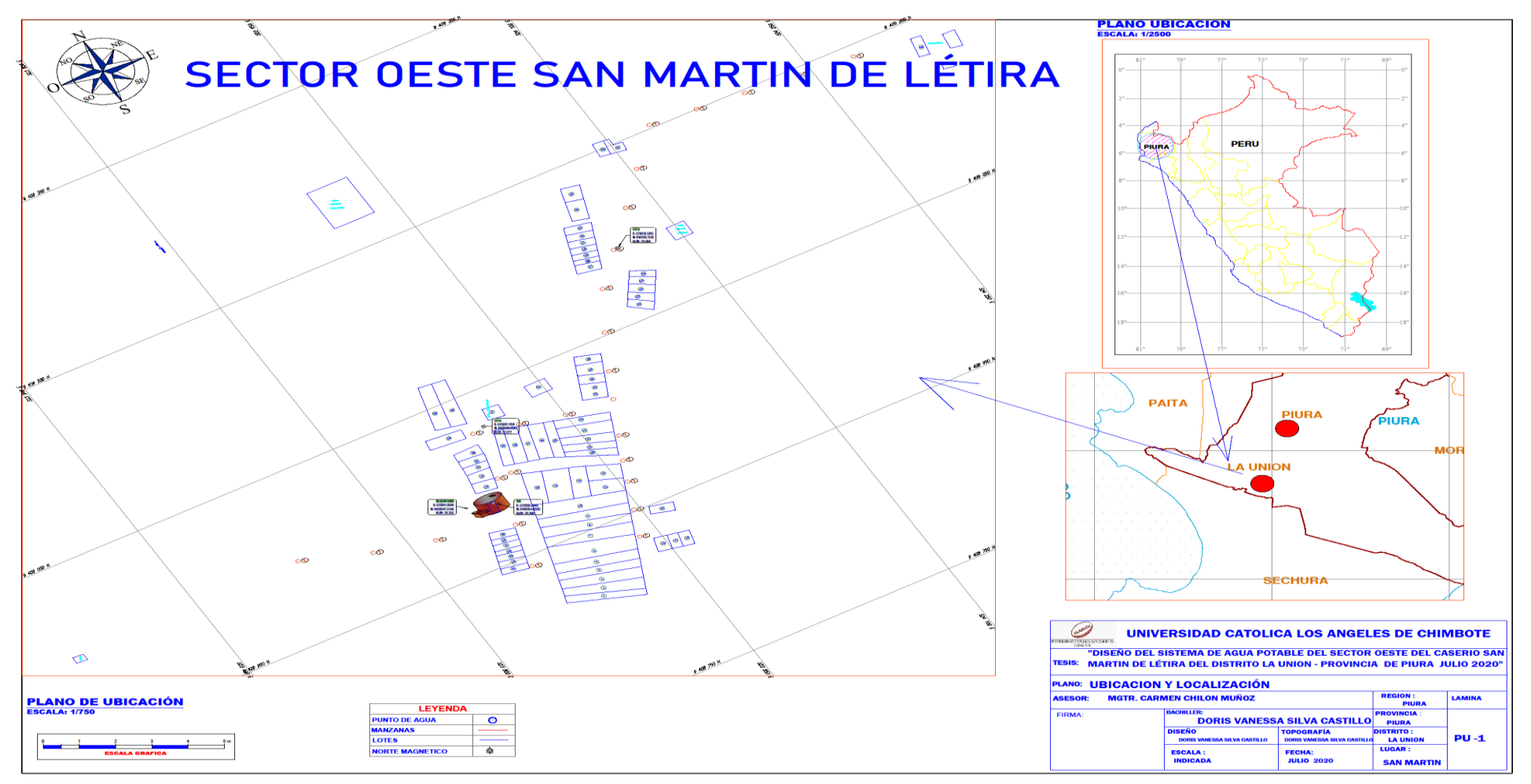

Fuente: propia de la autora.

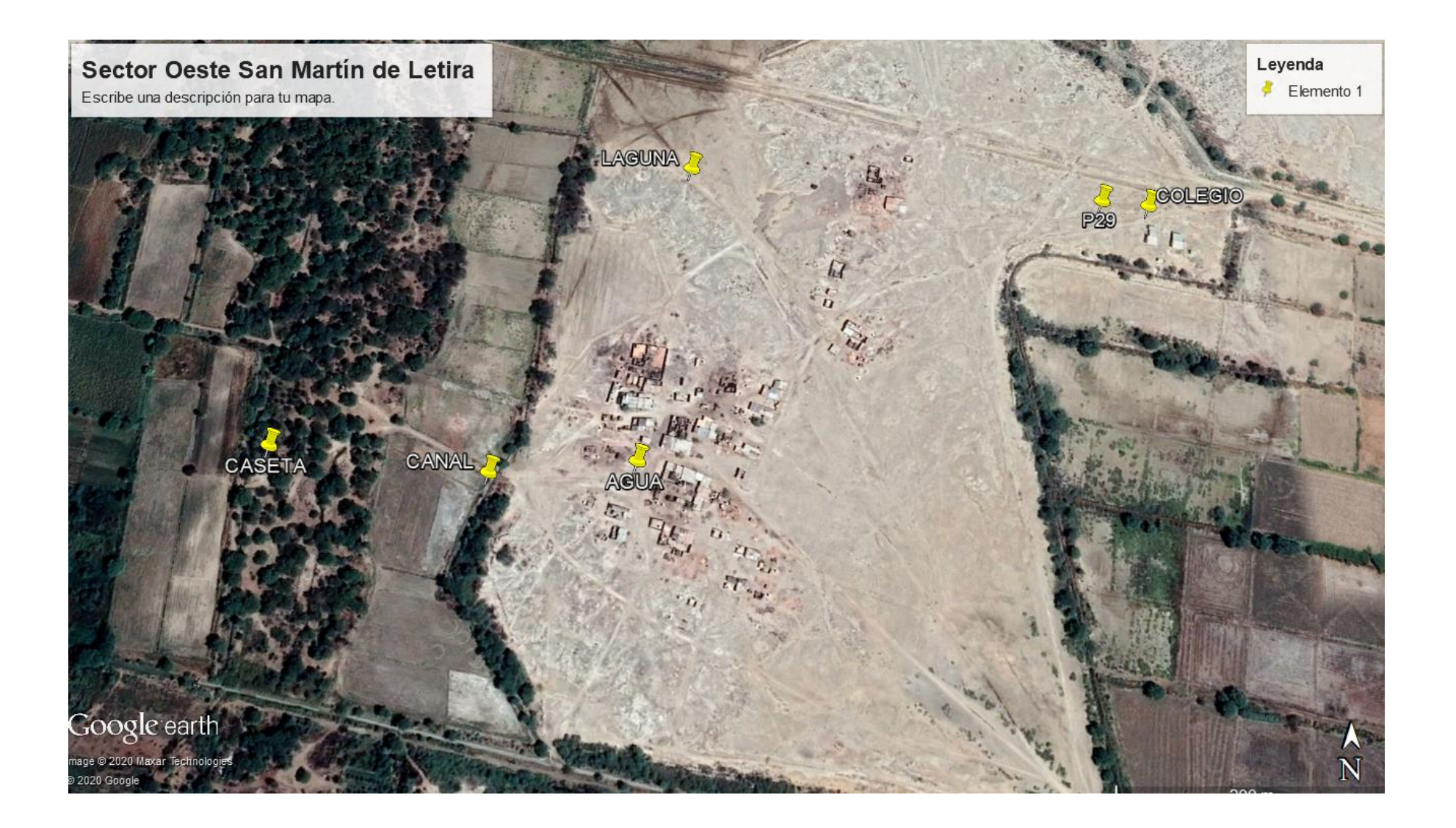

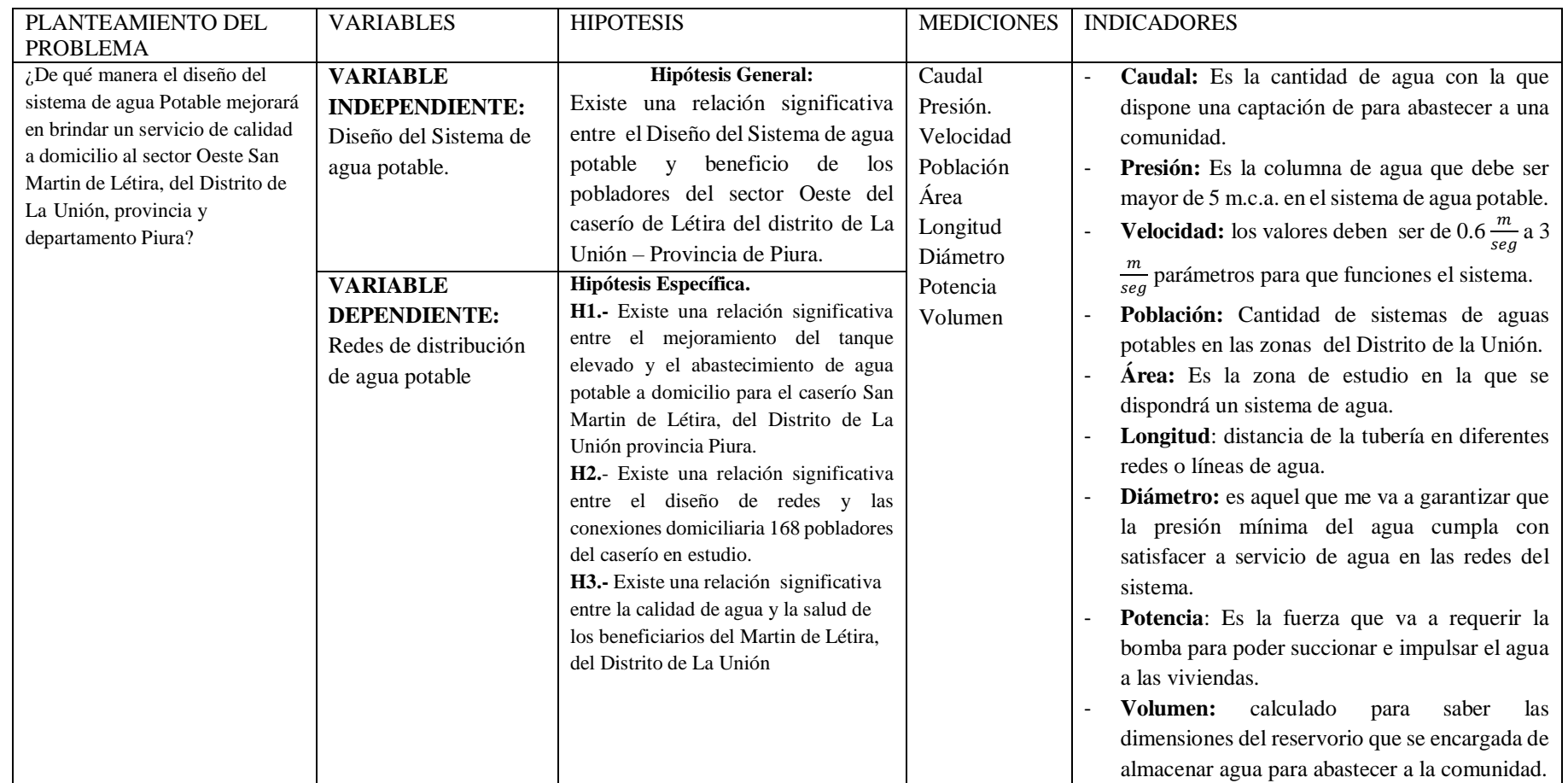

# 4.7.- MATRIZ DE DEFINICIÓN Y OPERACIONALIZACIÓN DE VARIABLES E INDICADORES

Fuente: Propia de la Autora

## **4.8.- PRINCIPIOS ETICOS**

Este proyecto de investigación se ha desarrolla siguiendo el Código de Ética de la Universidad, en cuanto la extracción de información de diversas fuentes como libros, reglamentos, tesis, artículos, entre otros; respetando derechos de autor de cada uno de estos, que ayudan en cada una de las etapas hasta llegar a la meta.

Por ello es importante recalcar los principios básicos de respeto a la autonomía de los trabajos, la no maleficencia implicando no adueñarse de información de un autor perjudicándolo, beneficencia y la justicia; para poder lograr un trabajo transparente que pueda aportar nuevas nociones en un tema, lo que puede tomarse para solucionar interrogantes de problemas similares.
## **V.- RESULTADOS**

## 5.1.- CALCULO DE LA POBLACION FUTURA**.**

Para el cálculo de la población futura se recurrió a las oficinas Departamental de Piura del Instituto Nacional de Estadística e Informática

- $\checkmark$  Población Actual 2017 = 161 (fuente INEI censo 2017, Ver anexos)
- $\checkmark$  Población 2007 = 296.(Fuente Censo 2007, Ver anexos)

Calculo de tasa de crecimiento.

La población ha decrecido por la migración, entonces la tasa de crecimiento es cero "0"

 $\checkmark$  Número de estudiantes = 47

- $\blacksquare$  Inicial: 10 estudiantes.
- Primaria: 37 estudiantes.
- $\checkmark$  Periodo de diseño: 20 años.
- $\checkmark$  Tasa de crecimiento = 0.0%. (Norma 192 2018 Norma técnica de Diseño Opciones Técnicas Para Sistemas de Saneamiento en el Ambato Rural, página 30).
- $\checkmark$  Población en el 2017, 161 habitantes en el caserío San Martín de Létira Población Proyectada

Población Proyectada de familias =  $Pi*(1+r(20)/100)$ 

Pp=  $156*(1+0*20/100) = 161$  habitantes.

Población proyectada de estudiantes Inicial = Pp=  $10*(1+0*20)/100 = 10$ Estudiantes.

Población proyectada de estudiantes Primaria = Pp=  $37*(1+0*20/100) = 37$ Estudiantes.

| Año | Población | N° de<br>personas/famili Nº de familias<br>a |    |
|-----|-----------|----------------------------------------------|----|
| 0   | 340       | 5.0                                          | 68 |
| 1   | 340       | 5.0                                          | 68 |
| 2   | 340       | 5.0                                          | 68 |
| 3   | 340       | 5.0                                          | 68 |
| 4   | 340       | 5.0                                          | 68 |
| 5   | 340       | 5.0                                          | 68 |
| 6   | 340       | 5.0                                          | 68 |
| 7   | 340       | 5.0                                          | 68 |
| 8   | 340       | 5.0                                          | 68 |
| 9   | 340       | 5.0                                          | 68 |
| 10  | 340       | 5.0                                          | 68 |
| 11  | 340       | 5.0                                          | 68 |
| 12  | 340       | 5.0                                          | 68 |
| 13  | 340       | 5.0                                          | 68 |
| 14  | 340       | 5.0                                          | 68 |
| 15  | 340       | 5.0                                          | 68 |
| 16  | 340       | 5.0                                          | 68 |
| 17  | 340       | 5.0                                          | 68 |
| 18  | 340       | 5.0                                          | 68 |
| 19  | 340       | 5.0                                          | 68 |
| 20  | 340       | 5.0                                          | 68 |

*Tabla 11: Proyección de la población*

Fuente: Propia

## **5.2. CALCULO DEL CONSUMO MAXIMO ANUAL (Qma).**

- $\checkmark$  Dotación Inicial y primaria = 20 litros/estudiante/día.
- $\checkmark$  Dotación para pobladores de Costa = 90 litros/persona/día.

Demanda perca pite.

 $\text{Qp} = \frac{Dt*Pd}{86400} = \frac{90*161}{86400}$  $\frac{50*161}{86400}$  = 0.168 lt/seg.

#### **Demanda Especiales.**

- a)  $Q p = \frac{Dot * Pd}{26420}$  $\frac{Dot*Pd}{86400} = \frac{20*10}{86400}$  $\frac{20*10}{86400}$  = 0.0023 lit/seg. inicial
- b)  $Q p = \frac{Dot * Pd}{26420}$  $\frac{Dot*Pd}{86400} = \frac{20*37}{86400}$  $\frac{20*37}{86400}$  = 0.0088 lit/seg. primaria.
- $\checkmark$  Total demanda especial = 0.011 li/seg
- $\checkmark$  Total de caudal promedio diario anual = 0.167 + 0.011 = 0.179 l/s.

## **5.3. CALCULO DE CONSUMO MÁXIMO DIARIO.**

Coeficiente de consumo máximo diario,  $K1 = 1.30$  (por que se agrega el 30% de perdida)

 $Qmd = k1*Qp = 1.30 * 0.179$ ,  $Qmd = 0.233$  lt/seg.

Por norma se diseña como 0.50 lt/seg.

### **5.4. CALCULO DEL CONSUMO MÁXIMO HORARIO.**

Coeficiente de consumo máximo Horario K2 = 2.00

 $Qmh = K2*Qp = 2*0.50 = 1$  lit/seg.

#### **Caudal de la fuente.**

Captación de red =  $1.0$  litros/seg.

*Tabla 12: Hoja de Cálculo, Parámetros de diseño para servicios de agua potable en el Sector Oeste de San Martín de Letira - La Unión - Piura*

| 20                                             | años      |
|------------------------------------------------|-----------|
|                                                | %         |
| 68                                             | Fam.      |
| 5.0                                            | Per.      |
|                                                |           |
| 340                                            | Hab.      |
| 340                                            | Hab.      |
|                                                |           |
| 90                                             | l/per/día |
| 1.3                                            |           |
| 20                                             |           |
| 0.35                                           | l/seg.    |
| 0.44                                           | l/seg.    |
| 0.63                                           | l/seg.    |
| 0.89                                           | l/seg.    |
|                                                |           |
| Volumen de Reservorio Predimensionado<br>7.650 | m3        |
| 10.000                                         | m3        |
|                                                |           |

Fuente: Propia.

Por norma se redondea a 1.00 litro/segundo, el caudal máximo horario.

El reservorio también se redondea a 10.00  $m^3$ 

Caudal máximo diario debe ser menor o igual al caudal de la fuente

Caudal promedio sirve para calcular el volumen del reservorio (incluye % de pérdidas físicas de agua)

Caudal máximo diario sirve para calcular la captación, línea de conducción,

planta de tratamiento

Caudal máximo horario sirve para calcular red de distribución

*Tabla 13: Hoja de Cálculo de Consumo de agua potable proyectada de la Localidad del Sector Oeste San Martín de Letira - La Unión - Piura*

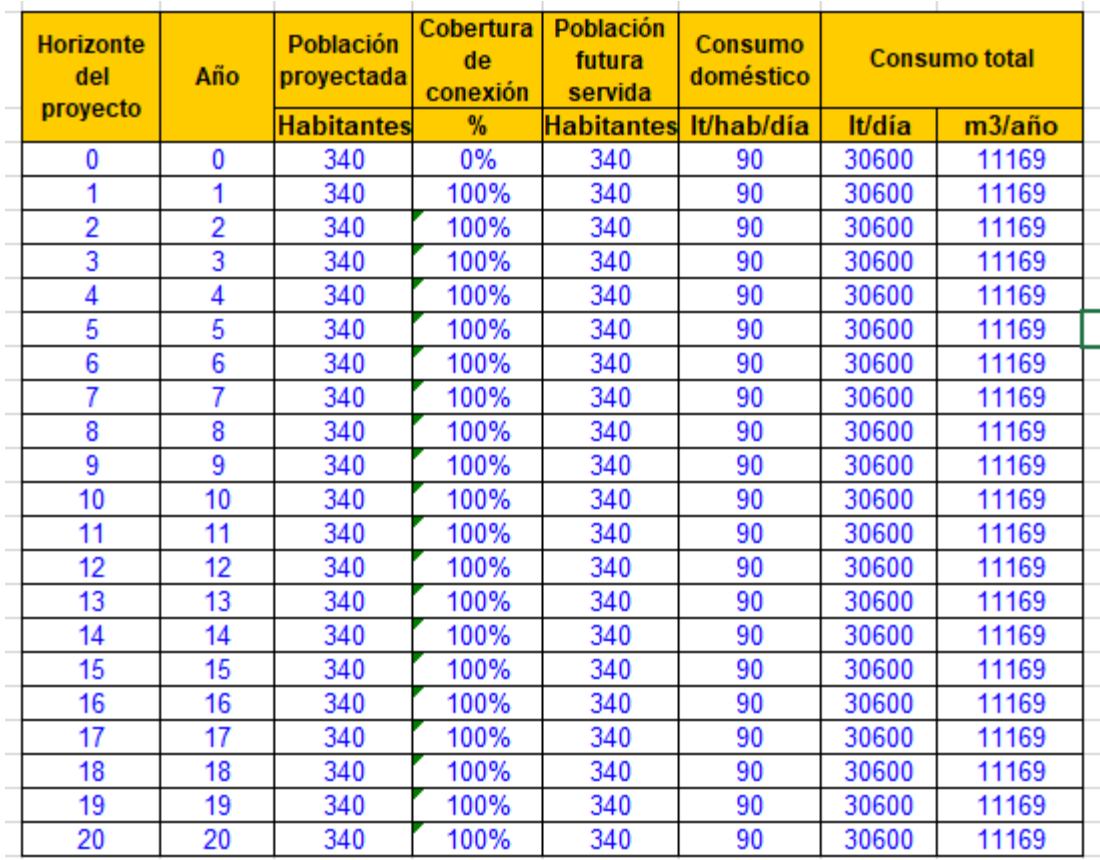

Fuente: Propia.

# **5.5.- CALCULO DE CONSUMO UNITARIO POR VIVIENDA.**

 $\mathrm{Qi} = \frac{Qmh}{N^{\circ} de \; Casa} = \frac{1.0}{68}$  $\frac{1.0}{68}$  = 0.01 litros/seg.

## **5.6.- LINEA DE IMPULSION.**

Caudal de diseño. El Caudal de una línea de Impulsión será el correspondiente al consumo máximo diario para el periodo de diseño.

$$
Qb = Qmd X \frac{24}{N}
$$

Donde:

Qb = caudal de Bombeo. Qmd = Caudal máximo diario (l/s). N = número de horas de bombeo al día. (4 Horas).  $Qb = 0.50 * \frac{86400}{21600}$ 

## $Qb = 2$  litros/seg.

## **5.7.- Calculo del diámetro de la tubería de Impulsión (m)**

La norma menciona utilizar la siguiente formula.

$$
D = 0.96^* \left(\frac{N}{24}\right)^{\frac{1}{4}} (Qb^{0.45})
$$

Donde.

D = Diámetro interior aproximado (m)

N = Número de Horas de bombeo al día.

Qb = Caudal de bombeo obtenido de la demanda horaria por persona del análisis poblacional y del número de horas de bombeo por día en  $\binom{m^3}{seg}$ 

$$
D = 0.96^* \left(\frac{4}{24}\right)^{\frac{1}{4}} (0.003^{0.45})
$$

 $D = 0.0449m = 44.9$  mm

Se redondea a 2"

#### **5.8.-Velocidad Media de Flujo.**

Se aplica la siguiente formula según la Norma

$$
V = 4 * \frac{Qb}{(pi * Dc^2)}
$$

Donde:

V = Velocidad media del agua a través de la tubería (m/seg).

Dc = Diámetro interior comercial de la sección trasversal de la tubería (m).

Qb = Caudal de bombeo igual al caudal de diseño ( $\left(\frac{m^3}{seg}\right)$ 

#### **5.9.- Selección de Equipo de bombeo.**

Se considera lo siguiente:

Qb = Caudal de bombeo (3lt/seg).

Cnb = Cota de nivel de bombeo \_ nivel de parada (msnm).

Cpd = Cota de llegada al punto de carga (msnm)

He = Altura estática (m).

 $L =$ Longitud de la tubería PVC (m) .6m

 $L_1$ = Longitud de la tubería del árbol de pozo F°G° (m).= 20 m.

 $L_2$ =Longitud de la tubería en planta F° G° (m) = 8 m.

 $L_t$  = Longitud total = 6 +20+8 = 34 m.

 $C_1$ = Coeficiente de Hazen Williams PVC (150)

 $C_2$ = Coeficiente de Hazen Williams F°G° (120)

## **Calculo de la Perdida de Carga.**

Se utiliza la siguiente formula.

$$
hf = \frac{10.64 * L(Qimp^{1.85})}{C^{1.85} * D^{4.97}}
$$
  
\n
$$
hf = \frac{10.64 * 34(0.003^{1.85})}{120^{1.85} * 0.05^{4.97}} = 3.24 m.
$$
  
\n
$$
hfa = 0.20 * hf1
$$
  
\n
$$
hfa = 0.20 * 3.24
$$
  
\n
$$
hfa = 0.648
$$
  
\n
$$
ht = 3.24 + 0.648 = 3.89 m.
$$

 $HDT = Hs + Hi + hf$ 

$$
Hdt = 8 + 20 + 3.89 = 31.89 \text{ m}.
$$

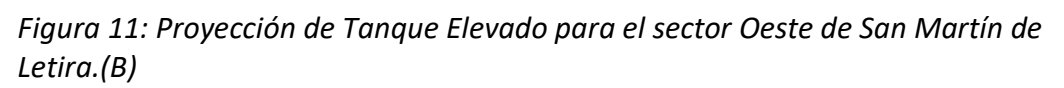

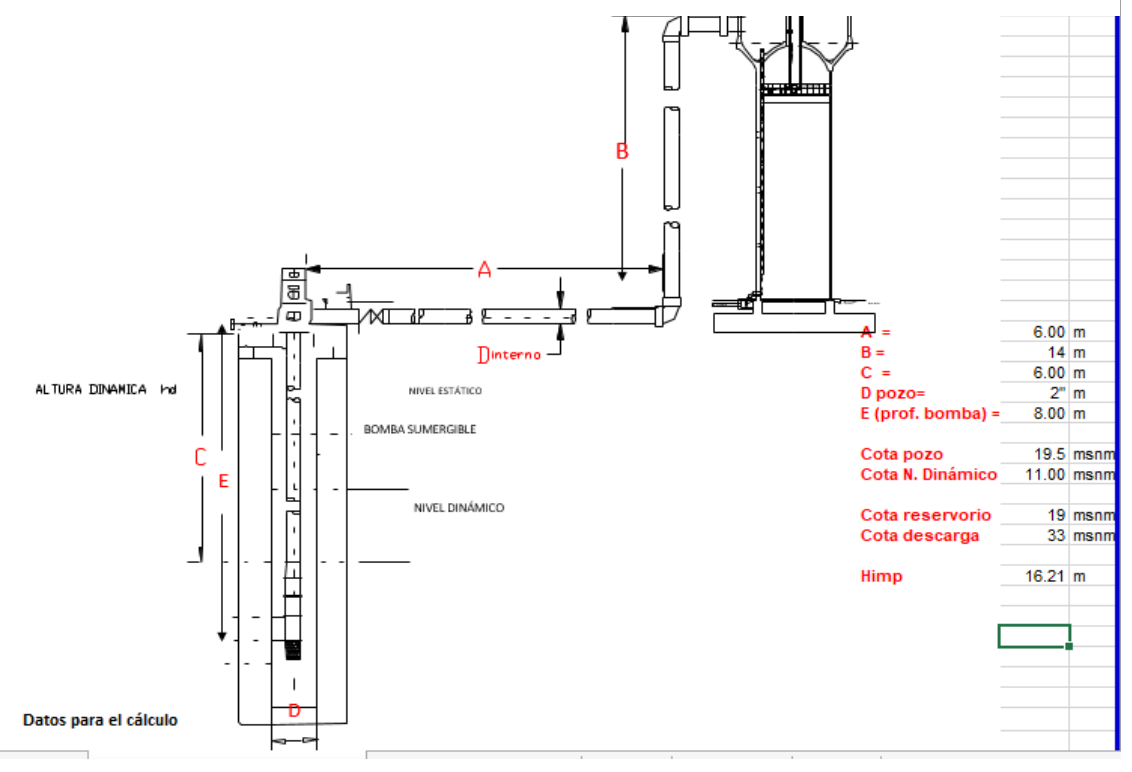

Fuente: Elaboración Propia.

Potencia por cada bomba

$$
Potencia bomba = \frac{PEQimp*Ht}{75+n}
$$

Donde:

PE = Peso específico del agua. (1000 $\frac{kg}{m^3}$ )

 $n = n_1 * n_2$ 

 $n_1 = 75\%$ 

$$
n_2=86\%
$$

$$
n=0.75\,{}^*\,0.86\,{=}0.65
$$

Potencia bomba =  $\frac{1000 * 0.003 * 31.89}{75 + 0.65}$  = 1.26 hp

Potencia instalada = pi +pd =  $1.26+0.5*1.26 = 1.89$  HP

Redondeo potencia = 2 HP

*Figura 12: Modelo referencial de Electrobomba para el proyecto.*

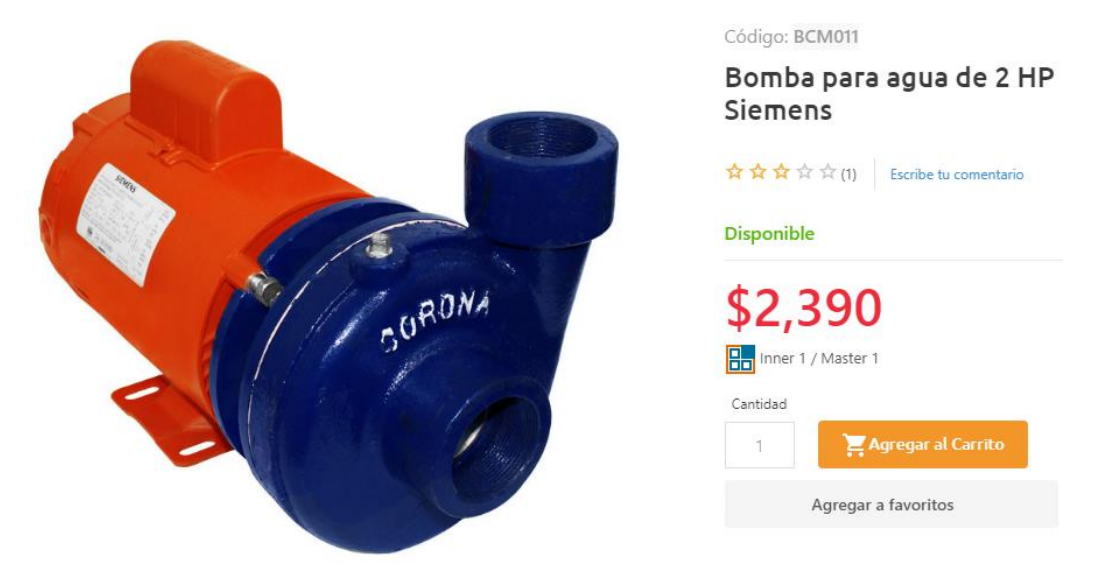

Fuente: www. Elgrantlapalero.com>bomba-para-agua-de 2hp.

Bomba para agua de 2 HP Siemens.

## **Especificaciones Técnicas.**

Potencia = 2HP

Voltaje = 120/60HZ.

Altura máxima: 46 metros.

Gasto máximo: LPM: 290 Lt/min.

Succión: 2".

Descarga 2"

Diámetro del impulsor: 130 mm.

Tipo de impulsor cerrado, fabricado en fundición de hierro gris recubierto.

Sello mecánico Vazel 5/8".

Motor monofásico Siemens.

Marca del impulsor: Corona.

## **5.10.- CALCULO DEL VOLUMEN DE RESERVORIO:**

Coeficiente de regulación del reservorio K3 = 0.30.

 $V = k3 Qp*(24/6)/1000$ 

 $Vr = 0.30*0.5*14400/1000 = 0.60 m<sup>3</sup>$ 

Volumen de contra reserva.

 $\text{Vcr} = \frac{\text{Volumen}}{\text{tiempo de llenado}} = \frac{0.6 \text{ m3}}{0.06 \text{ h}}$  $\frac{0.6 \text{ m3}}{0.06 \text{ h}}$  = 10.00 m<sup>3</sup> (uso de consumo máximo horario

Qmh).

Volumen calculado =  $0.60 + 10.00 = 10.6$   $m<sup>3</sup>$ 

Por norma se redondea a **10**  $m^3,$  **para que coincida con la hoja de Cálculo.** 

Nota. El bombeo será 6 horas al día.

## **5.11.- CALCULO DE TUBERIA EN LA LINEA DE DISTRIBUCION.** Cota del reservorio: 31.50 m.s.n.m.

Cota de la vivienda más alta: 22 m.s.n.m.

Cota de reservorio 39.80

Carga disponible  $Cr - Ct = 17.80$  m

Perdida.

$$
Hf = \frac{17.80}{440} = 0.041
$$

$$
D = \frac{0.71 * Qmh^{0.38}}{hf^{0.21}}
$$

$$
D = \frac{0.71*1.4^{0.38}}{0.041^{0.21}} = 1.60" = 1 \frac{1}{2}"
$$

Diámetro de tubería PVC de conducción 1 1/2" o 38 mm clase 10, luego de 1", para quedar finalmente en las distribuciones tubería PVC de ¾" (22.90 mm) clase 10.

## **5.12.- MODELAMIENTO DEL SISTEMA DE REDES DE DISTRIBUCIÓN CON EL SOFTWARE WATERCAD.**

- $\checkmark$  Para el diseño del sistema de agua se ha utilizado el software WaterCad, para hacer el modelamiento estático siguiendo la norma N° 192 Norma Técnica de Diseño de Opciones Tecnológicas para sistemas de Saneamiento en el Ámbito Rural.
- Abrir el Software WaterCad, se crea un nuevo proyecto, mediante créate proyect, después ir a file y seleccionar Proyect properties y en el cual se coloca los datos del proyecto.
- $\checkmark$  Title: Nombre del proyecto.
- $\checkmark$  Engineer: nombre del responsable del Proyecto.
- $\checkmark$  Company: empresa o independiente.
- $\checkmark$  Date: fecha de la creación del proyecto.

# Welcome × Quick Start Lessons Create New Project Open Existing Project Show This Dialog at Startup 19/08/2015 08.11.06.58 64-bit Close Help

## *Figura 13: Ingreso al software de WaterCad*

Water Cad versión 10i

Se configura las opciones generales del software, el sistema de unidades Internacionales, para ello seleccionar en la parte superior en la opción

Fuente:

Tools, y dar un clip en Options, Luego ir a la pestaña Units y se coloca las unidades por ejemplo m/seg. Para la velocidad.

En la pestaña Drawing con él se definirá escala del dibujo y tamaños de los textos y símbolos. Seleccionamos el botón Ok.

*Figura 14: Colocación de nombre del Proyecto en el WaterCad*

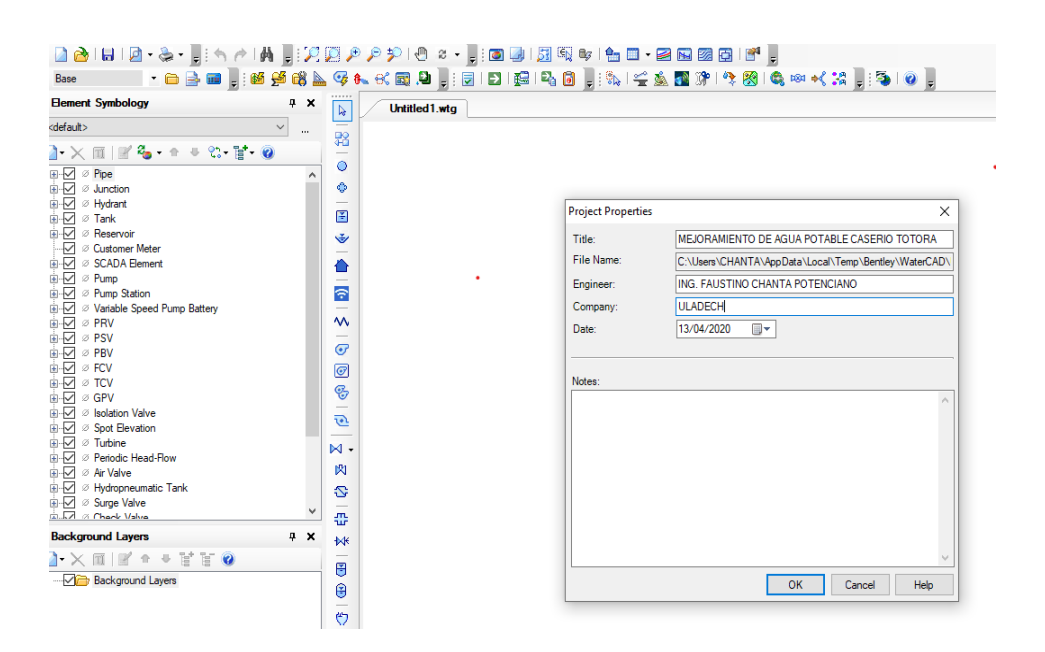

Fuente: Propia del autor en procesamiento de información.

Se guarda en una carpeta específica para eso se va File

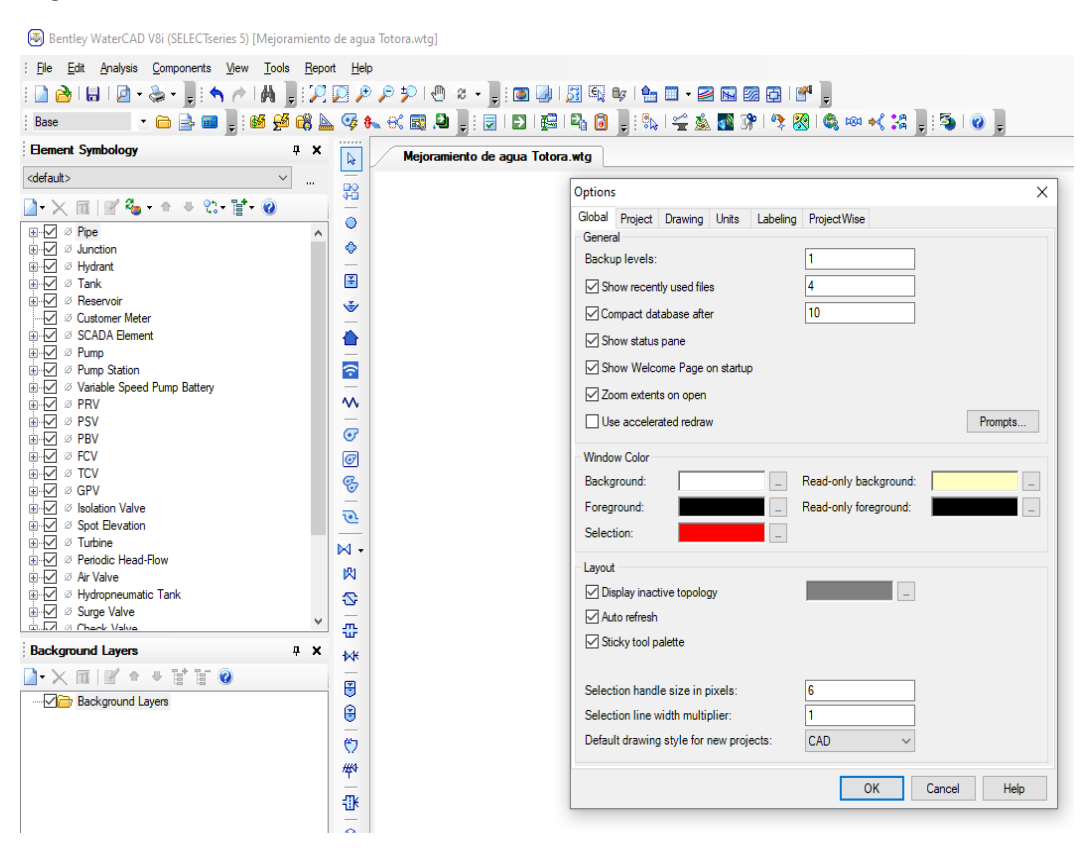

*Figura 15: Continuación de Procesamiento de Datos*

Fuente: Propia del autora en procesamiento de información.

|     | Units<br>Global Project Drawing        | Labeling ProjectWise | Engine               |                       |  |
|-----|----------------------------------------|----------------------|----------------------|-----------------------|--|
|     | Save As   st Load   2 Reset Defaults - |                      |                      |                       |  |
|     | Default Unit System for New Project    |                      | <b>SI</b>            |                       |  |
|     | Label                                  | Unit                 | Display<br>Precision | Format                |  |
| 1   | Absolute Roughness                     | mm                   | 5                    | Number                |  |
| 2   | Angle                                  | radians              | 2                    | Number                |  |
| 3   | Area                                   | m <sup>2</sup>       | 2                    | Number                |  |
| 4   | Area - Large                           | km <sup>2</sup>      | 2                    | Number                |  |
| 5   | Area - Medium                          | ha                   | 3                    | Number                |  |
| 6   | Background Layer Unit                  | m                    | 0                    | Number                |  |
| 7   | <b>Break Rate</b>                      | breaks/yr/km         | з                    | <b>Number</b>         |  |
| 8   | <b>Bulk Reaction Rate</b>              | (mg/L)^(1-n)/da      | 3                    | Number                |  |
| 9   | Capita                                 | L/capita/day         | 2                    | Number                |  |
| 10  | Coefficient                            |                      | 3                    | Number                |  |
| 11  | Concentration (Bulk)                   | mq/L                 | 1                    | Number                |  |
| 12  | Concentration (Wall)                   | mg/m <sup>2</sup>    | 2                    | Scientific            |  |
| 13  | Coordinate                             | m                    | 2                    | <b>Number</b>         |  |
| 14  | Cost per Unit Energy                   | S//kWh               | 2                    | Number                |  |
| 15  | Cost per Unit Power                    | $S/\text{kW}$        | 0                    | Number                |  |
| 16  | Cost per Unit Volume                   | S/ML                 | 4                    | Number                |  |
| 17  | Count (Bulk)                           | Count/L              | 0                    | Number                |  |
| 18  | Count (Wall)                           | Count/m <sup>2</sup> | 0                    | Number                |  |
| 19  | <b>Culvert Coefficient</b>             |                      | 4                    | Number                |  |
| 20  | Currency                               | S/                   | 2                    | Number                |  |
| 21  | Currency - Large                       | S/                   | 0                    | Number                |  |
| 22  | Currency per Length                    | $S/\ell m$           | 2                    | Number                |  |
| nn. | <b>Data Prince</b>                     | <b>Latina</b>        |                      | <b>Pierral Ballat</b> |  |

*Figura 16: Configuración de Unidades al Sistema Internacional*

Fuente: Propia del autor en procesamiento de información.

Configuraciones para calculo, ir a opción análisis, calculatión options. Luego configurar el prototipo de la tubería, ir a view, prototypes,

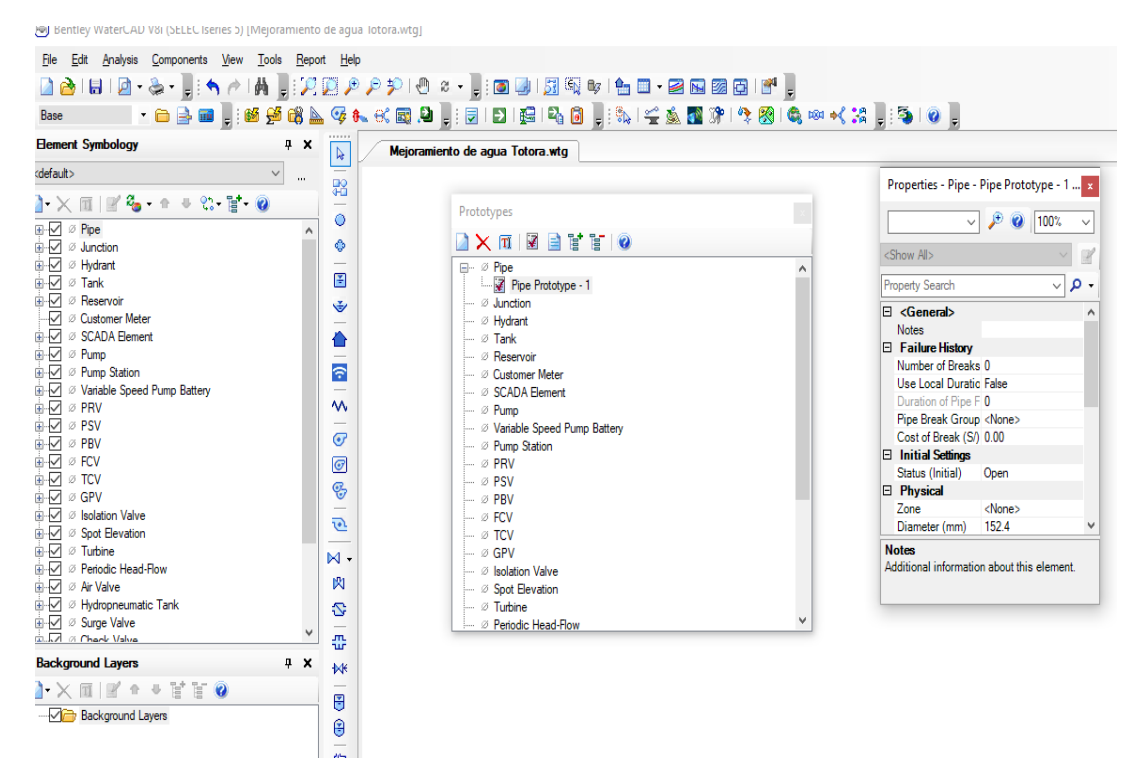

*Figura 17: Configuración de Prototipo*

Fuente: WaterCad versión 10i.

Para cargar el plano en el Wáter Cad, el plano hay que guardarlo de Dxf,

En la sección Background layers, anticlip en la opción luego ir a la opción new y seleccionar para poder insertar el archivo dxf del plano de planta de la topografía. Cambiar las unidades que va trabajar en metros. Después de importar el plano con la lupa se visualiza el dibujo Zoon externts.

Ya culminado los pasos anteriores, ahora se tiene todo listo para ingresar los planos y poder trabajar en el software WATERCAD el modelado de la red.

Para ingresar el plano de diseño convertido a formato dxf. Se utiliza la opción Model Builder Wizard.

terCAD V8i (SELECTseries 4) [DORIS VANESSA SILVA CASTILLO.wtg] **B**  $\overline{a}$ Elle Edit Analysis Components Vew Tools Report Help **Except on Layer**  $\Box$  Fier Table Tank Table (Current Time: 0.000 hours) (DOR<br>  $\mathbf{P} \times \mathbf{R} \parallel \mathbf{R}'$ <br>  $\Box$  **Exception**<br>  $\mathbf{P} \parallel \mathbf{R} \parallel \mathbf{R}' \parallel \mathbf{P} \parallel \mathbf{R} \parallel \mathbf{R}'$ **Rack**  $48x$  $\overline{\mathbb{D}}$ Label Zone Elevatio<br>(Initial)<br>(m) Elevation<br>(Maximum)<br>(m)  $\begin{array}{c}\n\text{Volume} \\
(\text{Inactive}) \\
(m^3)\n\end{array}$ Hydrauli<br>Grade<br>(m)  $\frac{\mathsf{Flow}\left(\mathsf{Out}\ \mathsf{net}\right)}{\left(\mathsf{L}/\mathsf{s}\right)}$ Elevatio<br>(Base)<br>(m)  $\begin{array}{c} \text{Diameter} \\ \text{(m)} \end{array}$  $\overline{\mathbf{v}}$  $\sqrt{2}$   $\sqrt{2}$  100%  $\binom{m}{m}$ 390: T-1  $35.00$  $37.00$  $0.00$  $-36.80$  $\overline{chens}$  $74.81$  $390^{\circ}$ Tdefault: t from the h の単  $\oplus$  $\rightarrow$  $\frac{1}{2}$  is the -<br>Tank 390:T-1 X: 1.867.86 m. Y: 1.624.76 vel: 23.3  $\overline{\phantom{a}}$   $\overline{D}$  Escribe aquí para buscar E O O 圖 E  $\bullet$ F  $\mathbf w$ ¢  $\mathbb{F}_2$   $\Phi$   $\mathbb{R}$  esp

*Figura 18: Ingreso de Datos para cálculos de presión.*

Fuente: Propia de la autora.

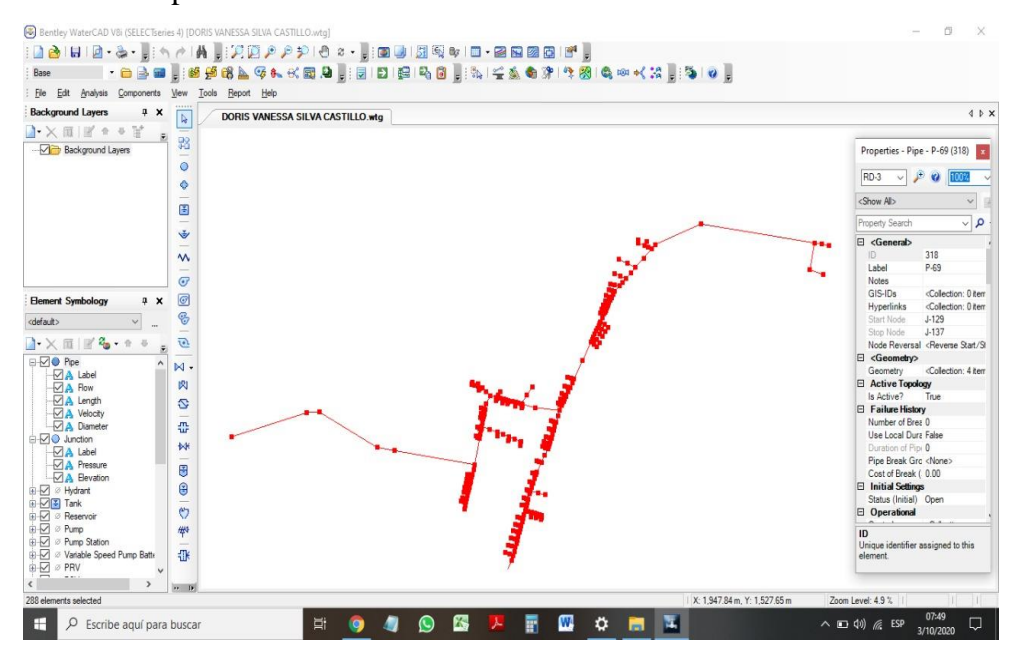

Trazado de las redes de tubería para ello clip en pipe, se activa el puntero para ubicar los puntos o nodos, si se desea continuar con trazo donde no va nodos se anti clip y se activa Bend, si se desea ubicar el nodo otra vez se da anti clip y activa Justion que significa junta o nodo, se continua hasta terminar el trazo.

| ID      | Label  | Elevation<br>(m) | Demand<br>(L/s) | Hydraulic<br>Grade<br>(m) | Presión<br>(m H2O) | Vivienda |
|---------|--------|------------------|-----------------|---------------------------|--------------------|----------|
| 32      | $J-2$  | 21.49            | 0.01            | 32.39                     | 10.88              | 50       |
| 35      | $J-4$  | 21.81            | $0.01\,$        | 32.39                     | 10.56              | 49       |
| 38      | $J-6$  | 21.89            | 0.01            | 32.15                     | 10.24              | 25       |
| 41      | $J-8$  | 22.20            | $0.01\,$        | 32.34                     | 10.12              | 29       |
| 44      | $J-10$ | 22.15            | $0.01\,$        | 32.29                     | 10.12              | 28       |
| 47      | $J-12$ | 22.13            | $0.01\,$        | 32.56                     | 10.41              | 31       |
| 50      | $J-14$ | 21.94            | 0.01            | 32.25                     | 10.29              | 27       |
| 53      | $J-16$ | 21.90            | $0.01\,$        | 32.20                     | 10.28              | 26       |
| 56      | $J-18$ | 21.16            | $0.01\,$        | 31.63                     | 10.45              | 10       |
| 59      | $J-20$ | 22.30            | $0.01\,$        | 32.67                     | 10.35              | 15       |
| 62      | $J-22$ | 21.45            | $0.01\,$        | 32.60                     | 11.13              | 32       |
| 65      | $J-24$ | 20.13            | $0.01\,$        | 31.58                     | 11.43              | 18       |
| 68      | $J-26$ | 21.83            | $0.01\,$        | 32.39                     | 10.54              | 48       |
| 71      | $J-28$ | 19.68            | 0.01            | 31.81                     | 12.10              | 57       |
| 74      | $J-30$ | 21.39            | 0.01            | 31.65                     | 10.24              | 11       |
| $77 \,$ | $J-32$ | 19.74            | $0.01\,$        | 31.58                     | 11.82              | 17       |
| 80      | $J-34$ | 21.16            | $0.01\,$        | 31.61                     | 10.43              | 9        |
| 83      | $J-36$ | 20.00            | $0.01\,$        | 31.79                     | 11.76              | 67       |
| 86      | $J-38$ | 22.10            | $0.01\,$        | 32.67                     | 10.55              | 14       |
| 89      | $J-40$ | 20.48            | $0.01\,$        | 31.91                     | 11.41              | 42       |
| 92      | $J-42$ | 22.02            | 0.01            | 32.52                     | 10.48              | 30       |
| 95      | $J-44$ | 20.84            | $0.01\,$        | 31.90                     | 11.04              | 43       |
| 98      | $J-46$ | 19.75            | $0.01\,$        | 31.58                     | 11.81              | 16       |
| 101     | $J-48$ | 21.60            | $0.01\,$        | 32.67                     | 11.04              | 13       |
| 104     | $J-50$ | 21.20            | 0.01            | 31.60                     | 10.38              | $\,8$    |
| 107     | $J-52$ | 22.30            | $0.01\,$        | 33.07                     | 10.75              | 38       |
| 110     | $J-54$ | 19.68            | $0.01\,$        | 31.81                     | 12.10              | 58       |

*Tabla 14: Presiones en m de H2O de llegada a cada domicilio*

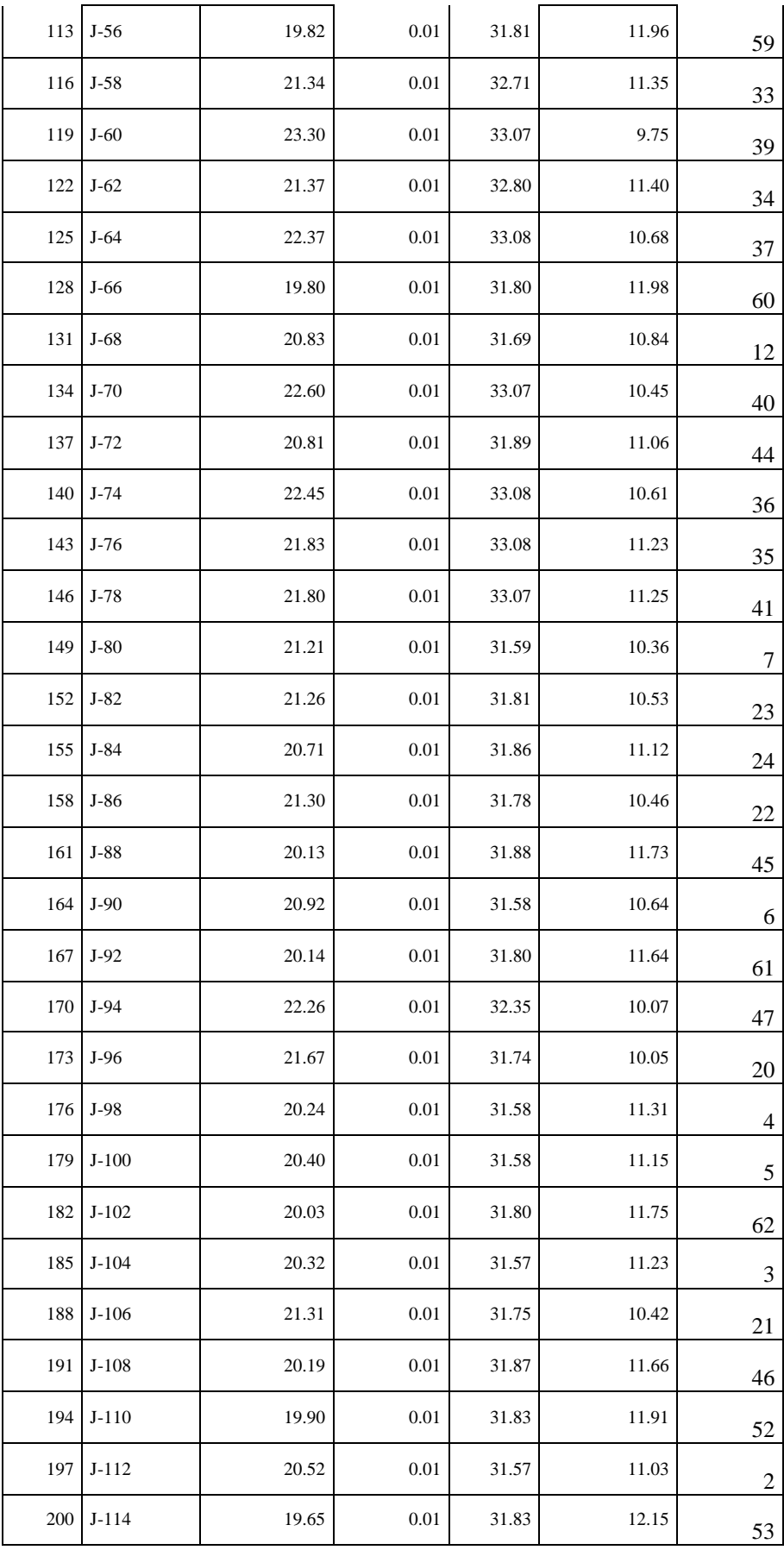

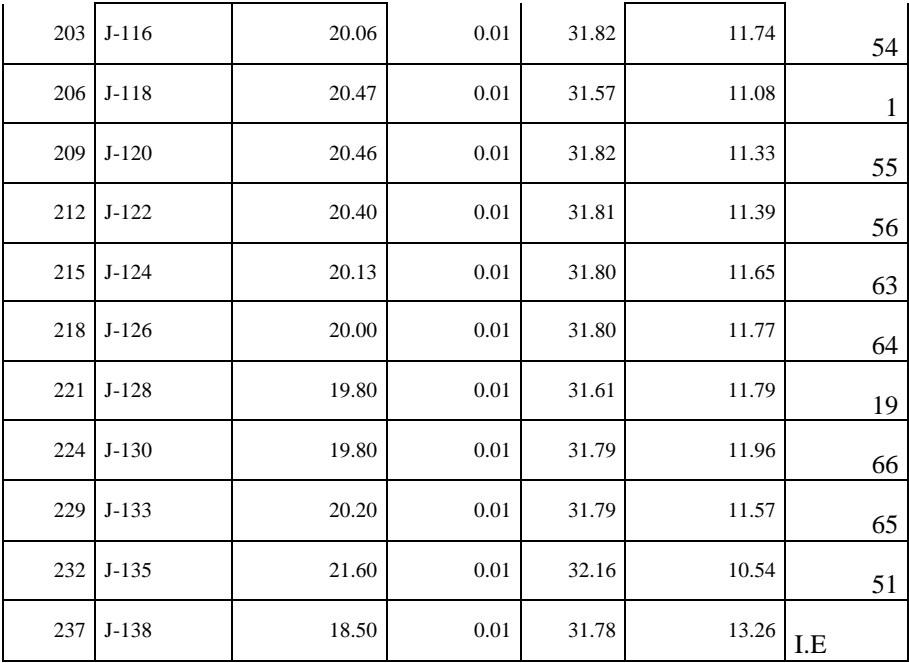

Fuente: Propia de los cálculos del Software WaterCad Versión 10 i.

| ID  | Label   | <b>LONGITUD</b><br>(Scaled)<br>(m) | <b>Start Node</b> | Stop Node | Diameter<br>(mm) | Material   | Hazen-<br>Williams C | Flow<br>(L/s) | Velocity<br>(m/s) |
|-----|---------|------------------------------------|-------------------|-----------|------------------|------------|----------------------|---------------|-------------------|
| 280 | $P-31$  | 331.79                             | $T-1$             | $J-139$   | 38.00            | <b>PVC</b> | 150.0                | 0.68          | 0.60              |
| 311 | $P-62$  | 48.01                              | $J-107$           | $J-109$   | 38.00            | <b>PVC</b> | 150.0                | 0.17          | 0.15              |
| 312 | $P-63$  | 7.31                               | $J-136$           | $J-93$    | 38.00            | <b>PVC</b> | 150.0                | 0.50          | 0.44              |
| 316 | $P-67$  | 8.83                               | $J-101$           | $J-123$   | 38.00            | <b>PVC</b> | 150.0                | 0.06          | 0.05              |
| 322 | $P-73$  | 2.31                               | $J-134$           | $J-5$     | 38.00            | <b>PVC</b> | 150.0                | 0.44          | 0.39              |
| 323 | P-74    | 48.36                              | $J-5$             | $J-142$   | 38.00            | <b>PVC</b> | 150.0                | 0.43          | 0.38              |
| 335 | P-86    | 4.87                               | $J-27$            | $J-53$    | 38.00            | <b>PVC</b> | 150.0                | 0.11          | 0.10              |
| 337 | P-88    | 17.68                              | $J-41$            | $J-136$   | 38.00            | <b>PVC</b> | 150.0                | 0.53          | 0.47              |
| 338 | P-89    | 6.46                               | $J-142$           | $J-39$    | 38.00            | <b>PVC</b> | 150.0                | 0.22          | 0.19              |
| 343 | P-94    | 5.15                               | $J-57$            | $J-141$   | 38.00            | <b>PVC</b> | 150.0                | 0.59          | 0.52              |
| 344 | P-95    | 1.13                               | $J-93$            | $J-7$     | 38.00            | <b>PVC</b> | 150.0                | 0.49          | 0.43              |
| 354 | $P-105$ | 6.48                               | $J-109$           | $J-113$   | 38.00            | <b>PVC</b> | 150.0                | 0.16          | 0.14              |
| 356 | $P-107$ | 4.46                               | $J-53$            | $J-55$    | 38.00            | <b>PVC</b> | 150.0                | 0.10          | 0.09              |
| 357 | $P-108$ | 5.06                               | $J-55$            | $J-65$    | 38.00            | <b>PVC</b> | 150.0                | 0.09          | 0.08              |
| 358 | $P-109$ | 8.37                               | $J-141$           | $J-21$    | 38.00            | <b>PVC</b> | 150.0                | 0.56          | 0.49              |
| 360 | P-111   | 5.63                               | $J-39$            | $J-43$    | 38.00            | <b>PVC</b> | 150.0                | 0.21          | 0.19              |
| 362 | P-113   | 30.79                              | $J-139$           | $J-61$    | 38.00            | <b>PVC</b> | 150.0                | 0.61          | 0.54              |
| 363 | P-114   | 9.38                               | $J-61$            | $J-57$    | 38.00            | <b>PVC</b> | 150.0                | 0.60          | 0.53              |
| 364 | P-115   | 6.31                               | $J-65$            | $J-91$    | 38.00            | <b>PVC</b> | 150.0                | 0.08          | 0.07              |
| 365 | P-116   | 8.75                               | $J-91$            | $J-101$   | 38.00            | <b>PVC</b> | 150.0                | 0.07          | 0.06              |
| 367 | P-118   | 6.74                               | $J-15$            | $J-134$   | 38.00            | <b>PVC</b> | 150.0                | 0.45          | 0.40              |
| 373 | P-124   | 10.06                              | $J-121$           | $J-27$    | 38.00            | <b>PVC</b> | 150.0                | 0.12          | 0.11              |
| 374 | $P-125$ | 5.95                               | $J-21$            | $J-11$    | 38.00            | <b>PVC</b> | 150.0                | 0.55          | 0.48              |
| 375 | $P-126$ | 5.55                               | $J-11$            | $J-41$    | 38.00            | <b>PVC</b> | 150.0                | 0.54          | 0.48              |
| 377 | $P-128$ | 10.25                              | $J-13$            | $J-15$    | 38.00            | <b>PVC</b> | 150.0                | 0.46          | 0.41              |
| 378 | P-129   | 6.36                               | $J-43$            | $J-71$    | 38.00            | <b>PVC</b> | 150.0                | 0.20          | 0.18              |
| 383 | P-134   | 5.45                               | $J-119$           | $J-121$   | 38.00            | <b>PVC</b> | 150.0                | 0.13          | 0.11              |
| 384 | P-135   | 8.99                               | $J-7$             | $J-9$     | 38.00            | <b>PVC</b> | 150.0                | 0.48          | 0.42              |
| 385 | P-136   | 6.3                                | $J-9$             | $J-13$    | 38.00            | <b>PVC</b> | 150.0                | 0.47          | 0.41              |
| 386 | P-137   | 11.55                              | $J-71$            | $J-87$    | 38.00            | <b>PVC</b> | 150.0                | 0.19          | 0.17              |
| 387 | P-138   | 10.92                              | $J-87$            | $J-107$   | 38.00            | <b>PVC</b> | 150.0                | 0.18          | 0.16              |
| 388 | P-139   | 8.54                               | $J-113$           | $J-115$   | 38.00            | <b>PVC</b> | 150.0                | 0.15          | 0.13              |
| 389 | $P-140$ | 6.2                                | $J-115$           | $J-119$   | 38.00            | <b>PVC</b> | 150.0                | 0.14          | 0.12              |
| 320 | $P-71$  | 11.9                               | $J-139$           | $J-75$    | 38               | <b>PVC</b> | 150.0                | 0.07          | 0.03              |
|     |         | 350.1                              |                   |           |                  |            |                      |               |                   |

*Tabla 15: Requerimiento de tubería PVC C -10 de 38 mm*

Fuente: Fuente: Propia de los cálculos del Software WaterCad Versión 10 i.

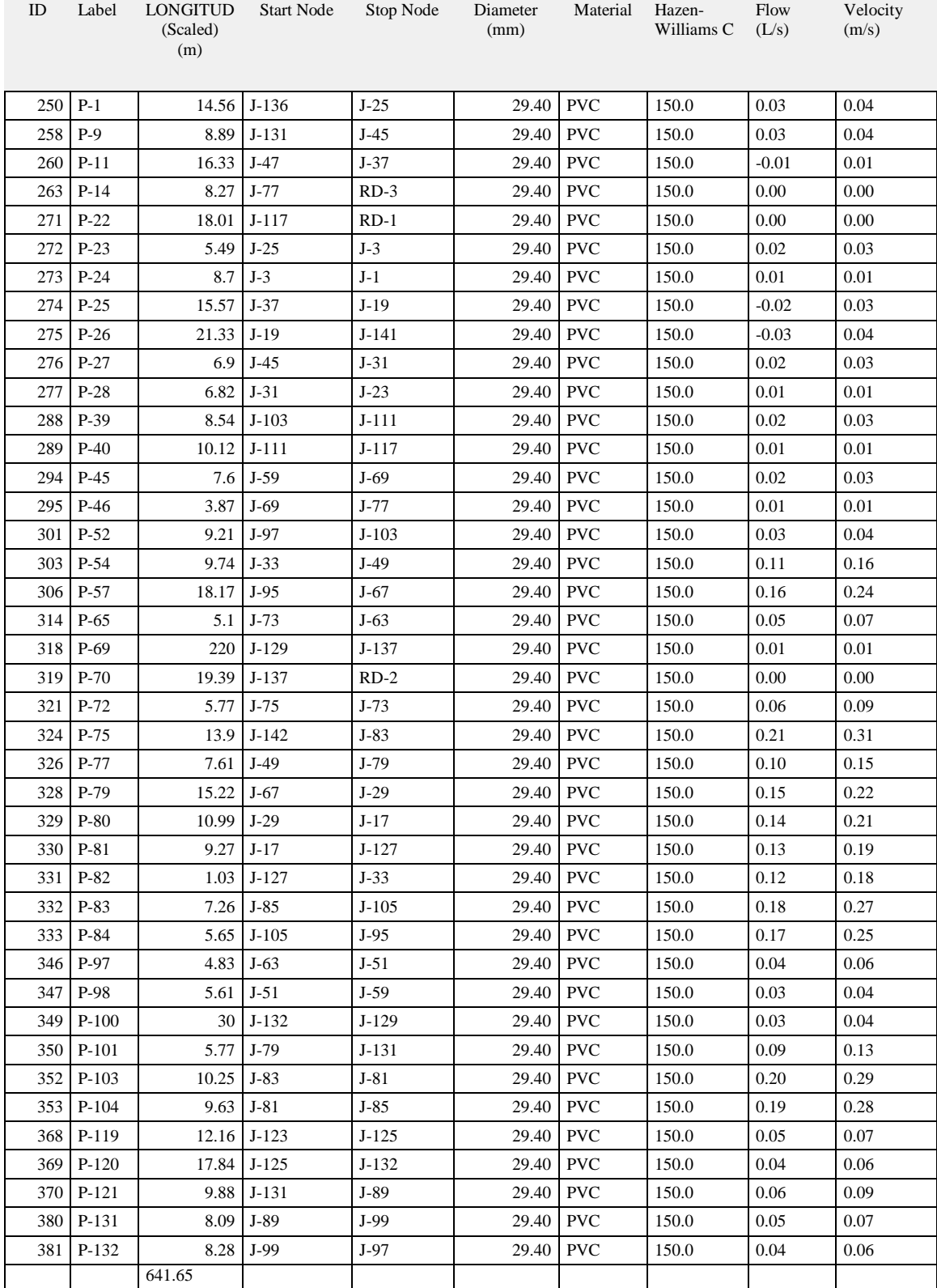

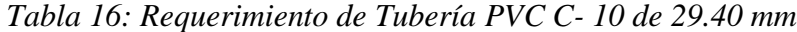

Fuente: Propia de los cálculos del Software WaterCad Versión 10 i.

| ID  | Label             | Length   | <b>Start Node</b> | Stop Node | Diameter  | Material   | Hazen-     | Flow  | Velocity |
|-----|-------------------|----------|-------------------|-----------|-----------|------------|------------|-------|----------|
|     |                   | (Scaled) |                   |           | (mm)      |            | Williams C | (L/s) | (m/s)    |
|     |                   | (m)      |                   |           |           |            |            |       |          |
| 30  | RED (Polyline)-57 | 2.62     | $J-1$             | $J-2$     | 22.90     | <b>PVC</b> | 150.0      | 0.01  | 0.02     |
| 33  | RED (Polyline)-58 | 2.88     | $J-3$             | $J-4$     | 22.90     | <b>PVC</b> | 150.0      | 0.01  | 0.02     |
| 36  | RED (Polyline)-49 | 4.15     | $J-5$             | $J-6$     | 22.90     | <b>PVC</b> | 150.0      | 0.01  | 0.02     |
| 39  | RED (Polyline)-53 | 4.21     | $J-7$             | $J-8$     | 22.90     | <b>PVC</b> | 150.0      | 0.01  | 0.02     |
| 42  | RED (Polyline)-52 | 4.3      | $J-9$             | $J-10$    | 22.90     | <b>PVC</b> | 150.0      | 0.01  | 0.02     |
| 45  | RED (Polyline)-63 | 4.32     | $J-11$            | $J-12$    | 22.90     | <b>PVC</b> | 150.0      | 0.01  | 0.02     |
| 48  | RED (Polyline)-51 | 4.32     | $J-13$            | $J-14$    | 22.90     | <b>PVC</b> | 150.0      | 0.01  | 0.02     |
| 51  | RED (Polyline)-50 | 4.36     | $J-15$            | $J-16$    | 22.90     | <b>PVC</b> | 150.0      | 0.01  | 0.02     |
| 54  | RED (Polyline)-36 | 4.52     | $J-17$            | $J-18$    | 22.90     | <b>PVC</b> | 150.0      | 0.01  | 0.02     |
| 57  | RED (Polyline)-74 | 4.54     | $J-19$            | $J-20$    | 22.90     | <b>PVC</b> | 150.0      | 0.01  | 0.02     |
| 60  | RED (Polyline)-62 | 4.81     | $J-21$            | $J-22$    | 22.90     | <b>PVC</b> | 150.0      | 0.01  | 0.02     |
| 63  | RED (Polyline)-48 | 4.91     | $J-23$            | $J-24$    | 22.90     | <b>PVC</b> | 150.0      | 0.01  | 0.02     |
| 66  | RED (Polyline)-59 | 4.94     | $J-25$            | $J-26$    | 22.90     | <b>PVC</b> | 150.0      | 0.01  | 0.02     |
| 69  | RED (Polyline)-18 | 5.05     | $J-27$            | $J-28$    | 22.90     | <b>PVC</b> | 150.0      | 0.01  | 0.02     |
| 72  | RED (Polyline)-35 | 5.06     | $J-29$            | $J-30$    | 22.90     | <b>PVC</b> | 150.0      | 0.01  | 0.02     |
| 75  | RED (Polyline)-47 | 5.09     | $J-31$            | $J-32$    | 22.90     | <b>PVC</b> | 150.0      | 0.01  | 0.02     |
| 78  | RED (Polyline)-37 | 5.12     | $J-33$            | $J-34$    | 22.90     | <b>PVC</b> | 150.0      | 0.01  | 0.02     |
| 81  | RED (Polyline)-9  | 5.22     | $J-35$            | $J-36$    | 22.90     | <b>PVC</b> | 150.0      | 0.01  | 0.02     |
| 84  | RED (Polyline)-73 | 5.23     | $J-37$            | $J-38$    | 22.90     | <b>PVC</b> | 150.0      | 0.01  | 0.02     |
| 87  | RED (Polyline)-28 | 5.32     | $J-39$            | $J-40$    | 22.90     | <b>PVC</b> | 150.0      | 0.01  | 0.02     |
| 90  | RED (Polyline)-64 | 5.34     | $J-41$            | $J-42$    | 22.90     | <b>PVC</b> | 150.0      | 0.01  | 0.02     |
| 93  | RED (Polyline)-27 | 5.36     | $J-43$            | $J-44$    | 22.90     | <b>PVC</b> | 150.0      | 0.01  | 0.02     |
| 96  | RED (Polyline)-46 | 5.4      | $J-45$            | $J-46$    | 22.90     | <b>PVC</b> | 150.0      | 0.01  | $0.02\,$ |
| 99  | RED (Polyline)-72 | 5.47     | $J-47$            | $J-48$    | 22.90     | <b>PVC</b> | 150.0      | 0.01  | 0.02     |
| 102 | RED (Polyline)-38 | 5.53     | $J-49$            | $J-50$    | 22.90     | <b>PVC</b> | 150.0      | 0.01  | 0.02     |
| 105 | RED (Polyline)-68 | 5.72     | $J-51$            | $J-52$    | 22.90     | <b>PVC</b> | 150.0      | 0.01  | 0.02     |
| 108 | RED (Polyline)-17 | 5.83     | $J-53$            | $J-54$    | 22.90     | <b>PVC</b> | 150.0      | 0.01  | 0.02     |
| 111 | RED (Polyline)-16 | 5.87     | $J-55$            | $J-56$    | 22.90     | <b>PVC</b> | 150.0      | 0.01  | 0.02     |
| 114 | RED (Polyline)-61 | 5.92     | $J-57$            | $J-58$    | 22.90     | <b>PVC</b> | 150.0      | 0.01  | 0.02     |
| 117 | RED (Polyline)-69 | 5.92     | $J-59$            | $J-60$    | 22.90     | <b>PVC</b> | 150.0      | 0.01  | 0.02     |
| 120 | RED (Polyline)-60 | 5.93     | $J-61$            | $J-62$    | 22.90     | <b>PVC</b> | 150.0      | 0.01  | 0.02     |
| 123 | RED (Polyline)-67 | 5.99     | $J-63$            | $J-64$    | 22.90 PVC |            | 150.0      | 0.01  | 0.02     |
| 126 | RED (Polyline)-15 | 5.99     | $J-65$            | J-66      | 22.90     | <b>PVC</b> | 150.0      | 0.01  | 0.02     |
| 129 | RED (Polyline)-34 | 6.01     | $J-67$            | $J-68$    | 22.90     | <b>PVC</b> | 150.0      | 0.01  | 0.02     |
| 132 | RED (Polyline)-70 | 6.03     | $J-69$            | $J-70$    | 22.90     | <b>PVC</b> | 150.0      | 0.01  | 0.02     |
| 135 | RED (Polyline)-26 | 6.08     | $J-71$            | $J-72$    | 22.90     | <b>PVC</b> | 150.0      | 0.01  | 0.02     |
| 138 | RED (Polyline)-66 | 6.1      | $J-73$            | $J-74$    | 22.90     | <b>PVC</b> | 150.0      | 0.01  | 0.02     |
| 141 | RED (Polyline)-65 | 6.19     | $J-75$            | $J-76$    | 22.90     | <b>PVC</b> | 150.0      | 0.01  | 0.02     |
| 144 | RED (Polyline)-71 | 6.24     | $J-77$            | $J-78$    | 22.90     | <b>PVC</b> | 150.0      | 0.01  | 0.02     |
| 147 | RED (Polyline)-39 | 6.3      | $J-79$            | $J-80$    | 22.90     | <b>PVC</b> | 150.0      | 0.01  | 0.02     |
| 150 | RED (Polyline)-30 | 6.76     | $J-81$            | $J-82$    | 22.90     | <b>PVC</b> | 150.0      | 0.01  | $0.02\,$ |
| 153 | RED (Polyline)-29 | 7.01     | $J-83$            | J-84      | 22.90     | <b>PVC</b> | 150.0      | 0.01  | $0.02\,$ |
| 156 | RED (Polyline)-31 | 7.13     | $J-85$            | J-86      | 22.90     | <b>PVC</b> | 150.0      | 0.01  | 0.02     |
| 159 | RED (Polyline)-25 | 7.34     | $J-87$            | $J-88$    | 22.90     | <b>PVC</b> | 150.0      | 0.01  | 0.02     |
| 162 | RED (Polyline)-40 | 7.34     | $J-89$            | $J-90$    | 22.90     | <b>PVC</b> | 150.0      | 0.01  | 0.02     |
| 165 | RED (Polyline)-14 | 7.35     | $J-91$            | $J-92$    | 22.90     | <b>PVC</b> | 150.0      | 0.01  | $0.02\,$ |

*Tabla 17: Requerimiento de tubería PVC. C -10 de 22.90 mm.*

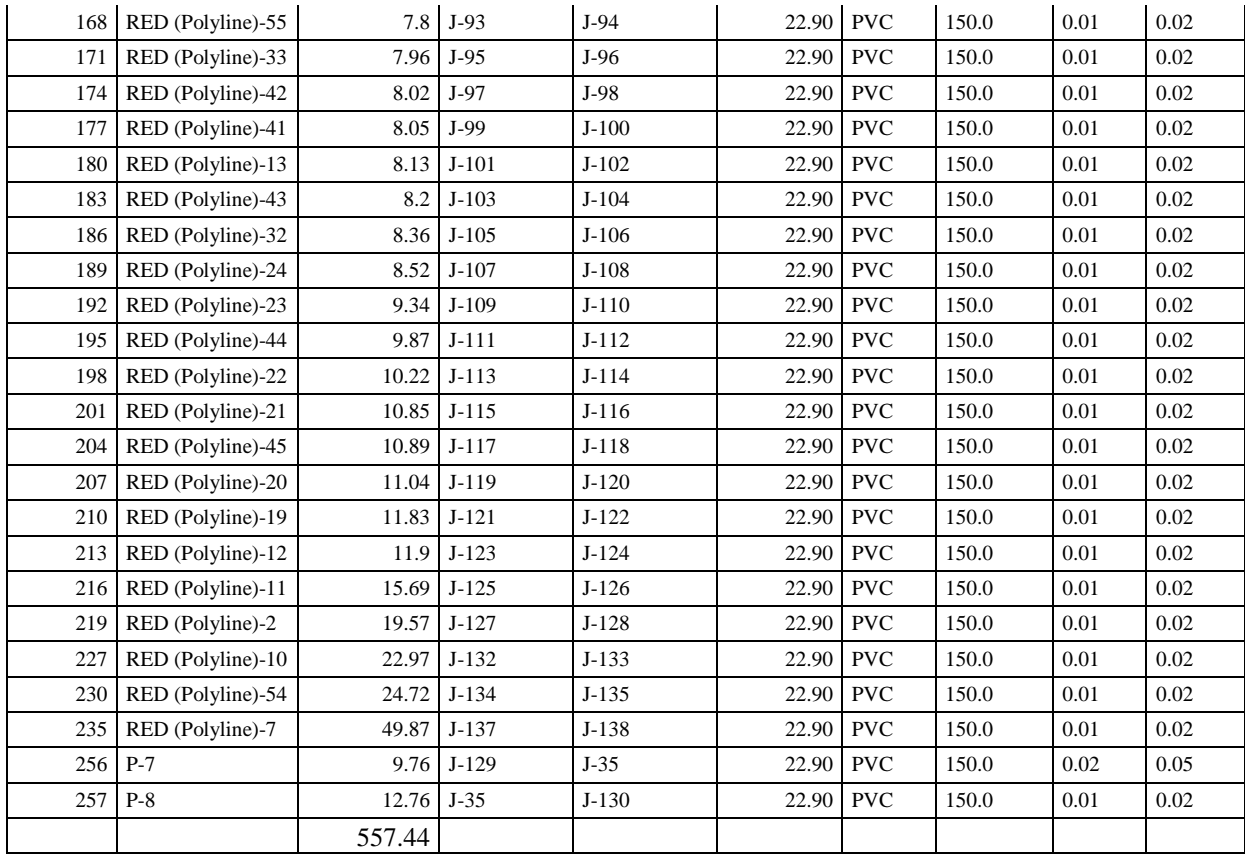

Fuente: Fuente: Propia de los cálculos del Software WaterCad Versión 10 i.

#### **5.13.- Análisis de Suelos.**

Se realizó en el perímetro de la caseta de bombeo, donde se sacó 2 muestras de suelo,

## **Objetivo.-**

El presente informe técnico tiene por objeto el estudio de Mecánica de Suelos con fines de cimentación, para el proyecto: *DISEÑO DEL SISTEMA DE AGUA POTABLE DEL SECTOR OESTE DEL CASERÍO SAN MARTIN DE LETIRA DEL DISTRITO DE LA UNIÓN, PROVINCIA DE PIURA*.

El estudio ha sido realizado por medio de trabajos de Campo y Ensayos de Laboratorio, necesarios para la definición de las propiedades índice y Geotécnicas del Suelo, que permitan determinar las características y tipo de estructura a diseñar Etc.

## **Ubicación y Descripción del Área de Estudio:**

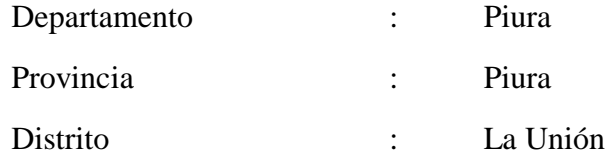

El muestreo de suelo fue en el área donde se construirá el reservorio elevado que servirá para construir las zapatas, teniendo cuenta con una topografía, plana con pendientes suaves.

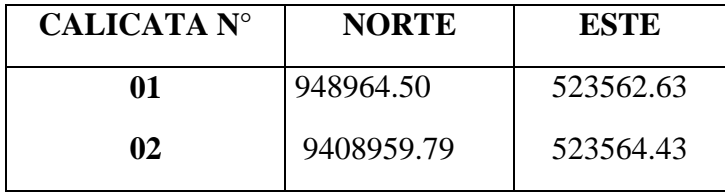

#### **Condiciones Climáticas:**

Esta área del estudio, está sometida a la acción micro climática de la Costa, y se le conoce como semiárido, limitado con afloramientos rocosos del complejo basal de la Costa. Sin embargo se puede notar algunas variaciones en áreas como los Tablazos y Llanuras, donde el clima es caluroso y desértico, debido al gran potencial térmico que almacenan las arenas y que se debe a la radiación solar con intensa evaporación en el día.

Es importante resaltar que por presencia del fenómeno "El Niño", la ciudad, se ha visto abatida por precipitaciones muy fuertes que han hecho colapsar viviendas, edificaciones y hasta puentes, las precipitaciones se concentran en el periodo de Enero – Marzo.

Durante el verano se registran temperaturas de hasta 34° C, variando la humedad relativa en estos periodos entre 70 a 90%.

#### **Geología**

Las Unidades Geológicas que afloran corresponden a rocas del Complejo Metamórfico Basal de la Costa , constituido por una alternancia de pizarras , fillitas, esquistos arcillo-micàceos y esquistos cuarzo-feldespàticos de edad Precambriano-Paleozoica, cubierta por areniscas y lutitas Terciarias y

depósitos cuaternarios constituídos por suelos deluviales y eluviales de naturaleza gravo-arenosa a gravo-arcillosa, derivados de la desintegración de las rocas metamórficas, Terciarias y Cuaternarias.

En la zona de estudio se presentan depósitos pleistocènicos de naturaleza carbonatada y que conforman el denominado Tablazo, que suprayacen a las rocas más antiguas, sean éstas metamórficas o sedimentarias Terciarias.

En general las condiciones de estabilidad en los suelos arcillas y conglomerádicas con mediano contenido de carbonatos.

Desde el punto de vista tectónico, los materiales metamórficos y sedimentarios que forman parte de la denominada Cordillera de la Costa y Tablazo respectivamente presentan condiciones aceptables de estabilidad debido a su antigüedad.

#### **Geodinámica Externa**

El sector del Nor - Oeste de Perú se caracteriza por su regular actividad Neotectónica, particularidad de la conformación geológica de la zona; sin embargo, los Tablazos marinos demuestran considerables movimientos radiales durante el Pleistoceno, donde cada tablazo está íntimamente relacionado a levantamientos de líneas litorales, proceso que aún continua en la actualidad debido a la emersión de costas.

Debido a la confluencia de las placas tectónicas de Cocos y Nazca, ambas que ejercen un empuje hacia el Continente, a la presencia de las Dorsales de Grijalva y Sarmiento, a la presencia de la Falla activa de Huaypirá y de acuerdo al mapa de regionalización sísmica del Perú, según el reglamento Nacional de Construcciones - Norma técnica de Edificaciones E.030, el área de estudio se ubica en la zona 4, cuyas características son:

Sismos de Magnitud 7 (escala de Ritcher)

Hipocentros de Profundidad intermedia y de intensidad entre VIII Y IX.

El mayor peligro Sísmico de la Región está representado por 4 tipos de efectos, siguiendo el posible orden (Kusin, 1978)

- Temblores Superficiales debajo del océano Pacífico.
- $\checkmark$  Terremotos profundos con hipocentro debajo del continente.
- $\checkmark$  Terremotos superficiales locales relacionados con la fractura del plano oriental de la cordillera de los Andes occidentales.
- $\checkmark$  Terremotos superficiales locales relacionados con la Deflexión de Huancabamba.

## **Geodinámica Externa.**

Los procesos de Geodinámica externa, que afectan la zona de estudio, están relacionados con el fenómeno de "El Niño" (1925 – 1983 - 1998) y los sismos (1953 - 1970) y debido a la topografía de relieve plano que tienen altitud de 60 m.s.n.m. y tipo de suelos, la vulnerabilidad en la zona de estudio, específicamente, se estima de medio a alto.

Por otro lado, por el tipo se suelo predominante, en épocas de avenidas, la velocidad de erosión aumenta considerablemente, poniendo en riesgo la integridad de las carreteras mayores, menores.

Calles y canales, por lo cual es necesario tomar las precauciones del caso, tanto como son los desprendimientos de masas rocosas y suelos, como los enlagunamientos o acumulación de aguas en ciertas zonas depresivas.

## **METODOLOGÍA DEL TRABAJO**

Para la realización del presente trabajos se ha establecido el siguiente esquema:

- Se hizo la perforación de cuatro calicatas en las áreas con la finalidad de evaluar las propiedades Físico Mecánicas de los suelos yacentes en el área.
- Características de los suelos superficiales, Obtención en el laboratorio de los parámetros físico-mecánico de las muestras.
- Perfil estratigráfico de cada calicata.
- Conclusiones y Recomendaciones
- Redacción del informe

## **PROCESO DE INVESTIGACIÓN**

Los trabajos se efectuaron en 2 etapas

#### **Fase de Campo.-**

Esta fase se desarrolló previa evaluación de las diferentes áreas , para lo cual fue necesario proyectar dos calicatas, la misma que tuvo una profundidad promedio de 0.00 a 3.00 metros, tomándose muestras representativas y por estratos cambiantes, esto con la finalidad de determinar sus características geotécnicos y geológicos de los horizontes estratigráficos que la conforman, para luego proyectarlas en gabinete así como también encontrar su densidad máxima y su optimo contenido de humedad de la sub rasante.

En base a cada tipo de suelos encontrado en campo y definidos en Laboratorio se confeccionó los perfiles estratigráficos para cada calicata, datos mínimos necesarios para aplicarlos en el diseño estructural de la obra de ingeniería civil.

#### **Fase de Laboratorio.-**

Se efectuaron los Ensayos Estándar de Laboratorio, siguiendo las Normas establecidas por la American Society Testing Materials (ASTM) de los Estados Unidos de Norte América.

#### **Análisis Granulométrico por Tamizado (ASTM-D-422).-**

Consistiendo este Ensayo en pasar una muestra de suelo seco a través de una serie de mallas de dimensiones estandarizadas a fin de determinar las proporciones relativas de los diversos tamaños de las partículas.

#### **Contenido de Humedad Natural (ASTM-D-2216).-**

Este es un Ensayo rutinario de Laboratorio para determinar la cantidad dada de agua presente en una cantidad específica de suelo en términos de su peso en seco.

## **Límites de Consistencia.-** Límite Líquido: ASTM D-423

Límite Plástico: ASTM D- 424

Estos ensayos sirven para expresar cuantitativamente el efecto de la variación del Contenido de Humedad en las características de Plasticidad de un suelo.

La obtención de los Límites Líquido y Plástico de una muestra de suelo permiten determinar un tercer parámetro que es el índice de plasticidad.

## **Ensayo Proctor Standard (ASTM D-1557-91)**

Nos sirve para determinar la máxima densidad seca y obtener el óptimo contenido de humedad.

Clasificación Según el Sistema Unificado de Clasificación de Suelos (SUCS)

Clasificación Según el Sistema Unificado de Clasificación de Suelos (ASSTO) **AGRESION DEL SUELO AL CONCRETO.**

Se tomó una muestra representativa del suelo encontrado en el área en estudio para determinar la agresividad del suelo al concreto, obteniéndose los siguientes resultados.

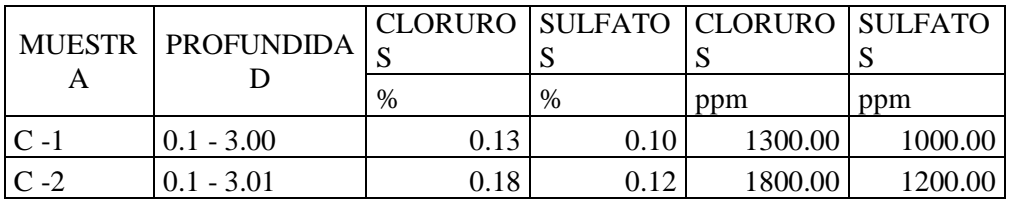

De acuerdo con este resultado se determina que **existe** una ligera agresividad de los sulfatos al concreto y de los cloruros al fierro.

# **CONCLUSIONES Y RECOMENDACIONES DE ANALISIS DE SUELO.**

Los tipos de suelos detectados durante la excavación de la calicata son

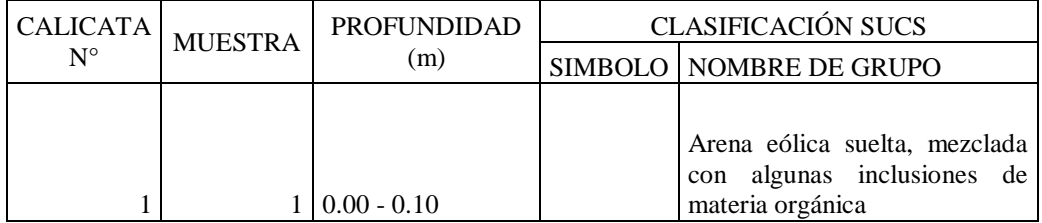

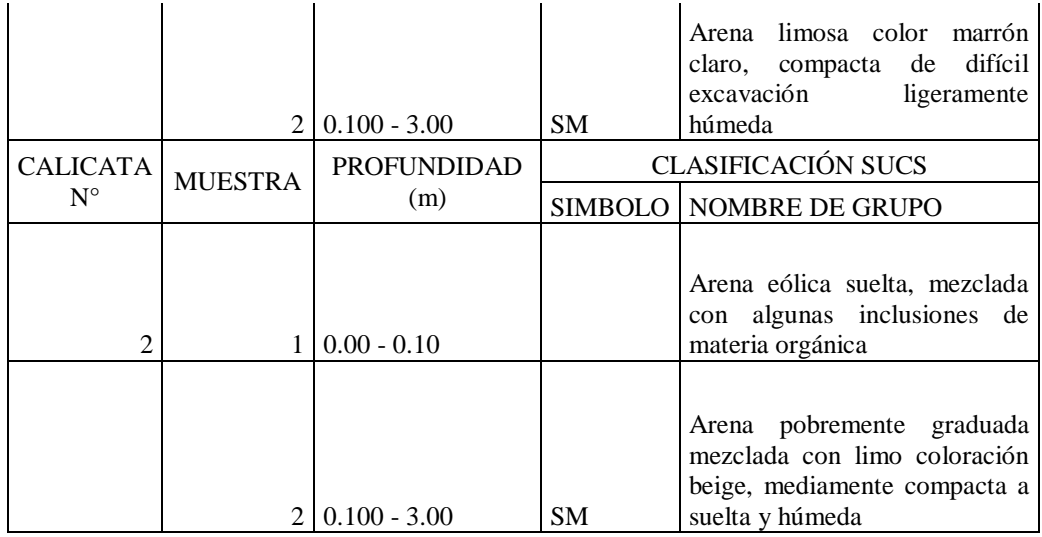

El nivel freático no fue hallado, hasta la profundidad explorada de 3.00 mts

- $\checkmark$  Considerando que cíclicamente se presentan fuertes precipitaciones pluviales, es necesario diseñar sistemas de drenaje que eviten la infiltración de aguas y puedan originar asentamientos futuros y dañar las estructuras edificadas. Así mismo el drenaje de las aguas pluviales deberá ser evacuado al sistema de drenaje pluvial del Sector.
- $\checkmark$  Los elementos serán diseñados de modo que la presión de contacto (carga estructural de la obra civil y el área de cimentación), será inferior o cuando menos igual a la presión de diseño o Presión de Trabajo la que mostramos en los siguientes cuadros

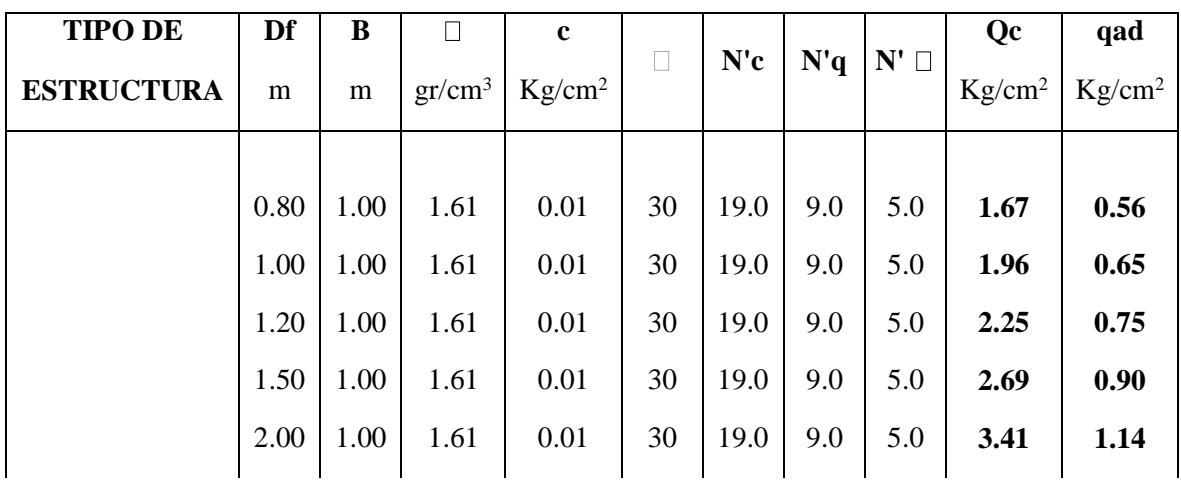

#### **CAPACIDAD PORTANTE DEL SUELO CALICATA N° 01**

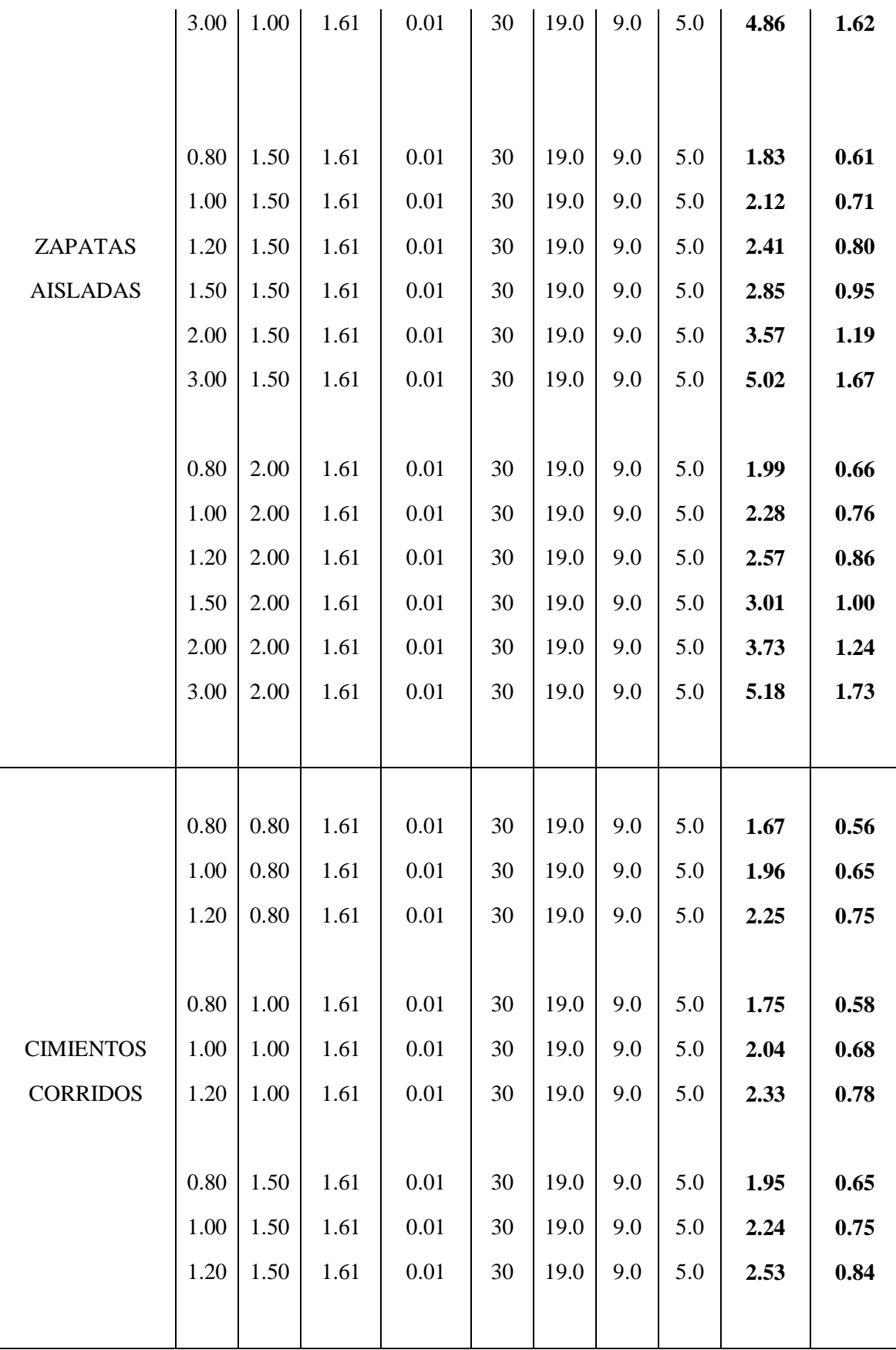

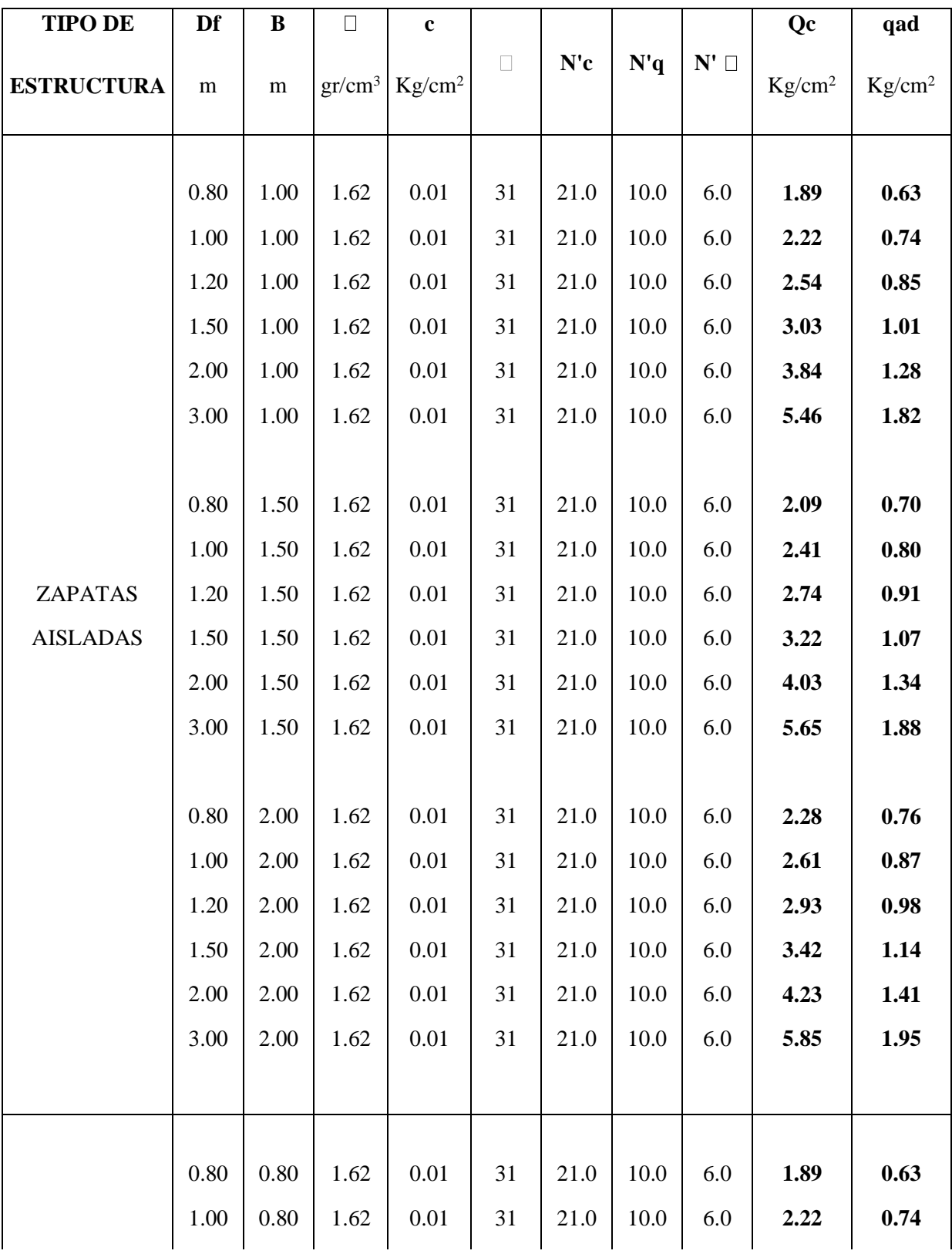

# **CAPACIDAD PORTANTE DEL SUELO CALICATA N° 02**

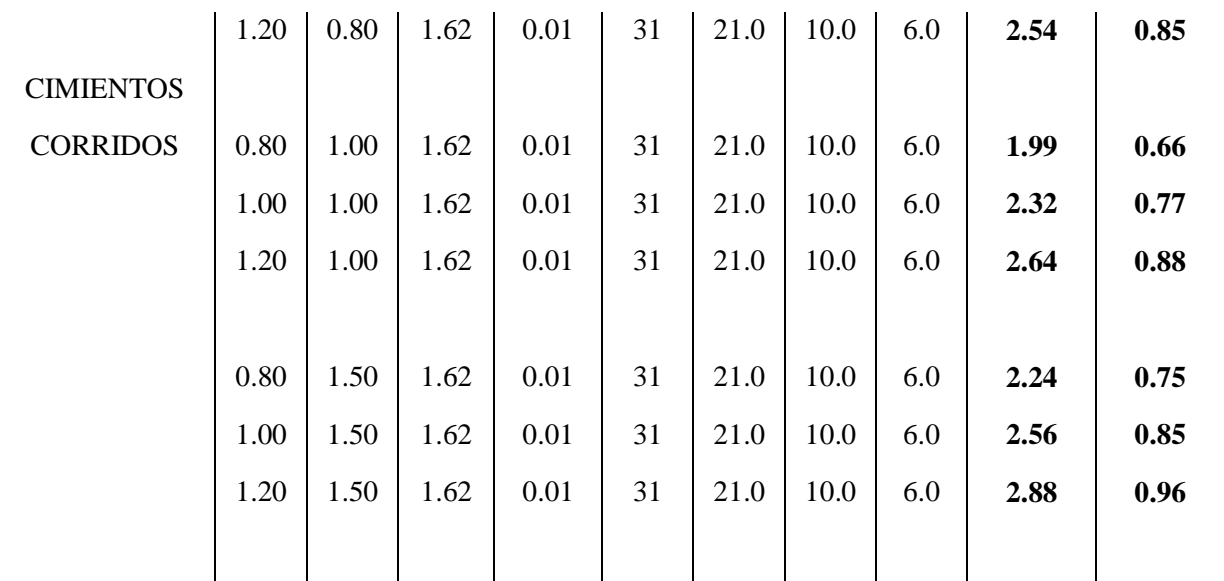

Teniendo en cuenta el Reglamento Nacional de Edificaciones, Norma E.50 Artículo 30. ATAQUE QUÍMICO POR SUELOS Y AGUAS SUBTERRANEAS, se indica lo siguiente:

**Ataques por Sulfatos:** En la Norma E.60 Concreto Armado presenta la Siguiente tabla.

| Exposició<br>n a<br><b>Sulfatos</b> | <b>Sulfatos</b><br>Solubles en<br>agua $(SO4)$ ,<br>presente en el<br>suelo, % en<br>peso | Sulfatos $(SO4)$ ,<br>en agua p.p.m | Tipo de<br>cemento                                                     | Concreto<br>con<br>agregado<br>de peso<br>normal<br>Relación<br>Máxima<br>agua/cemen<br>to en peso | Concreto<br>con<br>agregado<br>de peso<br>normal y<br>ligero<br>Relación<br>Máxima a<br>compresió<br>n, f'c MPa |
|-------------------------------------|-------------------------------------------------------------------------------------------|-------------------------------------|------------------------------------------------------------------------|----------------------------------------------------------------------------------------------------|----------------------------------------------------------------------------------------------------|
| Desprecia<br>ble                    | $0.00 \leq SO_4$ <<br>0,10                                                                | $0,00 \leq SO_4$ <<br>150           |                                                                        |                                                                                                    |                                                                                                    |
| Moderado                            | $0,10 \leq SO_4$ <<br>0,20                                                                | $150 \leq SO_4$ <<br>1500           | II, $P(MS)$ ,<br>$IS(MS)$ ,<br>$P(MS)$ ,<br>$I(PM)(MS)$ ,<br>I(SM)(MS) | 0,50                                                                                               | 28                                                                                                    |

*CONCRETO EXPUESTO A SOLUCIONES DE SULFATOS*

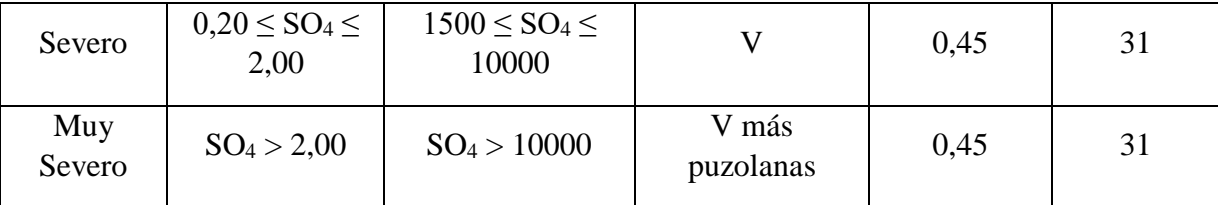

Teniendo en cuenta los resultados químicos realizados a los suelos encontrados en el área en estudio, se puede concluir que el ataque del suelo al concreto, por presencia de Sulfatos, es moderado; por la presencia se recomienda utilizar en la fabricación de concreto cemento Portland tipo MS.

**Ataque por Cloruros:** Se indica que los fenómenos corrosivos del ión cloruro a las cimentaciones se restringe al ataque al acero de refuerzo del concreto armado.

Cuando el contenido de ión cloro sea mayor 0.2% debe recomendar las medidas de protección necesarias, en nuestro

#### **SISTEMA DE AGUA POTABLE**

- $\checkmark$  Se podrá emplear material propio para el relleno de las zanjas previa selección y zarandeo, eliminando partículas mayores a 3", debidamente compactado en capas de 0.20m hasta alcanzar el 100% de la máxima densidad seca del proctor modificado.
- $\checkmark$  En la instalación de tuberías se colocara, cama de arena hasta la altura de la clave.
- $\checkmark$  No será necesario la entibación ya que el tubo de agua potable tendrá una profundidad máxima de 1.20 metros.

#### *Imagen 1Muestreo de suelos*

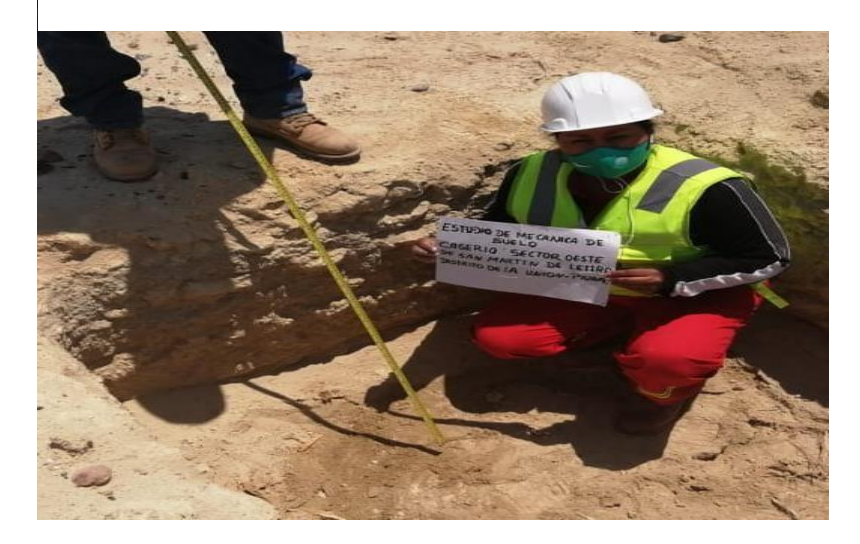

Fuente: propia

#### **5.14.- ANALSIS DE RESULTADOS**

#### **5.14.1.- Hipótesis.**

En el proceso de la propuesta de mejoramiento del tanque elevado y el diseño de redes de distribución de agua potable del sector Oeste del caserío de Létira del distrito de La Unión – Provincia de Piura. Al realizar los cálculos hidráulicos para que exista una relación directa es necesario elevar el reservorio existente, a 12 m. tomando como base del reservorio y la descarga a 14 m. de altura.

La hipótesis especifica 01 y 02 se cumple en la medida se eleve para que llegue a los domicilios con presiones de adecuadas a la Norma 192 -2018 del Ministerio de La Vivienda, los 161 pobladores tendrán un beneficio significativo con el agua en sus domicilios, el alivio se conseguirá por que no estarían cargando el agua en carretas o en el hombre que requiere de muchas consumo de energía.

En la Hipótesis específica 3 para que exista una relación significativa entre la calidad de agua y la salud de los beneficiarios del Martin de Létira, del Distrito

de La Unión, El agua tiene que realizarse una cloración y uso de los filtros existentes para retener los elementos químicos como Calcio, Magnesio, Sulfatos y bicarbonatos.

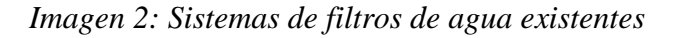

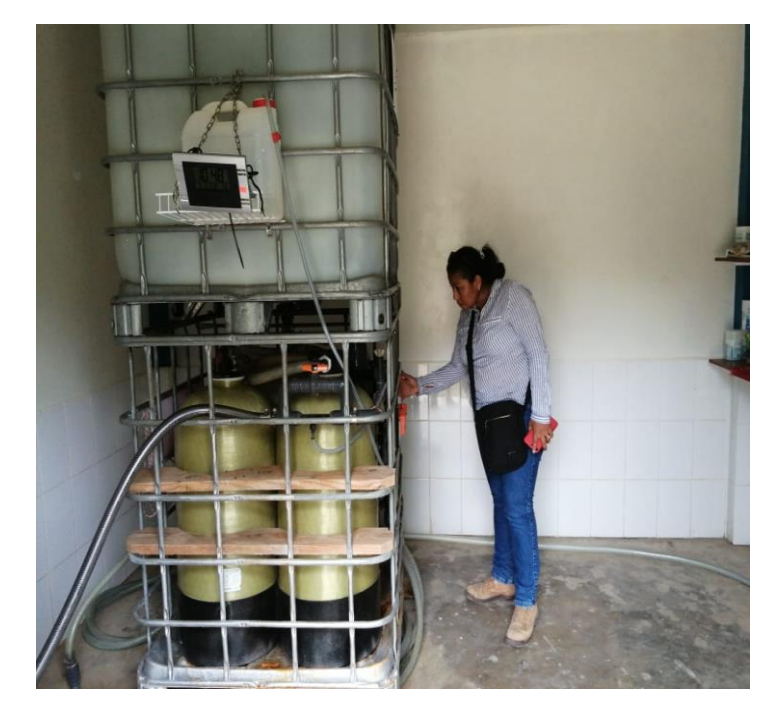

Fuente. Propia.

## **5.14.1.- Análisis Microbiológico y Físico Químico del agua distribución.**

En el análisis físico químico se encontró cloro residual 1 >1 ppm, este valor es conforme por ser menores de 250 ppm, Ph 7.60, Conductividad eléctrica  $\mu$ s/cm 1120 valores normales por ser menor de 1500 establecido por la norma D.S. N° 004 – 2017 MINAM categoría 1 sub Categoría A1, Sólidos Totales residuales 680 valor normal porque la norma indica un valor máximo de 1000 mg/l. Temperatura 28.8 °C.

El análisis Microbiológico reporto un valor de  $\lt 1$ , por lo tanto tiene que tratarse con cloro, ya organización mundial de salud indica cero coliformes fecales.

5.14.3.- Análisis de Modelamiento de las redes de distribución de agua potable.

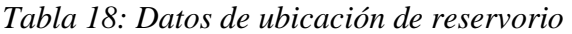

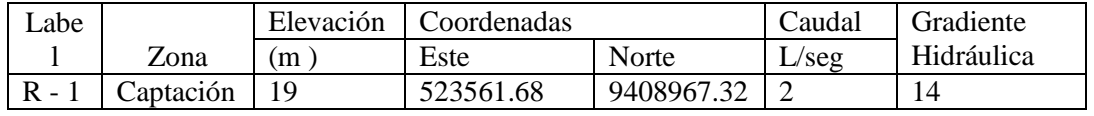

## Tabla 19: Datos de Tanque Apoyado (Reservorio)

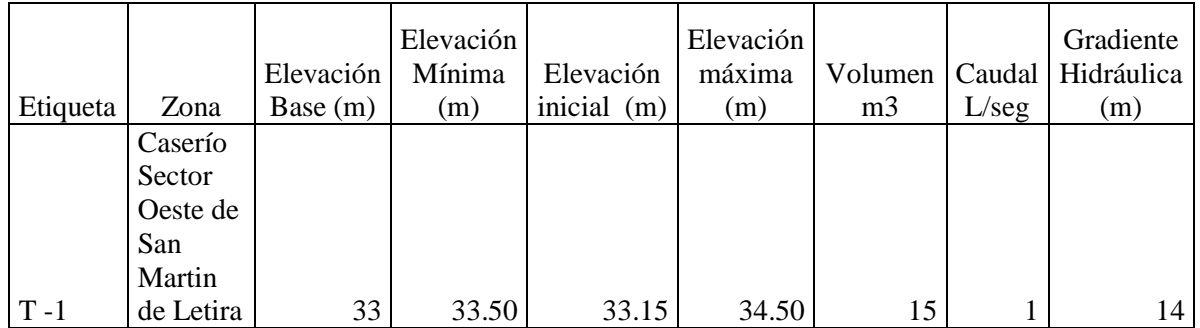

Fuente: Elaboración Propia del Autor.

Tabla 20: Requerimiento tubería F°G° de Línea de Succión, aducción y Elevación de 54.40 mm

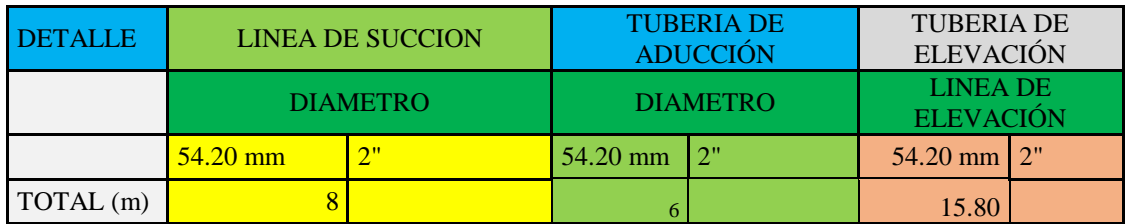

Fuente: Propia de los cálculos.

Tabla 21: Requerimiento de Tubería PVC C- 10, para distribución de Agua Potable

| <b>DETALLE</b>      |                 | <b>TUBERIA DE</b><br><b>DISTRIBUCIÓN</b> |                 | <b>TUBERIA DE</b><br><b>TUBERIA DE</b><br><b>DISTRIBUCIÓN</b><br><b>DISTRIBUCIÓN</b> |                 |      | <b>TUBERIA</b><br><b>CONXIONES</b><br><b>DOMICILIARIA</b> | DE   |
|---------------------|-----------------|------------------------------------------|-----------------|--------------------------------------------------------------------------------------|-----------------|------|-----------------------------------------------------------|------|
|                     | <b>DIAMETRO</b> |                                          | <b>DIAMETRO</b> |                                                                                      | <b>DIAMETRO</b> |      | <b>DIAMETRO</b>                                           |      |
|                     | $38 \text{ mm}$ | 11/2"                                    | 29.40 mm        | 1.0                                                                                  | 22.90 mm        | 3/4" | $21 \text{ mm}$                                           | 1/2" |
| <b>TOTAL</b><br>(m) | 350.1           |                                          | 641.65          |                                                                                      | 557.44          |      | 544                                                       |      |

## **VI.- CONCLUSIONES Y RECOMENDACIONES 6.1.- CONCLUSIONES**

- 1.- Se ha cumplido en el objetivo general en la realización de una propuesta de diseño para elevar de 4 m a 12 m de altura al reservorio, con capacidad de 10  $m^3$ . La línea de Impulsión es de 14 m de altura donde se conducirá un caudal de 2  $\frac{litros}{\sqrt{1}}$  $\frac{f(t) \, \dot{\theta} s}{s e g}$ , para succiona e impulsar el agua se requiere una electrobomba de 2 HP de potencia, A partir del reservorio, una llegada el agua al reservorio se filtrara para posterior distribuir con una red principal de tubería 1 ½" de 350.10 m. continua con una tubería de 1" una longitud de 557.40 m y termina en con tubería de ¾", la presión mínima en casa 39 es de 9.75 m.c.a. y una velocidad de 0.60  $\frac{m}{seg}$  valores que cumplen con la norma 192 – 2018 mencionada anteriormente. El proyecto beneficiara a 66 familias, una Casa comunal y una Institución Educativa del sector Oeste del Caserío San Martin de Létira del distrito de La Unión Provincia Piura.
- 2.- La propuesta de elevar el tanque de 4 m existente a 12 m de altura es para garantizar la presión en cada domicilio. Consiste en construir un reservorio de 10  $m^3$ , construido de forma cuadrada según lo estipula la norma 192 – 2018 del Ministerio de la Vivienda. A la vez debe estar sostenido por cuatro columnas de una altura de 12 m. de altura de espesor 0.25 m X 0.25 m. Ingresará agua en tubería de 2", un caudal de 2 litros/segundo, La electrobomba de 2 HP de potencia, succionara 8 m de altura, 5.50 m de línea de aducción e impulsar una altura de 14 m. para entregar agua al reservorio.
- 3.- Esta propuesta se cumplió al realizar un levantamiento topográfico se encontró 65 viviendas una casa comunal y una IE, que suman 68, La red se inicia con 1 1/2" desde el tanque elevado hasta la progresiva de 350.1m, de allí de una pulgada 641 m, 557.40 m de  $\frac{3}{4}$ ", y 544 m de tubería de PVC C 10 de  $\frac{1}{2}$ " para conexiones hacia grifo de casa.

Según el modelamiento por el WaterCad se tiene lo siguiente, la presión máxima de llegada a los domicilios es de 12.10 m.  $H<sub>2</sub>O$  ubicado en la vivienda 58, y la
presión mínima de 9.75 m.c.a. ubicado en La vivienda 39. La velocidad de agua se inicia con 0.60 m/seg parámetro que está dentro de la norma RM. 192 -2018 del ministerio de la vivienda y termina en 0.01 m/seg. En el Nodo J -69.

4.- En el análisis físico químico se encontró cloro residual 1 >1 ppm, este valor es conforme por ser menores de 250 ppm, Ph 7.60, Conductividad eléctrica  $\mu$ s/cm 1120 valores normales por ser menor de 1500 establecido por la norma D.S. N° 004 – 2017 MINAM categoría 1 sub Categoría A1, Sólidos Totales residuales 680 valor normal porque la norma indica un valor máximo de 1000 mg/l. Temperatura 28.8  $\mathrm{C}$ .

El análisis Microbiológico reporto un valor de  $< 1$ , por lo tanto tiene que tratarse con cloro, ya organización mundial de salud indica cero coliformes fecales.

# **6.2.- RECOMENDACIONES**

De acuerdo a la fecha y lugar de la investigación se recomienda lo siguiente:

- 1.- Se recomienda al Sector Oeste del Caserío San Martin de Létira, del Distrito de La Unión-provincia Piura; Gestionar la construcción de un tanque elevado de 10  $m^3$ , de forma rectangular sostenido con 04 columnas, la altura propuesta es de 14 m de altura de entrega de caudal de agua..
- 2.- Para el bombeo utilizar una electrobomba de 2" y 2 HP de potencia.
- 3.- Previo al ingreso de agua al reservorio utilizar los filtros existentes, para el reservorio sirva en forma directa para la impulsión del agua a los domicilios.
- 4.- Se proyecta hacer un tendido de redes de agua en el Sector Oeste del Caserío San Martin de Létira, del Distrito de La Unión- provincia Piura; y hacer 68 conexiones domiciliarias.

# **REFERENCIAS BILIOGRAFICAS**

- 1.- Alvarado E. P. 2013. Estudios de Diseño del Sistema de agua potable del barrio San Vicente, Parroquia Nambacola, Cantón Gonzanamá. Universidad Particular Técnica de Loja - Ecuador. 219 Pág.
- 2.- Bravo Q. A. L. 2017. Modelación Hidráulica de la Red de Distribución de Agua Potable de la Parroquia El Retiro, Cantón Machala, Provincia El Oro. Universidad Técnica de Machala. 92 Pág.
- 3.- Mena C. M. J. 2016. Diseño de la Red de Distribución de agua Potable de la Parroquia El Rosario del Cantón San Pedro de Pelileo, Provincia de Tungurahua. Universidad Técnica de Ambato. Ecuador. 209 Pág.
- 4.- Oliva C. M. C. 2018. Diseño Hidráulico de Red de agua Potable en El Caserío Quintahuajara – San Miguel del Faique – Huancabamba – Piura- agosto 2018. ULADECH. Piura Perú. 115 pág.
- 5.- Machado C. A. G. 2018. Diseño del Sistema de Abastecimiento de Agua Potable del Centro Poblado Santiago distrito de Chalaco, Morropón – Piura. Universidad Nacional de Piura. 129 pág.
- 6.- Palomino M. M. A. 2019. Diseño del Sistema de Agua Potable en el Caserío Pueblo Nuevo , Distrito de Buenos Aires, Provincia Morropón, Región Piura, Julio 2019. ULADECH. Piura Perú. 107 Pág.
- 7.- Yarleque Z. M. A. 2019. Diseño de la red de Distribución de Agua Potable del A.H Alfonso Ugarte y Alrededores del Distrito de Veintiséis de Octubre, Provincia de Piura, Departamento de Piura, Marzo 2019. ULADECH. Piura – Perú. 123 pág.
- 8.- Yarleque O. J. L. 2019 Mejoramiento del Sistema de Agua Potable de los Centros Poblados Paredones, La Piedra y Anexo Patio Central del Distrito Catacaos, Piura – Enero 2019. ULADECH, Piura Perú 132 Pág.
- 9.- Gavidia V. J. S. 2019. Diseño y Análisis de Agua Potable del Centro Poblado de Tejedores y Los Caseríos de Santa Rosa de Yaranche, Las Palmeras de Yaranche y

Bello Horizonte – Zona de Tejedores del Distrito de Tambo Grande –Piura – Piura, Marzo 2019. ULADECH. Piura Perú. 140 Pág.

- 10.- Ministerio de la Vivienda RM 192 -2018. Norma Técnica: Opciones Tecnológicas para sistemas de Saneamiento en el ámbito Rural. Lima Perú. 193 pág.
- 11.- Organización Mundial de la Salud 2011. Guías Para la Calidad del Agua de Consumo Humano. Ginebra, cuarte edición. 636 Pág.
- 12.- Ministerio de Salud 2011. Reglamento de la calidad del agua para consumo Humano. Lima Perú. 46 Pág.
- 13.- Ministerio de Agricultura y Riego 2020, Permiso de Uso de Agua. Disponible en ana.gob.pe/contenido/permiso-de uso-de-agua.
- 14.- Punto Geodésicos de Piura 2020. Disponible en es.scribd.com>PUNTOS-GEODESICOS- de Piura.
- 15.- EPANET, 2017. Disponible en WWW.idictia.com>2017/01/18>epanet-un potente-Sof.
- 16.- WaterCad versión 10. Disponible en WWW.bentley.com>hydraulics-and-hydrologysoftware.
- 17.- Las Tuberías. 2019 disponible en [WWW.iagua.es.](http://www.iagua.es/)
- 18.- Válvula de Control.2019. Disponible en WWW.suhissa.com.mx.
- 19.- Medidor de agua potable. Disponible en [WWW.asocieperú.com.](http://www.asocieperú.com/)
- 20.- Impacto Ambiental. Disponible en [WWW.significados.com.](http://www.significados.com/)
- 21.- Aguas Subterráneas. Disponible en [WWW.geotecniafacil.com](http://www.geotecniafacil.com/)
- 22.- Ministerio de la Vivienda. 2017. RM 372 -2017 Vivienda.

**ANEXOS** 

| $\overline{2}$<br>3<br>CÓDIGO<br>$\overline{A}$ | <b>CENTROS POBLADOS</b>   | <b>REGIÓN</b>                                 |   |                              | POBLACIÓN CENSADA           |                  |                 | <b>VIVIENDAS PARTICULARES</b> |                    |                  |
|-------------------------------------------------|---------------------------|-----------------------------------------------|---|------------------------------|-----------------------------|------------------|-----------------|-------------------------------|--------------------|------------------|
|                                                 |                           | <b>NATURAL</b><br>(según piso<br>altitudinal) |   | <b>ALTITUD</b><br>(m s.n.m.) | Total                       | Hombre           | Mujer           | Total                         | Ocupadas 1/        | Desocu-<br>padas |
| 146 0028                                        | ALTO DE LA CRUZ           | Chala                                         |   | 22                           | 445                         | 223              | 222             | 108                           | 107                | 1                |
| 147 0029<br>148                                 | SAN LUIS                  | Chala                                         |   | 32''                         | 86                          | 42'              | 44              | ۳<br>26                       | 25''               | 1                |
| 149 200110                                      | <b>DISTRITO LA UNIÓN</b>  |                                               |   |                              | 41 742 20 582 21 160 13 047 |                  |                 |                               | 11502              | 1545             |
| 150                                             |                           |                                               | ۳ |                              |                             |                  |                 |                               |                    |                  |
| 151 0001                                        | <b>LA UNION</b>           | Chala                                         | ٠ | 27                           | 19 155                      | 9363''           | 9792            | 5621''                        | 5071''             | 550              |
| 152 0002                                        | SAN MARTIN DE LETIRA      | Chala                                         | ۳ | 33''                         | 161                         | 69'              | 92"             | 58                            | 42"                | 16               |
| 153 0004                                        | NUEVO TAMARINDO           | Chala                                         |   | 23                           | 1050                        | 563''            | 487             | 338''                         | 279                | 59               |
| 154 0005                                        | DOS ALTOS                 | Chala                                         | r | 30 <sup>7</sup>              | 4029                        | 2050             | 1979            | 1149''                        | 1079               | 70               |
| 155 0006                                        | <b>TUNAPE</b>             | Chala                                         |   | 35                           | 237"                        | 123''            | 114             | 80 <sup>r</sup>               | 70"                | 10               |
| 156 0007                                        | YAPATO                    | Chala                                         | r | 30 <sup>r</sup>              | 2787''                      | 1378             | 1409            | 878                           | 811                | 67               |
| 157 0008                                        | TABLAZO NORTE (TABLAZO)   | Chala                                         | r | 30 <sup>r</sup>              | 4979                        | 2426''           | 2553            | 1589                          | 1377"              | 212              |
| 158 0009                                        | SANTA CRUZ                | Chala                                         | r | $31$ <sup>r</sup>            | 1228                        | 618              | 610             | 287                           | 284''              | 3                |
| 159 0010                                        | CANIZAL GRANDE            | Chala                                         | r | 26''                         | 419                         | 208"             | 211             | 121                           | 117                | 4                |
| 160 0011                                        | CANIZAL CHICO             | Chala                                         | r | 27"                          | 1341''                      | 666              | 675             | 388                           | 336                | 52               |
| 161 0012                                        | TABLAZO SUR               | Chala                                         | ۳ | $27$<br>$^\star$             | 2991''                      | 1491''           | 1500            | 1563''                        | 1115''             | 448              |
| 162 0013                                        | CANIZAL SANTA ROSA        | Chala                                         | r | 22                           | 772''                       | 372''            | 400             | 228''                         | 214                | 14               |
| 163 0014                                        | MONTE REDONDO             | Chala                                         | ٠ | 18 <sup>r</sup>              | 1482''                      | 710'             | 772             | 419''                         | 409"               | 10               |
| 164 0015                                        | <b>HUEREQUEQUE</b>        | Chala                                         | ۳ | 19 <sup>r</sup>              | 779''                       | 383              | 396             | 202"                          | 194                | 8                |
| 165 0017                                        | SANTA ROSA                | Chala                                         | ۳ | 34                           | $15$ <sup>*</sup>           | $7^{\prime}$     | $8^{\prime}$    | $7^{\prime}$                  | $6^{\prime\prime}$ | 1                |
| 166 0020                                        | LA ESCOLASTICA            | Chala                                         | ۳ | 18 <sup>r</sup>              | 223''                       | 110 <sup>r</sup> | 113''           | $68$ $^{\prime\prime}$        | $60^{\prime}$      | 8                |
| 167 0021                                        | SEÑOR DE LOS MILAGROS     | Chala                                         | ۳ | 28                           | 60''                        | 30 <sup>7</sup>  | 30 <sup>7</sup> | 21                            | 17 <sup>r</sup>    | 4                |
| 168 0022                                        | <b>EL BENDITO</b>         | Chala                                         | ۳ | 47''                         | 25                          | $9^{\prime}$     | 16              | 25                            | 16                 | 9                |
| 169 0023                                        | <b>MIRAGARZON</b>         | Chala                                         | ۳ | 14                           | $9^{\prime\prime}$          | 6                | $3^{\prime}$    | $5^{\prime}$                  | 5                  |                  |
| 170                                             |                           |                                               |   |                              |                             |                  |                 |                               |                    |                  |
| 171 200111                                      | <b>DISTRITO LAS LOMAS</b> |                                               |   |                              | 26 947 13 716 13 231 10 270 |                  |                 |                               | 8641               | 1629             |

*Tabla 22: Población de San Martin de Létira según Censo 2017*

Fuente INEI – Oficina Departamental de Piura 16/09/2020.

# *Tabla 23: Reporte poblacional del Censo del año 2007*

# **CEPAL/CELADE Redatam+SP 16/09/2020**

# **Base de datos**

... **Área Geográfica** ..Dist. La Unión **Frecuencia** de P: Según Sexo

# **AREA #**

**01100001 Dpto. Piura Prov. Piura Dist. La Unión Ccpp Urb. La Unión**

| Categorías   | Casos  | $\frac{0}{0}$ | <b>Acumulado</b> |  |
|--------------|--------|---------------|------------------|--|
|              |        |               | $\frac{6}{9}$    |  |
| Hombre       | 8.449  | 49.05 %       | 49.05 %          |  |
| Mujer        | 8.777  | 50.95 %       | 100.00 %         |  |
| <b>Total</b> | 17.226 | 100.00 %      | 100.00 %         |  |

# **AREA #**

**01100004 Dpto. Piura Prov. Piura Dist. La Unión Ccpp Urb. Nuevo Tamarindo**

| Categorías   | <b>Casos</b> | $\frac{0}{0}$ | <b>Acumulado</b> |
|--------------|--------------|---------------|------------------|
|              |              |               | $\frac{6}{9}$    |
| Hombre       | 528          | 55.46 %       | 55.46 %          |
| Mujer        | 424          | 44.54 %       | 100.00 %         |
| <b>Total</b> | 952          | 100.00 %      | 100.00 %         |

# **AREA #**

# **01100005 Dpto. Piura Prov. Piura Dist. La Unión Ccpp Urb. Dos Altos**

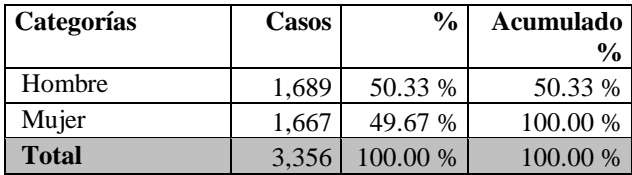

# **AREA #**

**01100006 Dpto. Piura Prov. Piura Dist. La Unión Ccpp Rur. Tunape**

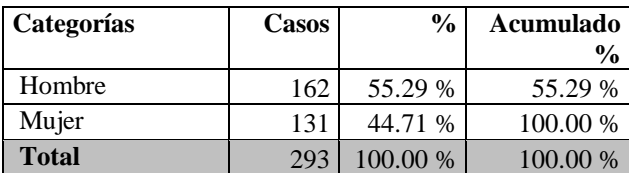

# **AREA #**

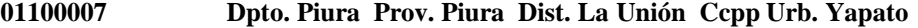

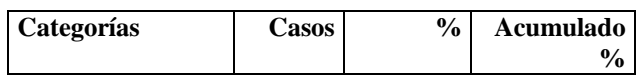

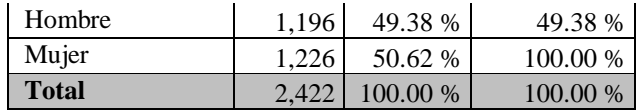

# **AREA #**

**01100008 Dpto. Piura Prov. Piura Dist. La Unión Ccpp Urb. Tablazo Norte (Tablazo)**

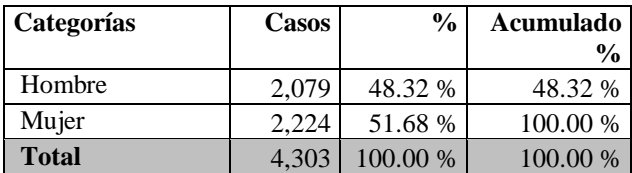

# **AREA #**

**01100009 Dpto. Piura Prov. Piura Dist. La Unión Ccpp Urb. Santa Cruz**

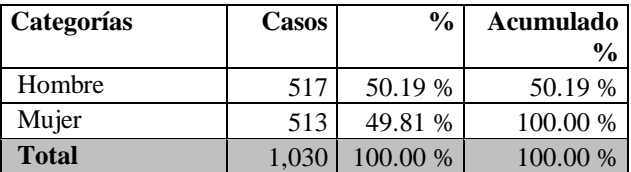

# **AREA #**

**01100010 Dpto. Piura Prov. Piura Dist. La Unión Ccpp Urb. Canizal Grande**

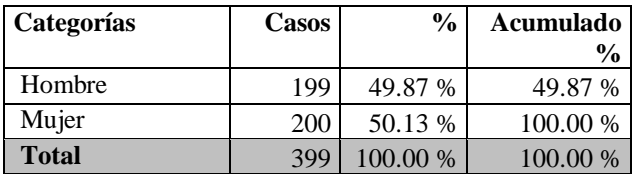

# **AREA #**

# **01100011 Dpto. Piura Prov. Piura Dist. La Unión Ccpp Urb. Canizal Chico**

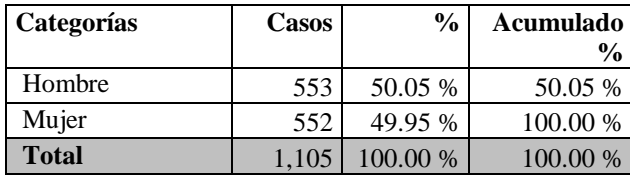

# **AREA #**

**01100012 Dpto. Piura Prov. Piura Dist. La Unión Ccpp Urb. Tablazo Sur**

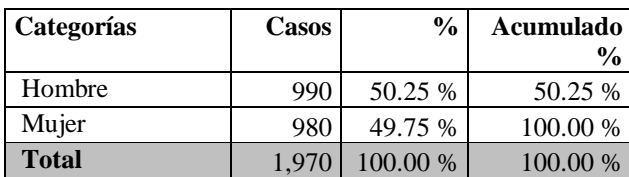

# **AREA #**

**01100013 Dpto. Piura Prov. Piura Dist. La Unión Ccpp Urb. Canizal Santa Rosa**

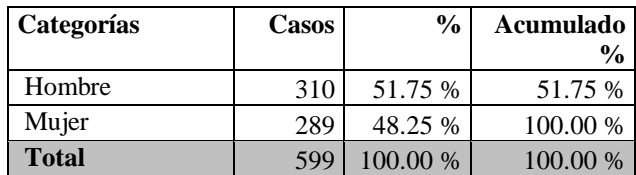

# **AREA #**

**01100014 Dpto. Piura Prov. Piura Dist. La Unión Ccpp Urb. Monte Redondo**

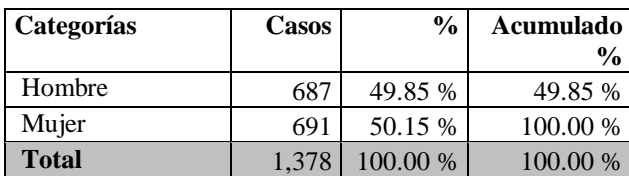

# **AREA #**

**01100015 Dpto. Piura Prov. Piura Dist. La Unión Ccpp Urb. Huerequeque**

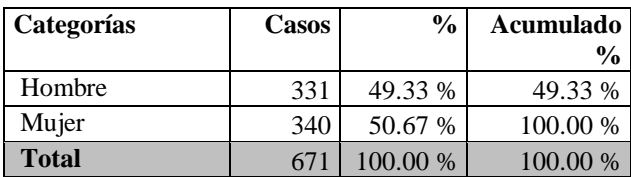

# **AREA #**

**01107777 Dpto. Piura Prov. Piura Dist. La Unión Población Dispersa**

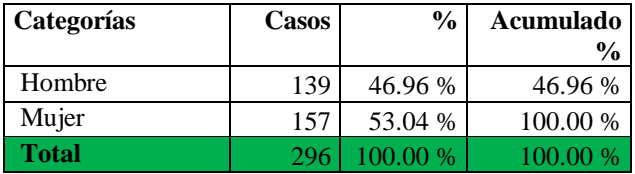

# **RESUMEN**

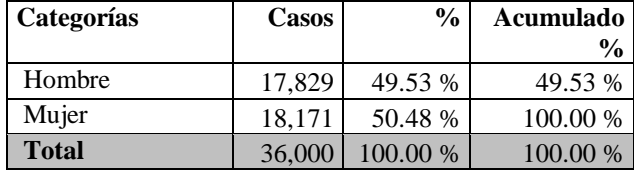

**Fuente: INEI – CPV 2007**

# *Tabla 24: Memoria de Cálculo de Línea succión e Impulsión*

# **LINEA DE SUCCIÓN E IMPULSIÓN**

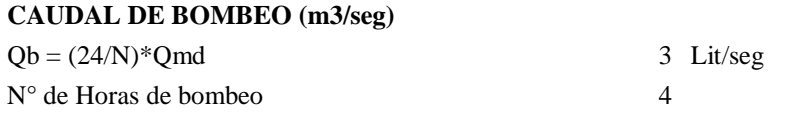

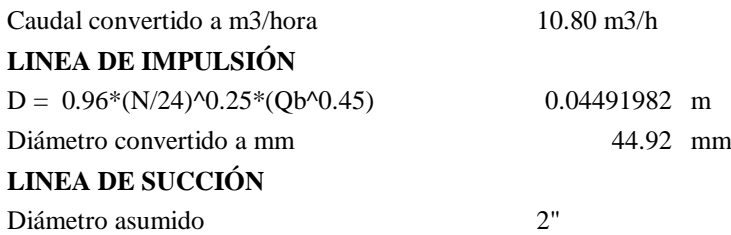

# **POTENCIA DE LA BOMBA**

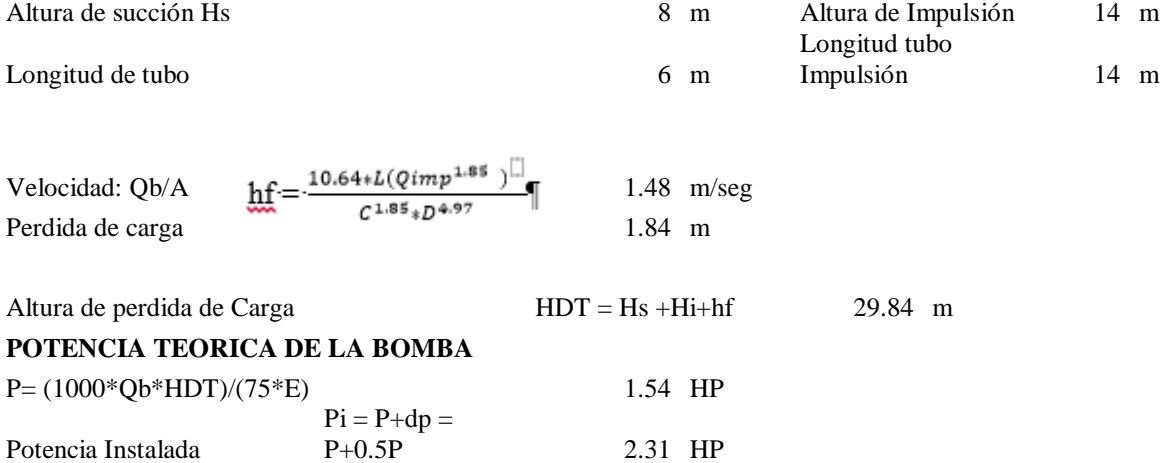

Nota

En la línea de succión se Utilizara tubería PVC . SAP C - 10

En la Línea Impulsión se utilizara  $\mathrm{F}^\circ$  G° de 2".

Se utilizara una Bomba de 2" de 2 HP

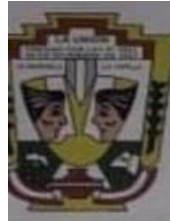

Municipalidad Distrital de la Unión

"Corazón del Bajo Piura" Ga Glnión - Piura

# EL SUBGERENTE DE DESARROLLO URBANO, RURAL Y CATASTRO

Visto el pedido de emisión de Certificado de Zonificación realizado por el Srta. SILVA CASTILLO DORIS VANESSA con DNI Nº 41145065, de fecha 31 de Agosto del 2020.

### **SE CERTIFICA:**

Que, el Centro Poblado San Martín de Letira, ubicado al Norte con el Centro Poblado Villa Yapato, al Sur con los limites urbanos con el Distrito de La Arena y colindante con parcelas de agricultura, el cual según fuentes del Censo del 2017 del INEI, que a la fecha contaba con un total de 58 viviendas particulares cuyos Códigos de Unidad Predial N'0002 del Distrito de La Unión y con una proyección al 2017 de 161 habitantes, se encuentra en ZONA RURAL.

Se expide el presente certificado en virtud a la documentación existente y vistos los planos geo referenciados del presente centro poblad, a solicitud del interesado, para los fines que se crean convenientes.

La Unión, 16 de Setiembre del 2020.

JR. CHEPA SANTOS Nº 701 - TEL: 073-374066 - LA UNIÓN E-mail: munilaunion@gmail.com

THEFTA

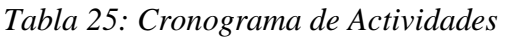

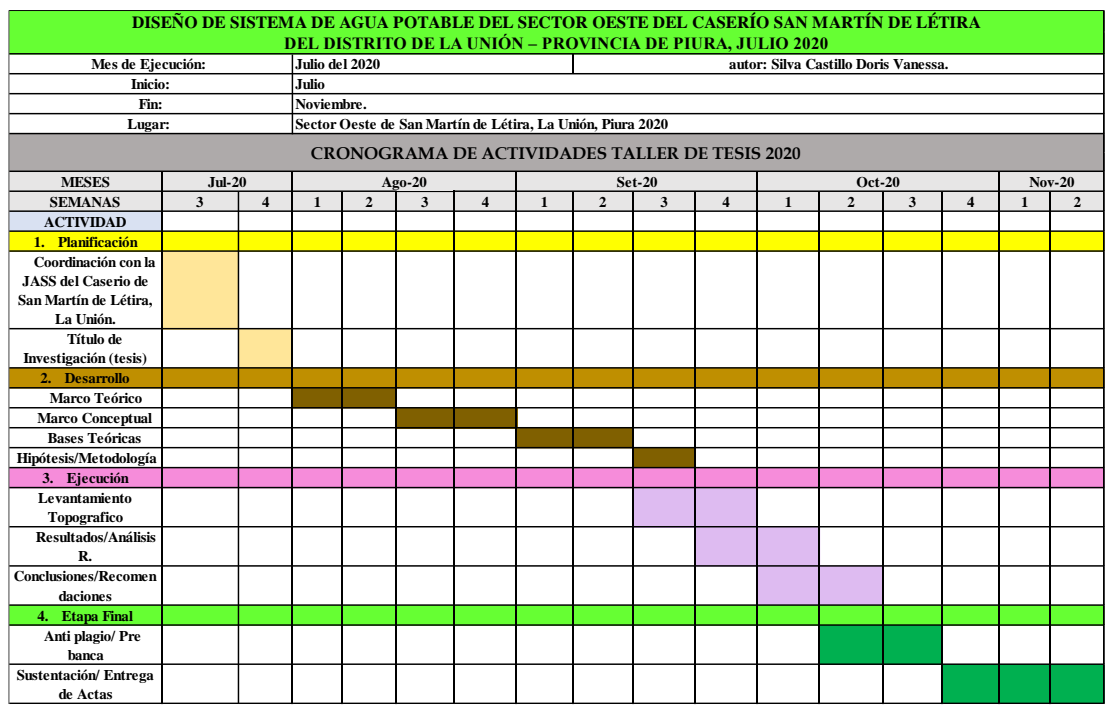

Fuente: Propia de la Autora.

| <b>PRESUPUESTO</b>                   |            |                |                        |            |  |  |
|--------------------------------------|------------|----------------|------------------------|------------|--|--|
|                                      |            |                |                        |            |  |  |
| <b>PARTIDA</b>                       | <b>UND</b> | <b>METRADO</b> | P. UNITARIO P. PARCIAL |            |  |  |
| <b>ANALISIS DE AGUA</b>              | <b>GLB</b> |                | 100                    | S/100.00   |  |  |
| VISITAS A CAMPO                      | GLB        | 4              | 300                    | S/1,200.00 |  |  |
| <b>TOPOGRAFIA</b>                    | GLB        |                | 1000                   | S/1,000.00 |  |  |
| <b>ESTUDIO DE MECANICA DE SUELOS</b> | GLB        |                | 500                    | S/500.00   |  |  |
| ALQUILER DE CAMIONETA                | HM         |                | 350                    | S/350.00   |  |  |
| <b>LAPTOP</b>                        | <b>GLB</b> |                | 3000                   | S/3,000.00 |  |  |
| <b>IMPRESIONES</b>                   | GLB        | 1              | 200                    | S/200.00   |  |  |
| <b>PLOTEOS</b>                       | <b>GLB</b> | 1              | 500                    | S/500.00   |  |  |
| <b>TOTAL</b>                         |            |                |                        |            |  |  |

*Tabla 26: Presupuesto de la Investigación*

Fuente: Propia de la Autora.

# "AÑO DE UNIVERSALIZACION DE LA SALUD"

#### CARTA N° 001-2020.

Dr. MIJAÍL ANDRES PINGO BAYONA  $A$ : **GERENTE DEL CLAS LA UNION.** 

DE: BACH. DORIS VANESSA SILVA CASTILLO. ESTUDIANTE DE POSTGRADO INGENIERIA CIVIL ULADECH.

ASUNTO: SOLICITO CERTIFICADO DE ANALISIS DE AGUA.

FECHA: PIURA 22 DE SEPTIEMBRE DEL 2020.

El que suscribe, DORIS VANESSA SILVA CASTILLO con DNI 41145065 código 1201091076 egresadas de la carrera de INGENIERIA CIVIL DE LA UNIVERSIDAD CATOLICA LOS ANGELES DE CHIMBOTE ULADECH FILIAL PIURA. Ante usted me presento y dispongo.

Que habiendo concluido satisfactoriamente la carrera de ingeniería civil y actualmente estoy llevando el CURSO DE TALLER COCURRICULAR DE TESIS 2020-02. Bajo una línea de investigación de saneamiento de agua y alcantarillados en zonas rurales, urbano marginales y marginales a nivel nacional.

Es por ello me he decidido realizar el presente proyecto de la investigación denominada "DISEÑO DEL SISTEMA DE AGUA POTABLE DEL CASERIO SAN MARTIN DE LETIRA DISTRITO DE LA UNION, PROVINCIA DE PIURA, DEPARTAMENTO DE PIURA, JULIO 2020" para lo cual solicito a su distinguido despacho me apoye con el:

CERTIFICADO DE ANALISIS DE AGUA (ANALISIS FISICO - QUIMICO, ANALISIS  $\bullet$ MICROBIOLOGICOS), o cual Ud. Tenga a su alcance y pueda brindarme es así que.

Solicito me apoye para poder obtenerlo y poder terminar mi tesis. Sin otro particular quedo de usted muy agradecida. ATENTAMENTE.

BACH. DORIS VANESSA SILVA CASTILLO. ESTUDIANTE DE POSTGRADO INGENIERIA CIVIL ULADECH

DNI 41145065.

# "AÑO DE LA UNIVERSALIZACIÓN DE LA SALUD"

La Unión, 1 de octubre de 2020

Informe Nº 008-2020-ESI-4LU-LMMS-SA

Dr. Mijail Andrés Pingo Bayona<br>Médico Jefe E.S. I-4 La Unión

Asunto: Sobre Vigilancia de Calidad de Agua del Caserío San Martín de Létira

Es grato dirigirme a usted para saludarle y al mismo tiempo hacer llegar a su despacho el informe de las últimas supervisiones de Vigilancia de la Calidad de Agua para Consumo Humano del Caserio San Martín de Létira.

Tal como se muestra a continuación:

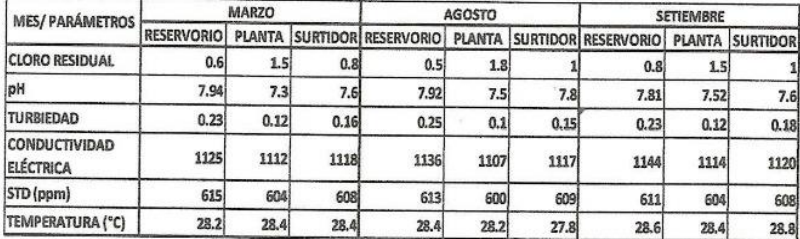

Cabe resaltar que se está solicitando al Área de PVICA de la Of. De Regularización y Fiscalización Sanitaria de la Diresa Piura un examen microbiológico para poder tener la información completa ya que cada año este examen se toma 2 veces al año y por motivo de la Pandemia Covid-19 no se ha podido realizar.

Es todo cuanto puedo informar. Sin otro particular me despido.

Atentamente, **M.V. Lizette Melissa Mogollón Salazar CMVP: 8552** 

ada Adriana Guerrero Jaime<br>Bióloga<br>CBP. 12985

91

# Declaración Jurada

Yo, DORIS VANESSA SILVA CASTILLO de nacionalidad peruana; con documento nacional de identidad Nº 41145065, ubicada en; CALLE LOS ANGELES CON NUNERO 157 - MORROPON, Bachiller de la Escuela Profesional de Ingeniería civil de la Facultad de Ingeniería, de la Universidad los Ángeles de Chimbote

### Declaro Bajo Juramento Que:

He realizado dicho proyecto de Tesis Original "Inédita", que lleva por nombre; Diseño del Sistema de Agua Potable en el sector Oeste del Caserío San Martin de Letira Distrito de la Unión, Provincia Piura, Julio 2020.

Y doy fe en que esta tesis no ha sido desarrollada en otros proyectos de investigación.

Me afirmo en lo expresado, en señal de lo cual firmo la presente declaración jurada.

Piura 27 de Octubre del 2020

DORIS VANESSA SILVA CASTILLO DNI N°: 41145065

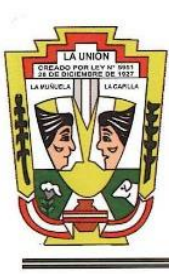

Municipalidad Distrital de la Unión

"Corazón del Bajo Piura" *Ga Chión - Piura* 

### EL SUBGERENTE DE DESARROLLO URBANO, RURAL Y CATASTRO

Visto el pedido de emisión de Certificado de Zonificación realizado por el Srta. DORIS VANESA SILVA CASTILLO con DNI Nº 41145065, de fecha 31 de Agosto del 2020.

## **SE CERTIFICA:**

Que, el Centro Poblado San Martín de Letira, ubicado al Norte con el Centro Poblado Villa Yapato, al Sur con los limites urbanos con el Distrito de La Arena y colindante con parcelas de agricultura, el cual según fuentes del Censo del 2017 del INEI, que a la fecha contaba con un total de 58 viviendas particulares cuyos Códigos de Unidad Predial N°0002 del Distrito de La Unión y con una proyección al 2017 de 161 habitantes, se encuentra en ZONA RURAL.

Se expide el presente certificado en virtud a la documentación existente y vistos los planos geo referenciados del presente centro poblad, a solicitud del interesado, para los fines que se crean convenientes.

La Unión, 16 de Setiembre del 2020.

JR. CHEPA SANTOS Nº 701 - TEL: 073-374066 - LA UNIÓN E-mail: munilaunion@gmail.com

LLO

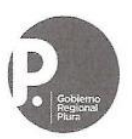

**ACLAS LA UNIÓN** ESTABLECIMIENTO DE SALUD I-4 LA UNIÓN

**GOBIERNO REGIONAL PIURA** 

"AÑO DE LA UNIVERSALIZACIÓN DE LA SALUD" "Decenio de la Igualdad de Oportunidades para Hombres y Mujeres"<br>"Decenio de la Igualdad de Oportunidades para Hombres y Mujeres"<br>"Año de la Igualdad, respeto y la no violencia contra la mujer en la Región Piura"

# OFICIO Nº 3<sup>|4</sup> -2020-GOB.REG-DIRESA-P-CLAS-LU/G

Señorita: **Bach. Doris Vanessa Silva Castillo** Estudiante de Postgrado de Ingeniería Civil de la ULADECH

 $Presente. -$ 

#### Asunto: INFORME DE MONITOREO DE LA CALIDAD DEL AGUA- PVICA CP. SAN MARTÍN DE LÉTIRA

Es grato dirigirme a usted para saludarla cordialmente y al mismo tiempo hacer llegar el informe de PVICA (Vigilancia de Calidad de Agua) del Centro Poblado San Martín de Létira, el cual ha sido realizado por la M.V. Lizette Melissa Mogollón Salazar, responsable del Área de Saneamiento Ambiental del E.S. I-4 La Unión, quien es la que realiza dicha Vigilancia; cabe resaltar que como Establecimiento de Salud no estamos autorizados para emitir un informe de ésta índole.

ERIO

Sin otro particular, me despido de Usted.

La Unión, 2 de Octubre de 2020

Atentamente,

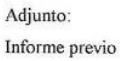

MAPB/

c.c. Archivo

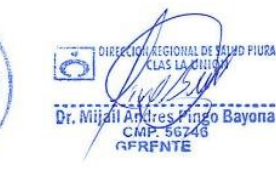

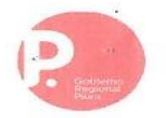

# **GOBIERNO REGIONAL PIURA**

#### DIRECCION REGIONAL DE SALUD PIURA DIRECCION DE LABORATORIO DE SALUD PUBLICA

# INFORME TECNICO Nº 0144-2020-GOB.REG-PIURA-DRSP-43002012

PIURA, 19 DE OCTUBRE DE 2020 **SOLICITANTE** ING® CARLOS EDUARDO ORDINOLA VIEYRA DIRECCION LEGAL DIRECCION EJECUTIVA DE REGULACION Y FISCALIZACION SANITARIA - DIRESA - PIURA **MUESTRA** AGUA PARA CONSUMO HUMANO PROCEDENCIA DISTRITO LA UNION **CODIGO DE MUESTRA** 0198 - 0200 FECHA DE RECEPCION DE MUESTRA 14 DE OCTUBRE DE 2020 FECHA DE EJECUCION DE ENSAYO 14 DE OCTUBRE DE 2020 PLAN DE MUESTREO MUESTRA PROTOTIPO (200ml. c/u.) **ENVASE** Frascos de polietileno, con tapa rosca. En cadena de frío. **ROTULADO** Agua Subterránea.AP.Provincia/Distrito/Localidad : Piura/La Unión/San Martin de Letirá.UTM.Este.Norte.Fecha y Hora de Muestreo : 14.10.20/ 09.10 am. a 1.25pm.Nombre del Muestreador : Josmel Sánchez Guevara.Código de Campo :05 al 07 Proyecto:Programa de Vigilancia de la Calidad del Agua -PVICA Dirección Ejecutiva de Regulación y Fiscalización Sanitaria DERFS Semana 42. FECHA DE PRODUCCION 14 DE OCTUBRE DE 2020 FECHA DE VENCIMIENTO 15 DE OCTUBRE DE 2020

**ANALISIS MICROBIOLOGICOS** 

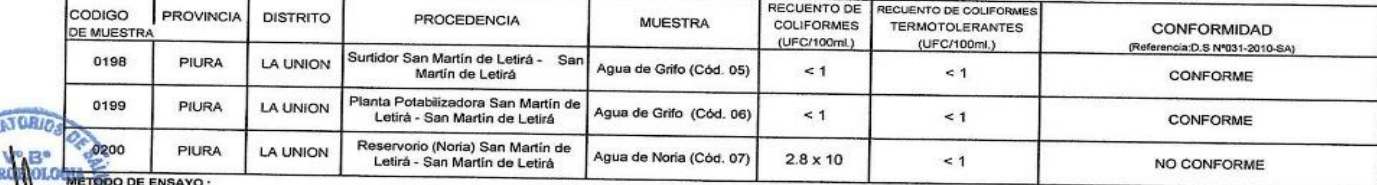

<u>SAYO</u> ANALISIS MICROBIOLOGICOS :

RECUENTO DE COLIFORMES

**MIC** 

: APHA 9222, B 21<sup>TH</sup> Ed. 2005.

2.RECUENTO DE COLIFORMES TERMOTOLE-**RANTES** 

: APHA 9222-D, 21<sup>th</sup> Ed., 2005

RECCIO **DE SALUD PIURA** arcFCCinil MCHLGO, MARIA DEL ROSAN **FIRSTAN PRIMERS** JANE DE ECARD DE **LIAD DE 23 NECESSION** V VISALANCIA KUTRICIONAL

Documento emitido en base a los resultados oblenidos en nuestro laboratorio. La validez del presente documento es por tres (03) meses a partir de la fecha de emisión. Aplicable sólo para el producto y cantidades marcadas s mismas condiciones de realizado el muestreo. La muestra para dirimencia de estos productos se almacenará por tres (03) meses a partir de la fecha de realizado el Muestreo Prohibida la reproducción total y/o parcial del pre AV. RAMON CASTILLA Nº 373 - CASTILLA PIURA TELEFONO: 345116 - TELEFAX: 34-5656

E-mail: Isp@diresapiura.gob.pe

# Tabla 27: MEMORIA DE CÁLCULO DE RESERVORIO DE 10 m3

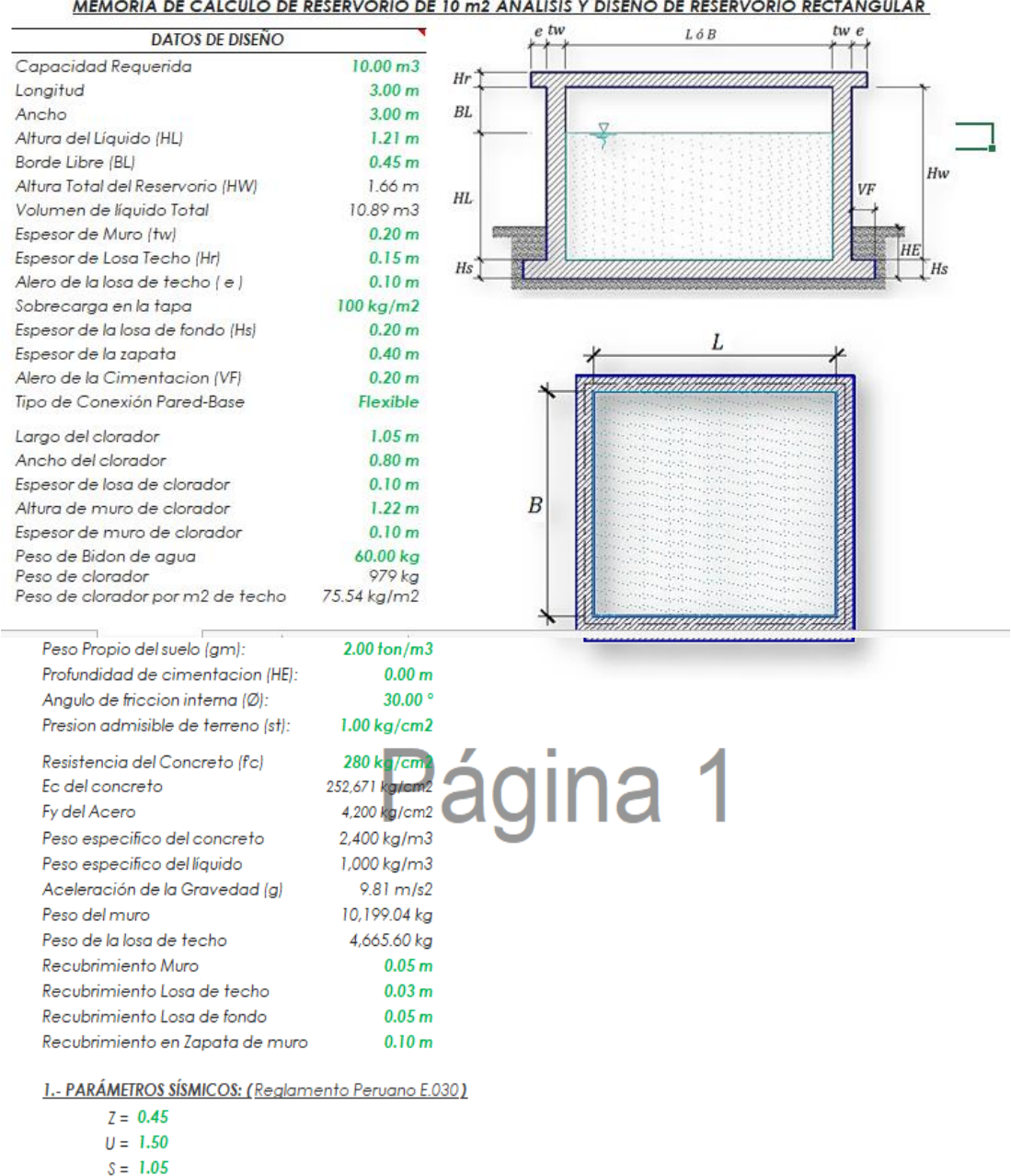

 $\sim$ 

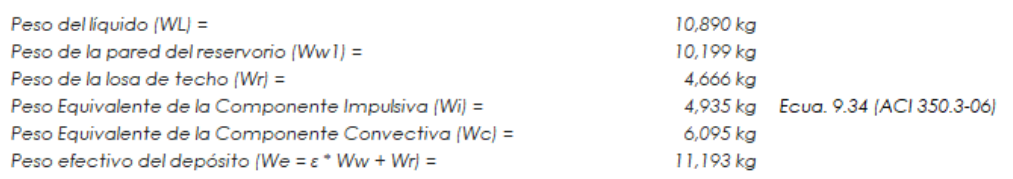

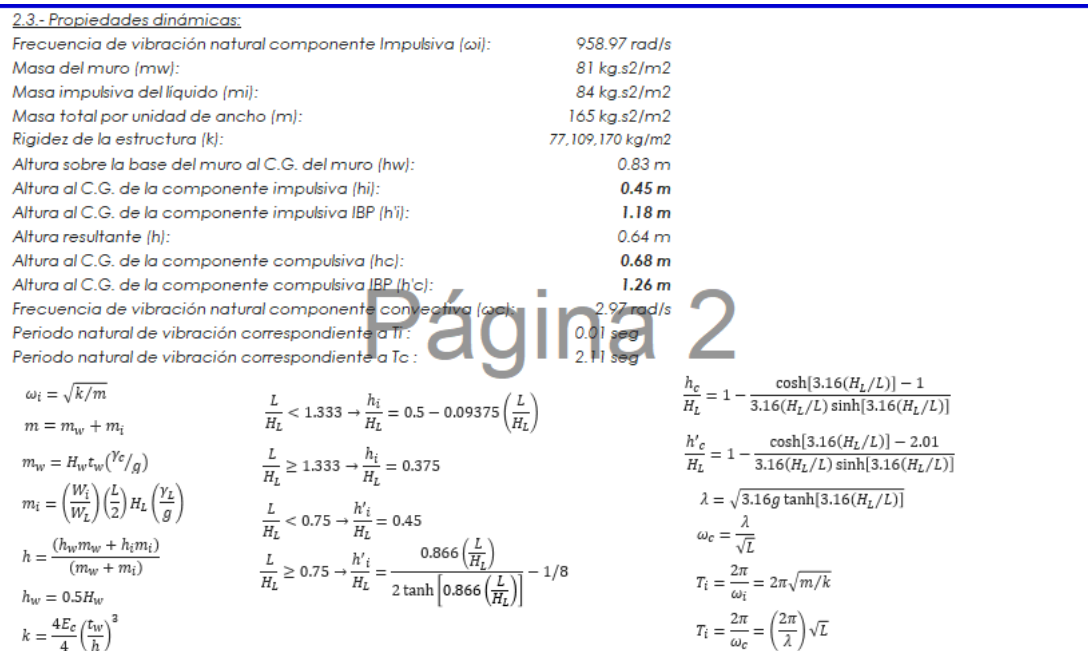

2.62

 $1.14$ 

Factor de amplificación espectral componente impulsiva Ci: Factor de amplificación espectral componente convectiva Cc:

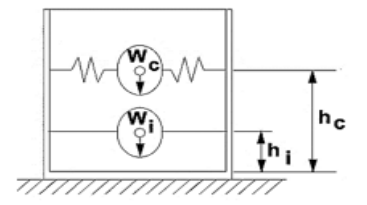

Altura del Centro de Gravedad del Muro de Reservorio hw =  $0.83 m$  $1.74 m$ Altura del Centro de Gravedad de la Losa de Cobertura hr = Altura del Centro de Gravedad Componente Impulsiva hi =  $0.45 m$ Altura del Centro de Gravedad Componente Impulsiva IBP h'i =  $1.18 m$ Altura del Centro de Gravedad Componente Convectiva ha =  $0.68\,m$ Altura del Centro de Gravedad Componente Convectiva IBP h'c =  $1.26 m$ 

2.4.- Fuezas laterales dinámicas:

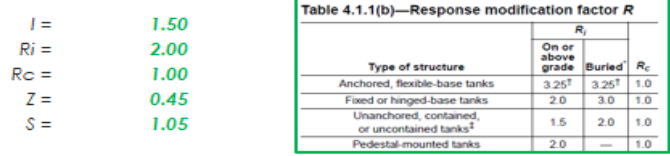

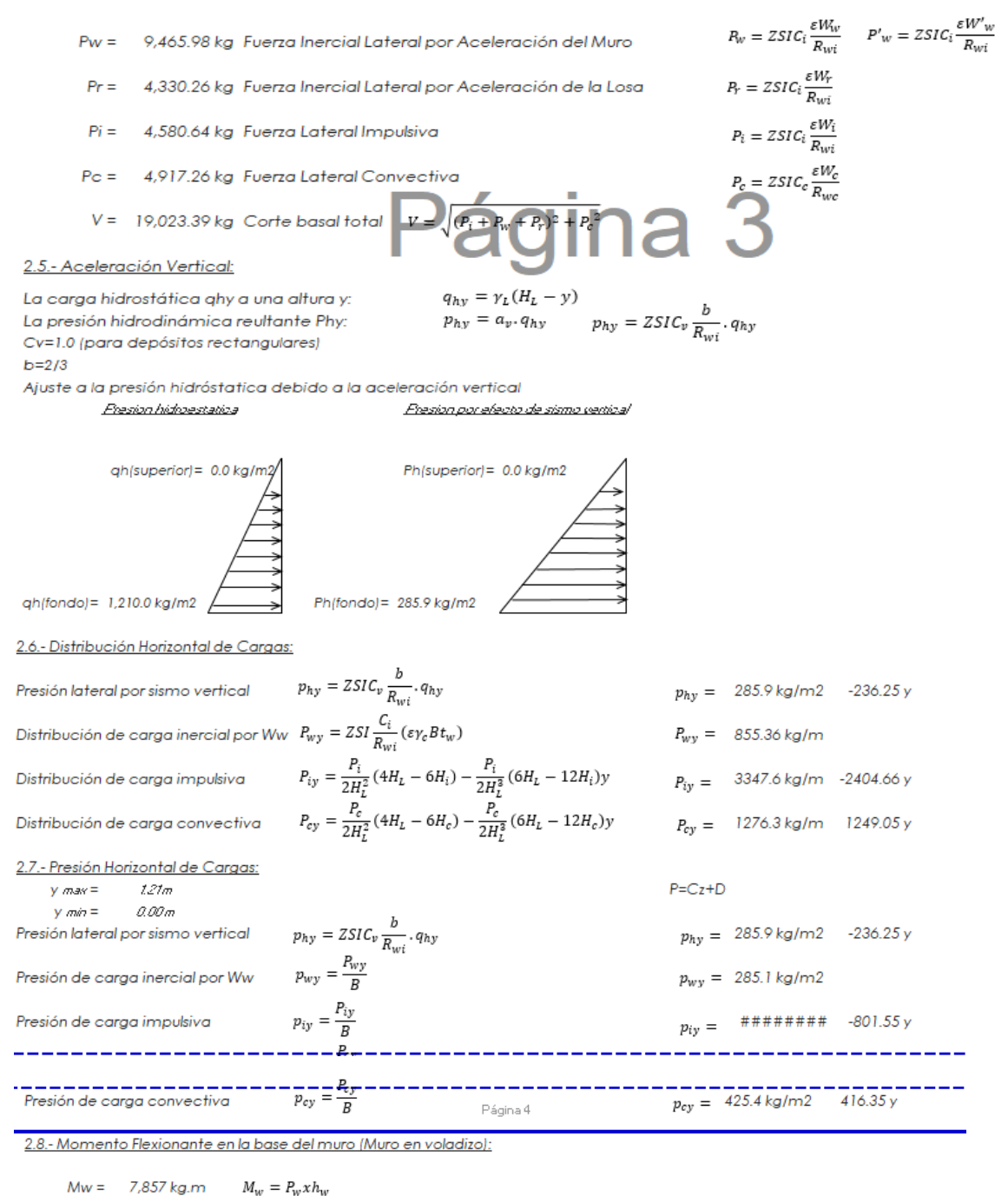

 $Mr = 7,513 kg.m$ <br> $Mi = 2,061 kg.m$  $M_r = P_r x h_r$ <br> $M_i = P_i x h_i$  $Mc = 3,344 kg.m$  $M_c = P_c x h_c$  $Mb = 17,749 kg.m$ Momento de flexión en la base de toda la seccion  $M_b = \sqrt{(M_i + M_w + M_r)^2 + {M_c}^2}$ 

2.9.- Momento en la base del muro:

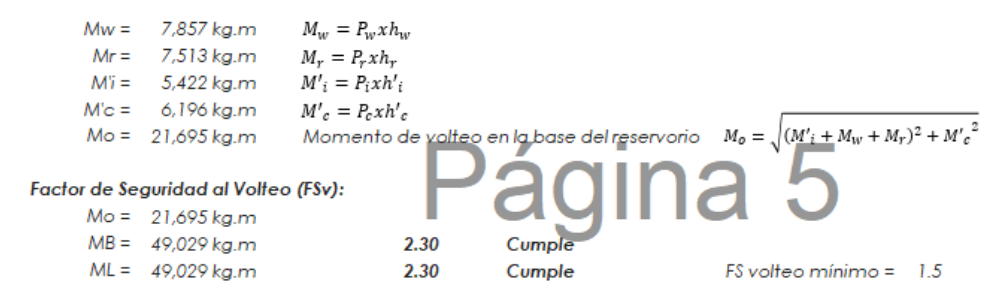

#### 2.9.- Combinaciones Últimas para Diseño

El Modelamiento se efectuó en el programa de análisis de estructuras SAP2000(\*), para lo cual se consideró las siguientes combinaciones de carga:

```
U = 1.4D + 1.7L + 1.7FE = \sqrt{(p_{iy} + p_{wy})^2 + p_{cy}^2 + p_{hy}^2}U = 1.25D + 1.25L + 1.25F + 1.0EU = 0.9D + 1.0E
```
Donde: D (Carga Muerta), L (Carga Viva), F (Empuje de Líquido) y E (Carga por Sismo).

(\*) para el modelamiento de la estructura puede utilizarse el software que el ingeniero estructural considere pertinente.

#### 3.-Modelamiento y resultados mediante Programa SAP2000

Resultante del Diagrama de Momentos M22 - Max. (Envolvente) en la direccion X

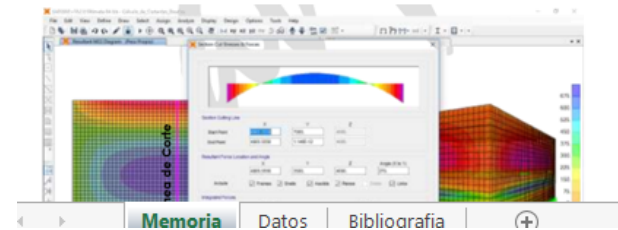

Fuerzas Laterales actuantes por Presión del Agua.

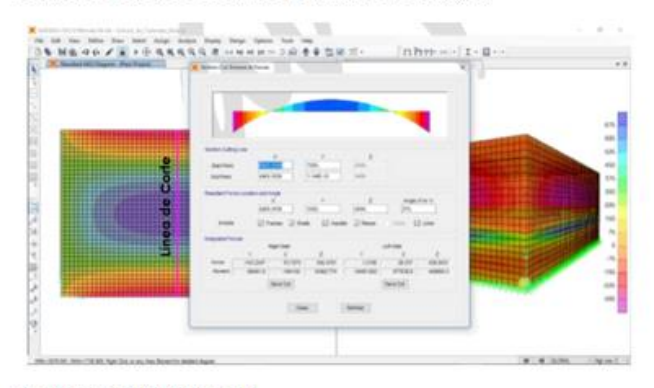

#### 4.-Diseño de la Estructura

El refuerzo de los elementos del reservorio en contacto con el agua se colocará en doble malla.

4.1.- Verificación y cálculo de refuerzo del muro

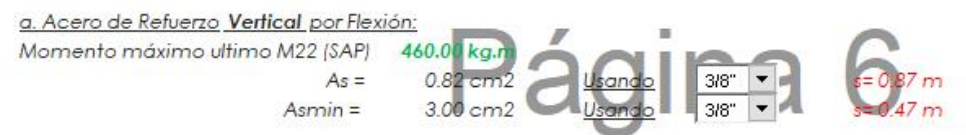

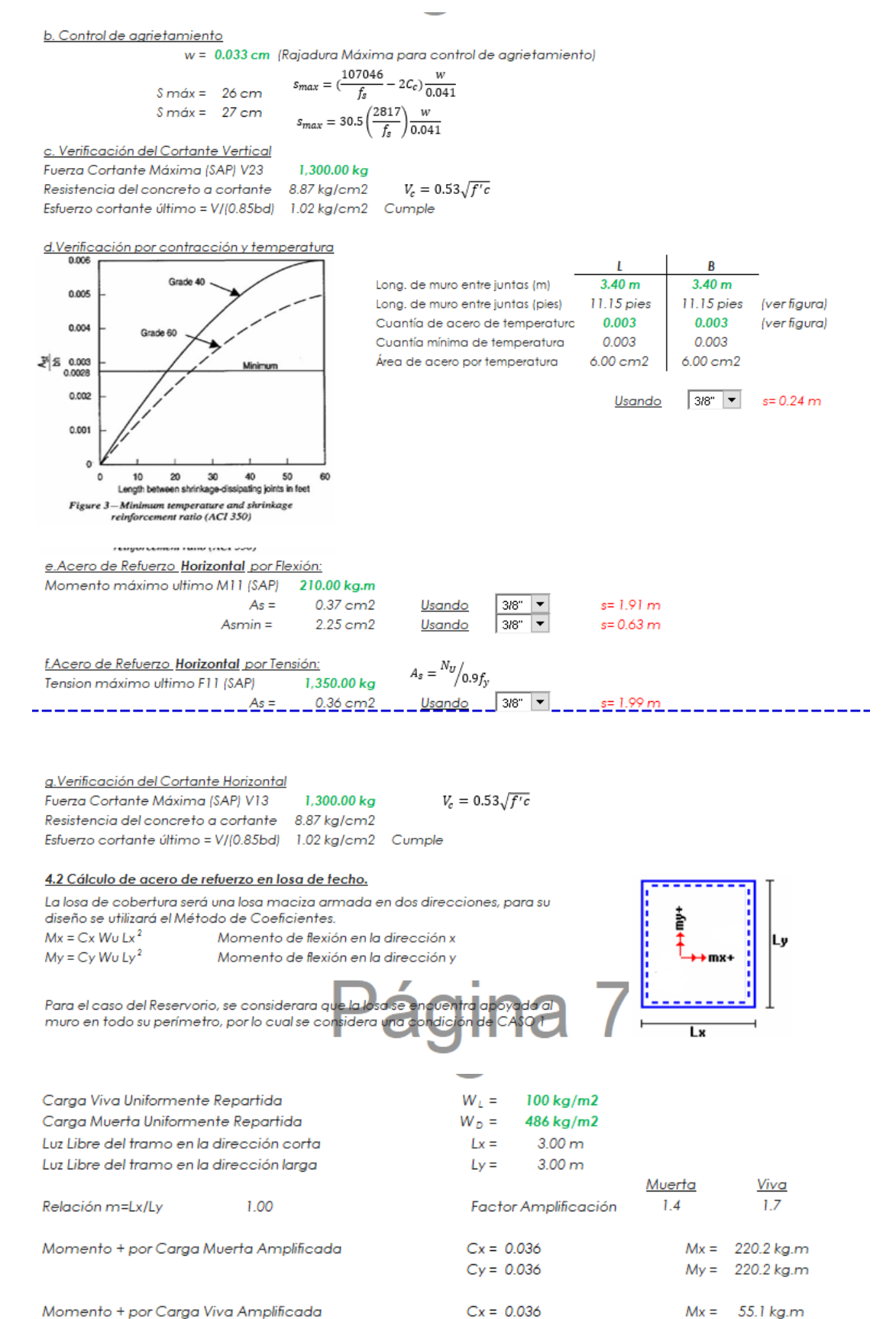

Momento + por Carga Viva Amplificada

 $Cy = 0.036$ 

 $My = 55.1 kg.m$ 

#### a. Cálculo del acero de refuerzo

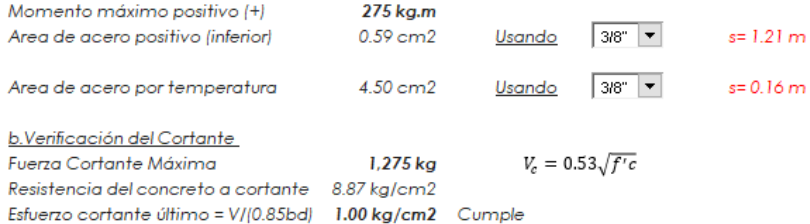

# 4.3 Cálculo de Acero de Refuerzo en Losa de Fondo

a. Cálculo de la Reacción Amplificada del Suelo Las Cargas que se trasmitirán al suelo son:

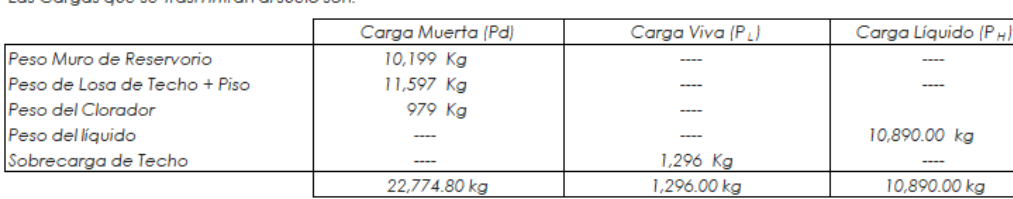

Capacidad Portante Neta del Suelo =  $q_{sn} = q_s \cdot g_s \; h_t \cdot g_o \; e_L \cdot S/C$ Presión de la estructura sobre terren $q_7 = (Pd + P_L) / (L^*B)$ Reacción Amplificada del Suelo Area en contacto con terreno

 $q_{snu} = (1.4*Pd+1.7*P_L+1.7*Ph)/(L*B)$  $14.44 \, m2$ 

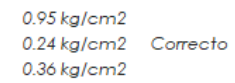

 $\bar{\mathbf{r}}$ Ŷ.

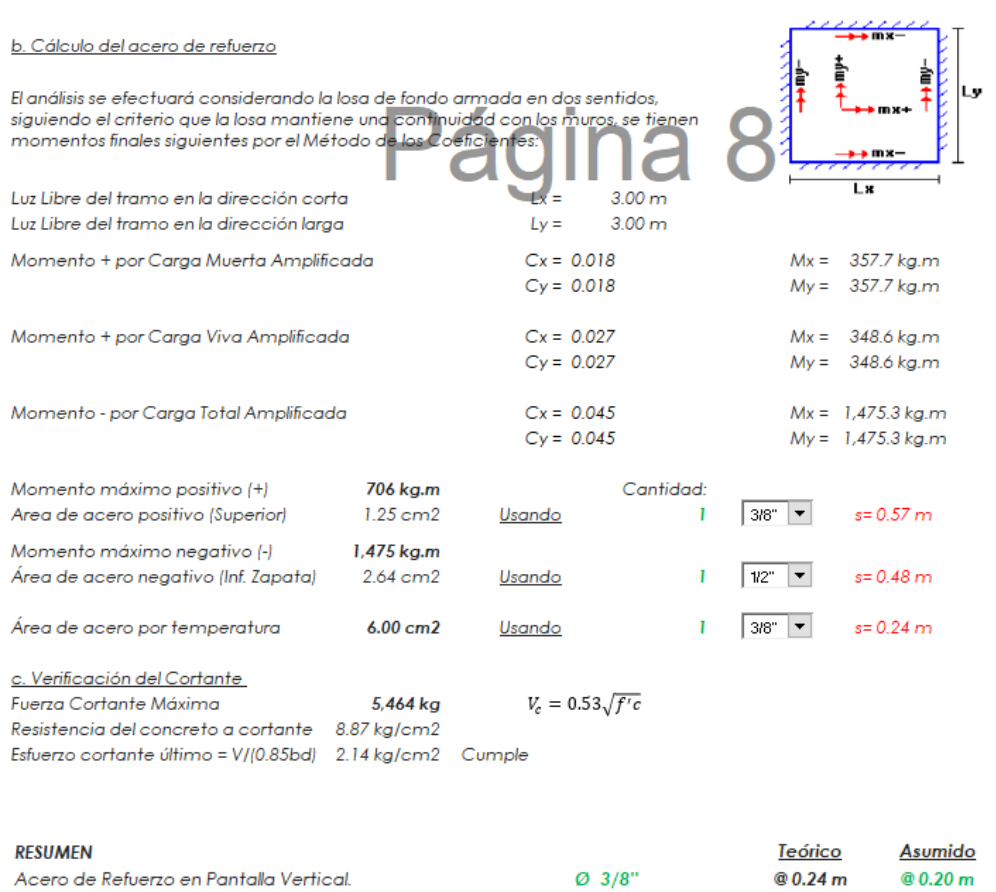

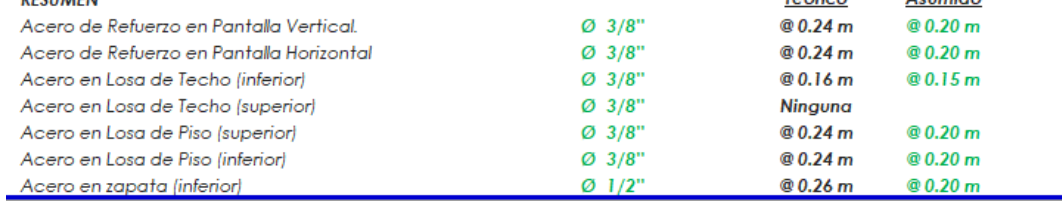

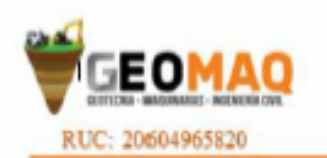

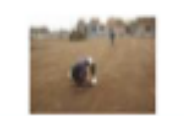

-ESTUDIOS TOPOGRAFICOS -SITUDIOS DE SUELOS, MVIMENTOS<br>Y EDESCACIONES

# **INFORME GEOTÉCNICO**

# **ESTUDIO DE MECÁNICA DE SUELOS**

**PROYECTO:** DISEÑO DEL SISTEMA DE AGUA POTABLE DEL SECTOR OESTE DEL CASERÍO SAN MARTIN DE LETIRA DEL DISTRITO DE LA UNIÓN - PROVINCIA DE PIURA, JULIO 2020. **DISTRITO** : UNION **PROVINCIA** : PIURA DPTO. : PIURA SOLICITA : BACH. DORIS VANESSA SILVA CASTILLO

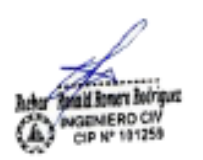

GEOMAO E.I.R. **AVELA**DE

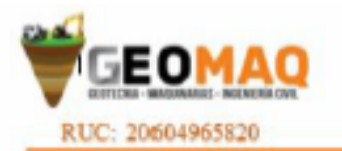

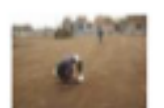

-ESTUDIOS TOPOGRAFICOS **SITUDIOS DE SUBLOS, MOVIMENTOS** Y SERVICACIONES

# ÍNDICE

# **I.- GENERALIDADES:**

- 1.1. Objetivo
- Ubicación y Descripción del Área de Estudio  $1.2.$
- **Condiciones Climáticas**  $1.3.$
- 1.4. Geología
- 1.5. Geodinámica Externa
- 1.6. Geodinámica Externa
- II. METODOLOGÍA DEL TRABAJO
- III. PROCESO DE INVESTIGACIÓN
	- 3.1. Fase de Campo
	- 3.2. Fase de Laboratorio
- ← Análisis Granulométrico por Tamizado (ASTM-D-422)
- ← Contenido de Humedad Natural (ASTM-D-2216)
- √ Límites de Consistencia
- ← Ensayo Proctor Standard (ASTM D-1557-91)
- ← Clasificación Según el Sistema Unificado de Clasificación de Suelos (SUCS)
- ← Clasificación Según el Sistema Unificado de Clasificación de Suelos (ASSTO)
- IV. AGRESIÓN DEL SUELO AL CONCRETO.
- V.- CONCLUSIONES Y RECOMENDACIONES
- VI.- ANEXOS

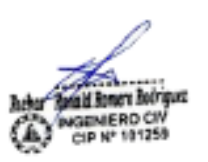

GEOMAO E.I.R. SAND CONTINUES VERS

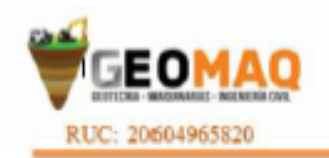

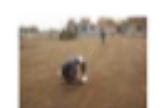

**JESTUDIOS TOPOGRAFICOS SITUDIOS DE SUBLOS, NOVIMBYTOS** Y EDIFICACION

### **I .- GENERALIDADES:**

### 1.1. Objetivo.-

El presente informe técnico tiene por objeto el estudio de Mecánica de Suelos con fines de cimentación, para el proyecto: DISEÑO Del SISTEMA DE AGUA POTABLE DEL SECTOR OESTE DEL CASERÍO SAN MARTIN DEDISTRITO DE LA UNIÓN, PROVINCIA DE PIURA. El estudio ha sido realizado por medio de trabajos de Campo y Ensayos de Laboratorio, necesarios para la definición de las propiedades índice y Geotécnicas del Suelo, que permitan determinar las características y fipo de estructura a diseñar Etc.

#### 1.2. Ubicación y Descripción del Área de Estudio:

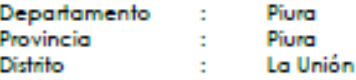

El área donde se construirá cuenta con una topografía, plana con pendientes suaves.

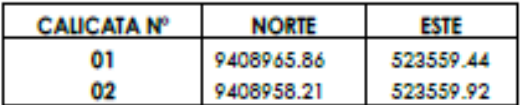

# 1.3. Condiciones Climáticas:

Esta área del estudio, está sometida a la acción micro climática de la Costa, y se le conoce como semiárido, limitado con afloramientos rocosos del complejo basal de la Costa.

Sin embargo se puede notar algunas variaciones en áreas como los /<br>Fablazos y Llanuras, donde el clima es caluroso y desértico, deblao, al gran potencial térmico que almacenan las arenas y que se GEBE d' la radiación solar con intensa evaporación en el día.

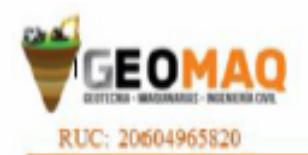

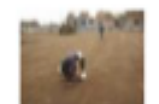

-BITUDIOS TOPOGRAFICOS **JUITED OF SUILOR NO BERTON** Y EDIFICACIONES

Es importante resaltar que por presencia del fenómeno "El Niño", la ciudad, se ha visto abatida por precipitaciones muy fuertes que han hecho colapsar viviendas, edificaciones y hasta puentes, las precipitaciones se concentran en el periodo de Enero - Marzo. Durante el verano se registran temperaturas de hasta 34°C, variando la humedad relativa en estos periodos entre 70 a 90%.

#### 1.4. Geología

Las Unidades Geológicas que afloran corresponden a rocas del Complejo Metamórfico Basal de la Costa , constituido por una alternancia de pizarras, filitas, esquistos arcillo-micàceos y esquistos cuarzo-feldespáticos de edad Precambriano-Paleozoica, cubierta por areniscas y lutitas Terciarias y depósitos cuaternarios constituídos por suelos deluviales y eluviales de naturaleza gravo-arenosa a gravo-arcillosa, derivados de la desintegración de las rocas metamórficas, Terciarias y Cuaternarias.

En la zona de estudio se presentan depósitos pleistocènicos de naturaleza carbonatada y que conforman el denominado Tablazo, que suprayacen a las rocas más antiguas, sean éstas metamórficas o sedimentarias Terciarias.

En general las condiciones de estabilidad en los suelos arcillas y conglomerádicas con mediano contenido de carbonatos.

Desde el punto de vista tectónico, los materiales metamórficos y sedimentarios que forman parte de la denominada Cordilera de la Costa y Tablazo respectivamente presentan condiciones aceptables de estabilidad debido a su antigüedad

#### 1.5. Geodinámica Externa

El sector del Nor - Oeste de Perú se caracteriza por su fegular. gctividad Neotectónica, particularidad de la construction id Romers Bodrig gevieR0.0W<br>ap w 191258 geológica de la zona; sin embargo, los Tablazos marinos d<del>egou adran</del>yea considerables movimientos radiales durante el Pleistoceno, donde cada tablazo está íntimamente relacionado a levantamientos de

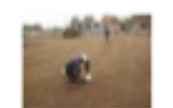

**JESTUDIOS TOPOGRAFICOS JESTIEBOS DE SUBLOS PAVIMBISTOS** HUKACON

RUC: 20604965820

líneas litorales, proceso que aún continua en la actualidad debido a la emersión de costas.

Debido a la confluencia de las placas tectónicas de Cocos y Nazca, ambas que ejercen un empuje hacia el Confinente, a la presencia de las Dorsales de Grijalva y Sarmiento, a la presencia de la Falla activa de Huaypirá y de acuerdo al mapa de regionalización sísmica del Perú, según el reglamento Nacional de Construcciones - Norma técnica de Edificaciones E.030, el área de estudio se ubica en la zona 4, cuyas características son:

Sismos de Magnitud 7 (escala de Ritcher)

Hipocentros de Profundidad intermedia y de intensidad entre VIII Y IX. El mayor peligro Sísmico de la Región está representado por 4 tipos de efectos, siguiendo el posible orden (Kusin, 1978) :

1.- Temblores Superficiales debajo del océano Pacífico.

2.- Terremotos profundos con hipocentro debajo del confinente.

3.- Terremotos superficiales locales relacionados con la fractura del plano

oriental de la cordillera de los Andes occidentales.

4.- Terremotos superficiales locales relacionados con la Deflexión de Huancabamba.

### 1.6. Geodinámica Externa

Los procesos de Geodinámica externa, que afectan la zona de estudio, están relacionados con el fenómeno de "El Niño" (1925 - 1983 - 1998) y los sismos (1953 - 1970) y debido a la topografía de relieve plano que fienen altitud de 60 m.s.n.m. y fipo de suelos, la vulnerabilidad en la zona de estudio, específicamente, se estima de medio a alto.

GEOMAQ E.I.R.L ROCIV Por otro lado, por el tipo se suelo predominante, en <del>有限存在的</del>情報 avenidas, la velocidad de erosión aumenta considerablemente, poniendo en riesgo la integridad de las carreteras mayores, menores,

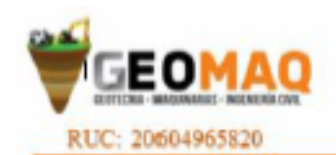

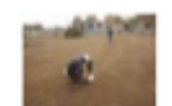

**JINTUDIOS TOPOGRAFICOS** -BITUDIOS DE SUELOS, INVIMENTOS<br>Y EDIFICACIONES

calles y canales, por lo cual es necesario tomar las precauciones del caso, tanto como son los desprendimientos de masas rocosas y suelos, como los enlagunamientos o acumulación de aguas en ciertas zonas depresivas.

# **IL METODOLOGÍA DEL TRABAJO**

Para la realización del presente trabajos se ha establecido el siguiente esquema:

- Se hizo la perforación de cuatro calicatas en las áreas con la finalidad de evaluar las propiedades Físico Mecánicas de los suelos yacentes en el área.
- Características de los suelos superficiales, Obtención en el laboratorio de los parámetros físico-mecánico de las muestras.
- Perfil estratigráfico de cada calicata.
- Conclusiones y Recomendaciones
- Redacción del informe

#### III. PROCESO DE INVESTIGACIÓN

Los trabajos se efectuaron en 2 etapas:

#### 3.1. Fase de Campo.-

Esta fase se desarrollo previa evaluación de las diferentes áreas, para lo cual fue necesario proyectar dos calicatas, la misma que tuvo una profundidad promedio de 0.00 a 3.00 metros, tomándose muestras representativas y por estratos cambiantes, esto con la finalidad de determinar sus características geotécnicos y geológicos de los horizontes estratigráficos que la conforman, para/luego proyectarlas en gabinete así como también encontrar su alemagagni NERDCIV máxima y su optimo contenido de humedad de la sub r<del>asgeta และหัดเป็นส</del><br>เพาการก En base a cada tipo de suelos encontrado en campo y definidos en Laboratorio se confeccionó los perfiles estratigráficos para cada

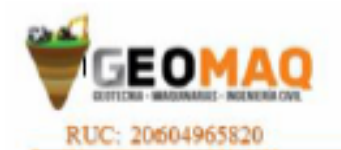

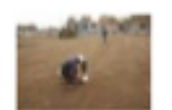

**ESTUDIOS TOPOGRAFICOS ESTUDIOS DE SUELOS, NOVIMENTOS** Y STOPLACHOOS

calicata, datos mínimos necesarios para aplicarlos en el diseño estructural de la obra de ingeniería civil

# 3.2. Fase de Laboratorio.-

Se efectuaron los Ensayos Estándar de Laboratorio, siguiendo las Normas establecidas por la American Society Testing Materials (ASTM) de los Estados Unidos de Norte América.

### √ Análisis Granulométrico por Tamizado (ASTM-D-422).-

Consistiendo este Ensayo en pasar una muestra de suelo seco a través de una serie de mallas de dimensiones estandarizadas a fin de determinar las proporciones relativas de los diversos tamaños de las partículas.

### √ Contenido de Humedad Natural (ASTM-D-2216).-

Este es un Ensayo rutinario de Laboratorio para determinar la cantidad dada de agua presente en una cantidad específica de suelo en términos de su peso en seco.

### √ Límites de Consistencia.-

Límite Líquido: ASTM D-423

Límite Plástico : ASTM D- 424

Estos ensayos sirven para expresar cuantitativamente el efecto de la variación del Contenido de Humedad en las características de Plasticidad de un suelo.

La obtención de los Límites Líquido y Plástico de una muestra de

suelo permiten determinar un tecer parámetro que es el indice di <sup>ut</sup> plasticidad.

181258

E LR. SANT CONTROLLAND

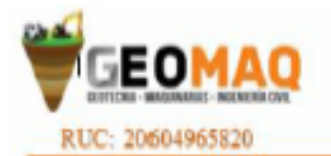

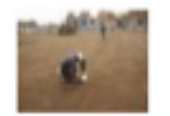

**-ESTUDIOS TOPOGRAFICOS ASTUDIOS DE SUELOS, MOVIMENTOS** Y EDITOROPHIA

### ← Ensayo Proctor Standard (ASTM D-1557-91) Nos sirve para determinar la máxima densidad seca y obtener el

óptimo contenido de humedad.

√ Clasificación Según el Sistema Unificado de Clasificación de Suelos  $(succs)$ 

√ Clasificación Según el Sistema Unificado de Clasificación de Suelos (ASSTO)

# IV. - AGRESION DEL SUELO AL CONCRETO.

Se tomó una muestra representativa del suelo encontrado en el área en estudio para determinar la agresividad del suelo al concreto, obteniéndose los siguientes resultados:

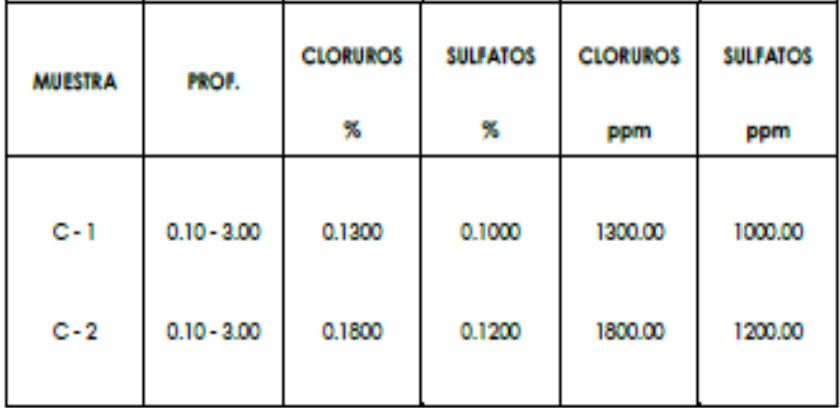

De acuerdo con este resultado se determina que existe una ligera agresividad de los sulfatos al concreto y de los cloruros al fierro.

ERDO

GEOMAO E.I.R.L **CONTRACT ALL COMPANY** 

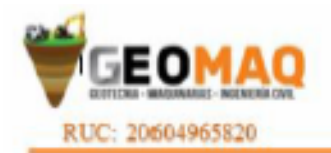

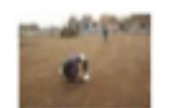

-ESTUDIOS TOPOGRAFICOS **SITUDIOS DE SUELOS, MOVIMENTOS** Y STOPICACIONES

# V.- CONCLUSIONES Y RECOMENDACIONES

· Los tipos de suelos detectados durante la excavación de

la calicata son:

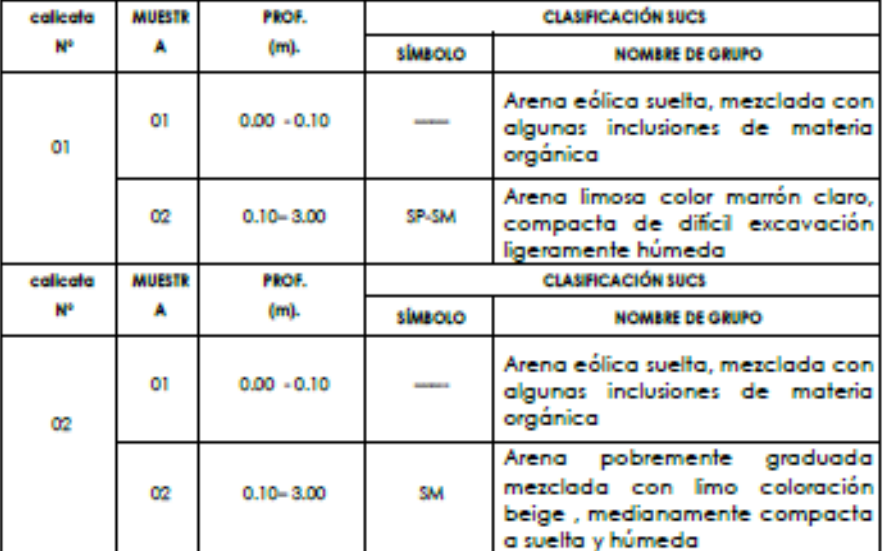

- · Las muestras fueron extraídas e identificadas por el solicitante; el laboratorio no se responsabiliza por los resultados derivados del muestreo.
- · El nivel freático no fue hallado, hasta la profundidad explorada de 3.00 mts
- · Considerando que cíclicamente se presentan fuertes precipitaciones pluvigles, es necesario diseñar sistemas de drenaje que eviten-la defitración de aguas y puedan originar asentamientos futuros y dañanidar. dald Romers Bodriguez estre en as edificadas. Así mismo el drenaje de las aguas puncipienses deberá ser evacuado al sistema de drenaje pluvial del Sector.

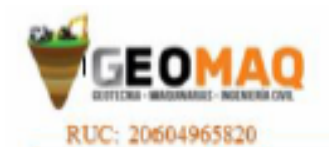

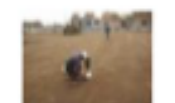

-BSTUDIOS TOPOGRAFICOS -SITUDIOS DE SUELOS, MAYMENTOS

· Los elementos serán diseñados de modo que la presión de contacto (carga estructural de la obra civil y el área de cimentación), será inferior o cuando menos igual a la presión de diseño o Presión de Trabajo la que mostramos en los siguientes cuadros:

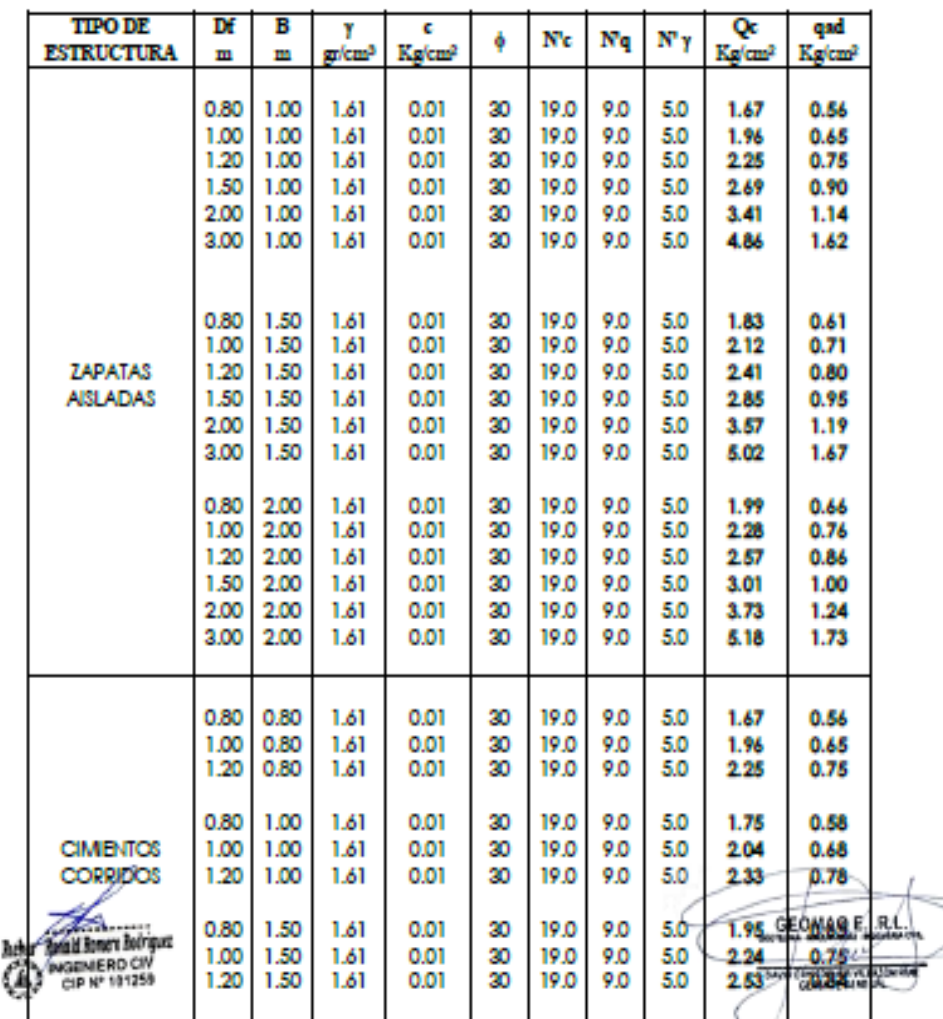

**CAPACIDAD PORTANTE DEL SUELO CALICATA Nº 01** 

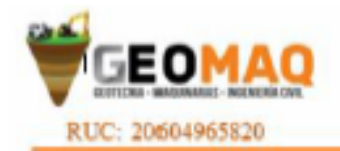

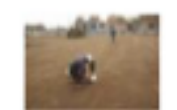

-BSTUDIOS TOPOGRAPICOS -SITUDIOS DE SUELOS, MANMONTOS<br>Y EDIFICACIONES

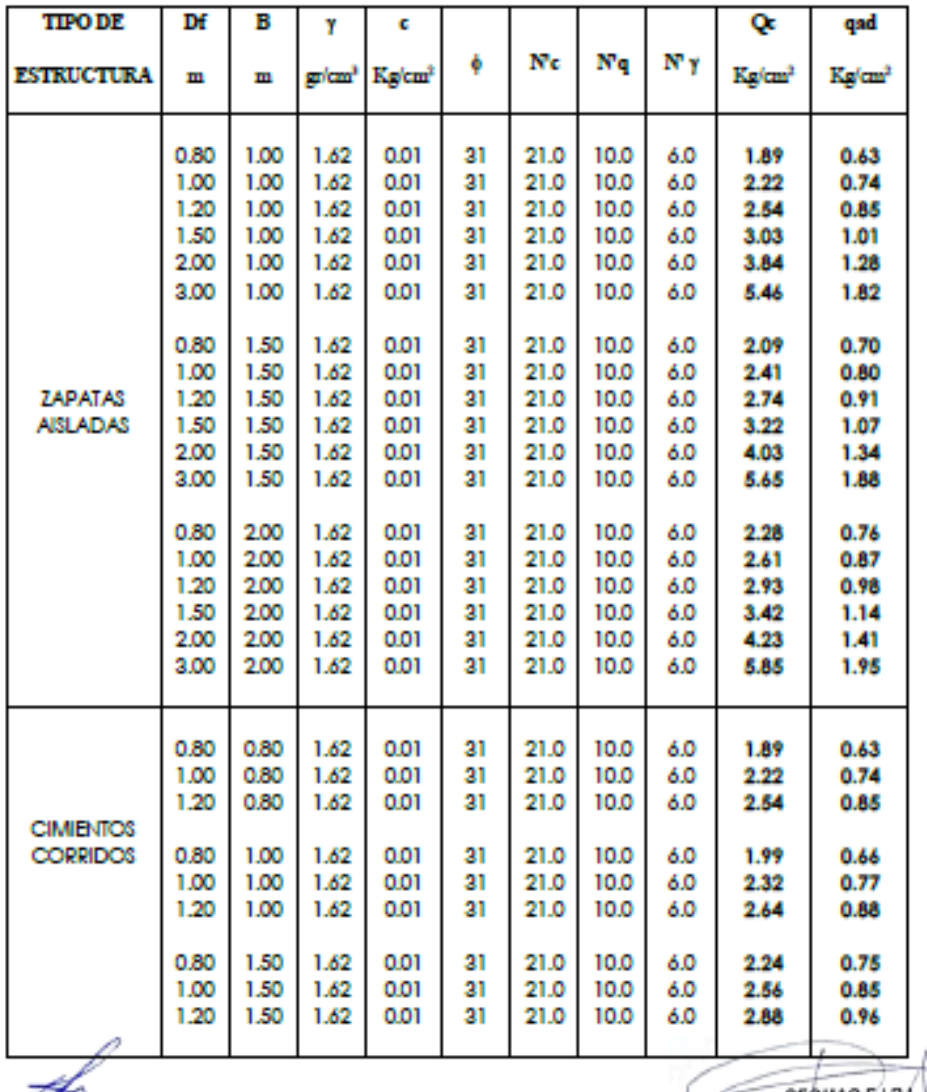

# **CAPACIDAD PORTANTE DEL SUELO CALICATA Nº 02**

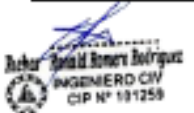

- 2 GEOMAO E.I.R.C. **MARINE AND WARD** 

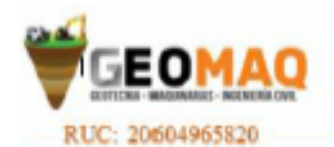

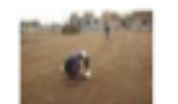

**JINTUDIOS TOPOGRAFICOS** -BITUDIOS DE SUELOS, MANMENTOS

Teniendo en cuenta el Reglamento Nacional de Edificaciones, Norma E.50 Artículo 30. ATAQUE QUÍMICO POR SUELOS Y AGUAS SUBTERRANEAS, se indica lo siguiente:

# 1.- Ataques por Sulfatos: En la Norma E.60 Concreto Armado presenta la

#### Siguiente tabla

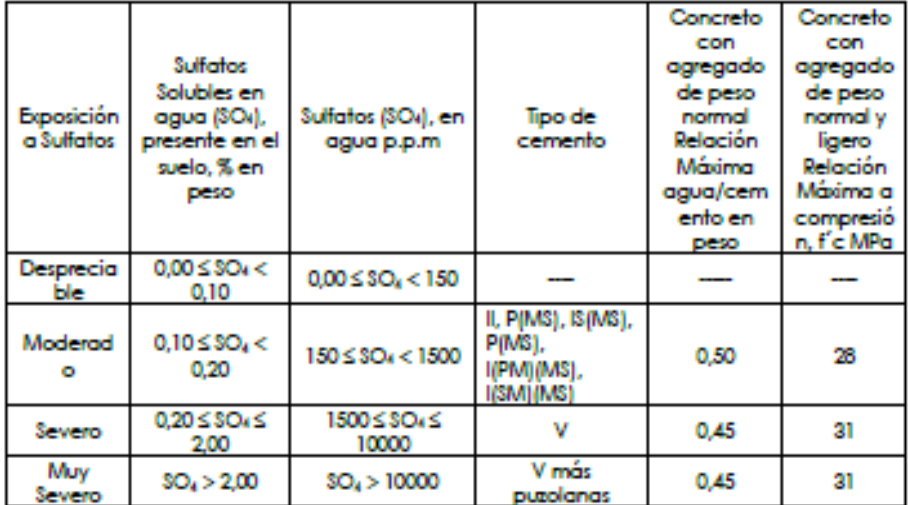

# **CONCRETO EXPUESTO A SOLUCIONES DE SULFATOS**

Teniendo en cuenta los resultados químicos realizados a los suelos encontrados en el área en estudio, se puede concluir que el ataque del suelo al concreto, por presencia de Sulfatos, es moderado; por la presencia se recomienda utilizar en la fabricación de concreto cemento Portland tipo MS.

2.- Ataque por Cloruros: Se indica que los fenómenos corrosivos del ión cloruro a las cimentaciones se restringe al asgama clind nus americane.<br>vaniera civicero de refuerzo del concreto armado.<br>cia e teta5s **BANG CONTROLLAND ALLAND** Cuando el contenido de ión cloro sea mayor 0.2% debe

recomendar las medidas de protección necesarias, en nuestro
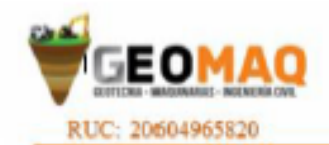

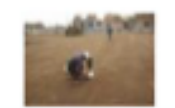

-BSTUDIOS TOPOGRAFICOS<br>-SITUDIOS DE SUELOS, MOMBETOS<br>Y ENEICACIONES

### **SISTEMA DE AGUA POTABLE**

- · Se podrá emplear material propio para el relleno de las zanjas previa selección y zarandeo, eliminando partículas mayores a 3", debidamente compactado en capas de 0.20m hasta alcanzar el 100% de la máxima densidad seca del proctor modificado.
- · En la instalación de tuberías se colocara, cama de arena hasta la altura de la clave.
- · No será necesario la entibación ya que el tubo de agua potable tendrá una profundidad máxima de 1.20 metros.

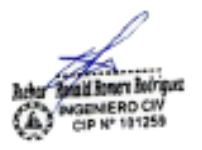

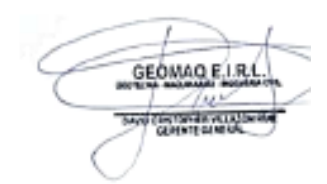

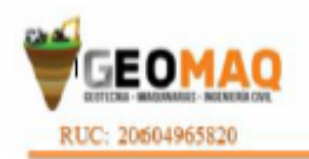

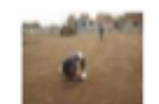

-ESTUDIOS TOPOGRAFICOS<br>-ESTUDIOS DE SUELOS, MOTMERTOS<br>Y EDITICACIONES

# **ANEXOS**

yn Ivi GENIERD CIV<br>CIP Nº 191259

GEOMAO ELRE **SAN FINTER & ACTIONAL** 

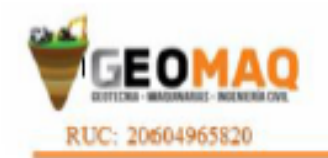

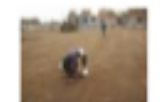

-BSTUDIOS TOPOGRAFICOS **ESTUDIOS DE SUELOS, MONBERTOS** 

# **TESTIMONIO FOTOGRÁFICO**

GEOMAO ELRE **SAND CONTINUES OF ALL AND A** 

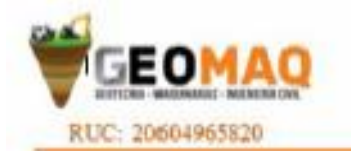

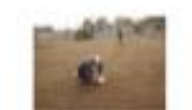

-BSTUDIOS TOPOGRAPICOS -RETURNOS DE SUELOS, MATMENTOS<br>Y SOSTO ACTORES

CALICATA Nº 01: en la toma se muestra la excavación de la calicata

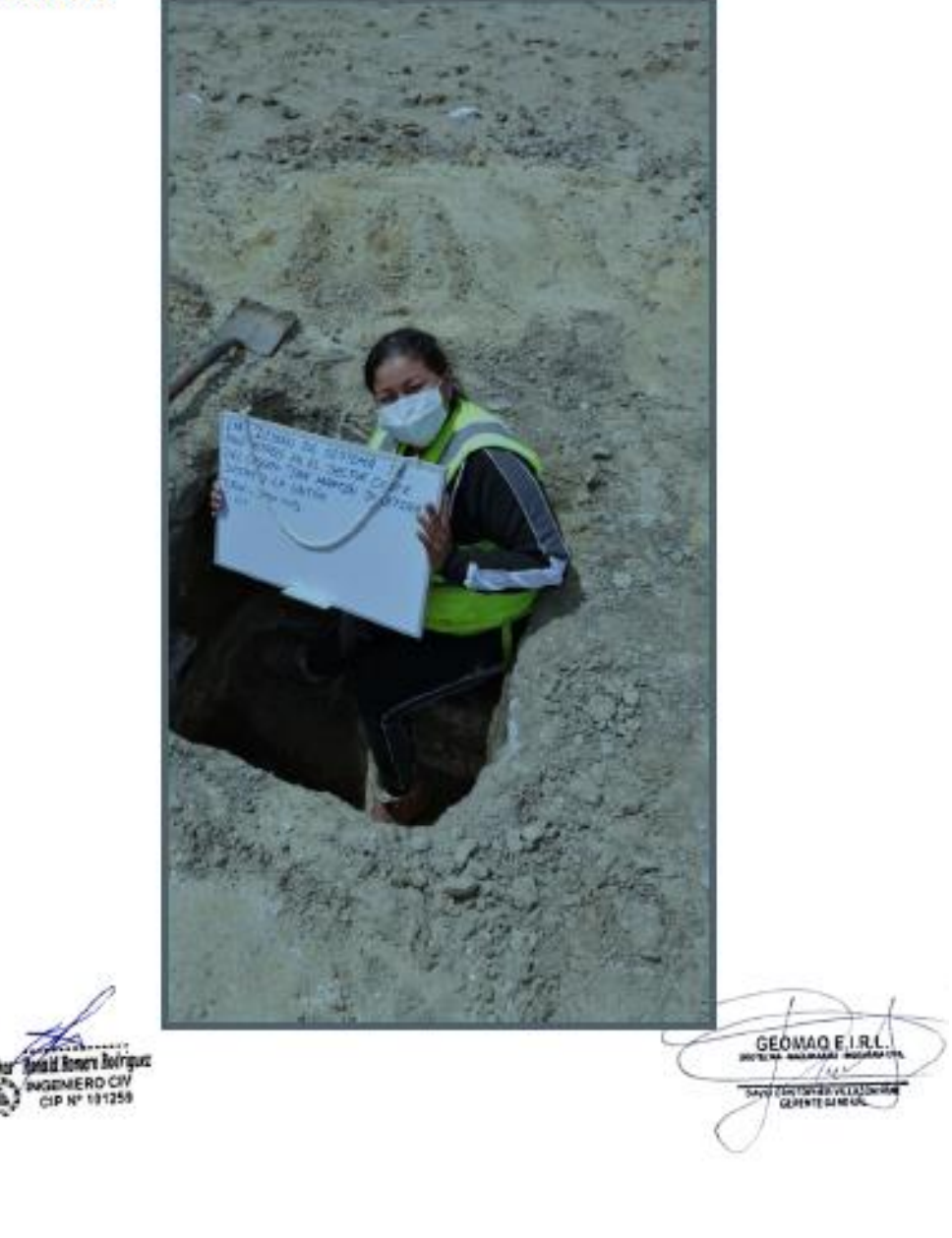

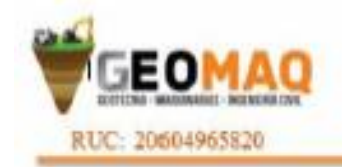

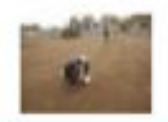

-BITUDIOS TOPOGRAFICOS<br>-BITUDIOI DE SULLOLIVANDETOS<br>Y ERECACIONI

# CALICATA Nº 02: Toma panorámica del área de estudio

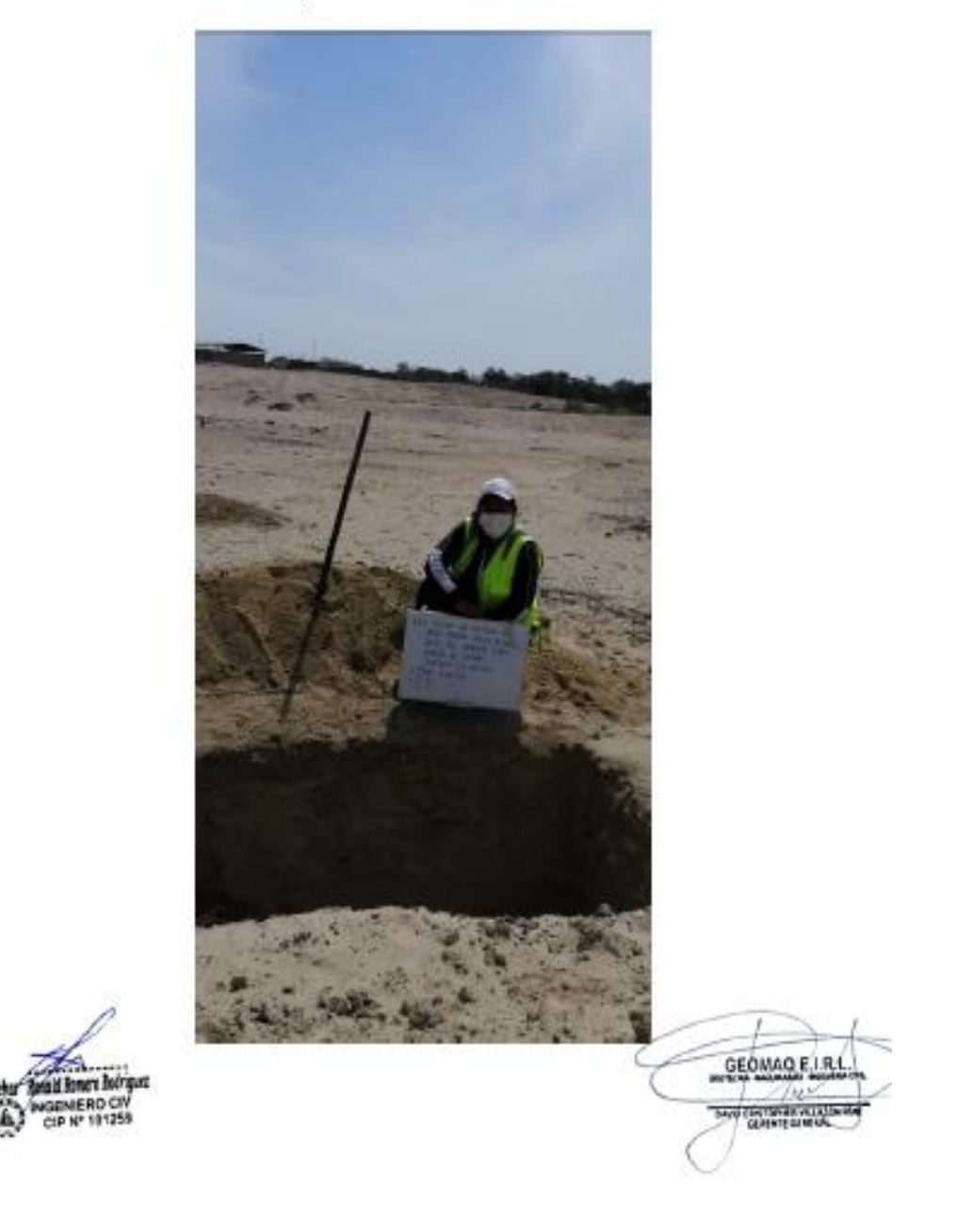

<sup>-</sup>JR. TRUJILLO Nº 940- CATACAOS-PIURA TELF. 371591 CELULAR Nº -969205884 - 939269640

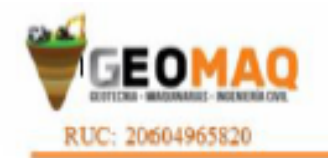

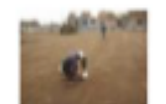

-BSTUDIOS TOPOGRAFICOS -BITLEROS DE SUELOS, MONBERTOS

# **ENSAYOS DE LABORATORIO**

**NIFRO CIT** 181258

GEOMAO ELRI **SAND CONTROLLAND CONTROLLAND** 

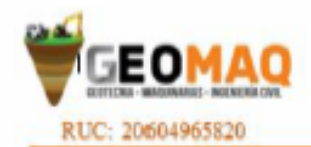

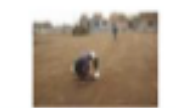

-BITUDIOS TOPOGRAFICOS<br>-BITUROS DE SULLOS, MORBETOS<br>Y ERECACIONES

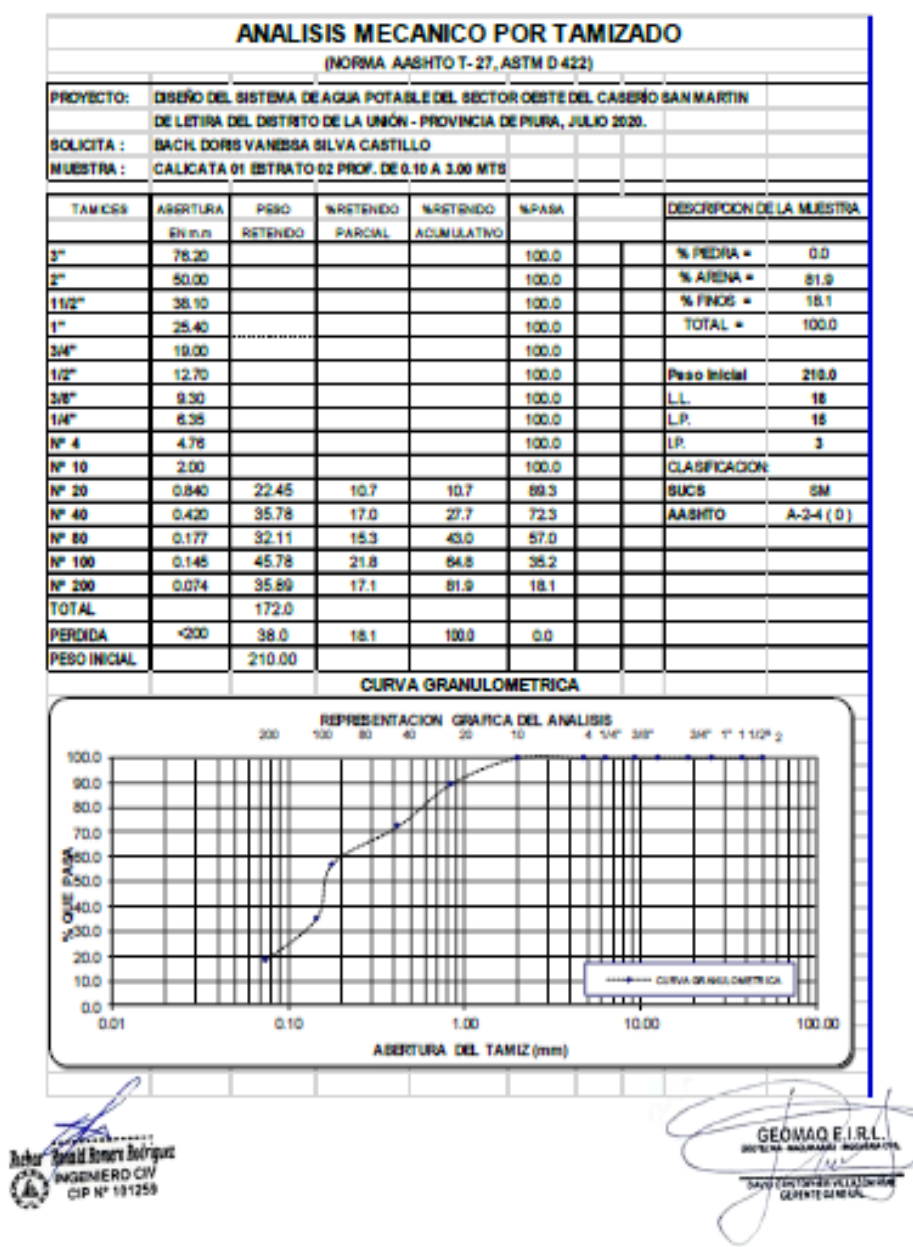

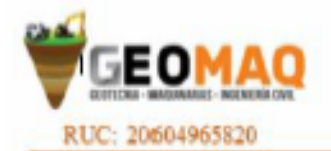

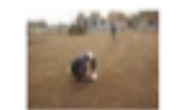

-ESTUDIOS TOPOGRAFICOS<br>-SITUDIOS DE SUELOS, MOMERITOS<br>Y EDITOLOGIS

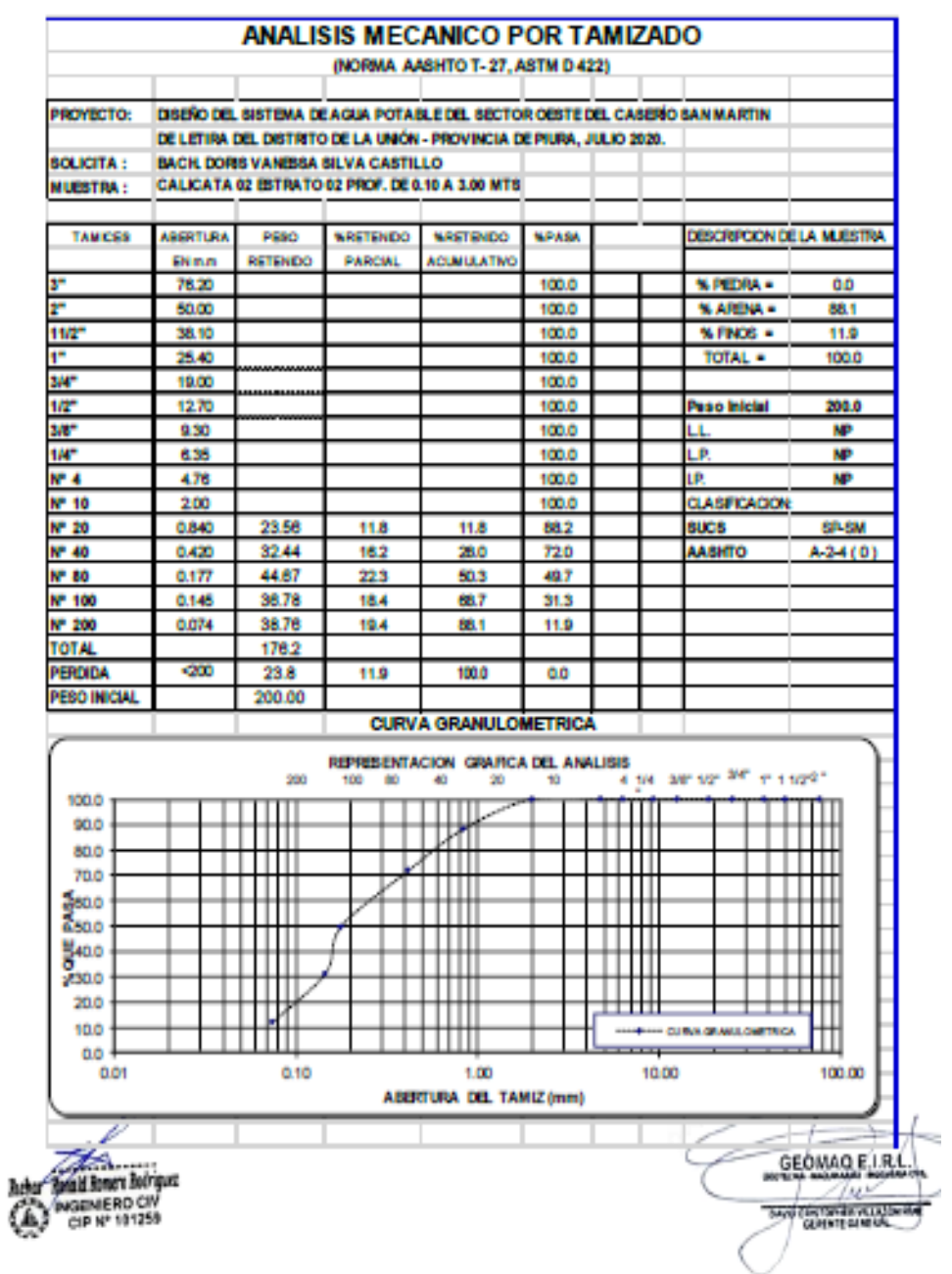

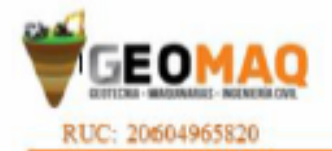

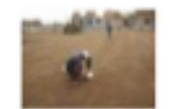

-BITUDIOS TOPOGRAFICOS<br>-BITUROS DE SUELOS, MARRITOS<br>Y ERFIGIONES

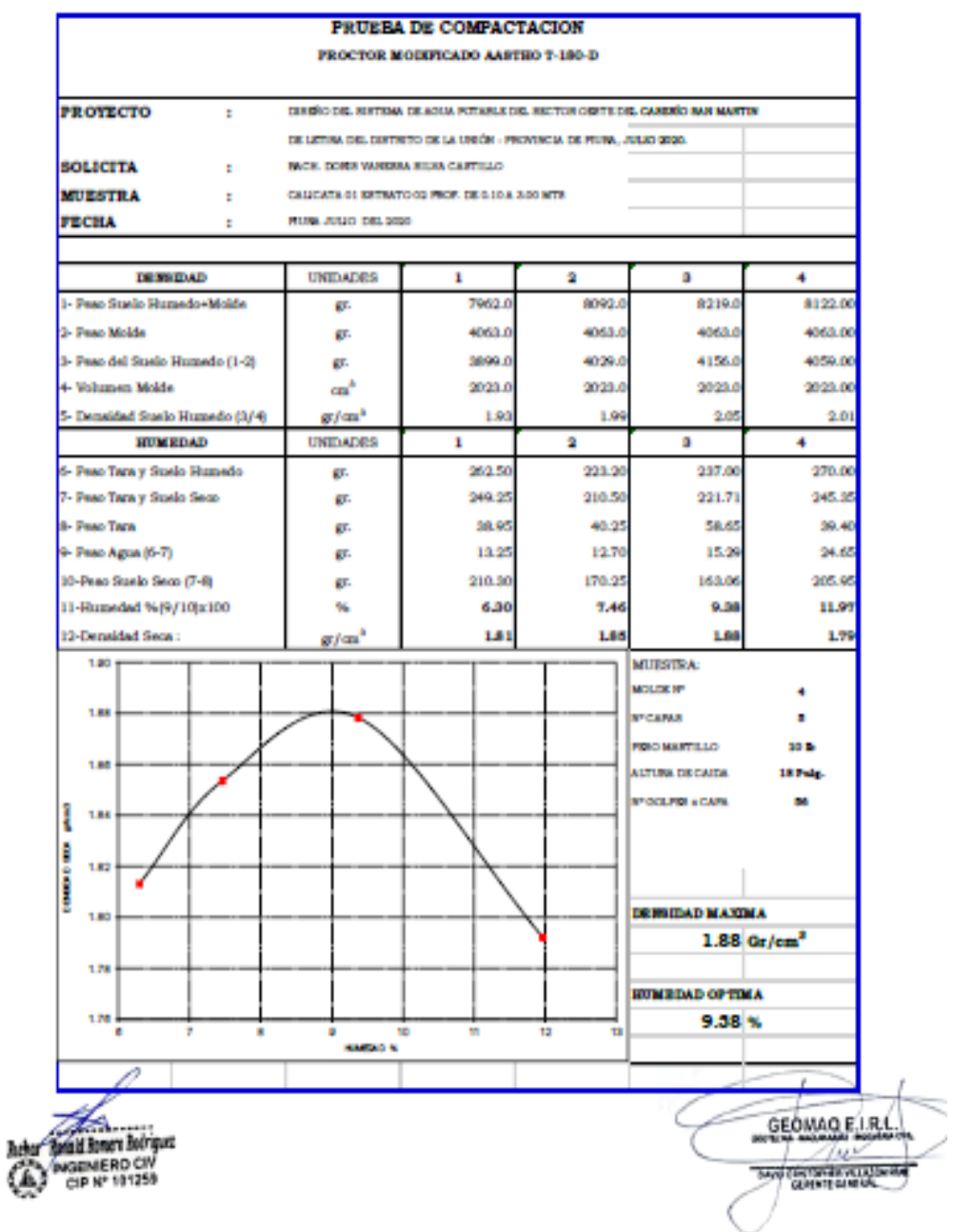

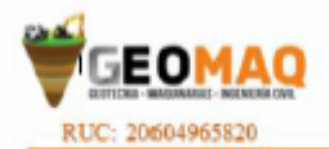

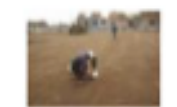

-ESTUDIOS TOPOGRAFICOS<br>-SITUDIOS DE SUELOS, NOVIMBITOS<br>Y EDISCACIONIS

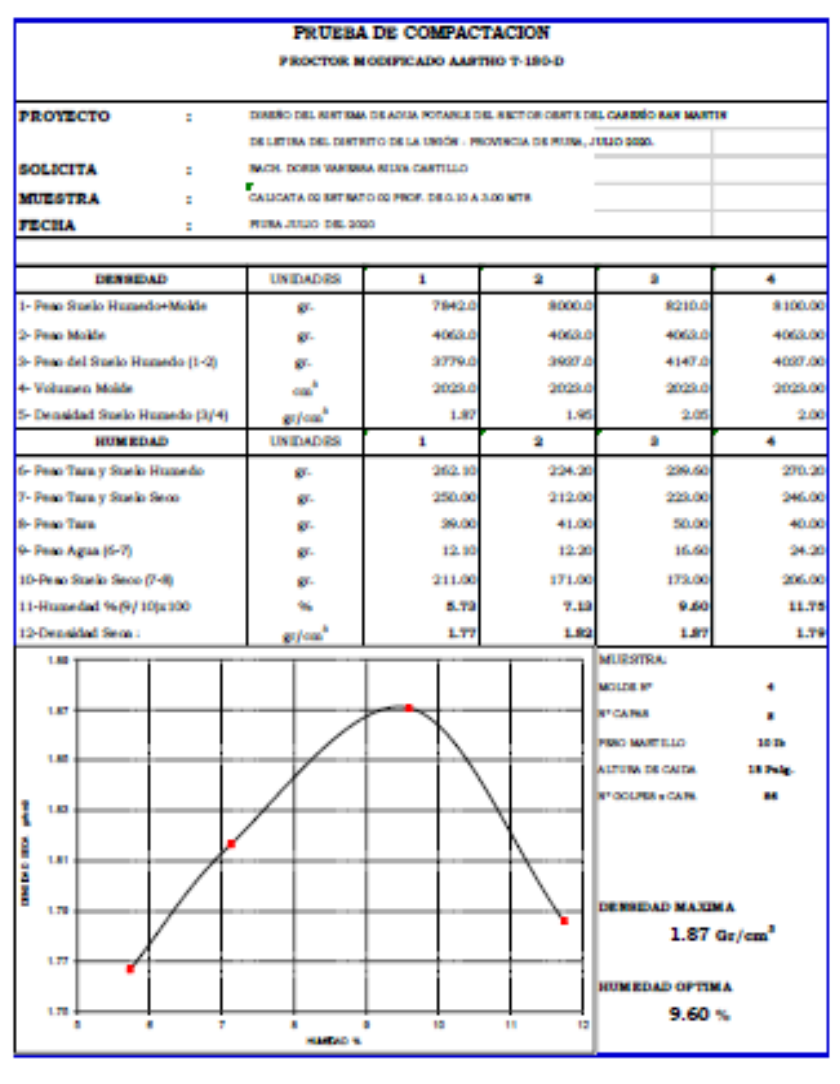

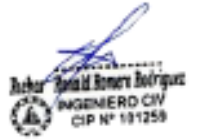

GEOMAO ELRI

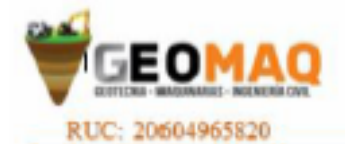

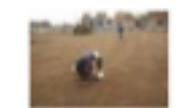

-BSTUDIOS TOPOGRAFICOS<br>-BITUDIOI DE SUELOS, MVIMBITOS<br>Y EDITACIONES

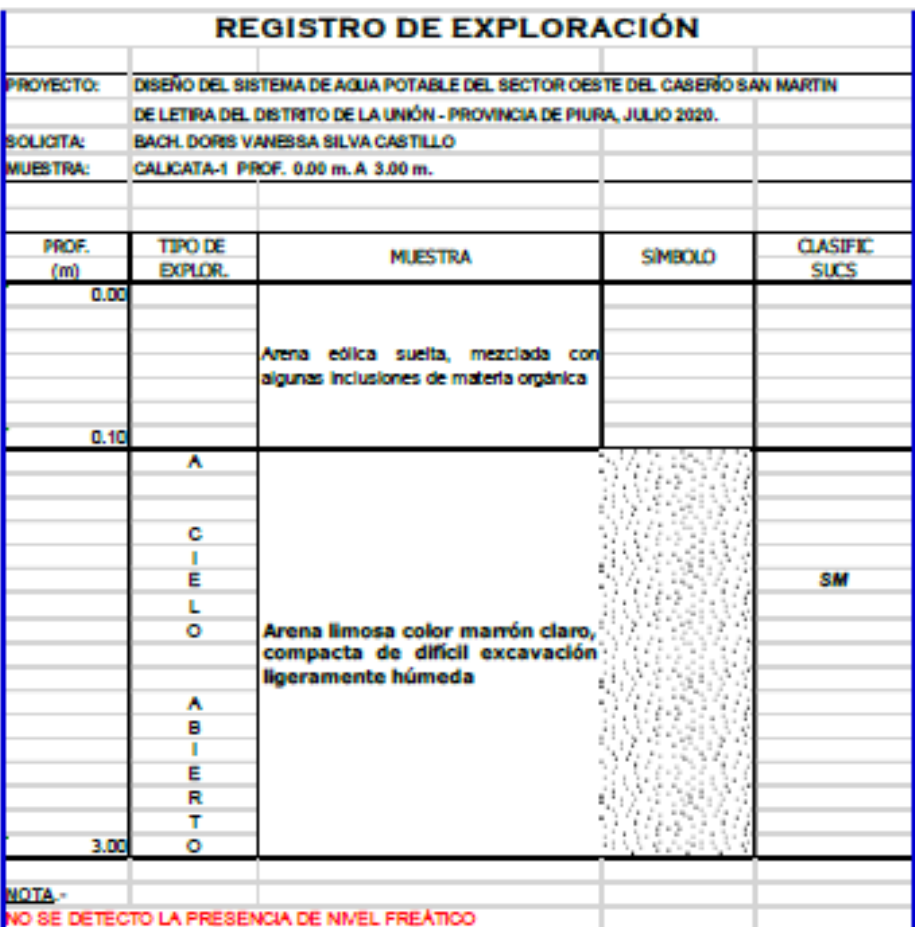

ura Bobiquez id R WGENIERD CIV<br>CIP Nº 181259 Œ,

GEOMAO E LR Zм **SAN TATS TAT AT ALL LOWER** 

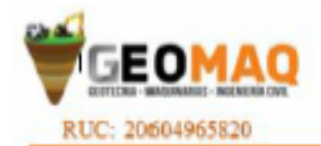

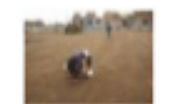

-ESTUDIOS TOPOGRAFICOS -BITUDIOS DE SUELOS, MVIMENTOS

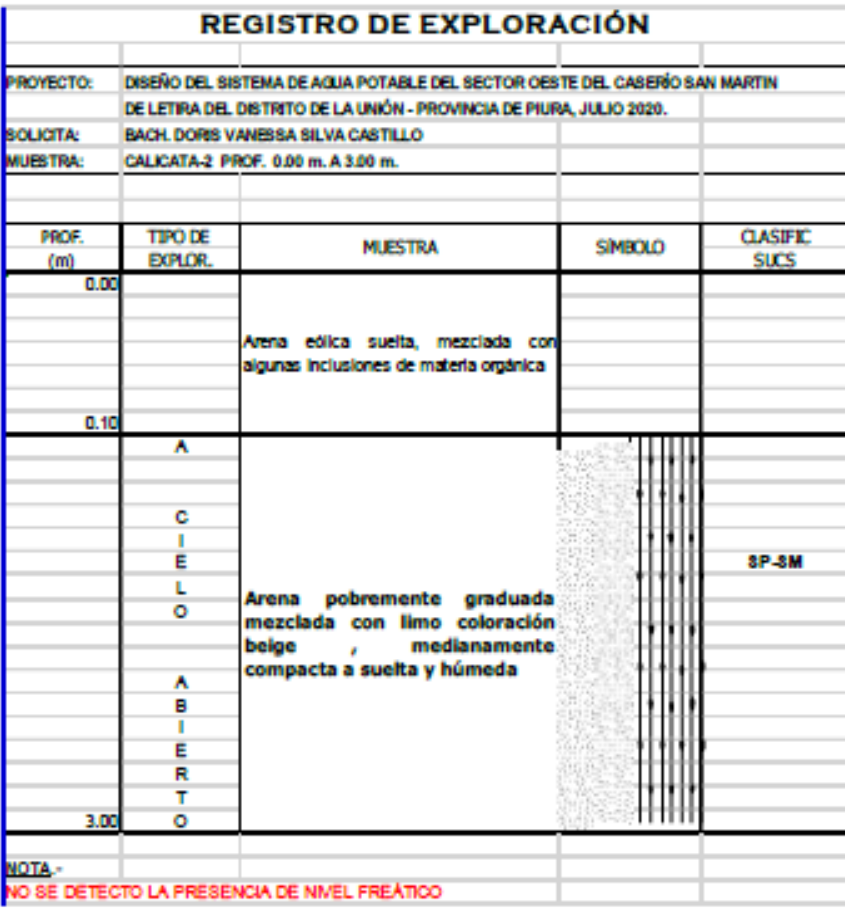

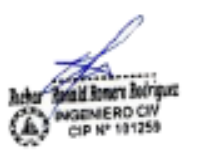

GEOMAO ELRE **BANG CATARANA CATARA** 

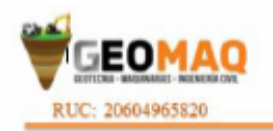

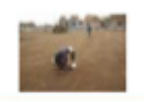

-ESTUDIOS TOPOGRAFICOS<br>-SITUDIOS DE SUELOS, MOTABRITOS<br>Y EDITÓJORES

#### **HUMEDAD NATURAL**

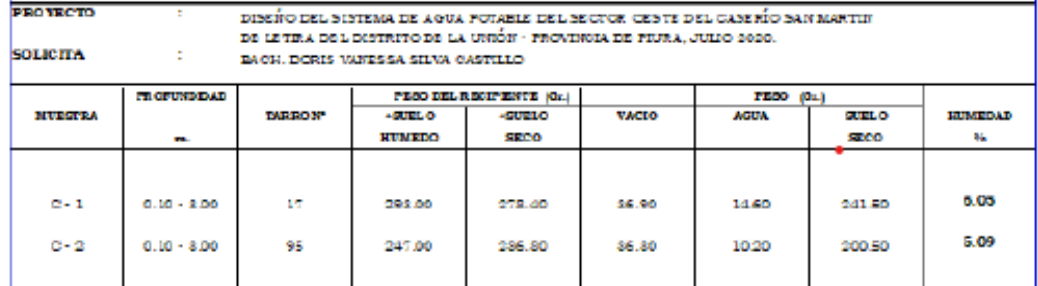

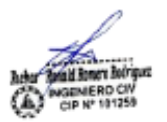

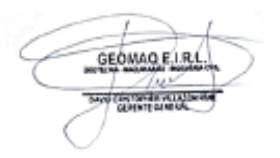

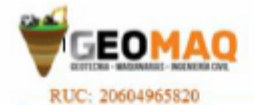

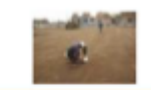

-ESTUDIOS TOPOGRAFICOS<br>-ESTUDIOS DE SUELOS, NOVIMENTOS<br>Y EDIRCACIONIS

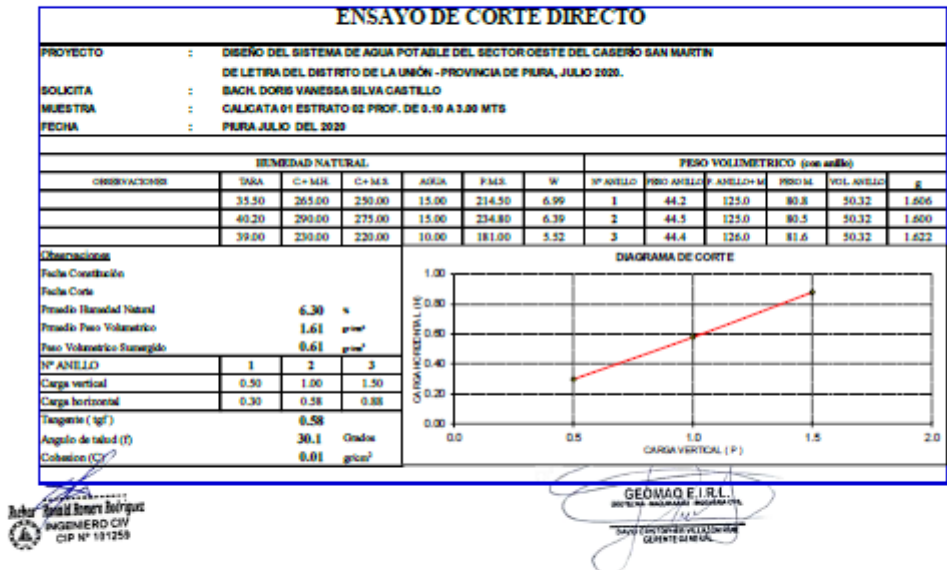

-JR. TRUJILLO Nº 940- CATACAOS-PIURA TELF. 371591 CELULAR Nº -969205884 - 939269640

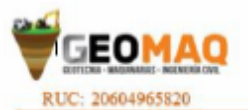

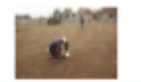

-ESTUDIOS TOPOGRAFICOS<br>-ESTUDIOS DE SUELOS, MANARATOS<br>Y ESPICACIONES

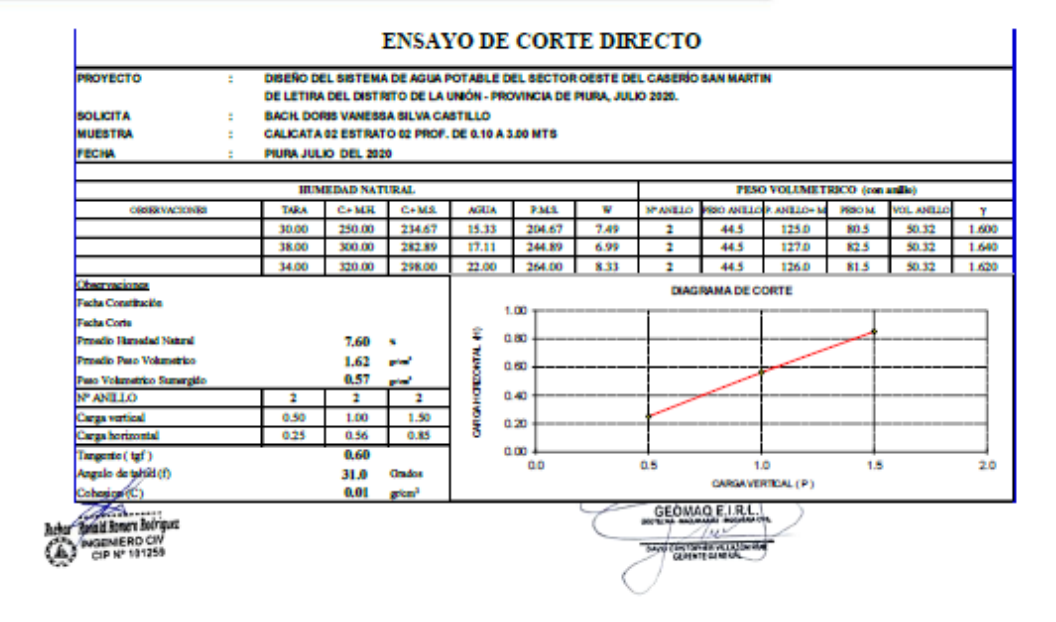

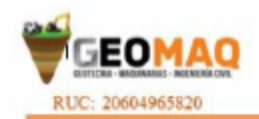

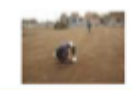

-ESTUDIOS TOPOGRAFICOS<br>-ESTUDIOS DE SUELOS, MOTABRITOS<br>Y EDITOLOGOS

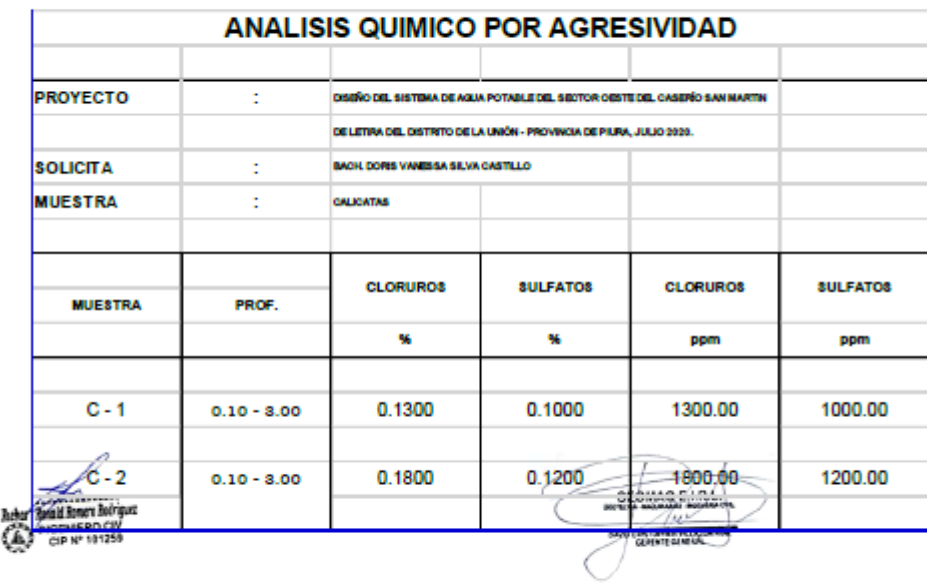

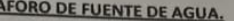

PROYECTO: Diseño del sistema de agua potable del sector Oeste del caserío San Martín de Letira Distrito de la<br>Unión, Provincia Piura, JULIO 2020.

1.- DATOS GENERALES:

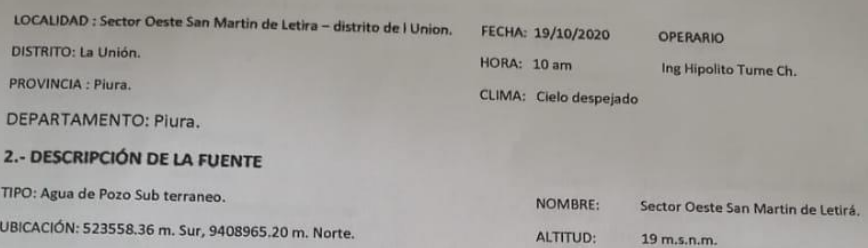

TEMPORADA: Sequia

DESCRIPCIÓN: Pozo subterráneo.

3.- CALCULOS DE AFORO.

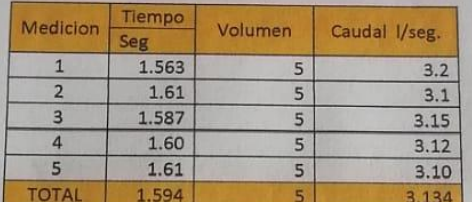

4. CONCLUSION:

El caudal es 3.134 litros/seg.

De acuerdo al aforo realizado en epoca deestiaje estos 0.75 lt/s cubre la demanda de la localidad del Sector Oeste San Martin de Letira - distrito de I Union.

AFORO:

TOPOGRAFÍA: Plano.

Metodo Volumnetrico.

**5. VISTA FOTOGRAFICAS DEL AFORO:** 

 $rac{1}{2}$ TI L Dr. Hipólito Tume Chapa<br>
MGENERO GEOLOGO<br>
CIP. Nº 17504

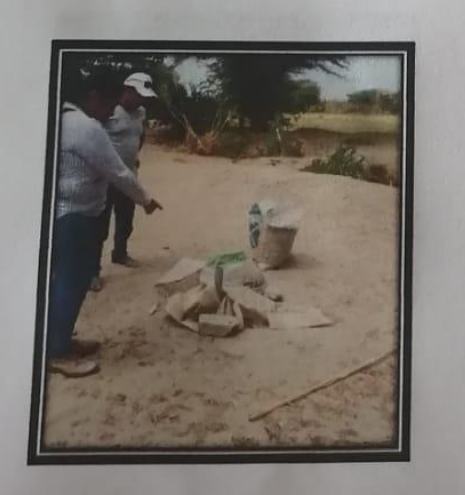

Aforo de bombeo 3.134 litros/seg y 0.75 litros/seg entrega a la población por pileta

BUZIOSE 92885 post MACALUN MENDUZA MARIA ROSA DUL 102895367 REYES JOSÉ JAUDER RISLO. ONE 1027 22373 MAREA Catalogiel SELUA  $Riseo$ ONT 02425066 ALEJANDETALA SHIA ZISLO PNI 02795449  $<sub>1</sub>$ </sub> UTILECAS I Peach out nut 42116715 otchina RISEU I PANA BUE DN2 43812584 FORE SEGUNDO ULLCHEZ SILUA DWI 02722372 SILVA MARJA CARAEN  $22500$ DNI 0272274 CHIROQUE MARGARITA  $p_{E}$ lisco. ave 71066559 TORRES MARZA JOURNY Estenon **DNE 46636523**  $J<sup>loop</sup>$ Risco IPANADIE au 41496165 ( philip MARGARITA Risco ESTRADA PNI 40491267 TORGE LUIS  $76005$  $IATEV$ 02894078 mi MARJA AURORA MECHATO YOUERA 02894095  $PL$ MARGARITA REVES  $2tsu$ MI 40121340 JUAN TOSE SILVA CUPUCHE 02717452  $D W F$ JOSE LUZ SILVA ESTRADA DNZ 43896343 NELLY YOUANNY IPANAQUE fasco WI 43/68353. MARDA ALBERTSNA  $22500$ IPAN AWE DNI 76452811 GUERRERO CHRISTIAN NEYRA DNI 02894022 MARJA NELLY ROSAS  $P_{ABC}$ PHZ 73597671 MARZA RARSTZA IPANAQUE Resco ONI 46474759 José RONALD.  $C451110$ MATIAS  $D VJ U 1196V$ MIRIAM ANGELICA REYES  $R_{2500}$ AVI 43524428 ROSA ASABEL Resco REYES ONS 02791867 Haven MARJUA PAILO HENDOZH. DNI 02827 610  $Sate$   $453000$ RESLO CHIROBUE **ANI 77321631** CHIROQUE HEUBOZA DIANN CAROLINA **DUE 02360446** IPANAQUE  $ROEUU$ MACALUPU PNI 02769780 CHIROQUE RISCO LUCENDA

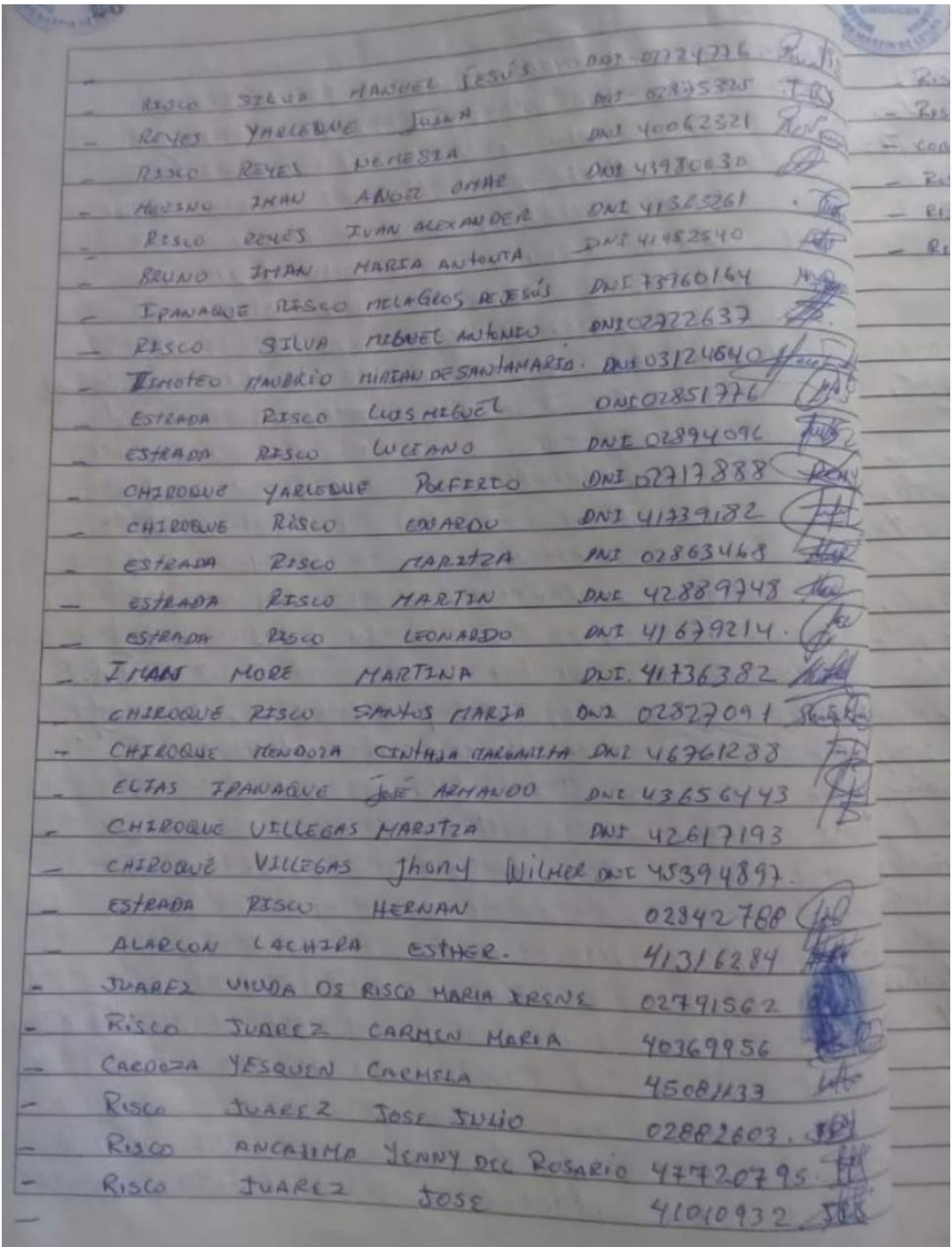

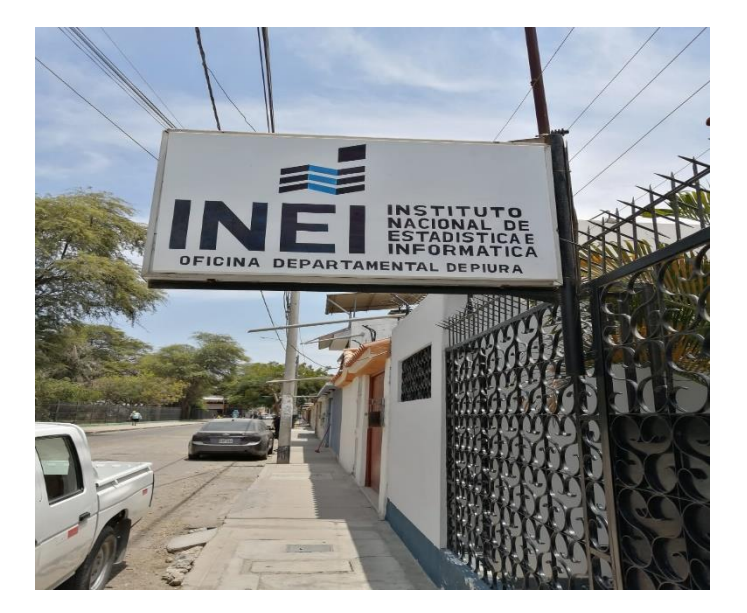

*Imagen 3: Oficinas del INEI - PIURA.*

**Fuente: propia** 

*Imagen 4: Recopilando datos de la población en el INEI*

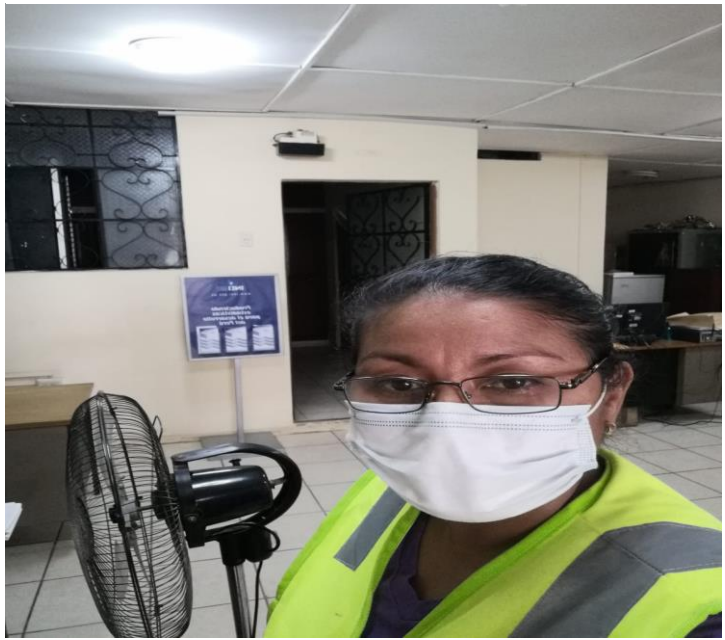

**Fuente: propia**

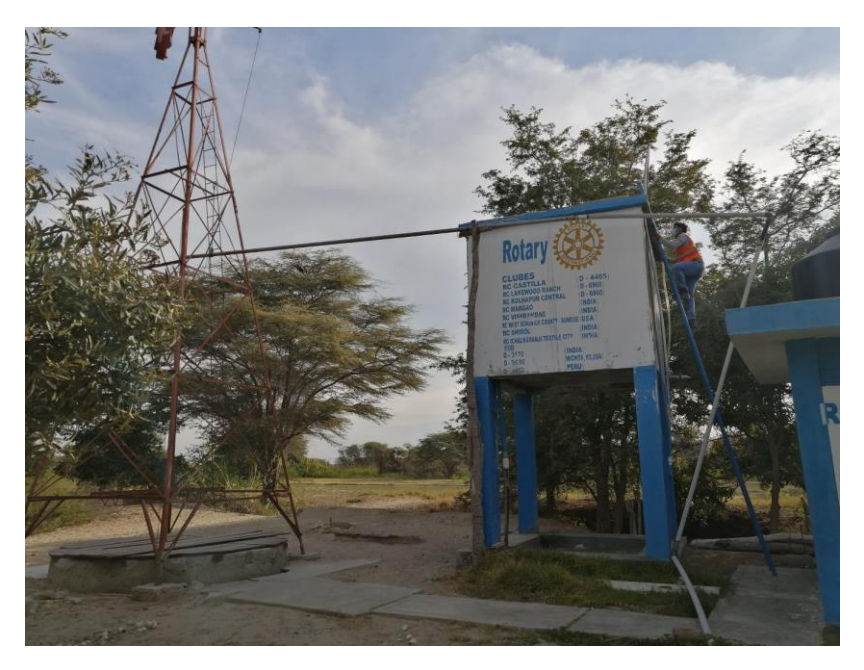

*Imagen 5: Sistema de tanque elevado existente*

**Fuente: Propia de la Autora.**

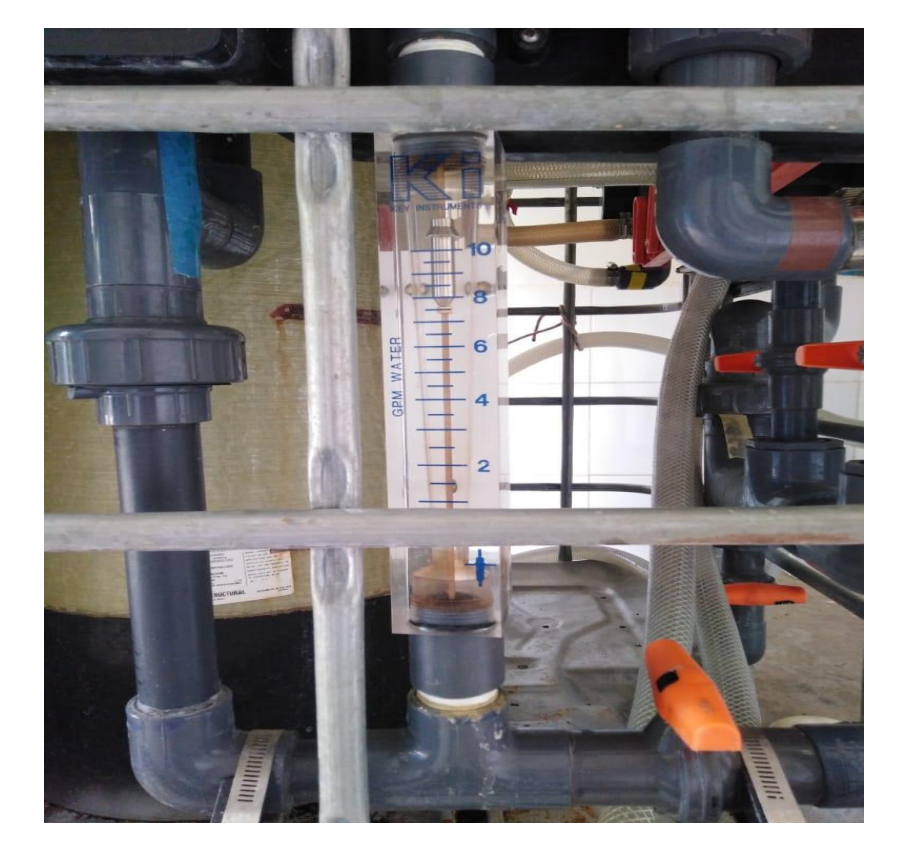

*Imagen 6: Sistema de Filtrado existente.*

# Fuente: Propia.

## *Imagen 7: Sistema de Bombeo existente.*

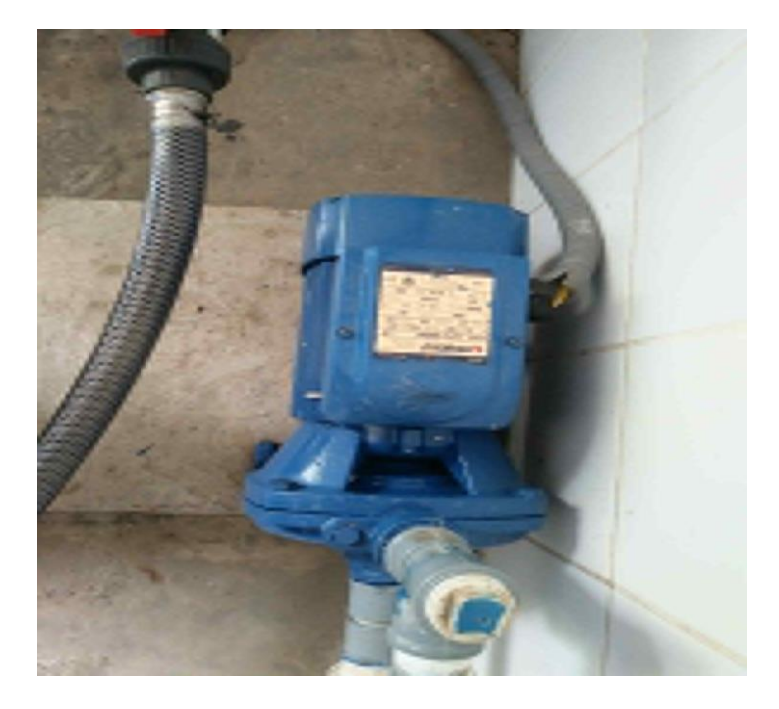

Fuente: Propia de la Autora *Imagen 8: Sistema de cableado Eléctrico.*

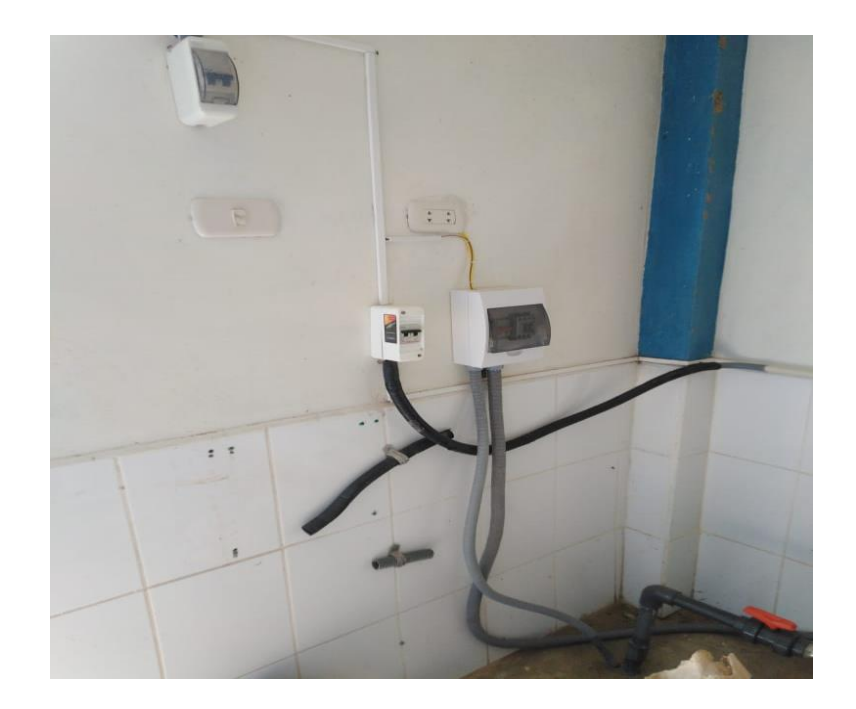

Fuente: Propia de la Autora

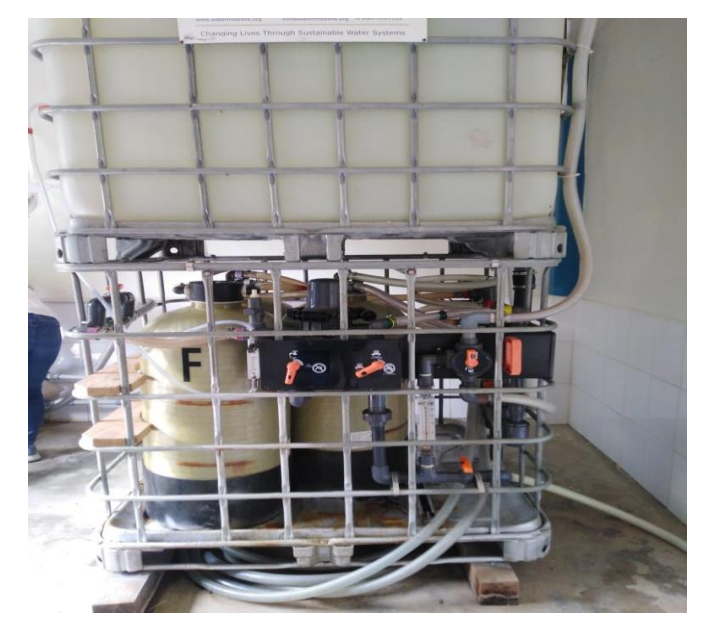

*Imagen 9: Sistema de Filtrado de agua existente*

Fuente: Propia

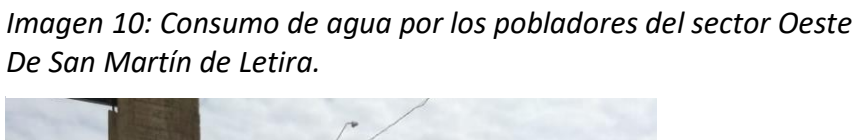

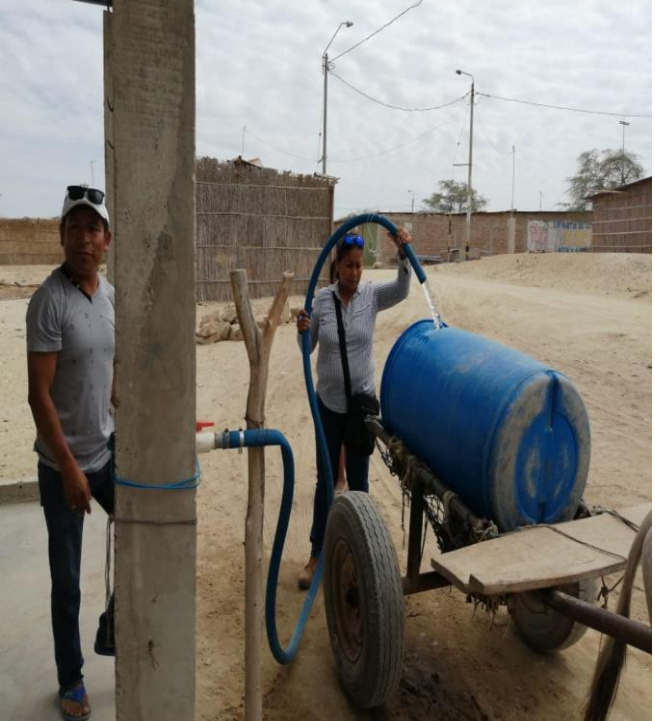

Fuente: Propia

*Imagen 11: Electrobomba existente*

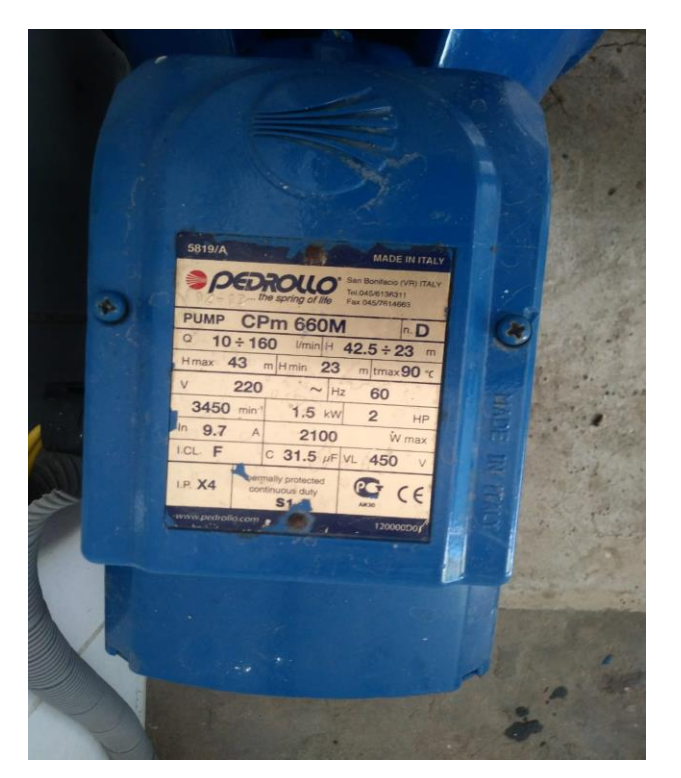

Fuente: Propia de la autora

*Imagen 12: Colocando la estación Total para realizar la topografía*

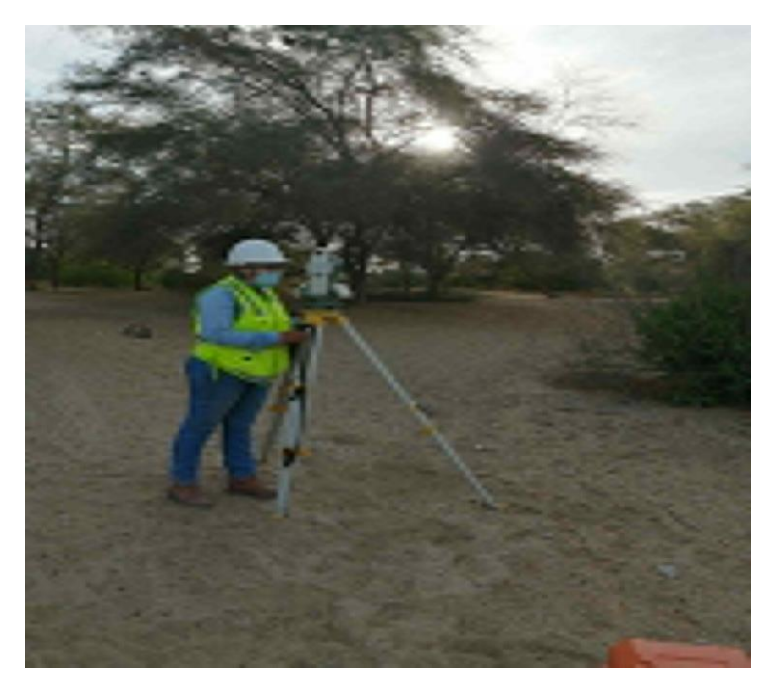

**Fuente: Propia** 

*Imagen 13: Realizando lectura durante el proceso de levantamiento topográfico*

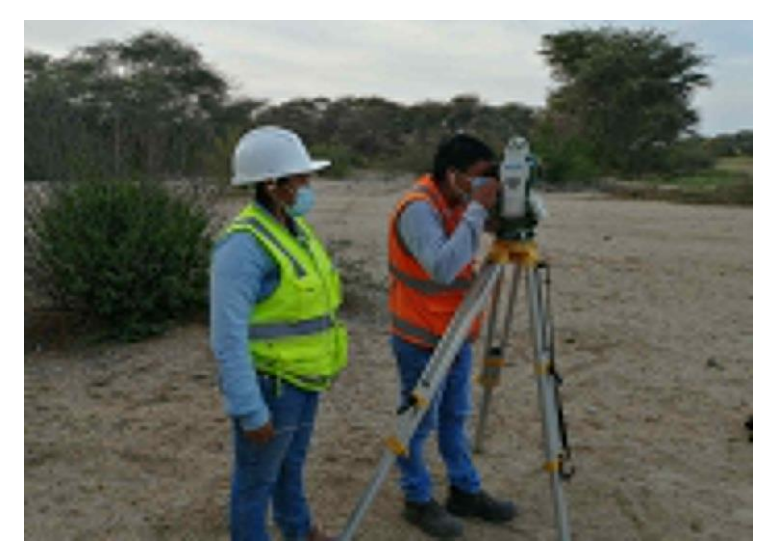

Fuente: Propia.

*PLANO 1: Plano Planta y Perfil Topografía*

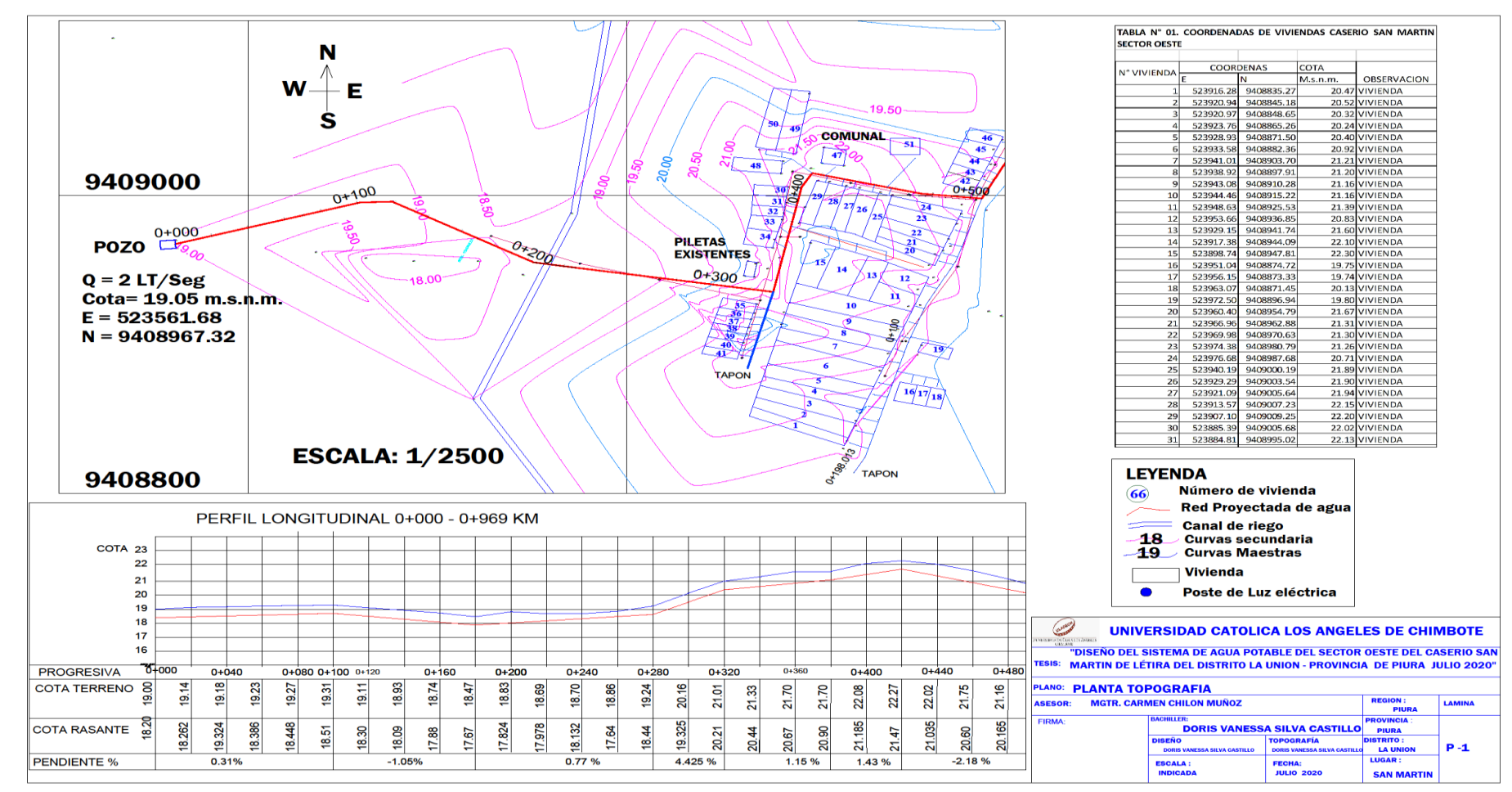

**Fuente: Elaboración propia de la autora**

*PLANO 2 :Planta y Perfil longitudinal Topografía*

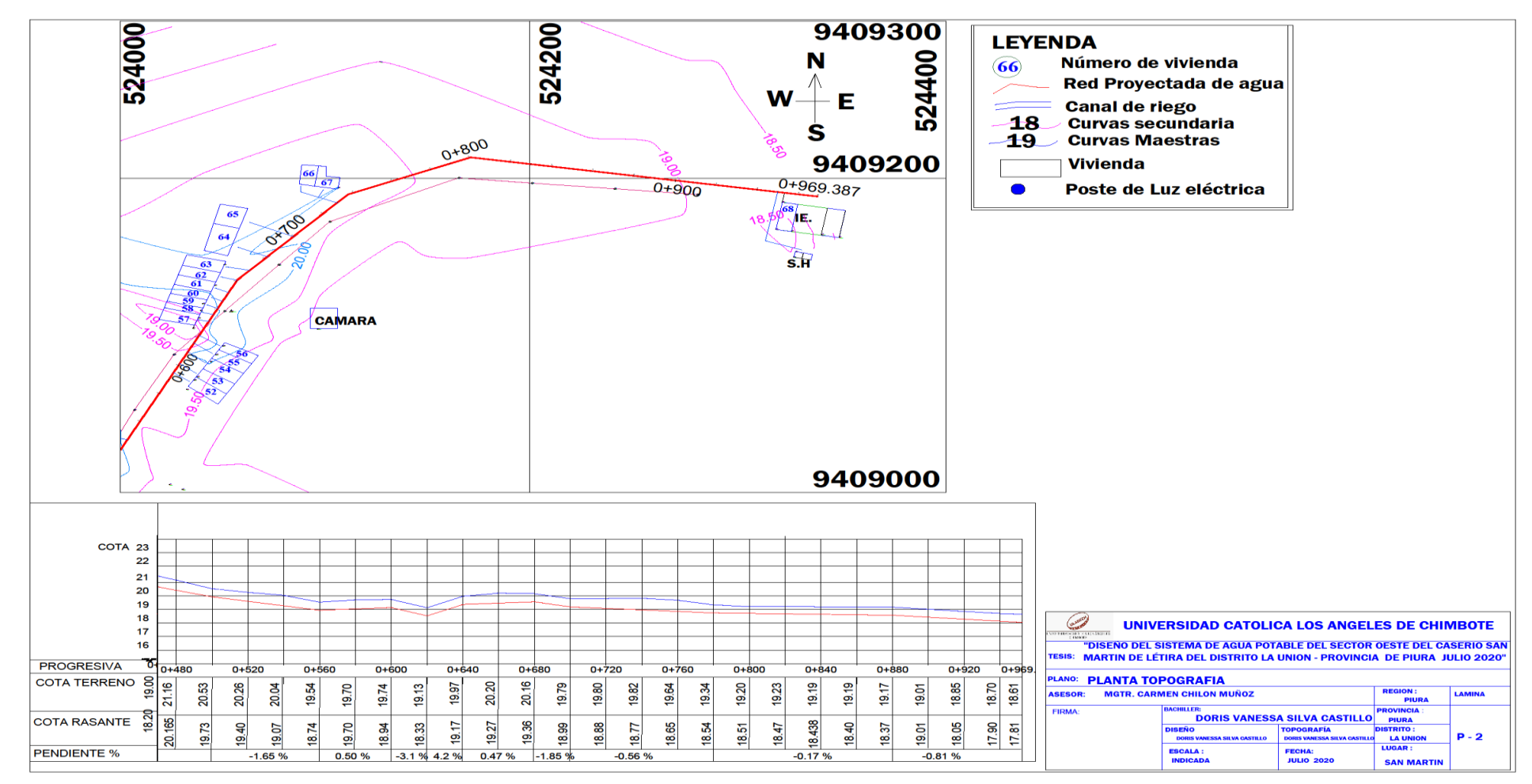

Fuente: Propia de la autora

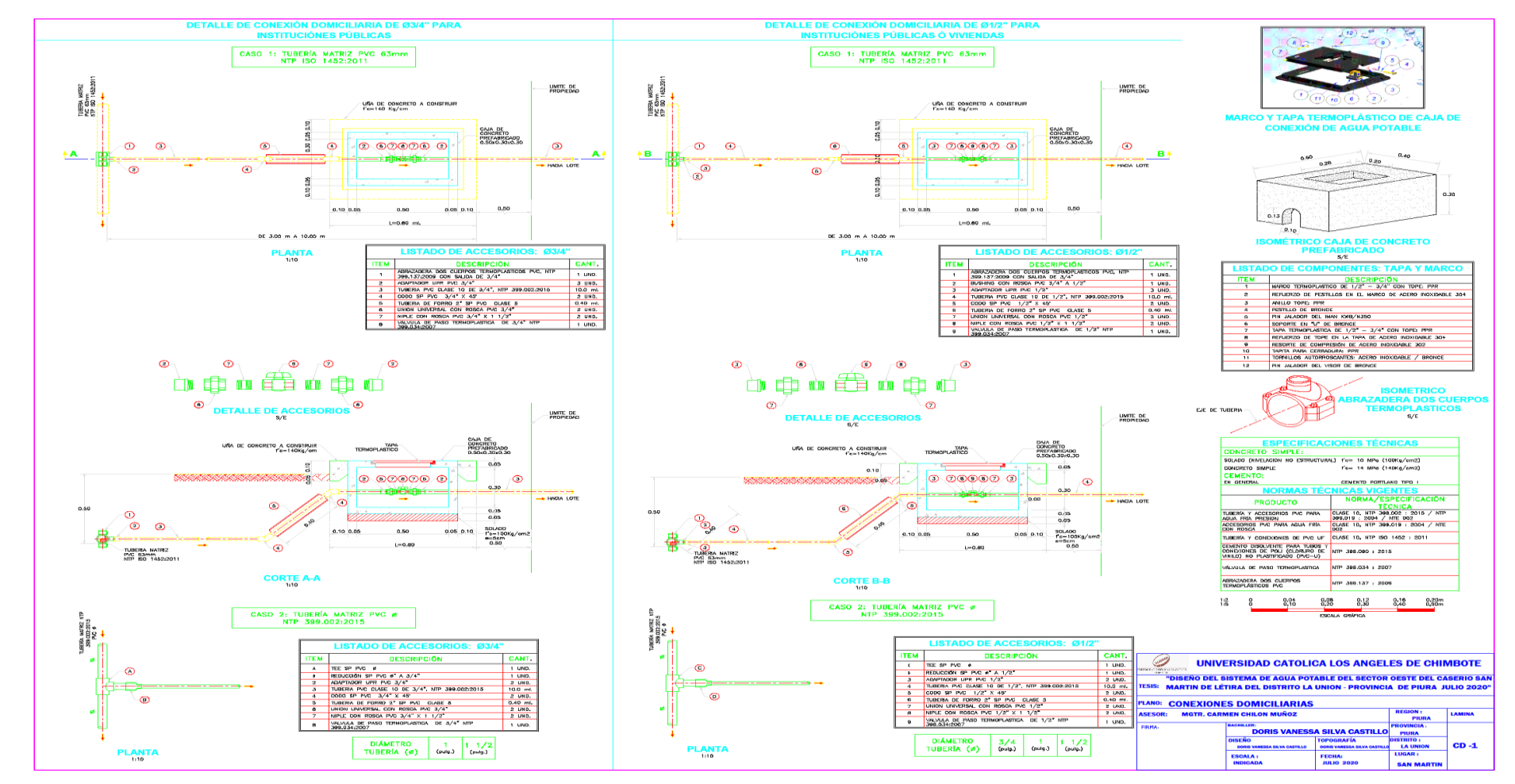

## *PLANO 3: Conexiones Domiciliaria típicas*

Fuente: Propia

*PLANO 4: Modelamiento de planta p 0+000 - 0+200 km*

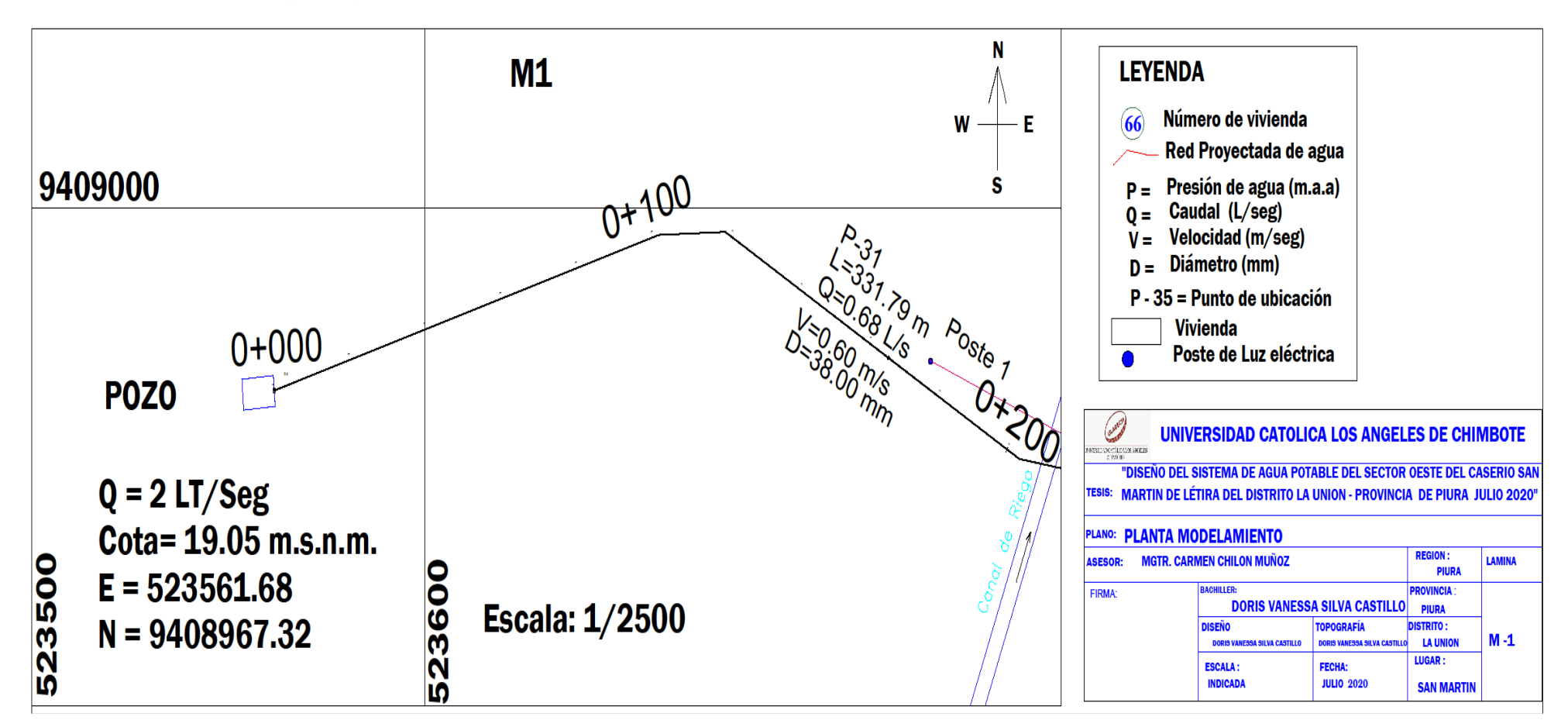

**Fuente: Propia de la Autora.**

*PLANO 5: Modelamiento 0+000 – 0+198 ramal*

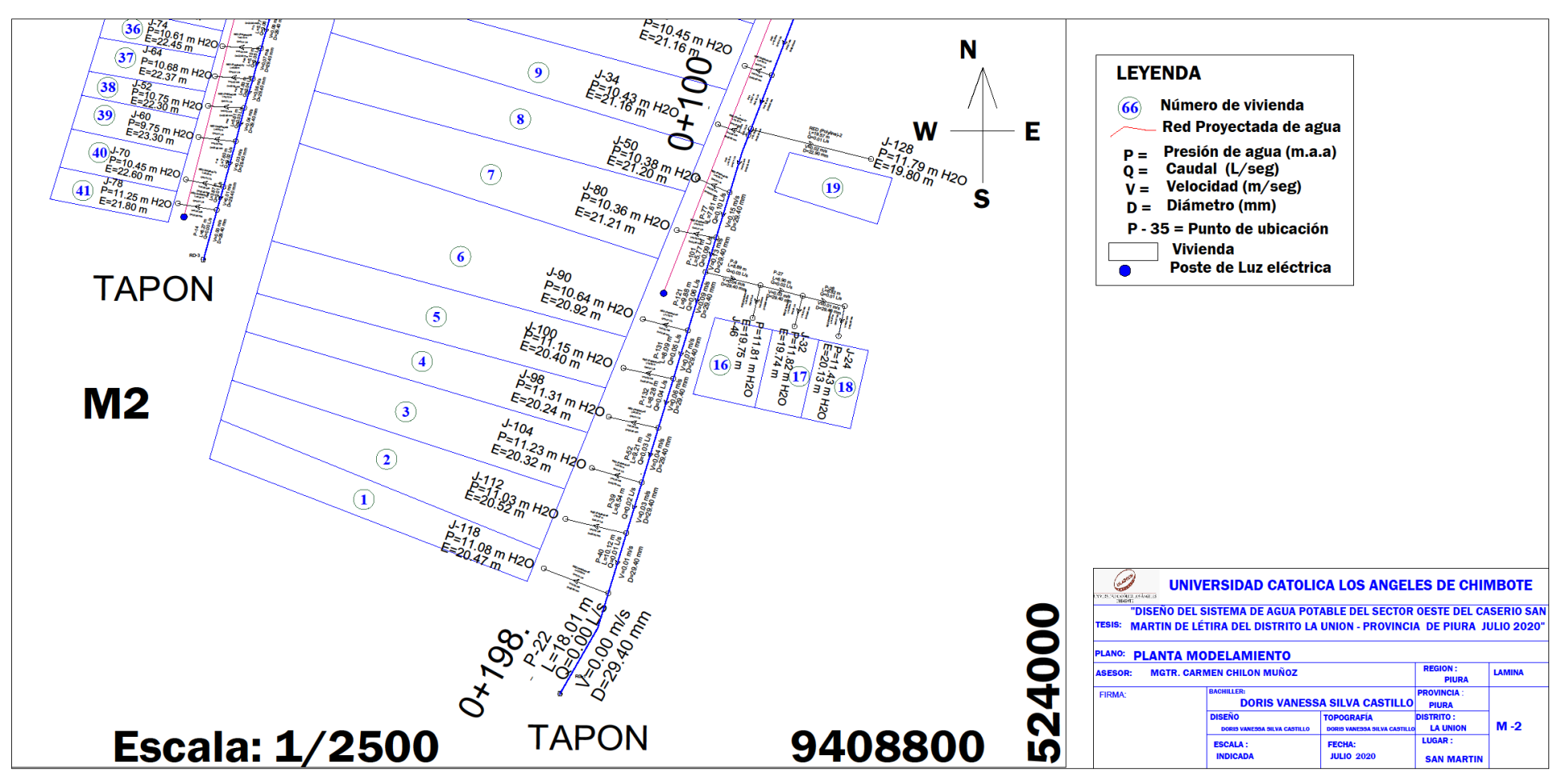

**Fuente: Propia de la Autora.**

*PLANO 6: Modelamiento planta 0+200 - 0+600 km*

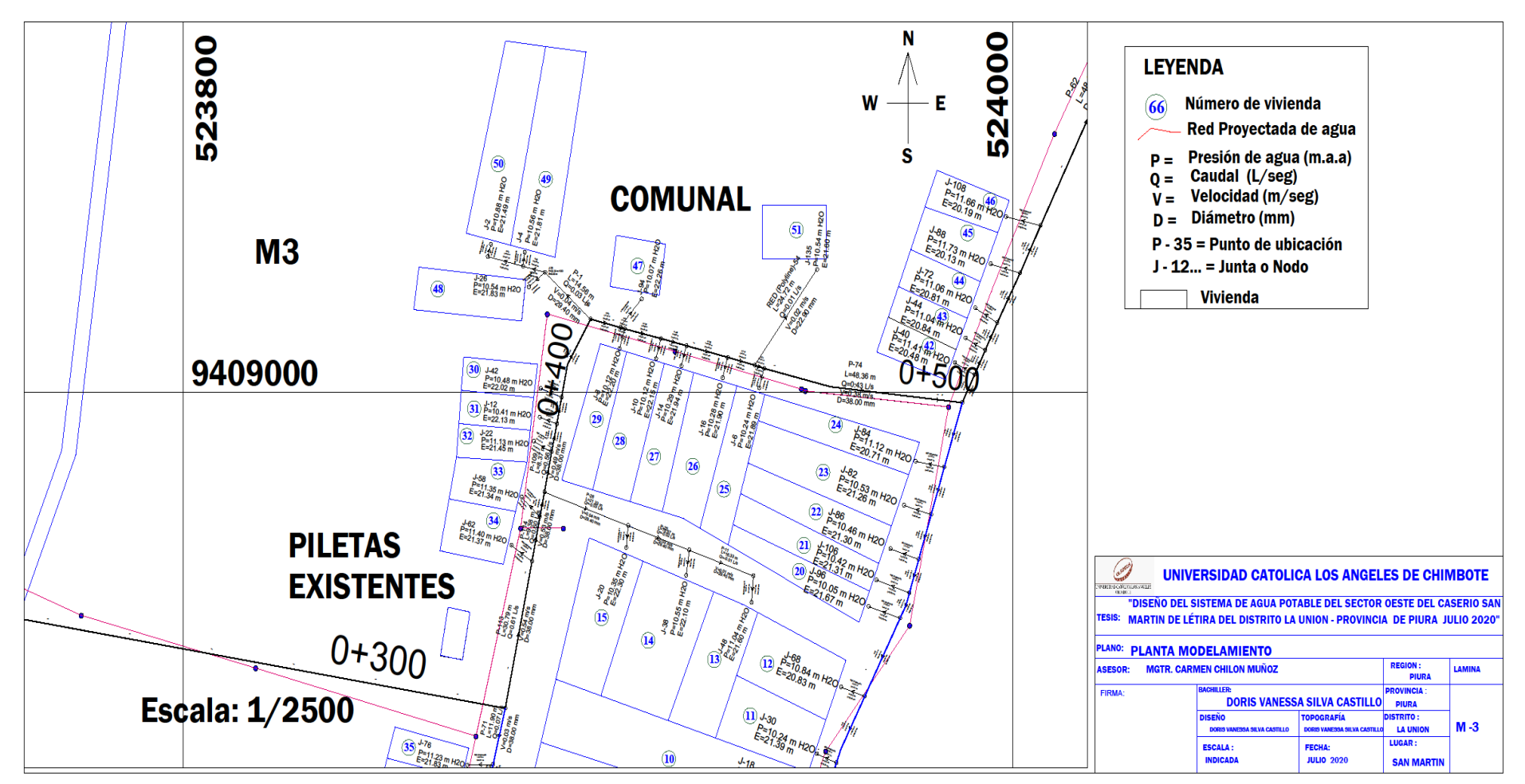

**Fuente: Propia de la Autora.**

*PLANO 7: Modelamiento de 0+600 - 0+780 km*

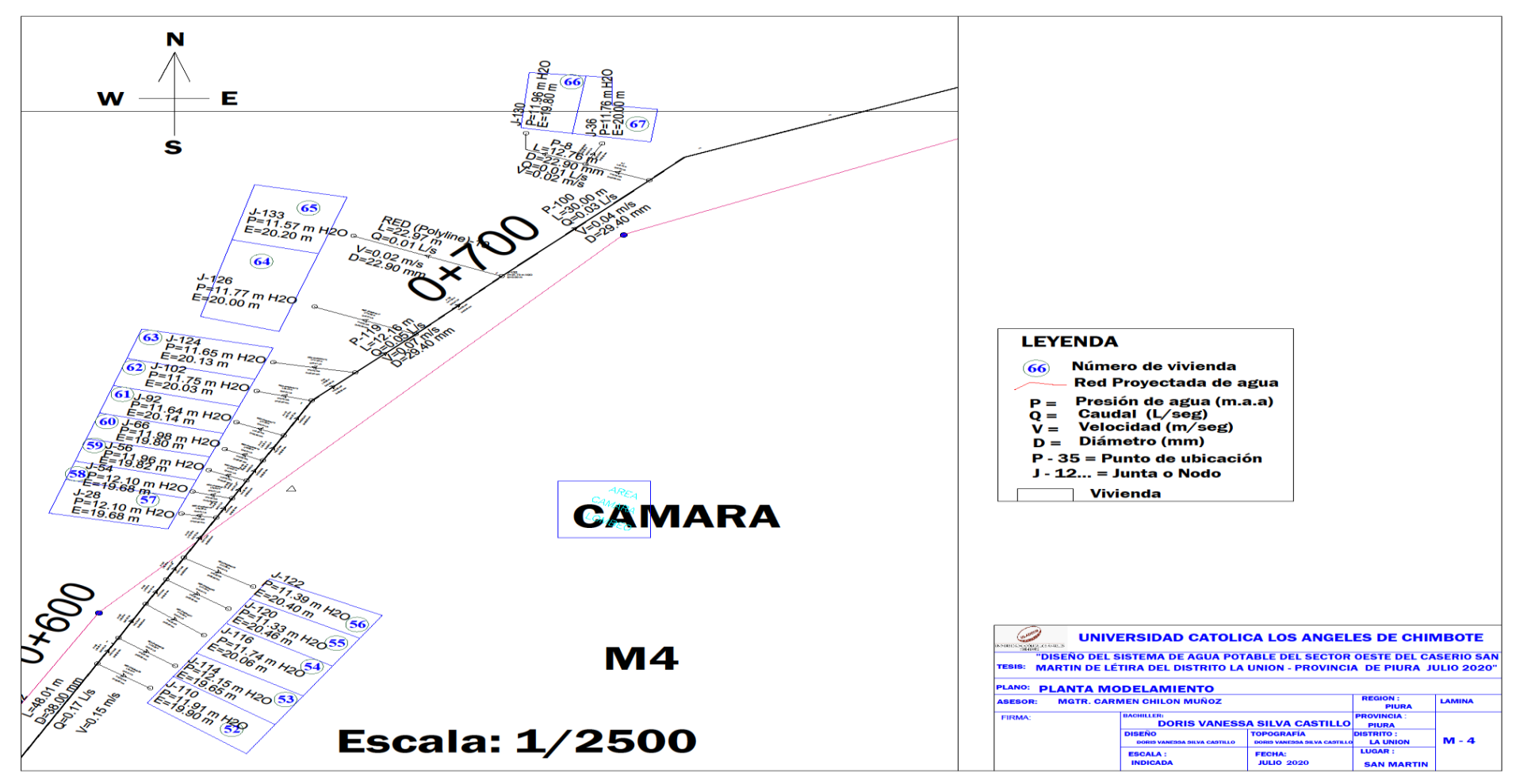

**Fuente: Propia de la Autora**

*PLANO 8: Modelamiento 0+800. 969.40 km*

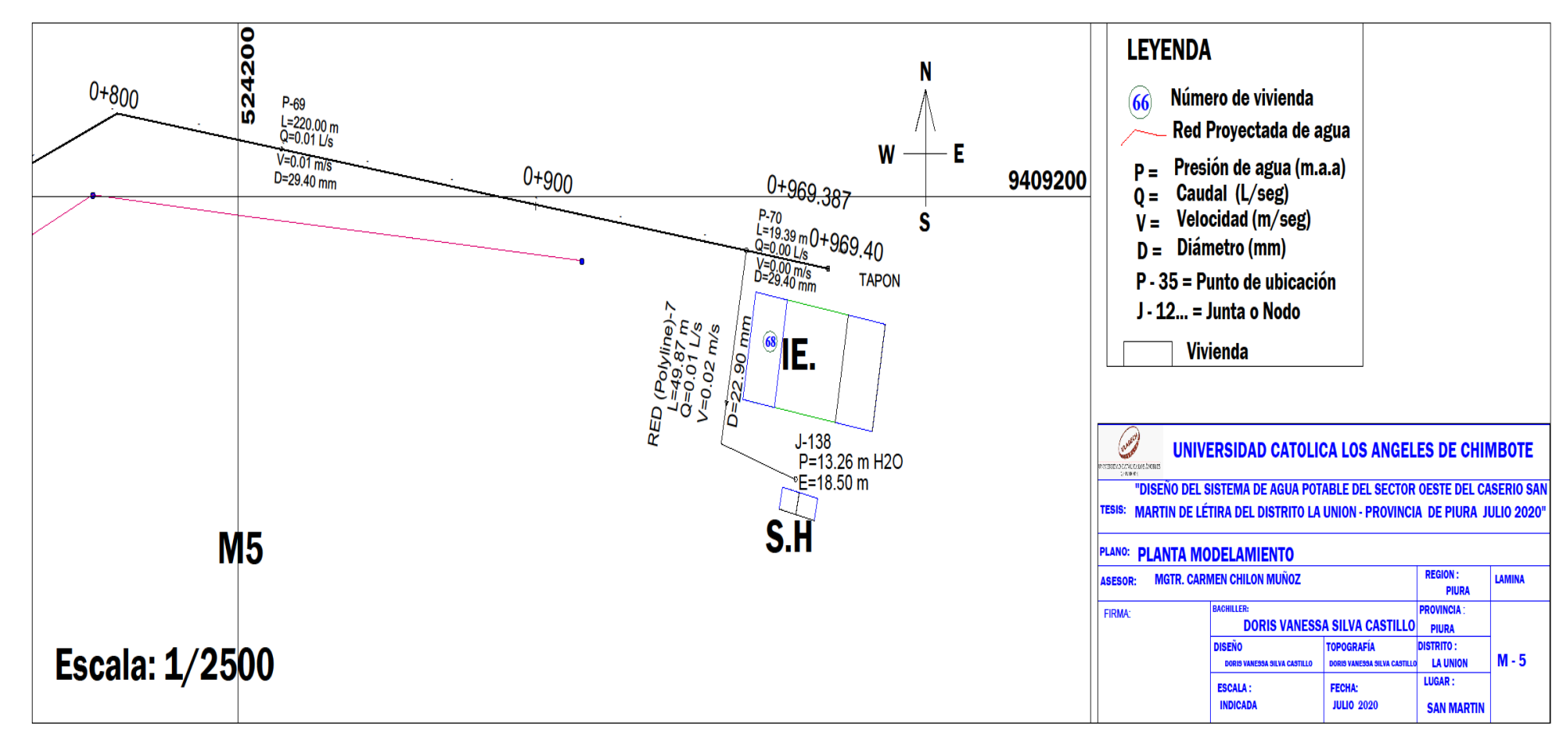

**Fuente: Propia de la Autora**

*PLANO 9 Modelamiento plano Clave 0+000 - 969.40 km.*

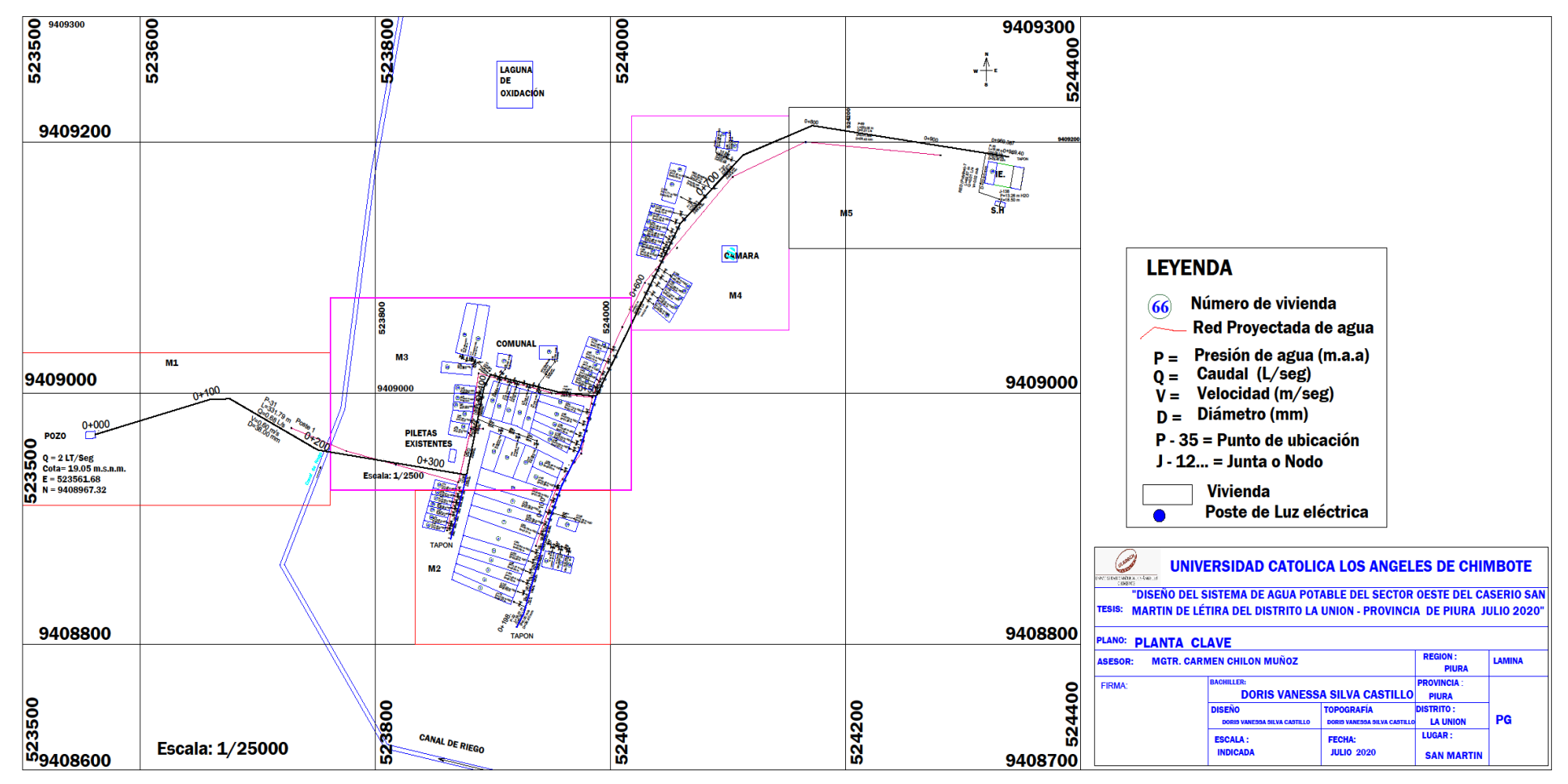

**Fuente: Propia de la Autora**

### **PLANO: RESERVORIO**

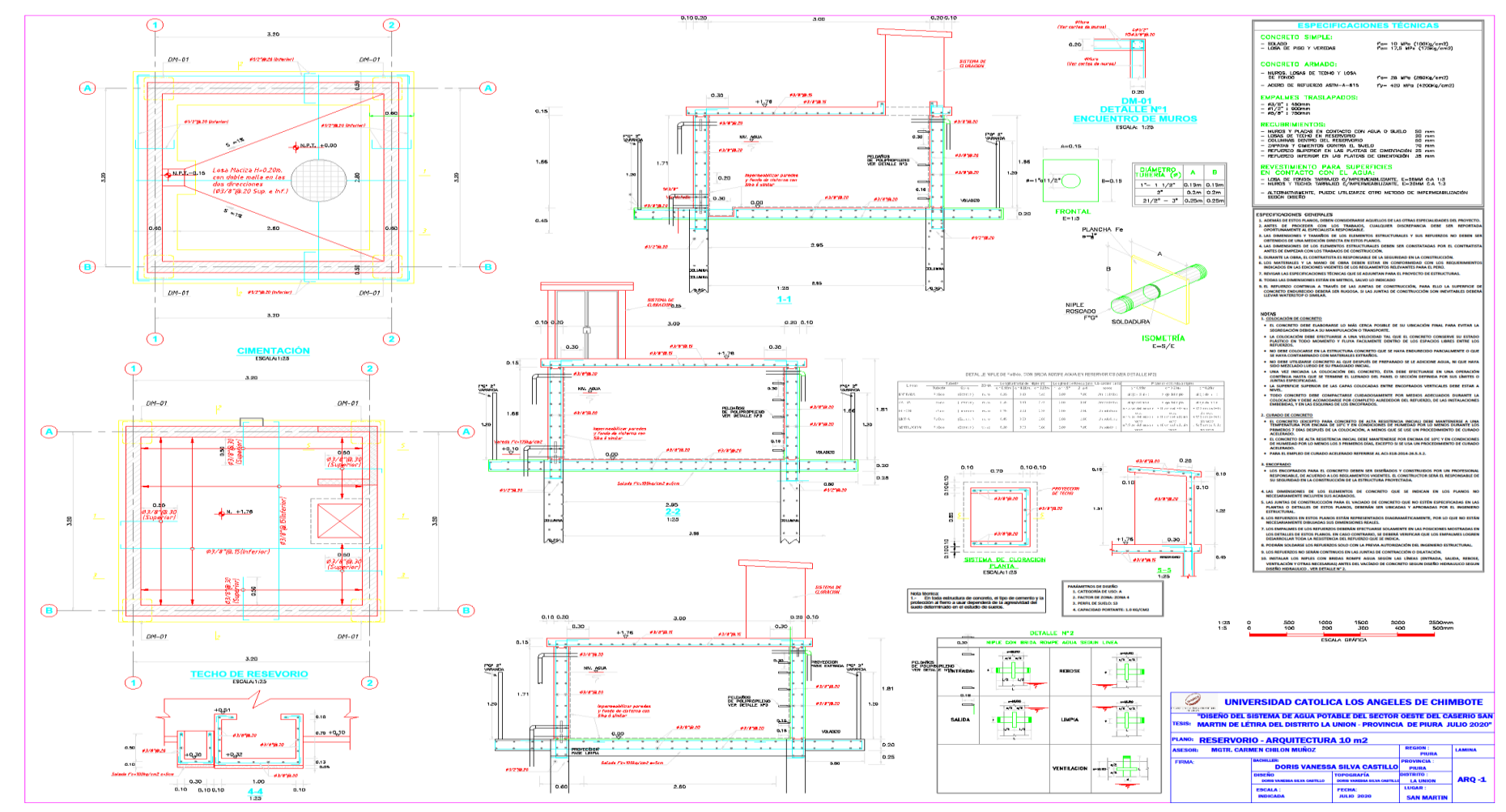

**Fuente: Propia.**

## PLANO DE UBICACIÓN.

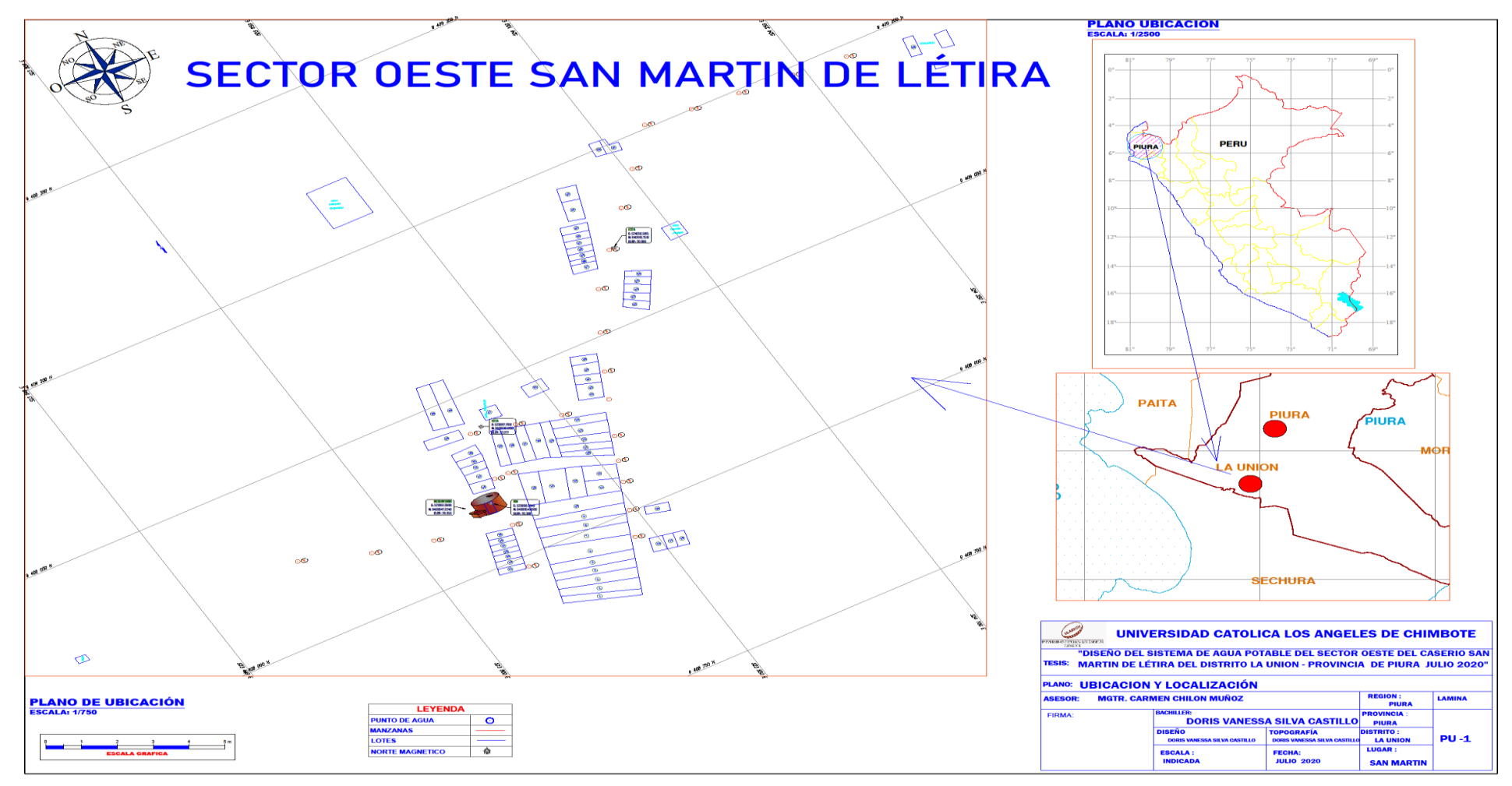

Fuente: propia.